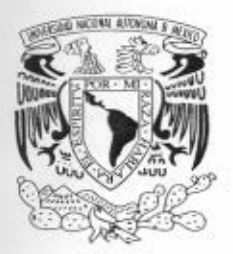

# UNIVERSIDAD NACIONAL AUTÓNOMA DE MÉXICO

FACULTAD DE INGENIERÍA

" LA COMPENSACIÓN DEL FACTOR DE POTENCIA Y LA CALIDAD DE LA ENERGÍA COMO INSTRUMENTO PARA EL AHORRO DE ENERGÍA ELÉCTRICA"

T E S I S QUE PARA OBTENER EL TÍTULO DE: INGENIERO ELÉCTRICO ELECTRÓNICO P R E S E N T A N JOSÚE FERNÁNDEZ MENDOZA ERICK THAMAR ZÚÑIGA MARTÍNEZ

ASESOR: ING. ALEX GUILLERMO RAMÍREZ RIVERO

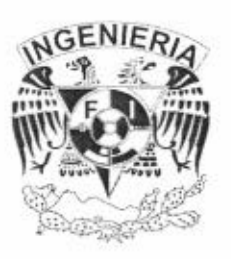

MÉXICO, D.F. 2006

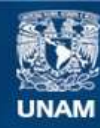

Universidad Nacional Autónoma de México

**UNAM – Dirección General de Bibliotecas Tesis Digitales Restricciones de uso**

## **DERECHOS RESERVADOS © PROHIBIDA SU REPRODUCCIÓN TOTAL O PARCIAL**

Todo el material contenido en esta tesis esta protegido por la Ley Federal del Derecho de Autor (LFDA) de los Estados Unidos Mexicanos (México).

**Biblioteca Central** 

Dirección General de Bibliotecas de la UNAM

El uso de imágenes, fragmentos de videos, y demás material que sea objeto de protección de los derechos de autor, será exclusivamente para fines educativos e informativos y deberá citar la fuente donde la obtuvo mencionando el autor o autores. Cualquier uso distinto como el lucro, reproducción, edición o modificación, será perseguido y sancionado por el respectivo titular de los Derechos de Autor.

# *AGRADECIMIENTOS*

En la vida nos encontramos con muchas dificultades, algunas veces acertamos y otras no, muchas veces hemos necesitado que alguien nos muestre un poco del camino, si no es que el camino mismo. Un buen consejo, una palmada de aliento, muchos regaños y largas discusiones. Es tiempo entonces, una vez más, cumpliendo una nueva meta muy importante para mi que decirles MUCHAS GRACIAS, a mi papá y mi mamá, mis hermanos y mi hermana, mis amigos y mis profesores y a todos aquellos con los que he tenido la fortuna de encontrármelos en el camino.

A Edgar Fernández y Simona Mendoza, mi papá y mi mamá, MUCHAS GRACIAS por regalarme ese hogar con cariño y apoyo incondicional, por no dejarme renunciar y darme siempre una segunda, tercera y n oportunidades. Porque eso si, muchas veces no entendí a la primera y la verdad es que soy un tanto necio, así que mis padres son admirables. A pesar de tantas tempestades, es nuestro hogar nunca faltó el apoyo y la comprensión. Mi única tarea siempre fue estudiar y ser buen hijo. Creo que lo primero lo he logrado y la verdad es que me esfuerzo en lo segundo aunque algunas veces se me olvide demostrarles a mi papá y a mi mamá que LOS AMO.

Mis hermanos y mi hermana son lo máximo para mí, de ellos he aprendido demasiado y también me han cuidado. He recibido los mejores consejos, las mejores discusiones y muchas buenas sonrisas de momentos inolvidables. Así que a Edgar, Juan Carlos, Victor y Edith solo les puedo agradecer por todo y hacerles saber que mi corazón esta abierto de eterna gratitud y amor hacia ustedes y los suyos. Aquí cabe mencionar, que en mi familia también esta mi cuñada Martha Leticia Allende, mis sobrinos Edgar, Joshua y Elian, por supuesto que LOS AMO.

Durante mi educación profesional en la Facultad tuve la dicha de conocer gente realmente profesional, inteligente y un alto orgullo por su ALMA MATER. En especial quiero agradecer al Ing. Alex Ramírez Rivero por haber despertado en mí ese gusto primero por su materia y después por este trabajo de tesis, así como su apoyo para la realización de la misma.

A mis amigos, porque realmente sé que saben lo que es ser amigo, tantos momentos inolvidables, grabados en piedra, en fotos, etc. Muchas gracias por mostrarme que a mi vida le hacían falta ustedes. No quiero poner nombres, porque afortunadamente, la lista es larga, y no quiero cometer el error de omitir ha alguien. Ustedes saben quienes son y les estoy tan agradecido que saben que tienen de mi lo que quieran y cuando quieran. Muchas Gracias por enseñarme a sonreír cuando prefería llorar, muchas gracias por dejarme llorar cuando era necesario y muchas gracias por esos abrazos y apoyo incondicional a soñar juntos.

Caminando por tantos caminos y buscando oro, he conocido a muchas personas que de una u otra manera han dejado algo en mi, de todo ellos he aprendido y espero haber podido ser de su utilidad.

Que Dios Bendiga a todos los míos y muchas gracias por su apoyo y cariño.

**Josué Fernández Mendoza**

#### **A mis Padres:**

Las personas que más admiro y que han sido parte fundamental de mi formación profesional y humana. Les doy las gracias por regalarme la vida, por la comprensión que siempre me han mostrado y por enseñarme tantas cosas que aunque ustedes no lo hayan notado les he aprendido con el paso de los años, nos los defraudare. Las expresiones no se me dan mucho, sin embargo quiero que sepan que los quiero mucho y que sin su apoyo no hubiera podido dar este gran paso.

#### **A la UNAM:**

Desde que me selecciono para formar parte de ella; iniciando en el Colegio de Ciencias y Humanidades Oriente para después darme paso a la Facultad de Ingeniería, la Universidad ha sido muy generosa conmigo; me ha regalado conocimiento, experiencias como estudiante y como ser humano; y me ha dado la oportunidad de forjarme profesionalmente. En verdad quien no crea que sea la máxima casa de estudios es porque no ha tenido la oportunidad de estar en ella, muchas gracias por todo.

#### **Al Ing. Alex Ramírez Rivero:**

Persona admirable de gran valor humano y profesional, que con su gran amor a la Universidad nos ha enseñado la importancia de ser un magnifico estudiante, profesional y ser humano. Le agradezco todos los conocimientos que nos ha regalado a través de este largo proceso que fue la tesis y por la paciencia que nos ha tenido, muchas gracias.

#### **A los Amigos:**

Desde que tengo mis primeros recuerdos siempre he tenido la fortuna de contar con grandes amigos y compañeros, los cuales me ha apoyado en las buenas y en las malas, me han mostrado cosas buenas y malas de la vida, a todos ellos les doy las gracias por compartir conmigo las fiestas, las noches de estudio, las lagrimas, las grandes conversaciones, las ilusiones, los fracasos, los conocimientos, etc. De cada uno de ellos numerosos y bellos recuerdos encuentro dentro de mi alma, gracias por su apoyo cuando más lo necesite y sobre todo gracias por darme la oportunidad de conocerlos a cada uno de ustedes. Mucha suerte a todos.

**Erick Thamar Zúñiga Martínez**

# *ÍNDICE*

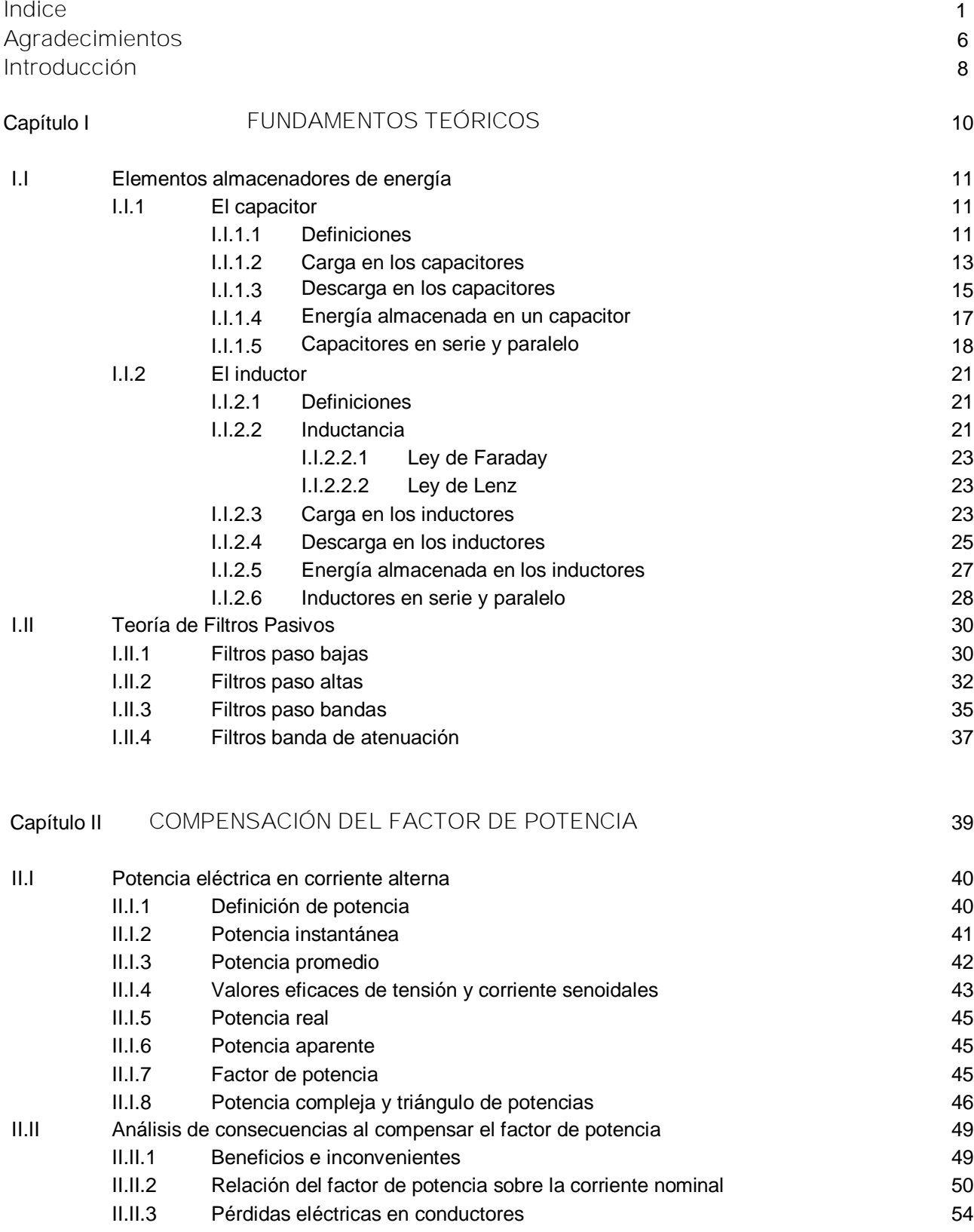

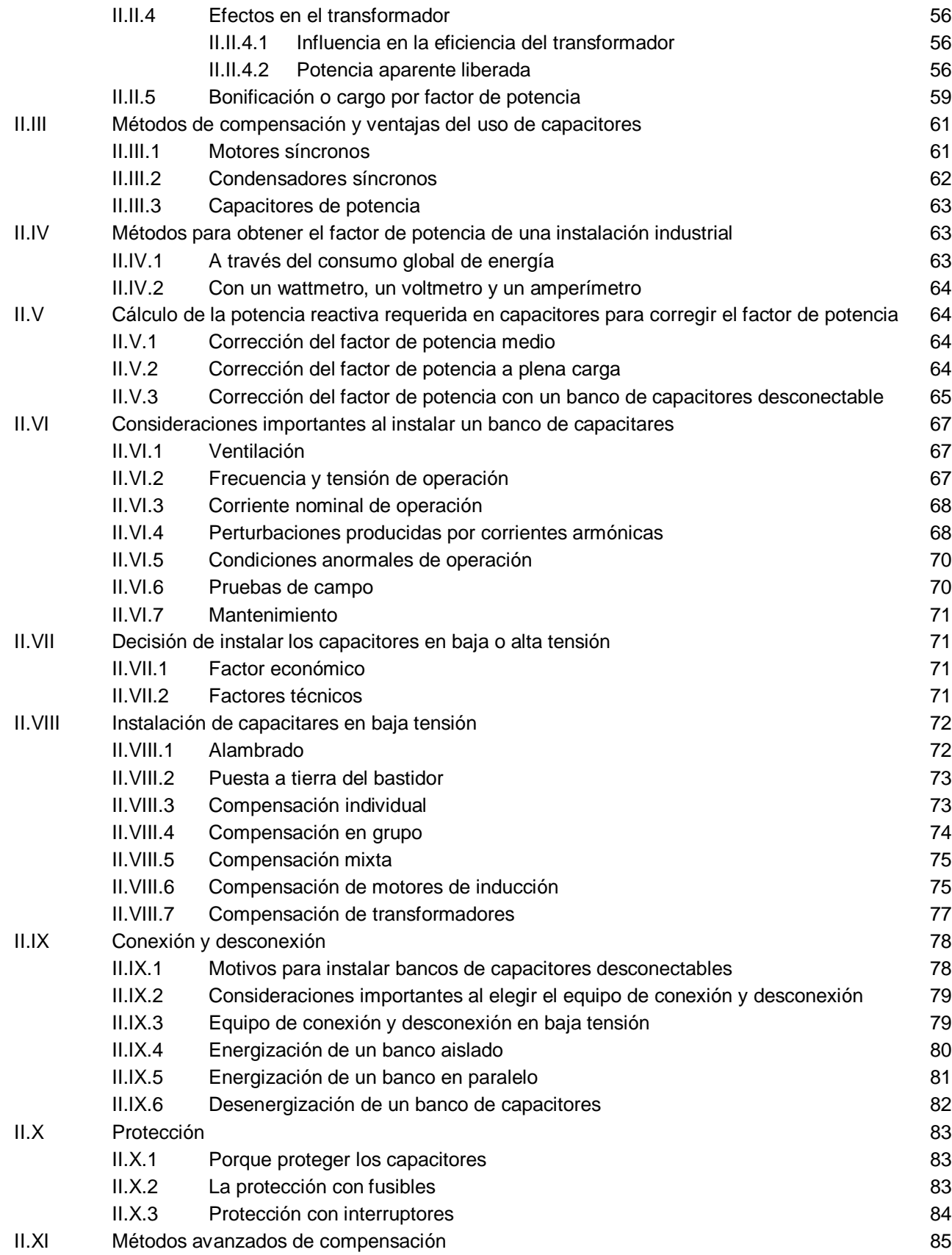

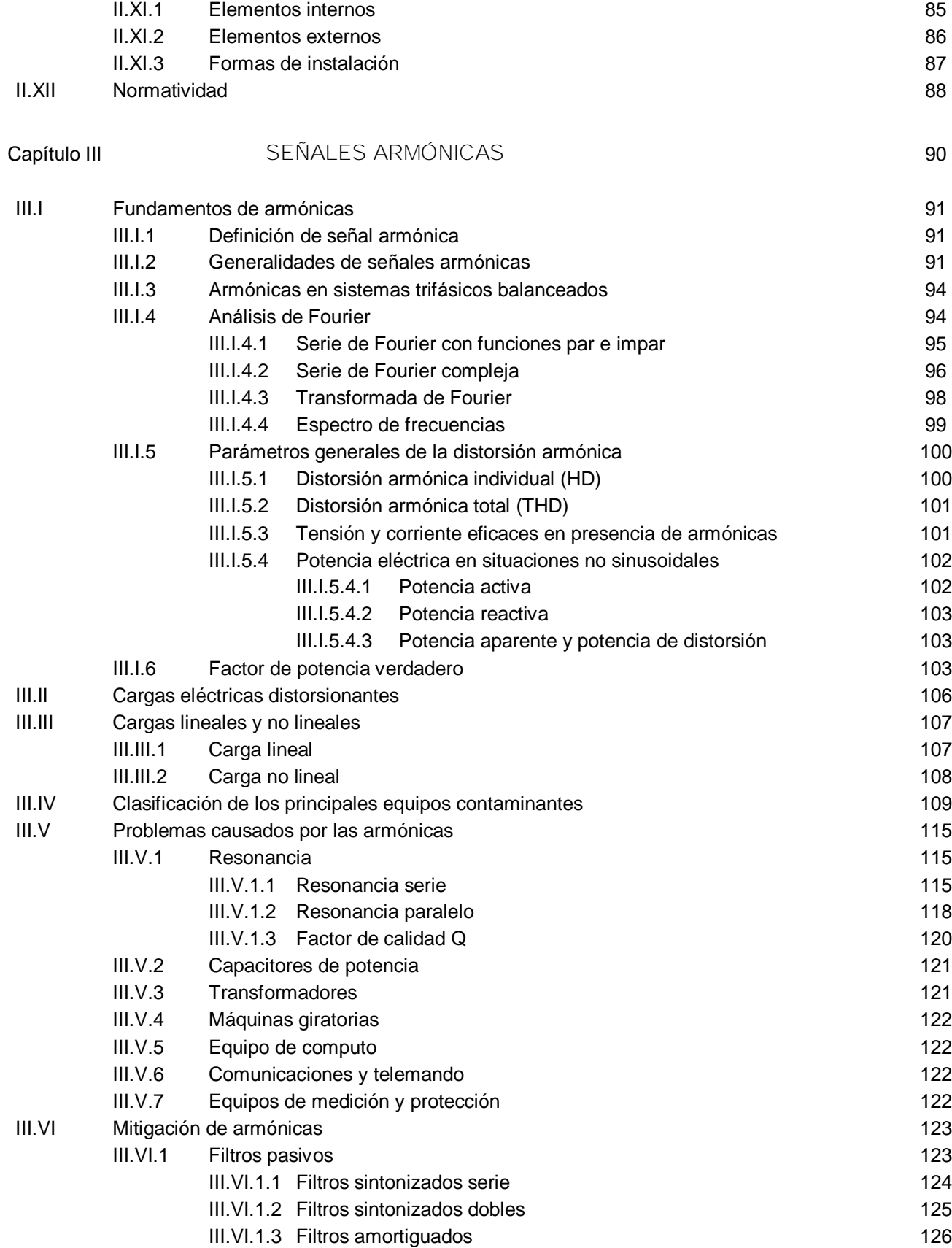

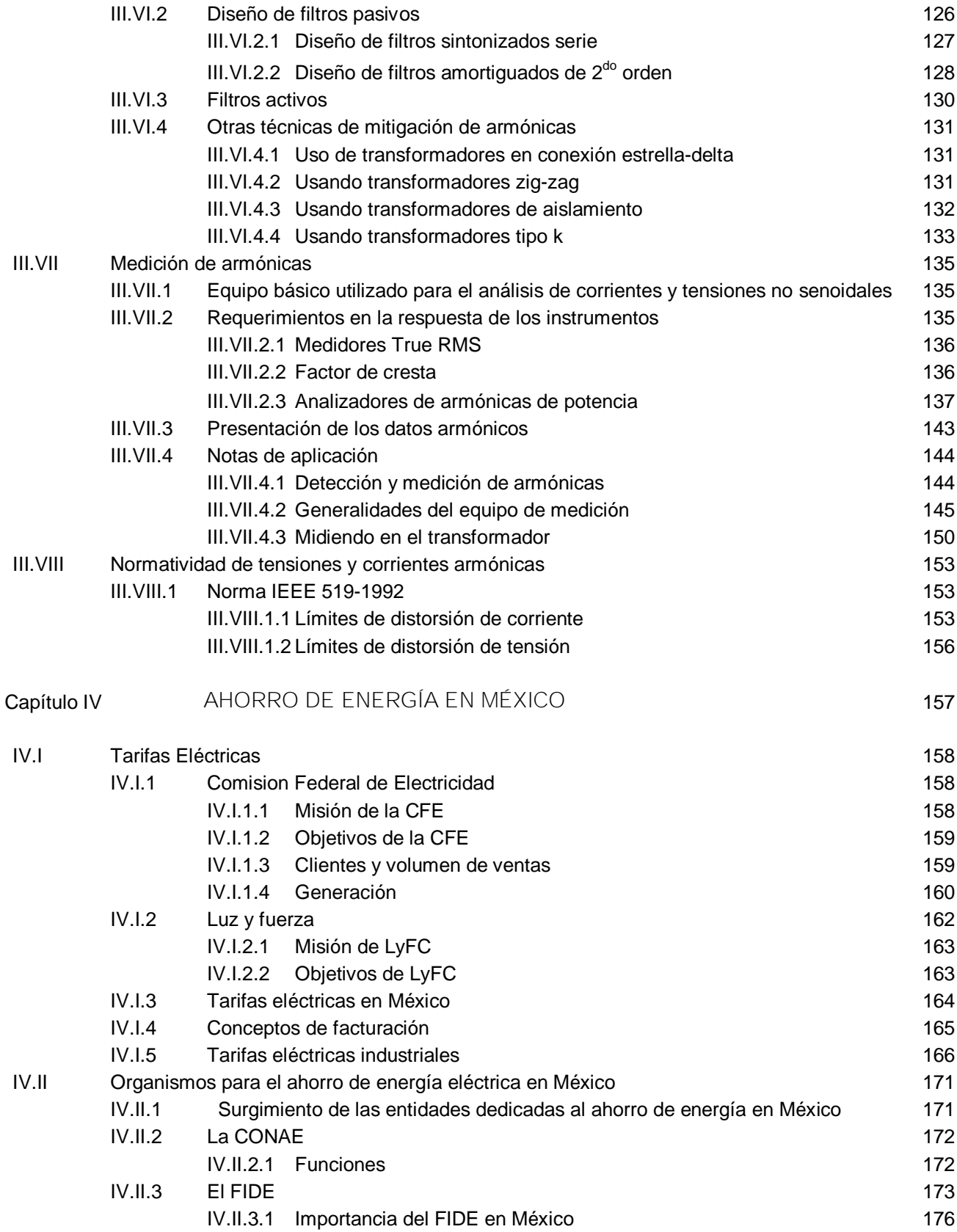

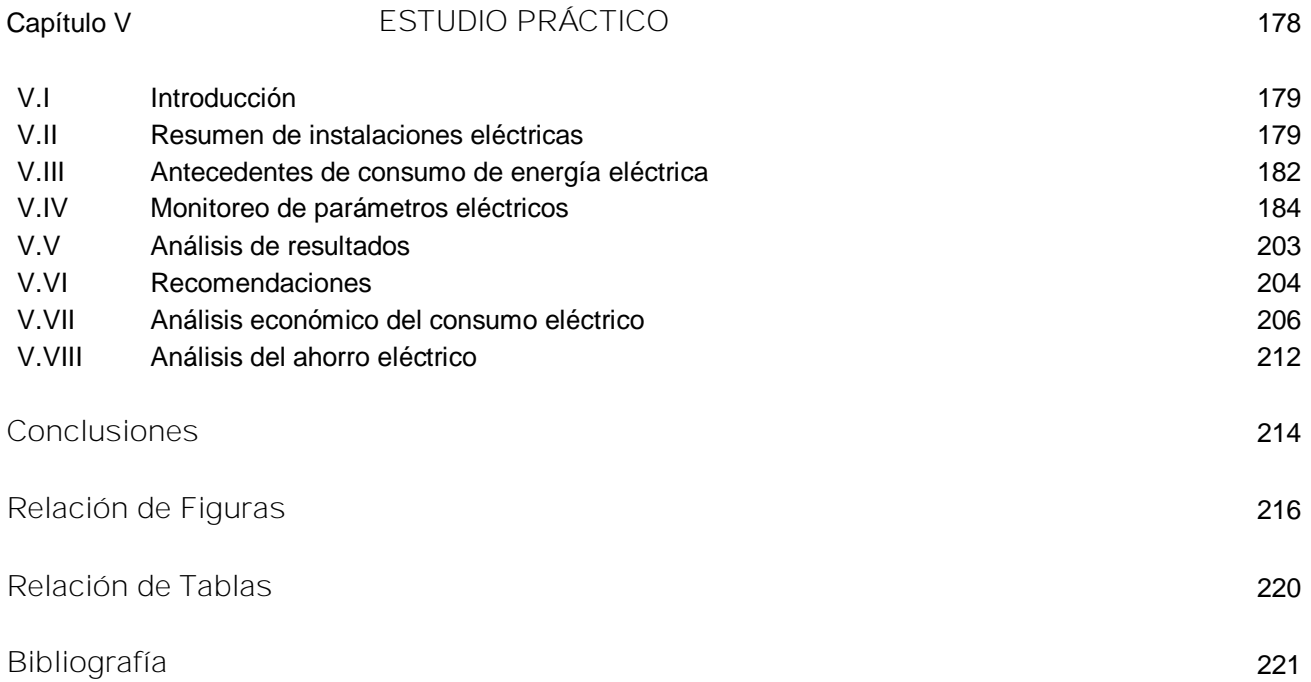

# *RELACIÓN DE FIGURAS*

# **CAPITULO I**

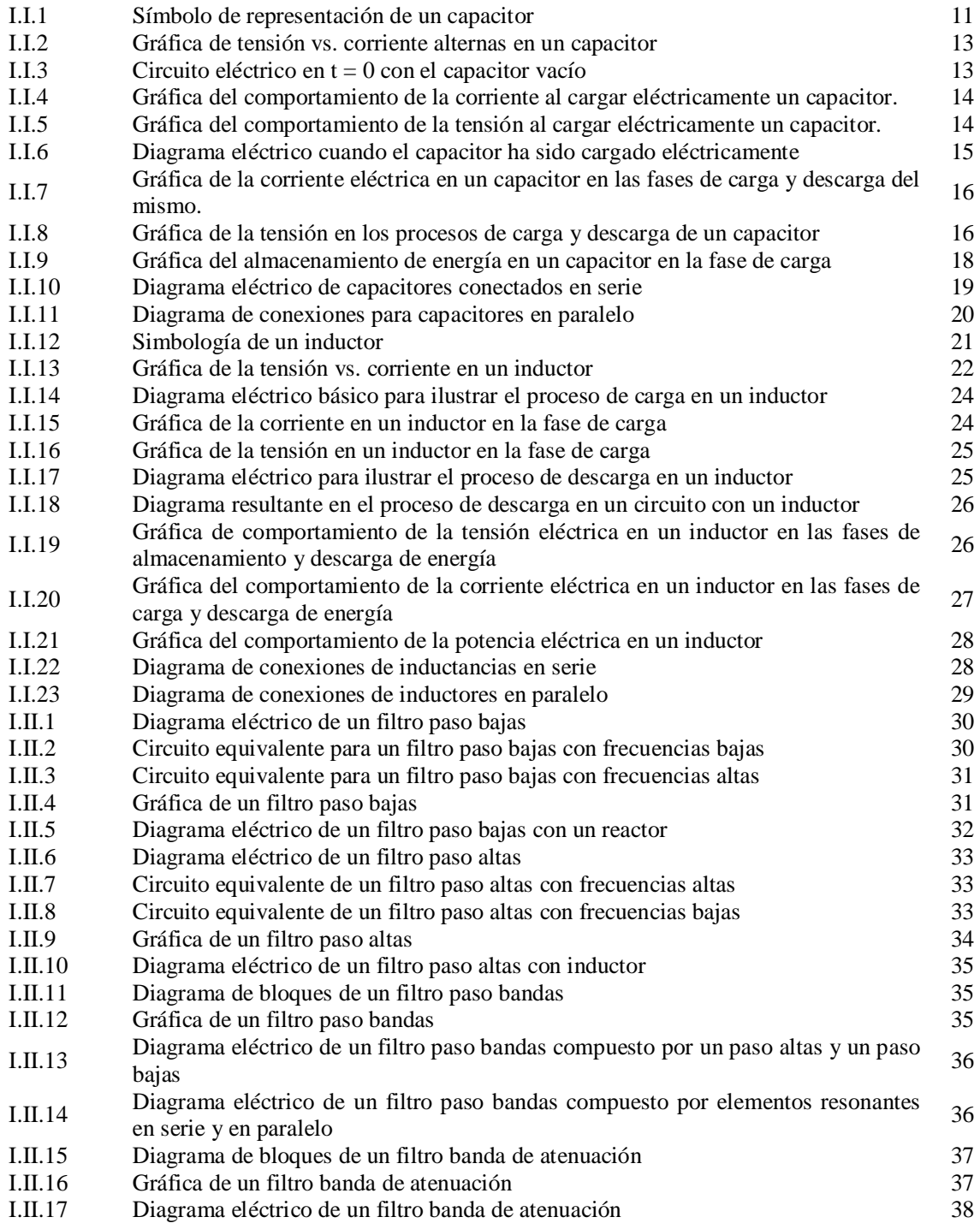

# **CAPITULO II**

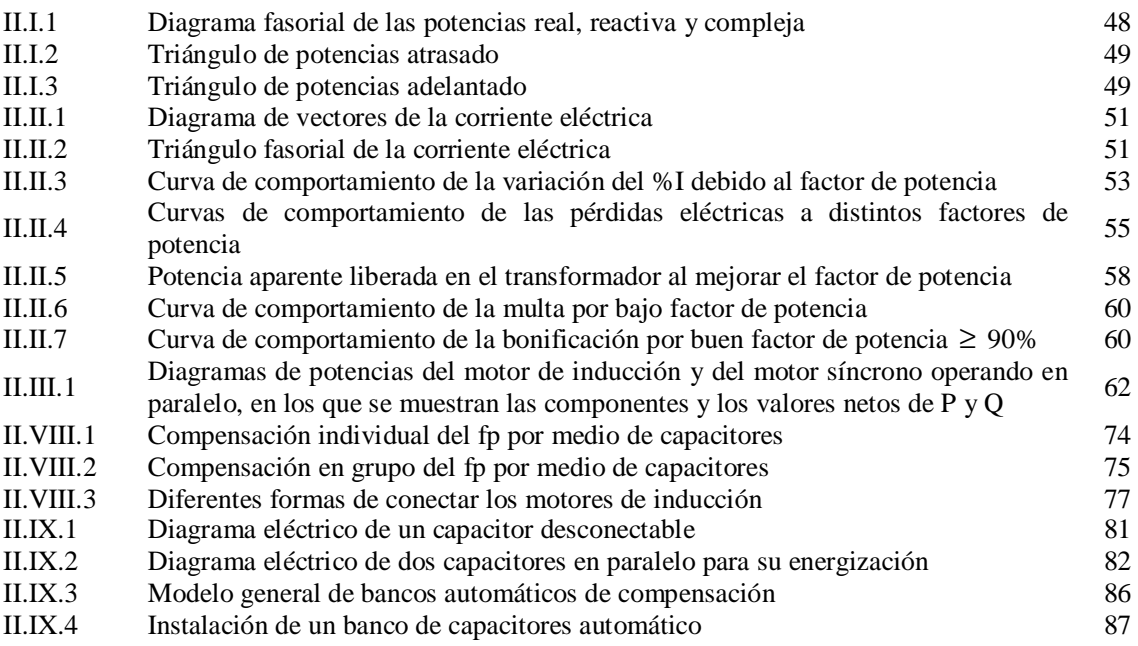

# **CAPITULO III**

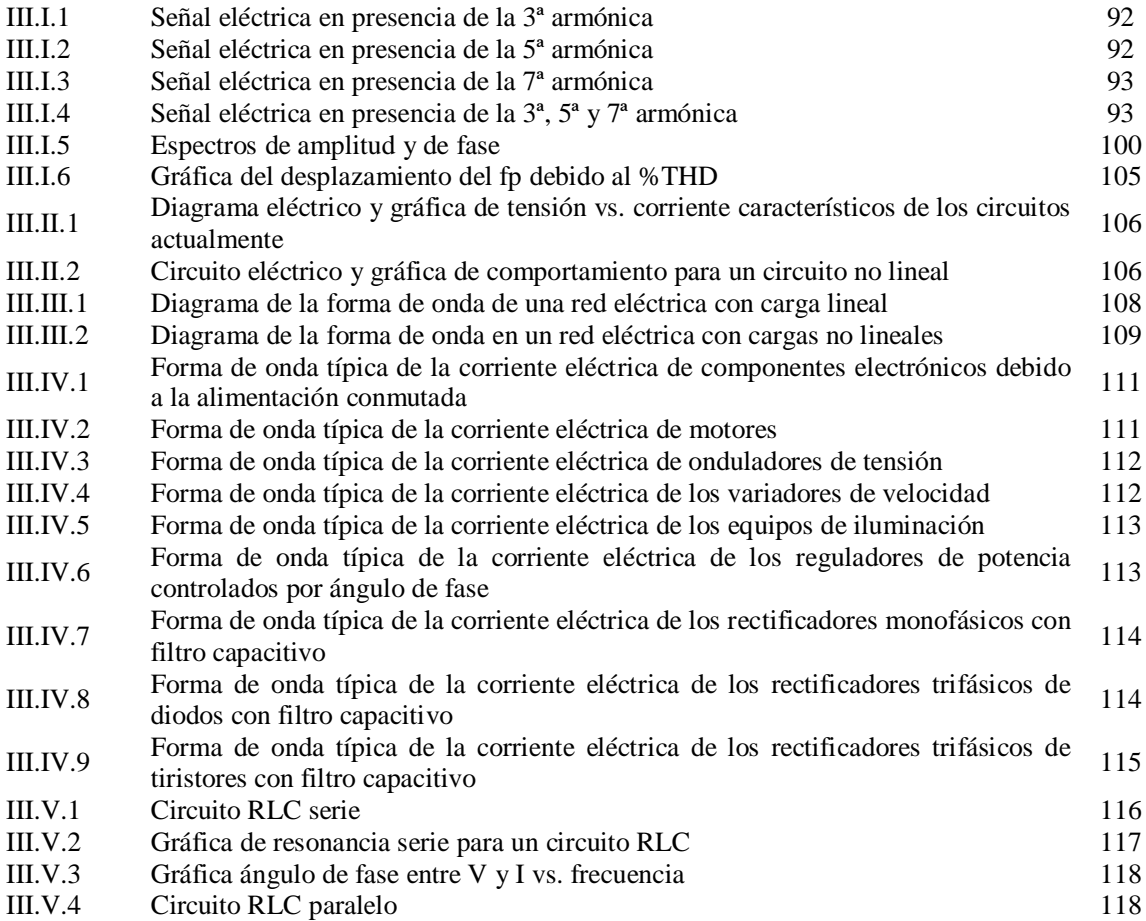

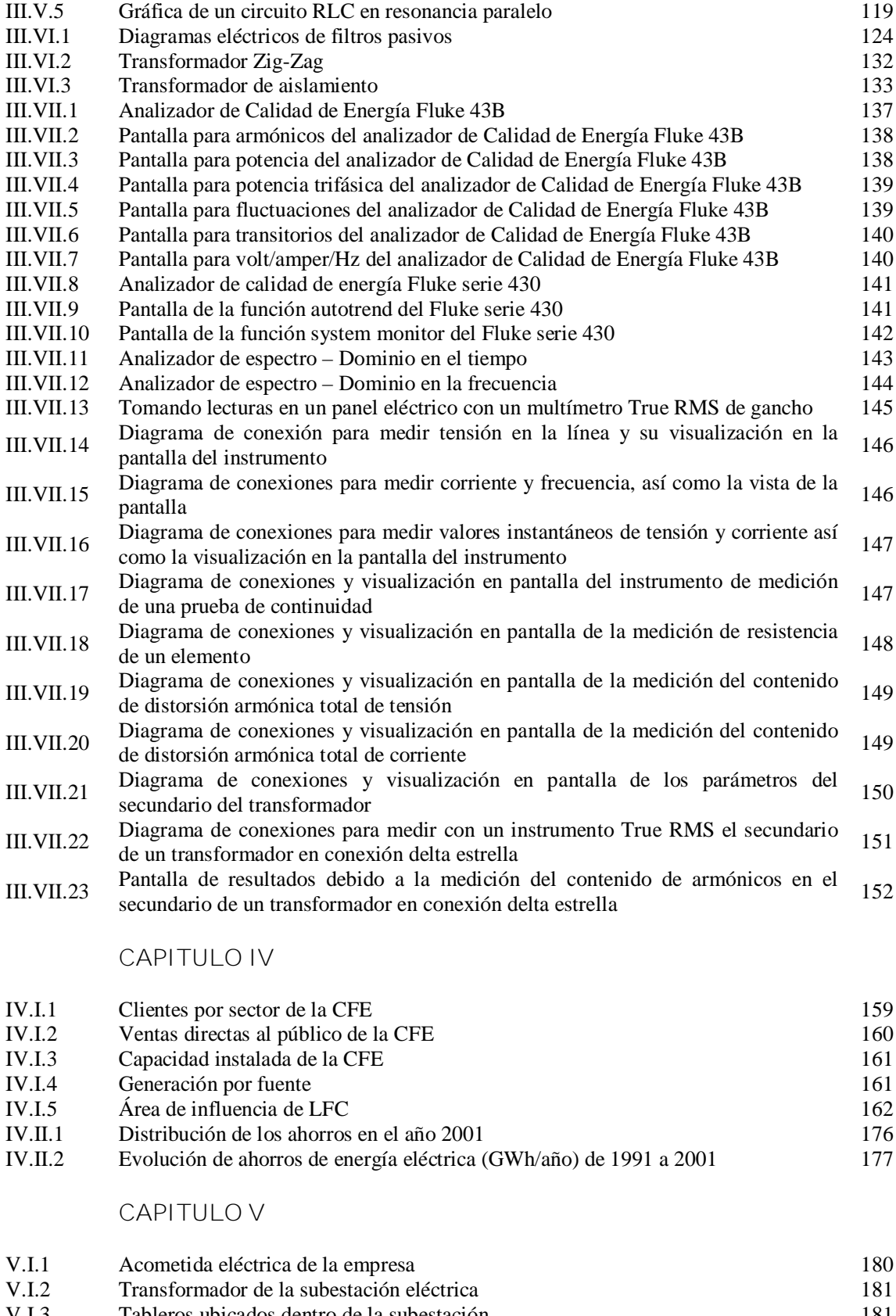

V.I.3 Tableros ubicados dentro de la subestación de 2004 a Octubre de 2005 181<br>V.I.4 Resumen de consumos de energía de Octubre de 2004 a Octubre de 2005 183 Resumen de consumos de energía de Octubre de 2004 a Octubre de 2005

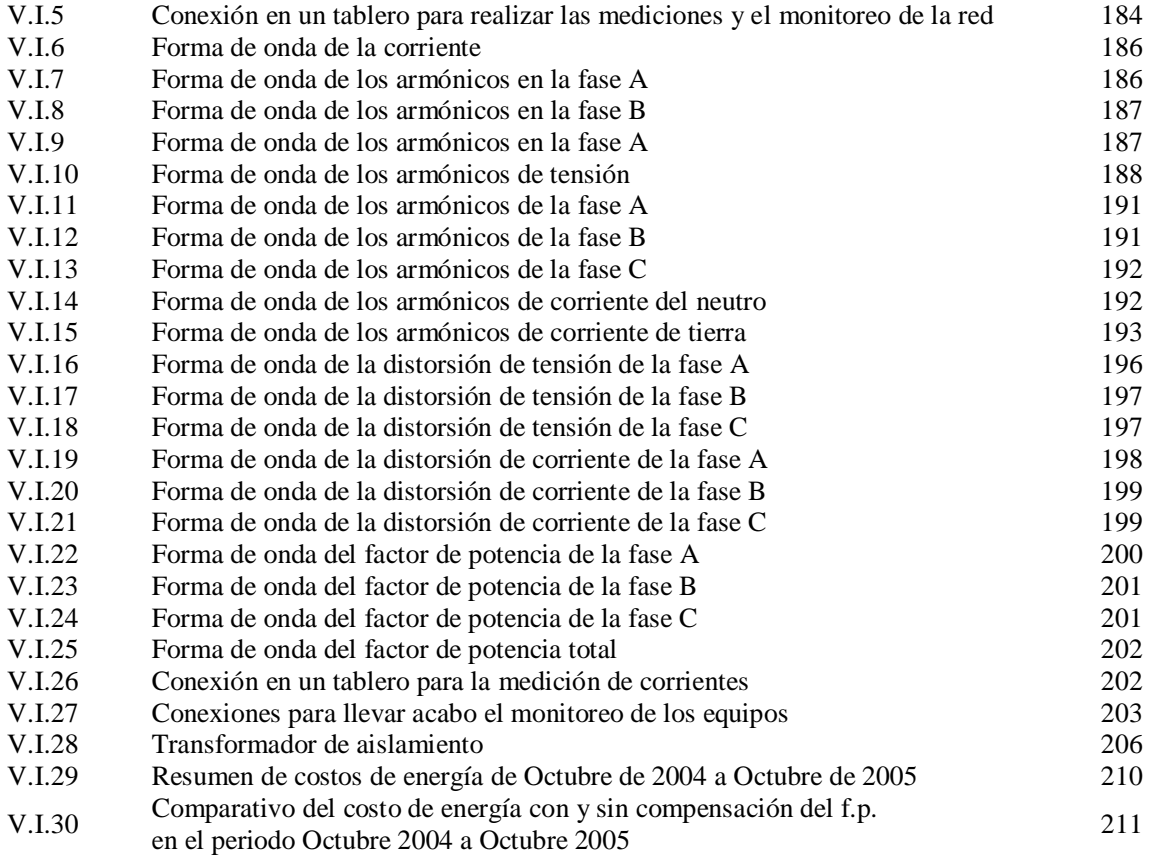

# *RELACIÓN DE TABLAS*

# **CAPITULO II**

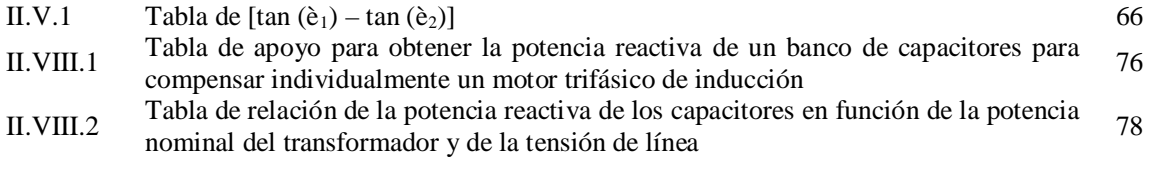

#### **CAPITULO III**

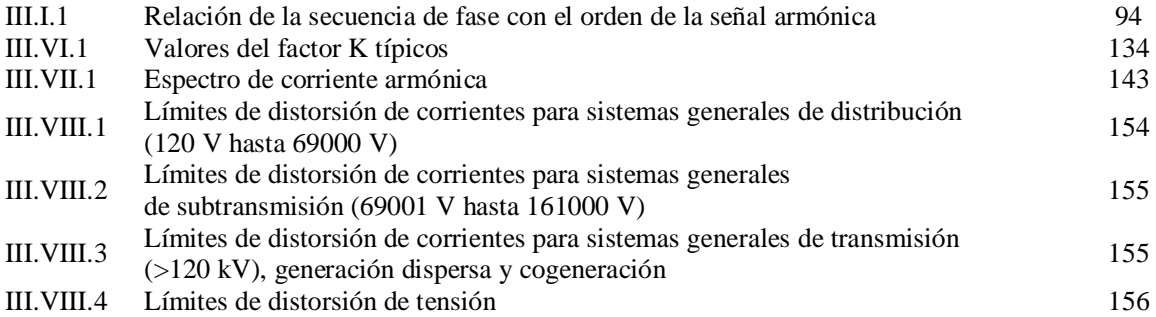

# **CAPITULO IV**

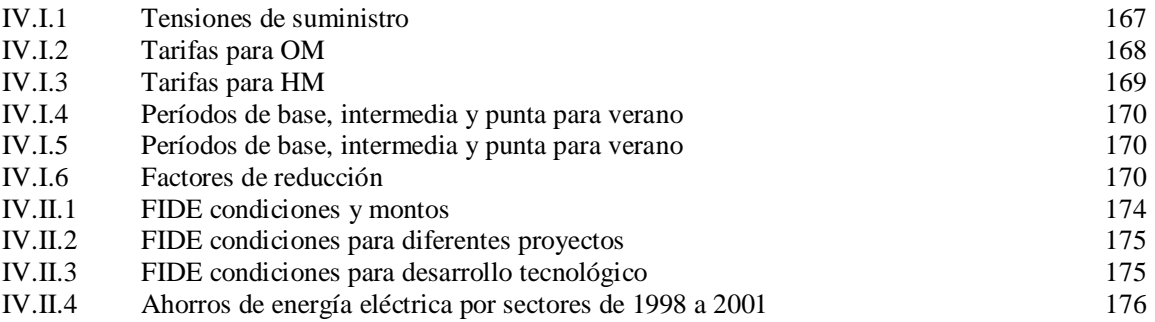

# **CAPITULO V**

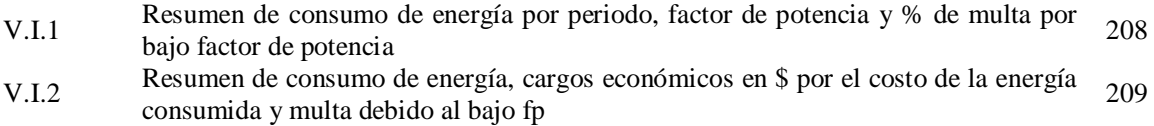

#### **INTRODUCCIÓN**

La energía eléctrica es hoy día el motor de la industria y la mayoría de las actividades del ser humano. Hace apenas cien años no existía la energía eléctrica para consumo.

El desarrollo tecnológico ha traído consigo la necesidad de suministrar/consumir energía eléctrica, siendo así en nuestros días de vital importancia.

Para la generación de energía eléctrica se hacen inversiones millonarias tanto en equipo para la generación así como en instalaciones y combustibles.

Existen diversas fuentes de energía utilizadas como combustible en el proceso de generación de energía eléctrica, siendo algunas limpias para el medio ambiente y otras un tanto más nocivas, además de renovables y no renovables. El hecho es, dada la demanda del ser humano de energía eléctrica para sus necesidades cotidianas, que las compañías generadoras de energía emplean mayormente fuentes de energía contaminantes y no renovables, como es el caso de los hidrocarburos.

Por el lado de los consumidores de energía eléctrica tenemos los sectores doméstico, industrial, servicios, comercial y agrícola, de los cuales es sumamente importante para cada uno de ellos el uso de la energía eléctrica en el desarrollo de sus actividades así como en sus proyecciones a futuro.

Aunque la industria nacional representa solo el 0.69% de los clientes de las compañías suministradoras, es la misma industria la que representa el 61.20% del consumo de energía a nivel nacional, siendo este un sector muy importante y de impacto nacional en cuanto al uso eficiente de energía se refiere.

El uso eficiente de energía consiste en utilizar la energía necesaria para cualquier proceso con las menores pérdidas. Ya que las pérdidas, aunque sea energía que no se utilice, es energía que si requirió grandes esfuerzos y costos en generarla, siendo así, que las compañías suministradoras de energía, premian o castigan a quien hace un uso irracional de la energía eléctrica en el sector industrial.

La industria que haga un uso racional de energía tendrá como consecuencia directa menor costo de la facturación eléctrica, bonificación económica por un uso racional de ésta, además de que en sus instalaciones eléctricas tendrá menos pérdidas eléctricas, menos costos de mantenimiento, alargamiento de la vida útil de sus equipos eléctricos. Es así entonces, que ahorrar energía eléctrica es muy conveniente para la industria.

A lo largo de las siguientes páginas explicaremos a detalle la forma en que a consecuencia de la compensación del factor de potencia y el mejoramiento de la calidad de la energía se pueden obtener beneficios económicos y energéticos.

En el primer capítulo, hacemos referencia a la información básica que nos puede ayudar a entender de mejor manera, el funcionamiento u operación de ciertos dispositivos que se utilizaran para la corrección y el mejoramiento de la calidad de la energía. Un ejemplo de esto es la definición del capacitor, pieza fundamental para la

corrección del factor de potencia. Además hablamos del inductor, sus principios de operación y las leyes que lo rigen. Para finalizar este capítulo mencionamos los principios básicos de los diferentes tipos de filtros, los cuales nos ayudaran a comprender mejor el funcionamiento de los filtros que se utilizan para la mitigación de las armónicas que se encuentran en las instalaciones eléctricas.

En el segundo capítulo explicaremos la parte medular de la corrección del factor de potencia, como es la definición de los diferentes tipos de potencia y la definición del factor de potencia. Junto con esto, se mencionaran los beneficios e inconvenientes que se tienen cuando se presenta un alto o bajo factor de potencia. Los métodos para realizar la compensación

En el tercer capítulo se explica el porque de los armónicos, que son, porque están y en que aspecto son perjudiciales a las instalaciones eléctricas, su importancia con el mejoramiento del factor de potencia, así como en el consumo de energía.

En el cuarto capítulo se hace referencia a las compañías suministradoras de energía eléctrica, se detalla el cobro del consumo eléctrico. También se hace la presencia en este capítulo de la entidades en México dedicadas al ahorro de energía eléctrica, haciendo las normativas, medidas preventivas, correctivas, incentivando a los distintos sectores consumidores. De hecho es aquí un punto muy especial en este trabajo ya que al demostrarse que compensando el factor de potencia y mejorando la calidad de la energía eléctrica se ahorra energía eléctrica, además de que al ser rentable este tipo de soluciones o medidas para el ahorro de energía eléctrica pueden ser considerados dentro de sus objetivos.

Finalmente en el quinto y último capítulo se hace el estudio de un caso práctico, con mediciones reales, tomando como fundamentos para las soluciones la teoría presentada en este documento, así como un análisis eléctrico y económico de los beneficios y no beneficios de utilizar este tipo de medidas.

# **CAPÍTULO I FUNDAMENTOS TEÓRICOS**

I.I.1 **EL CAPACITOR**

## I.I.1.1 **DEFINICIONES**

Un elemento importante dentro de los circuitos eléctricos es el capacitor. Un capacitor es un elemento pasivo formado por dos placas conductoras separadas por un material aislante (material dieléctrico).

Una característica de los capacitores es la capacitancia, la cual podemos definir como la medida de la capacidad del capacitor para almacenar energía. Un capacitor tiene una capacitancia de un  $1|F|$ si se deposita  $1|C|$ de carga en las placas mediante una diferencia de potencial de  $1|V|$ a través de las placas.

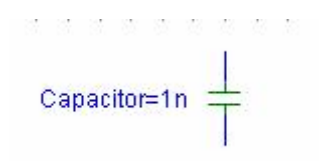

Figura I.I.1 Símbolo de representación de un capacitor

La capacitancia expresada en términos de Coulombs y Volts es

$$
C = \frac{Q}{V} \left[ F \right]
$$
 I.I.1

donde C es la capacitancia expresada en Farads [F], Q son los Coulombs [C] de carga y V es la tensión en volts [V].

Por otro lado podemos decir que el valor de la capacitancia es inversamente proporcional a la permitividad del dieléctrico [F/m] y al área superficial del material dieléctrico en metros cuadrados e inversamente proporcional a su espesor en metros.

$$
C = \frac{\varepsilon A}{d}
$$
 I.I.2

Podemos definir la permitividad como la facilidad con la que el material dieléctrico permite establecer líneas de flujo a través de él. Para el vacío, el valor de <sup>a</sup> 0 es de 8.85 x 10<sup>-12</sup> [F/m]. A la proporción de la permitividad de cualquier dieléctrico entre la del vacío se denomina permitividad relativa, ª <sup>r</sup> (adimensional), valor comúnmente conocido de los dieléctricos.

Para conocer la permitividad de los materiales dieléctricos aplicaremos la siguiente ecuación:

$$
\varepsilon = \varepsilon_{\rho} \varepsilon_0 \tag{I.1.3}
$$

11

Cuando conectamos una batería a un capacitor, fluye una corriente mientras las cargas pasan de una placa a otra. Puesto que la corriente es:

$$
i = \frac{dq}{dt}
$$
 I.I.4

Pero como la tensión es proporcional a las cargas,  $q = Cv$ , sustituyendo en la ecuación I.I.4 y derivando obtendremos la relación de corriente-tensión para un capacitor

$$
i = C \frac{dV}{dt}
$$
 I.I.5

En la ecuación I.I.5 podemos observar que si la tensión en el capacitor no cambia en algún instante, la corriente será cero, por el contrario, si tenemos un gran cambio de tensión en un determinado instante tendremos también una gran corriente circulando por el capacitor.

Si ahora tenemos una tensión senoidal  $V_c = V_m$ Senot en un capacitor y la sustituimos en la ecuación I.I.5 obtendremos:

$$
\frac{dV_c}{dt} = \frac{d}{dt}(V) \cdot \frac{dV_c}{dt} = \frac{dV}{dt} \cdot (1 - \Phi) \cdot \frac{dV_c}{dt} = \Phi \cdot \frac{dV_c}{dt} = \Phi \cdot \frac{dV_c}{dt} = \
$$

por lo tanto decimos que la corriente del capacitor es:

$$
i_c = C \frac{dv_c}{dt} = C(\omega) / \sqrt{2\pi} \omega dt \ \Phi \omega C / \sqrt{2\omega} \omega 87 \quad T\phi \quad 1 \quad 0 \quad 0 \quad 1 \quad 334. \quad 56 \quad 3
$$

o bien podemos decir que:

$$
i_c = i_m
$$
Sen(**ω**) **43** 15.84 T $\phi$  1 0 0 11.1334.8 20

donde:

$$
I_m = \omega C V_m
$$

Si graficamos *i*<sub>c</sub> se pude observar que el valor de pico de la corriente del capacitor dependerá directamente de los valores que tengan ù y C.

La grafica  $v_c$  e  $i_c$ , nos revela que la corriente del capacitor se adelanta a la tensión de este en 90° o que la tensión se atrasa sobre la corriente en 90°.

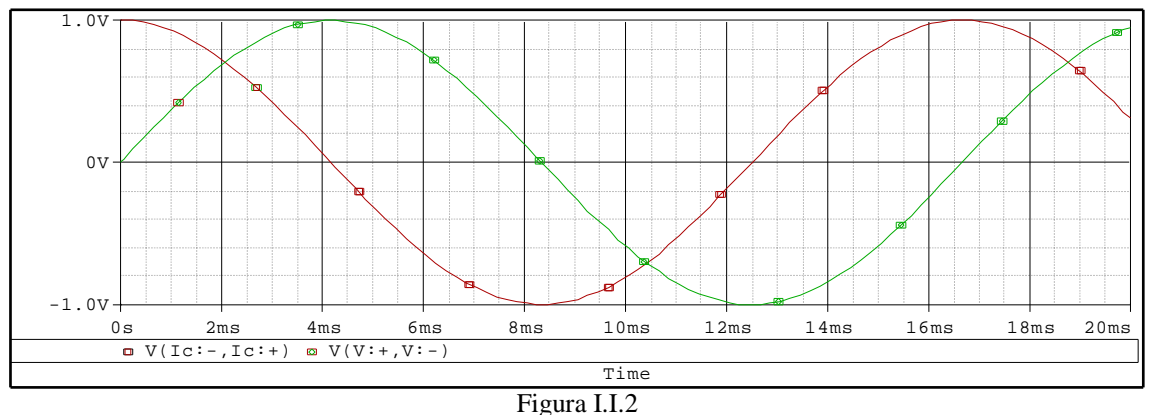

Gráfica de tensión vs. corriente alternas en un capacitor

Otro de los parámetros importantes dentro de los capacitores es la reactancia capacitiva, la cual podemos definirla como la oposición al flujo de la carga, lo que da como resultado un continuo intercambio de energía entre la fuente y el campo eléctrico de un capacitor. La reactancia es representada por *X<sup>c</sup>* y se mide en ohms.

$$
X_c = \frac{1}{\omega C}
$$
 I.I.7

#### I.I.1.2 **CARGA EN LOS CAPACITORES**

Si tenemos un circuito como el de la figura I.I.3, y sin carga alguna en las placas. En el momento en que se cierre el interruptor, la placa superior atrae electrones a través de la resistencia hacia la terminal positiva de la batería. Al inicio abra un exceso de corriente, limitando la magnitud de esta la resistencia. Después comenzara a disminuir el nivel de flujo. Esto provoca que haya una carga positiva en la placa superior. La terminal negativa repele los electrones que pasan por el conductor inferior hacia la placa inferior a la misma velocidad con que los atrae la terminal positiva.

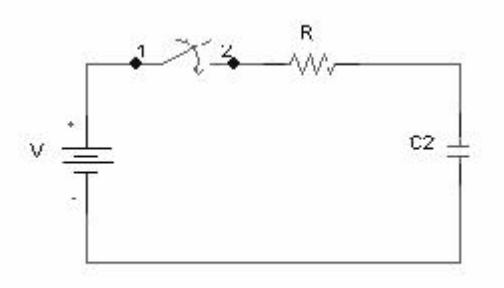

Figura I.I.3 Circuito eléctrico en  $t = 0$  con el capacitor vacío

Esta transferencia de electrones continua hasta que la diferencia de tensión a través de las placas paralelas o capacitor es igual a la tensión de la batería. Al finalizar tenemos en la placa superior cargas netamente positivas y en la placa inferior solo cargas negativas. De la ec. I.I.1 sabemos que la carga en las placas se determina por  $O = CV_C$ .

Observando la gráfica de la corriente i<sup>c</sup> después de que se cierra el interruptor en *t* = 0 [s], la corriente pasa a un valor limitado solamente por la resistencia para que al cargarse el capacitor ir disminuyendo hasta ser cero. Observemos la rápida disminución en el valor de la corriente, lo cual nos dice que también esta disminuyendo la cantidad de carga depositada en el capacitor por unidad de tiempo.

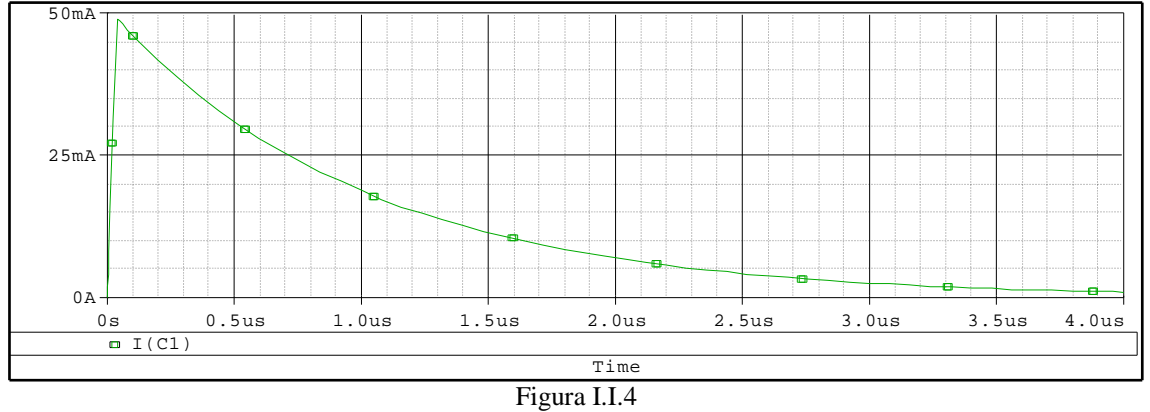

Gráfica del comportamiento de la corriente al cargar eléctricamente un capacitor.

Como la tensión a través de las placas se relaciona en forma directa con la carga en las placas, según la ec. I.I.1,  $V_c = Q / C$ . La rapidez con la cual se deposita inicialmente una carga en las placas producirá un rápido incremento en V<sub>c</sub>. Con el paso del tiempo, la corriente comenzara a disminuir hasta que su valor sea cero y la tensión dejara de aumentar hasta que tenga la misma tensión que la fuente.

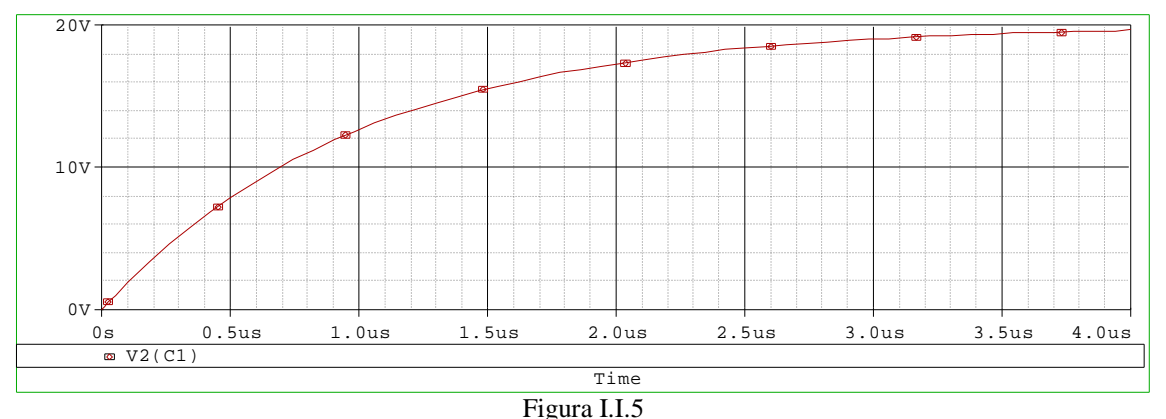

Gráfica del comportamiento de la tensión al cargar eléctricamente un capacitor.

Al finalizar la carga, el capacitor adoptara las características de un circuito abierto. Otra forma en la que se puede expresar la corriente del capacitor es de la siguiente manera:

$$
i_c = \frac{V}{R} e^{-t/RC}
$$
 I.I.8

Donde RC se conoce como la constante de tiempo del sistema y tiene unidades de tiempo, su símbolo es la letra ô. Con la constante de tiempo podemos saber como se comportará la corriente en el capacitor para diferentes períodos de tiempo.

Por lo general cuando han pasado cinco constantes de tiempo en el período de carga se considera que la corriente en el capacitor es cero.

La capacitancia de una red es también una medida de cuanto se opondrá a un cambio en la tensión de la red. Entre más grande sea la capacitancia, mayor será la constante de tiempo y más el tiempo que se requiere para cargarla hasta su valor final. Una capacitancia menor permitirá que la tensión se acumule con mayor rapidez ya que la constante de tiempo será mucho menor.

I.I.1.3 **DESCARGA EN LOS CAPACITORES**

Utilizando la figura I.I.3 analizaremos ahora el proceso de descarga en los capacitores. Si eliminamos la fuente de tensión de nuestro circuito después de que se haya cargado el capacitor, obtendremos la figura I.I.6.

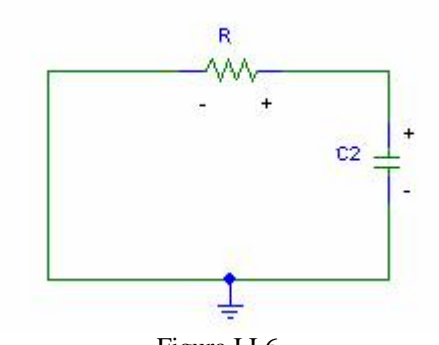

Figura I.I.6 Diagrama eléctrico cuando el capacitor ha sido cargado eléctricamente

Después de esto, el capacitor se comenzará a descargar a una velocidad determinada por la constante de tiempo ô = RC. La tensión establecida a través del capacitor creará un flujo de carga en la trayectoria que con el tiempo descargará al capacitor. En esencia, el capacitor funciona como una batería con una tensión terminal decreciente. Se observa que la corriente *i*<sup>c</sup> ahora se invertirá de dirección, con lo cual tendremos la polaridad de la tensión invertida a través de R.

La ecuación para la tensión de decaimiento a través del capacitor es la siguiente:

$$
V_c = Ve^{-t/RC}
$$
 I.I.9

La curva que se obtendrá, es de la misma forma que la curva de  $i_c$  y  $V_R$  de la fase de carga. En el proceso de descarga, la corriente *i*<sup>c</sup> también disminuirá con el tiempo, definida por la siguiente ecuación:

$$
i_c = \frac{V}{R} e^{-t/RC}
$$
 I.I.10

La descarga completa ocurrirá, para propósitos prácticos en 5 constantes de tiempo.

En la figura I.I.7 vemos como la corriente en el capacitor tiene cambios muy bruscos en su magnitud al pasar por los procesos de carga y descarga.

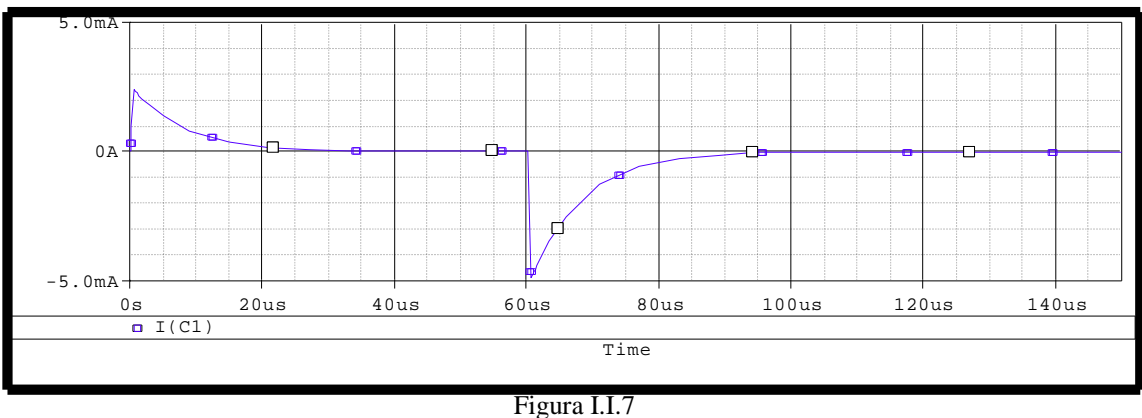

Gráfica de la corriente eléctrica en un capacitor en las fases de carga y descarga del mismo.

En la grafica I.I.8 observamos que la tensión en el capacitor, debido a que es una variable continua no tiene cambios instantáneos como en el caso de la corriente, durante la carga y descarga.

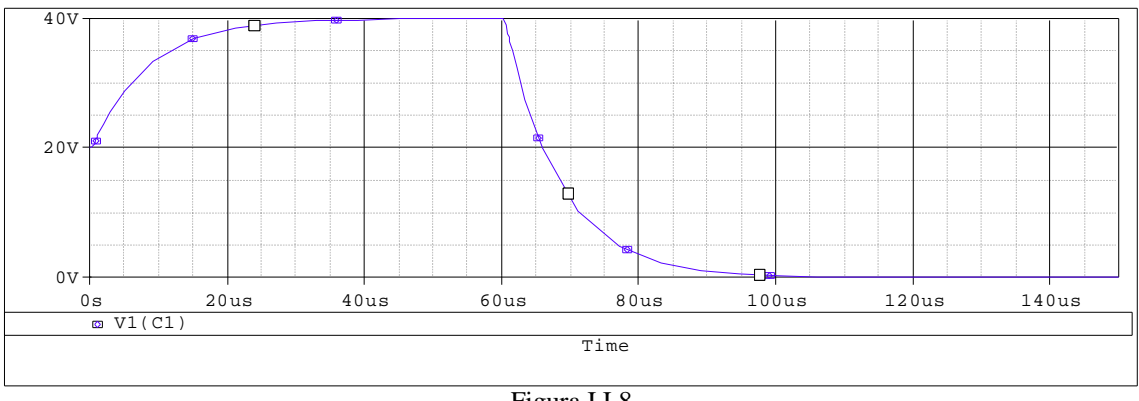

Figura I.I.8 Gráfica de la tensión en los procesos de carga y descarga de un capacitor

I.I.1.4 **ENERGÍA ALMACENADA EN UN CAPACITOR**

Al realizar el proceso de carga de un capacitor, estamos almacenando energía entre las placas en virtud de la separación de las cargas. Sobre estas cargas actúa una fuerza eléctrica, la cual proviene de un campo eléctrico. Un campo eléctrico lo podemos definir como la fuerza que actúa sobre una carga unitaria positiva en determinada región. Ya que las cargas ahora se encuentran sometidas a una fuerza que actúa en una dirección, y se advierte que la energía requerida originalmente para separar las cargas está ahora almacenada por el capacitor en el campo eléctrico.

Por lo tanto podemos decir, que la energía almacenada en un capacitor es:

$$
W_c(t) = \int_{-\infty}^t V i \cdot dt
$$
 I.I.11

Recordando que *v* e *i* son funciones del tiempo, sustituyendo la ecuación I.I.5 en la ecuación I.I.11, tenemos que:

$$
W_c = \int_{-\infty}^{t} VC \frac{dV}{dt} dt
$$
 I.I.12

Realizando la integral obtenemos:

$$
W_c = C \int_{-\infty}^{t} v dv
$$
 I.I.13

Debido a que el capacitor se encuentra descargado en  $t = -$ , el resultado es:

$$
W_c = \frac{1}{2} C \nu^2 [J] \tag{I.I.14}
$$

Entonces, a medida que se carga un capacitor, la tensión cambiará además de la energía que se esté almacenando.

En forma gráfica podemos obtener la potencia multiplicando la tensión y la corriente en determinados instantes, para luego unir esos puntos. Como se observa en las figuras I.I.4 y I.I.5, el resultado del producto de la corriente y la tensión será:

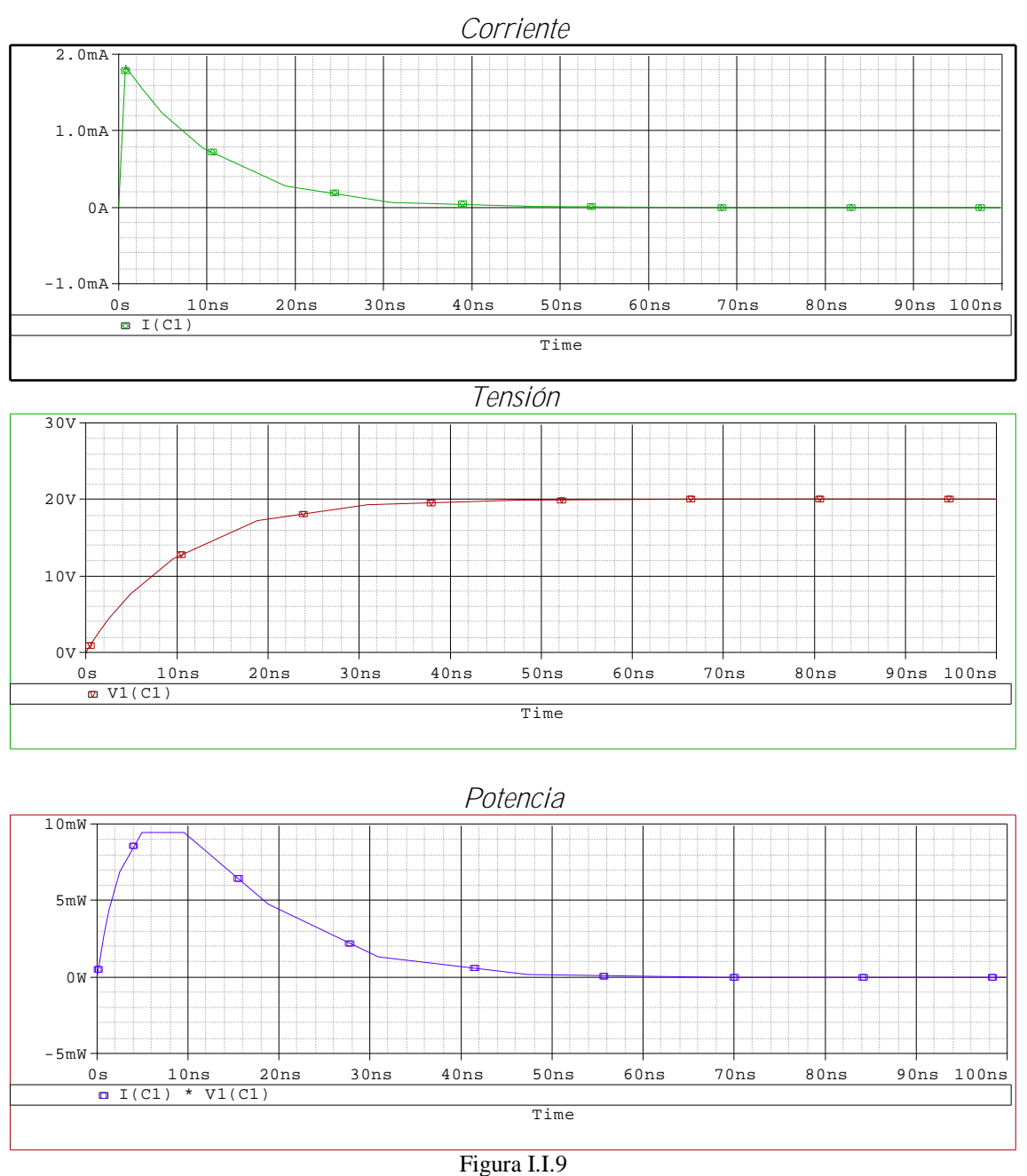

Gráfica del almacenamiento de energía en un capacitor en la fase de carga

# I.I.1.5 **CAPACITORES EN SERIE Y EN PARALELO**

Los capacitores los podemos encontrar conectados ya sea en serie o en paralelo. Para los capacitores conectados en serie, como se muestra en la figura I.I.10, la carga será la misma para cada uno de ellos, es decir:

$$
Q_7 = Q_1 = Q_2 = Q_3 = Q_4 = Q_5 \tag{I.1.15}
$$

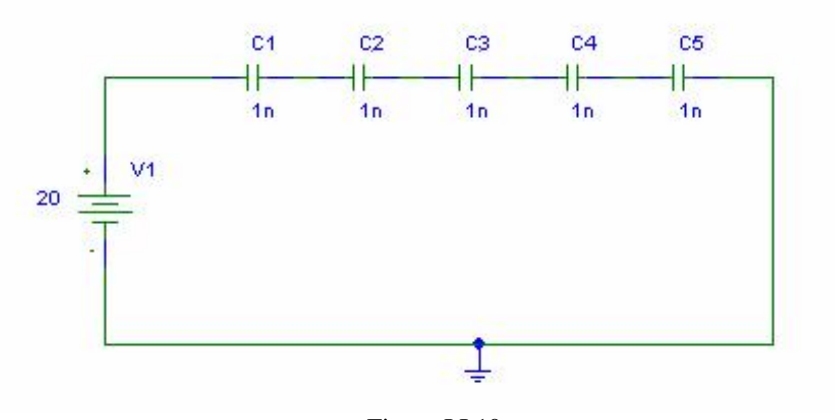

Figura I.I.10 Diagrama eléctrico de capacitores conectados en serie

Si aplicamos la Ley de Voltajes de Kirchhoff en la malla obtenemos:

$$
V_7 = V_1 + V_2 + V_3 + V_4 + V_5
$$
 I.I.16

Retomando la ec. I.I.1 sabemos que *C*  $V = \frac{Q}{\sqrt{2}}$ , y ahora lo sustituimos en la ecuación I.I.16, la ecuación para los capacitores en serie es la siguiente:

$$
\frac{Q_{\tau}}{C_{\tau}} = \frac{Q_{1}}{C_{1}} + \frac{Q_{2}}{C} + \frac{Q_{3}}{C_{3}} + \frac{Q_{4}}{C_{4}} + \frac{Q_{5}}{C_{5}}
$$
 I.I.17

Pero según la ec. I.I.15, la carga total será igual a la carga en cada uno de los capacitores, factorizando Q y dividiendo ambos lados por Q la ecuación I.I.17 se reduce a:

$$
\frac{1}{C_7} = \frac{1}{C_1} + \frac{1}{C_2} + \frac{1}{C_3} + \frac{1}{C_4} + \frac{1}{C_5}
$$
 I.I.18

De forma similar podemos encontrar la capacitancia total para *n* número de capacitores que se encuentren conectados en serie dentro de un circuito. En caso de tener 2 capacitores conectados en serie, la ecuación para encontrar la capacitancia equivalente será:

$$
C_7 = \frac{C_1 C_2}{C_1 + C_2} \tag{I.I.19}
$$

Para encontrar la tensión a través de  $C_1$  de la figura I.I.10, dado que  $Q_T = Q_1$  ó visto de otra manera,  $C_TV_T = C_1V_1$  despejamos  $V_1$ :

$$
V_1 = \frac{C_T V_T}{C_1} \tag{I.I.20}
$$

19

Sustituyendo la ec. I.I.18 en la ec. I.I.20 tenemos:

$$
V_1 = \frac{\frac{1}{C_1}V_7}{\frac{1}{C_1} + \frac{1}{C_2} + \frac{1}{C_3} + \frac{1}{C_4} + \frac{1}{C_5}}
$$
 I.I.21

En el caso de tener capacitores conectados en paralelo como se muestra en la figura I.I.11, la tensión es la misma para cada uno de ellos, y la carga total es la suma de cada una de las cargas que hay en cada uno de ellos.

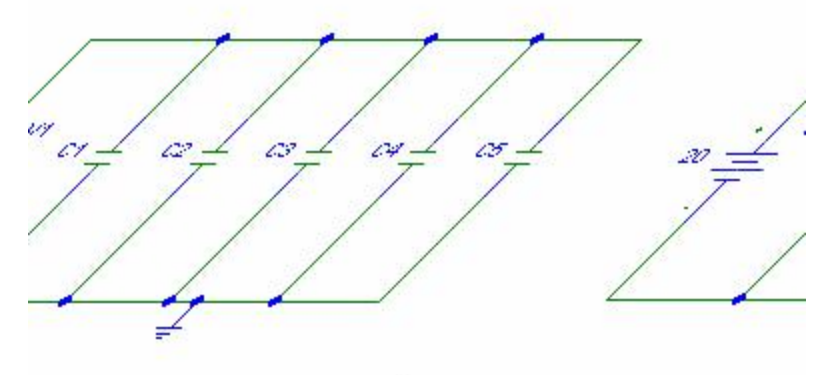

Figura I.I.11 Diagrama de conexiones para capacitores en paralelo

De lo anteriormente dicho se desprende la siguiente ecuación:

$$
Q_7 = Q_1 + Q_2 + Q_3 + Q_4 + Q_5 \tag{I.I.22}
$$

Retomando la ec. I.I.1,  $Q = CV$  y sustituyendo en I.I.22, tenemos:

$$
C_7 V_7 = C_1 V_1 + C_2 V_2 + C_3 V_3 + C_4 V_4 + C_5 V_5
$$
 I.I.23

Como habíamos mencionado, la tensión será la misma para todos los capacitores, por lo tanto si factorizamos la tensión del lado izquierdo de la ecuación I.I.23 y después multiplicamos toda la ecuación por  $V_V$ , obtendremos la capacitancia equivalente del circuito.

$$
C_7 = C_1 + C_2 + C_3 + C_4 + C_5 \tag{I.I.24}
$$

## I.I.2 **El INDUCTOR**

#### I.I.2.1 **DEFINICIONES**

Es una bobina de N vueltas de material conductor (alambre) que genera un campo magnético cuando una corriente eléctrica pasa a través de él. La fuerza del campo magnético se mide en Henrys  $[H]$ .

El símbolo con el que generalmente se le conoce al inductor es:

Figura I.I.12 Simbología de un inductor

I.I.2.2 **INDUCTANCIA**

Una característica importante de estos elementos pasivos se conoce con el nombre de inductancia. A la inductancia se le define como la propiedad de un dispositivo eléctrico que hace que el paso de una corriente variable con el tiempo produzca una tensión a través del mismo.

La inductancia de una bobina varía con relación directa a las propiedades magnéticas de la bobina. Por tanto, con frecuencia se emplean materiales ferromagnéticos para aumentar la inductancia incrementando el flujo que enlaza la bobina.

Para poder hacer una aproximación en términos de las dimensiones físicas de la inductancia, podemos utilizar la siguiente ecuación I.I.25.

$$
L = \frac{N^2 \mu A}{l}
$$
 I.I.25

donde

N es la cantidad de vueltas en la bobina µ es la permeabilidad del núcleo A es el área del núcleo en m 2 l es la longitud del núcleo en m<sup>2</sup>

Si sabemos que la ecuación de la tensión de un inductor es:

$$
V_L = L \frac{di}{dt}
$$
 I.I.26

y que la corriente del inductor estará dada por:

21

$$
i_{\perp} = I_m \text{Sen} \omega t \tag{I.I.27}
$$

sustituyendo la ec. I.I.27 en la ec. I.I.26 tendremos:

$$
\frac{di_i}{dt} = \frac{d}{dt}(t) \mathcal{F} \mathbf{E} \mathbf{E} \mathbf{D} t = \mathbf{B} \mathbf{B}_{m} C \mathbf{b} \mathbf{B} \mathbf{D} t \mathbf{B} \mathbf{D} t \mathbf{D} t \mathbf{D} t \mathbf
$$

por lo tanto decimos que la tensión en el inductor es:

$$
V_L = L \frac{di}{dt} = L(\omega) \pi \omega t \Phi_0 \omega t + \Phi_0 L I \pi \omega \delta t + \Delta I \Phi + \Delta I \Phi + \Delta
$$

o también podemos escribir:

$$
v_{L} = V_{m} \text{Sen}(\omega) + \text{Exp} / \text{DS} \quad 15.84 \quad \text{Top} \quad 1 \quad 0 \quad 0 \quad \text{II}.2938.88
$$

donde

$$
V_m = \omega L I_m
$$

Si graficamos la tensión y la corriente del inductor podemos concluir que la tensión se adelanta a la corriente en 90°, o que la corriente se retrasa sobre la tensión en 90°.

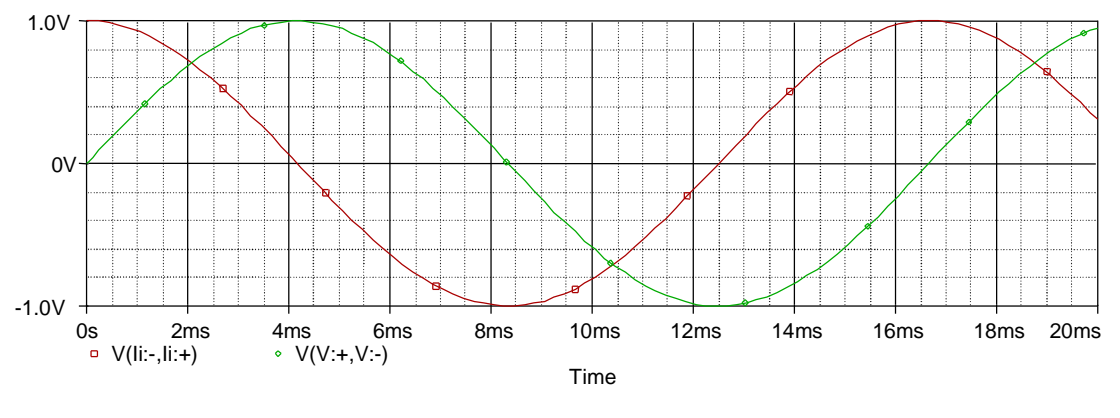

Figura I.I.13 Gráfica de la tensión vs. corriente en un inductor

Otro elemento importante dentro de los datos que podemos tener en los inductores es la reactancia inductiva, la cual podemos decir que es la oposición al flujo de corriente que da como resultado el continuo intercambio de energía entre la fuente y el campo magnético del inductor. Se representa simbólicamente mediante *X<sup>L</sup>* y se mide en ohms.

$$
X_L = \omega L \tag{I.1.30}
$$

## I.I.2.2.1 **LEY DE FARADAY**

La ley de Faraday de la inducción electromagnética nos dice que si un conductor se mueve por un campo magnético de modo que corte el flujo de las líneas magnéticas se inducirá una tensión por el conductor.

Entre mayor sea la cantidad de líneas de flujo cortadas por unidad de tiempo o entre más fuerte sea la fuerza del campo magnético, mayor será la tensión inducida por el conductor. Si el conductor se mantiene fijo y el campo magnético se mueve para que sus líneas de flujo corten el conductor, se obtendrá el mismo resultado.

Si ahora tenemos una bobina de N vueltas dentro de un flujo cambiante, en la bobina se inducirá una tensión, como lo determina la ley de Faraday

$$
V = N \frac{d\phi}{dt}
$$
 (volts) I.I.31

En donde N representa el número de vueltas en la bobina y *dt d*φ es el cambio instantáneo en

el flujo (webers).

Si el flujo que enlaza a la bobina deja de cambiar, como cuando la bobina se queda quieta en el campo magnético de fuerza fija, entonces la variación en el flujo será cero y por lo tanto la tensión inducida a la bobina es cero.

#### I.I.2.2.2 **LEY DE LENZ**

La ley de Lenz nos dice que si una corriente inducida fluye en una dirección tal, que se opondrá por su campo magnético al movimiento del campo magnético que la produce.

Si tenemos una bobina de N vueltas por la cual esta fluyendo una corriente; entonces se presentara un campo magnético, las líneas del campo magnético que envuelven la bobina saldrán desde la polaridad de menor potencial hacia la polaridad con mayor potencial. Si se incrementa la magnitud de la corriente, también aumentara el flujo que enlaza a la bobina, a su vez se induce una tensión. La polaridad de esta tensión inducida tiende a establecer una corriente en la bobina la cual produce un flujo que se opondrá a cualquier cambio en el flujo original. En el instante en el que empieza a aumentar o disminuir la magnitud de la corriente, habrá un efecto opuesto que pretenderá limitar el cambio.

#### I.I.2.3 **CARGA EN LOS INDUCTORES**

Si tenemos un circuito como el que se muestra en la figura I.I.14 y sabemos que en el tiempo antes de cero no hay ningún flujo de corriente por el circuito y además que en el tiempo después de cero comenzara a fluir la corriente por el circuito, en este instante de tiempo la inductancia de la bobina evitará un cambio instantáneo en la corriente a través del devanado. La caída de tensión  $V_L$  a través de la bobina, será igual a la tensión aplicada V como lo determina la ley de voltajes de Kirchhoff.

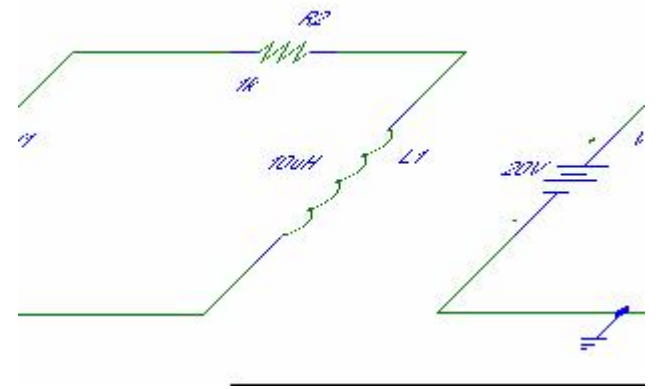

Figura I.I.14 Diagrama eléctrico básico para ilustrar el proceso de carga en un inductor

Con lo anterior, la corriente *i*<sub>L</sub> se acumulará a partir de cero, estableciendo una caída de tensión en el resistor y otra en el inductor.

Cuando inicia la etapa de almacenamiento el inductor tendrá el comportamiento de un circuito abierto; por el contrario, cuando se establecen condiciones de estado estable, es decir, cuando el inductor se encuentra cargado este se comportara como un cortocircuito.

La ecuación para la corriente  $i<sub>L</sub>$  durante la fase de almacenamiento es:

$$
i_{\mathcal{L}} = \frac{V}{R} \left( 1 + \frac{1}{R} \int \left( \frac{1}{R} \right)^{2} \left( \frac{1}{R} \right)^{2} \left( \frac{1}{
$$

En la ecuación I.I.32 observamos al igual que en los capacitores, la constante de tiempo, en este caso será  $\hat{o} = L / R$  *[s]*.

En las siguientes graficas I.I.15 y I.I.16 podemos observar el comportamiento que tiene la corriente y la tensión en la etapa de almacenamiento, tal y como ya se había descrito.

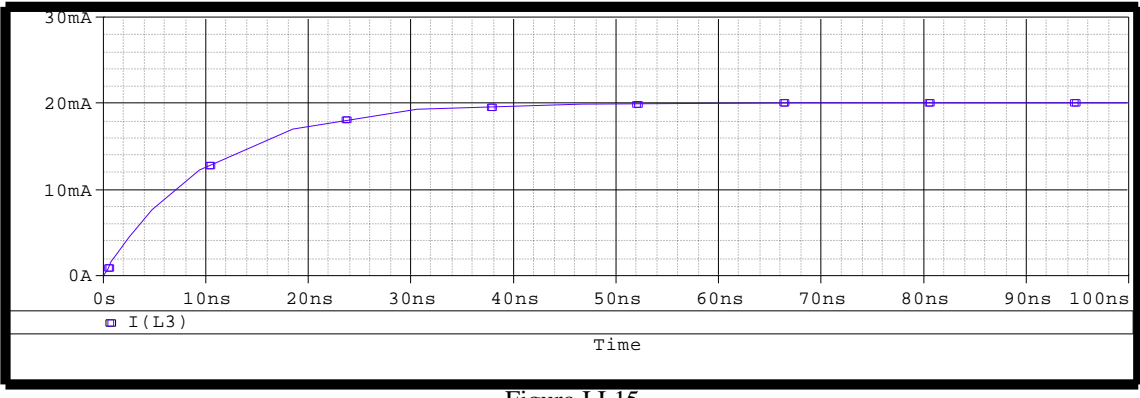

Figura I.I.15 Gráfica de la corriente en un inductor en la fase de carga

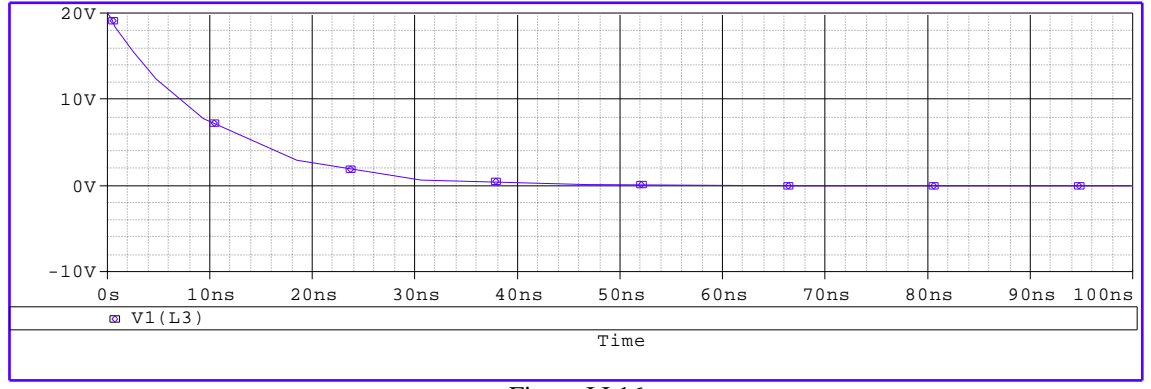

Figura I.I.16 Gráfica de la tensión en un inductor en la fase de carga

## I.I.2.4 **DESCARGA EN LOS INDUCTORES**

Como sabemos la energía que almacena un inductor lo hace en forma de campo magnético, dicho campo magnético es establecido mediante la corriente eléctrica a través de la bobina. Como un inductor no puede almacenar energía si se encuentra aislado de un circuito, siempre tendrá que estar conectado a una red. En caso de que se tenga que separar, esta separación provocará que la corriente disminuya a cero, liberando así la energía además, habrá un gran cambio en la corriente, lo cual implica un aumento considerable en la tensión.

Analizaremos la caída en los inductores con la figura I.I.17, observamos que este circuito es similar al utilizado en la etapa de carga de los inductores solo que ahora se le agrego una resistencia para que disipe la energía almacenada en el inductor. Después de tener el circuito en estado estable, es decir, V<sup>L</sup> será igual a la tensión aplicada (recordemos que en estado estable el inductor se comporta como cortocircuito). Ahora podemos abrir el interruptor sin que haya ninguna descarga rápida producida por R1. La tensión *V*<sup>L</sup> que pasa por el inductor invertirá la polaridad una vez abierto el interruptor

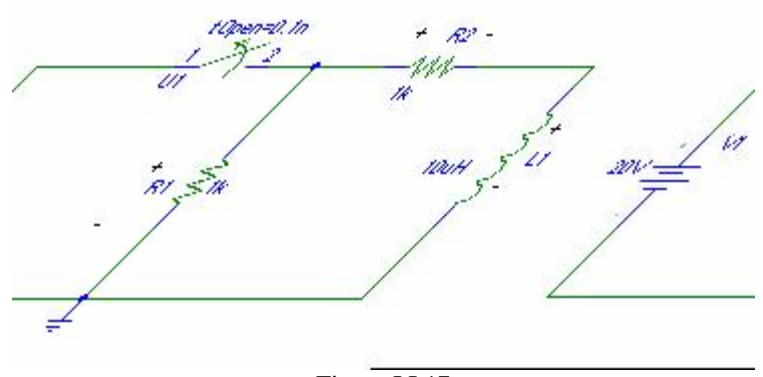

Figura I.I.17 Diagrama eléctrico para ilustrar el proceso de descarga en un inductor

Recordemos que la tensión que pasa por un inductor puede cambiar de manera instantánea, pero no la corriente. Como se observa en la figura I.I.18, vemos que al abrir el interruptor si invierte la polaridad de R<sub>1</sub>, así como la corriente fluirá como se muestra en la figura I.I.18, manteniendo en el instante después de abrir el interruptor la magnitud de V / R y al paso del tiempo disminuirá hasta que tenga el valor de cero.

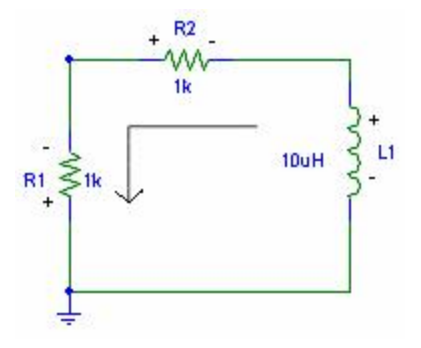

Figura I.I.18 Diagrama resultante en el proceso de descarga en un circuito con un inductor

Además de que la tensión del inductor invierte la polaridad en R1, esta tensión disminuirá en forma instantánea de V a  $[1+(R_2/R_1)]V$ .

Conforme el inductor libere su energía almacenada, la tensión que pasa por la bobina disminuirá a cero como nos lo muestra la ecuación I.I.33 y la grafica de la figura I.I.19 en la cual podemos observar el comportamiento de la corriente en el inductor en los momentos de almacenar y descargar la energía.

$$
V_{\perp} = V \left( 1 + \frac{R_1}{R_2} \right) \cdot e^{-\mathcal{J} \left( \mathcal{J} R_1 + R_2 \right)}
$$
 I.I.33

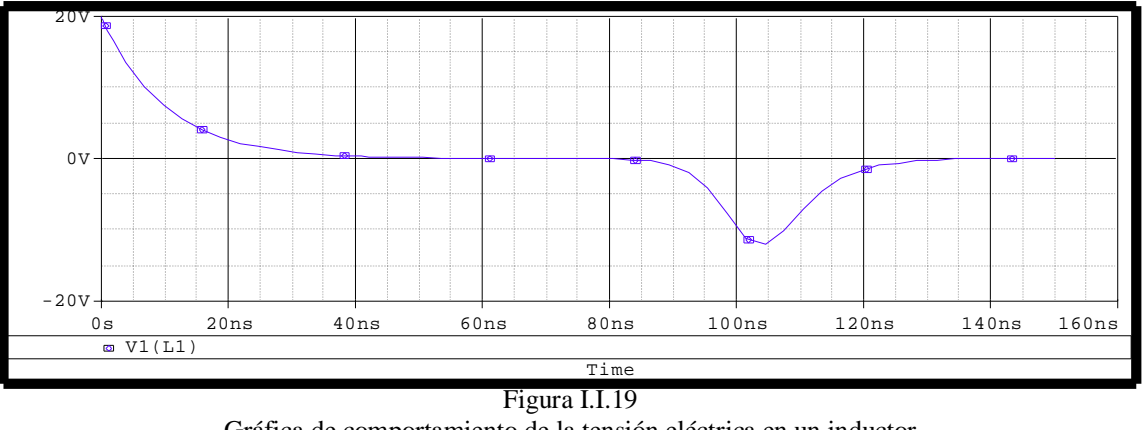

Gráfica de comportamiento de la tensión eléctrica en un inductor en las fases de almacenamiento y descarga de energía

En el caso de la corriente esta disminuirá a cero en la etapa de descarga, como nos lo muestra la gráfica de la figura I.I.20 y aumentara en la etapa de carga. En forma matemática estará representado por la ecuación I.I.33.

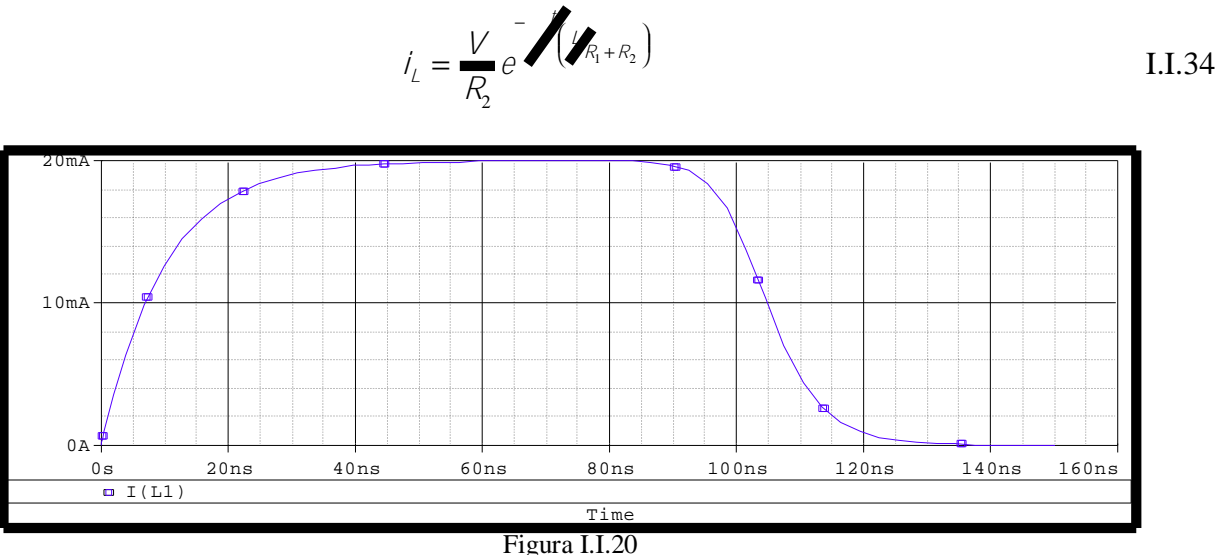

Gráfica del comportamiento de la corriente eléctrica en un inductor en las fases de carga y descarga de energía

# I.I.2.5 **ENERGÍA ALMACENADA EN LOS INDUCTORES**

El inductor ideal no disipa la energía eléctrica, lo que hace es almacenarla en forma de campo magnético, el cual rodea al inductor. La expresión matemática que nos indica la energía almacenada en un inductor es la ec. I.I.35.

$$
W_{\perp} = \frac{1}{2} L^2 \qquad [J]
$$
 I.I.35

En forma gráfica es el producto de la gráfica de corriente por la grafica de tensión. En las siguientes gráficas podemos observar la etapa de almacenamiento en el inductor, tanto la corriente como la tensión, además tenemos la gráfica (figura I.I.21) de la potencia almacenada en el inductor.

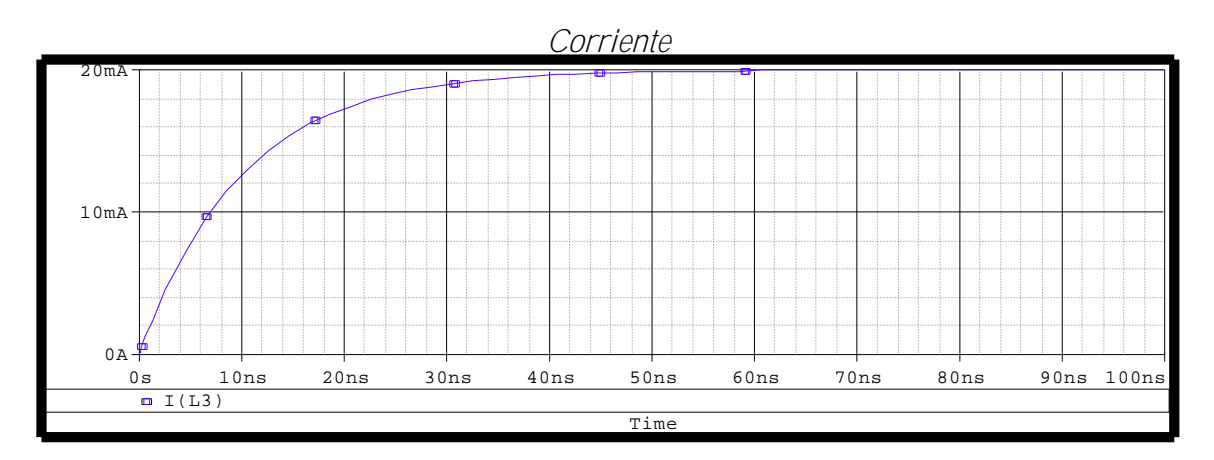

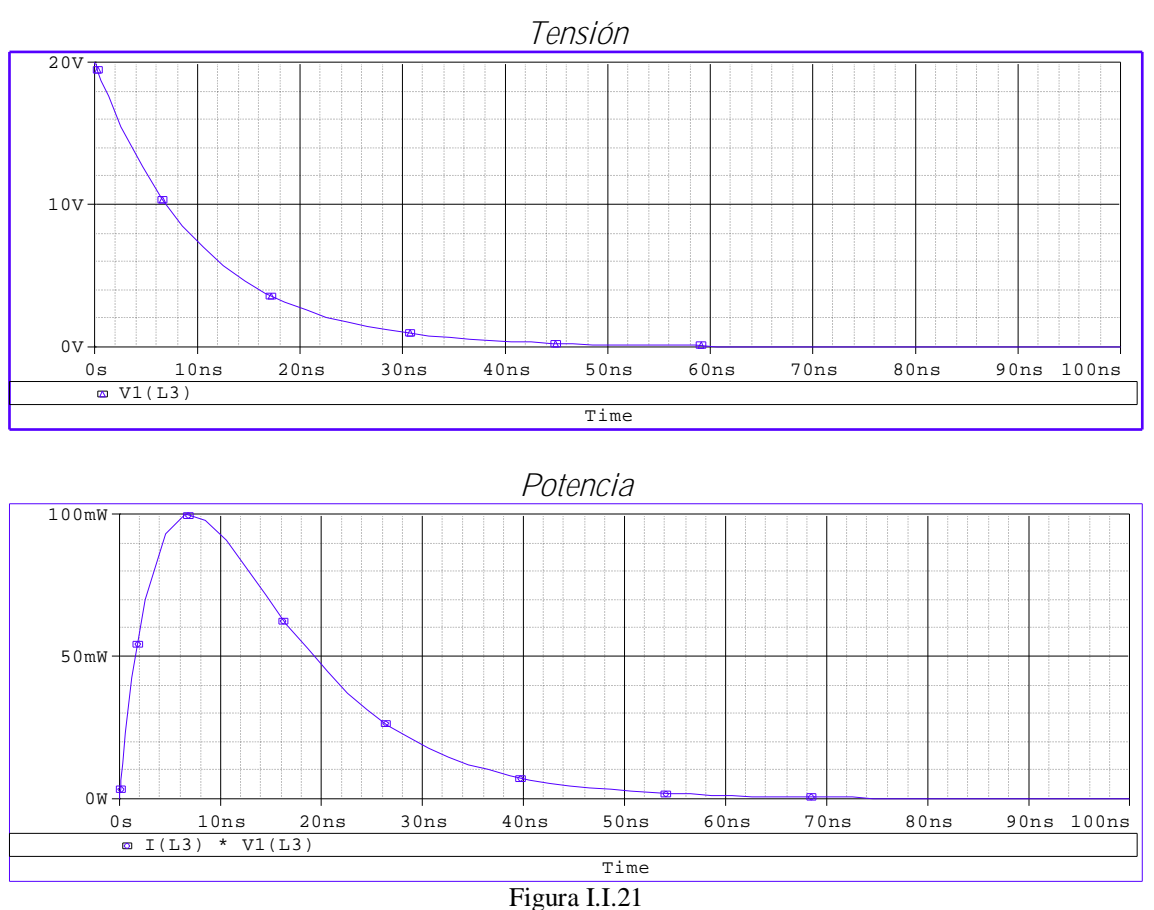

Gráfica del comportamiento de la potencia eléctrica en un inductor

# I.I.2.6 **INDUCTORES EN SERIE Y EN PARALELO**

En el caso de los inductores cuando están conectados en serie, se obtienen niveles crecientes de inductancia. La inductancia equivalente de un grupo de inductancias conectadas en serie es la suma de todas las inductancias conectadas en serie (ec. I.I.6), esto es:

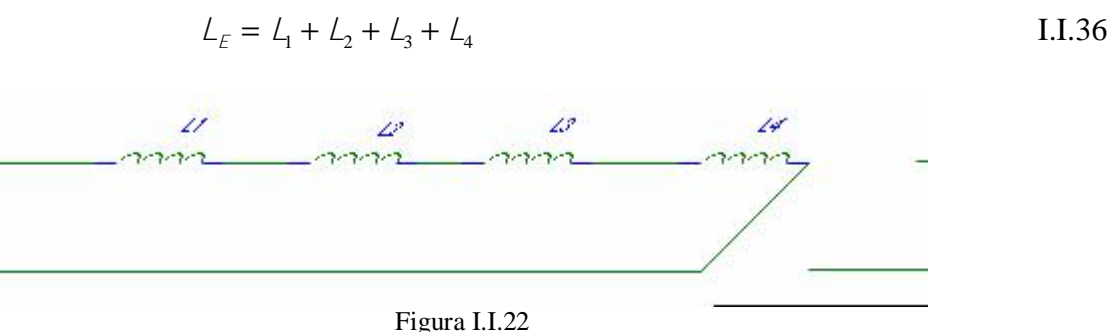

Diagrama de conexiones de inductancias en serie

En cambio, cuando tenemos inductores conectados en paralelo, la inductancia total decrecerá. Matemáticamente (ec. I.I.37) y esquemáticamente (fig. I.I.23) esto es:

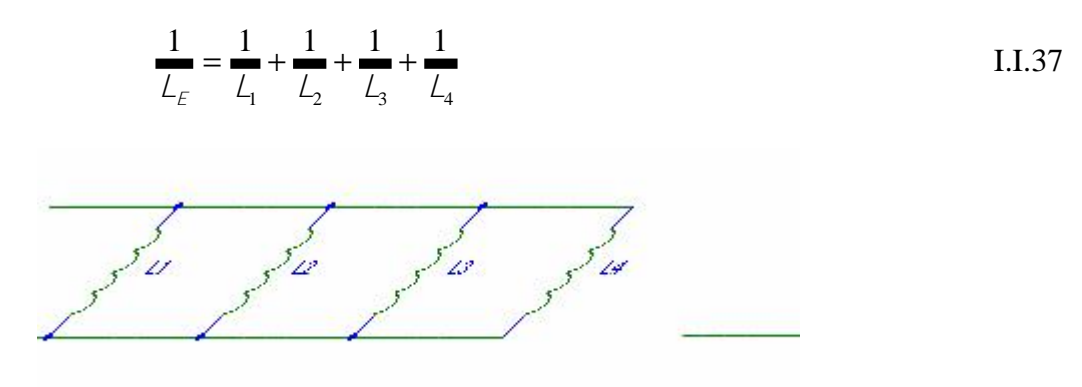

Figura I.I.23 Diagrama de conexiones de inductores en paralelo
### I.II **TEORÍA DE FILTROS PASIVOS**

Los filtros pasivos son circuitos formados por combinaciones en serie o paralelo de elementos resistivos, capacitivos e inductivos. Con estos tres elementos pasivos podremos formar filtro bajas, paso altas, paso bandas y banda de atenuación. Los cuales analizaremos a continuación.

Estos filtros nos proveen de una baja impedancia o "trampa" en la señal armónica cuya frecuencia a la(s) cual(es) es(son) sintonizado(s) el(los) filtro(s).

I.II.1 **FILTROS PASO BAJAS**

Si tenemos un circuito como el que se muestra en la fig. I.II.1, con una resistencia en serie con un capacitor, y tomamos la salida de la señal del capacitor obtendremos un filtro paso bajas.

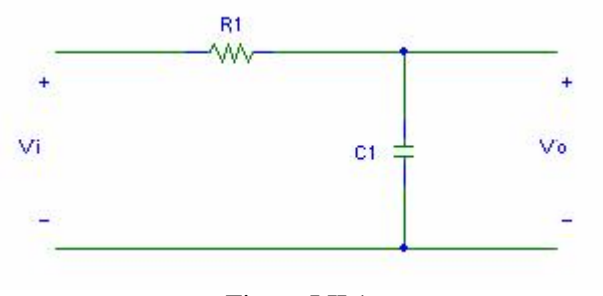

Figura I.II.1 Diagrama eléctrico de un filtro paso bajas

Este circuito se comporta de modo que produce una salida de nivel alto para frecuencias bajas y un nivel bajo para frecuencias por arriba del nivel critico. Si tenemos frecuencias bajas cercanas a cero, f = 0 Hz, la reactancia capacitiva será muy grande en magnitud, tendiendo a un número infinito.

$$
X_c = \frac{1}{2\pi\hbar c} = \infty[\Omega]
$$
 I.I.I.1

El capacitor entonces, actúa como un circuito abierto, con lo que obtenemos  $V_0=V_i$ .

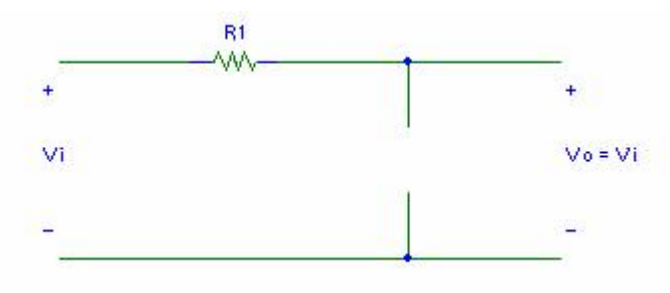

Figura I.II.2 Circuito equivalente para un filtro paso bajas con frecuencias bajas

Caso contrario, es cuando tenemos frecuencias muy altas, la reactancia capacitiva es

$$
X_c = \frac{1}{2\pi f c} = 0[\Omega]
$$
 I.I.I.2

con lo que tenemos que el capacitor se sustituye por un equivalente de cortocircuito y obtenemos  $V_0$  $= 0$  [V].

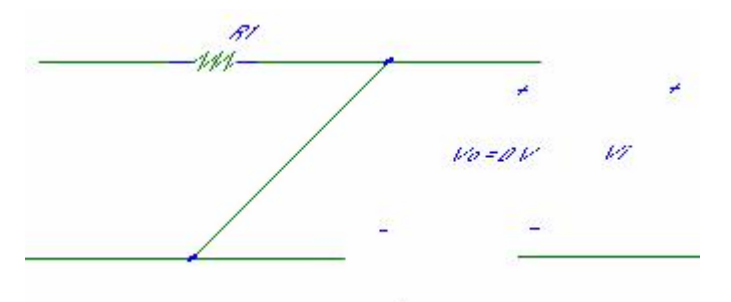

Figura I.II.3 Circuito equivalente para un filtro paso bajas con frecuencias altas

Entonces, el filtro paso bajas nos permite establecer que aquellas señales cuyas frecuencias sean menores que la frecuencia crítica podrán pasar a través del filtro con cierta ganancia, en tanto que las señales cuyas frecuencias sean mayores que la frecuencia crítica serán absorbidas por la tierra del circuito y la ganancia tenderá a cero.

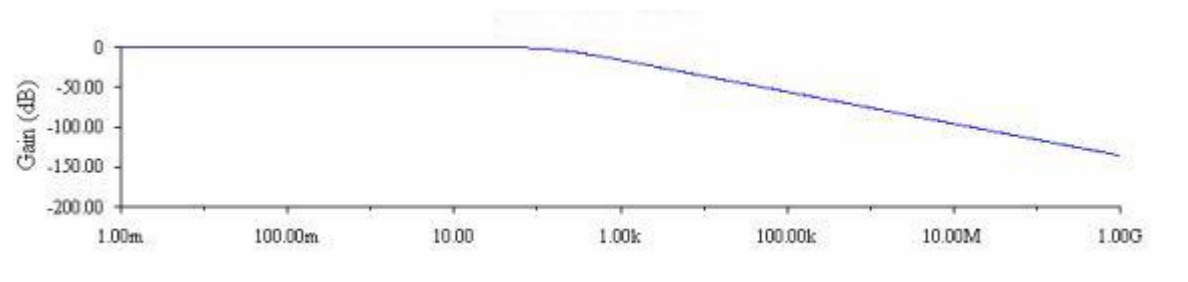

Figura I.II.4 Gráfica de un filtro paso bajas

La magnitud máxima  $V_{V_i}$  se puede determinar con: 1 1  $2 + V^2$   $(2)^2$ 0  $| +$  $\big)$ Ť  $\vert \cdot$  $\overline{\mathcal{L}}$ r. = +  $=\frac{10}{16}$ *c c c i v X*  $R^2 + X_c^2$  *(R X V*  $A_v = \frac{V_0}{V} = \frac{X_c}{V} = \frac{1}{V}$  I.II.3

y el ángulo de fase se calcula:

$$
\theta = -90 + \tan^{-1} \frac{X_c}{R} = -\tan^{-1} \frac{R}{X_c}
$$
 I.IV.4

La frecuencia de corte, en la cual  $X_C = R$ , se calcula de la siguiente manera:

$$
f_c = \frac{1}{2\pi RC}
$$
 I.I.I.5

El ángulo è es aquél mediante el cual  $V_0$  se adelanta a  $V_i$ . Debido a que è siempre es negativo por la ec. I.II.4 (excepto en 0 Hz), está claro que  $V_0$  siempre se atrasará de  $V_i$ .

En frecuencias altas,  $X_C$  es muy pequeña y  $\frac{R}{X_C}$  es bastante grande, lo cual provoca que è se aproxime a -90°. En frecuencias bajas,  $X_C$  es bastante grande y  $\frac{R}{X_C}$  es muy pequeña, lo cual produce que è se aproxime a 0°.

En X<sub>C</sub> = R, ó f = f<sub>c</sub>, -tan<sup>-1</sup> R/
$$
X_C
$$
 = -tan<sup>-1</sup> 1 = 45°.

La respuesta del filtro paso bajas también se puede usando la combinación RL como en la siguiente figura, usando además la ec. I.II.6.

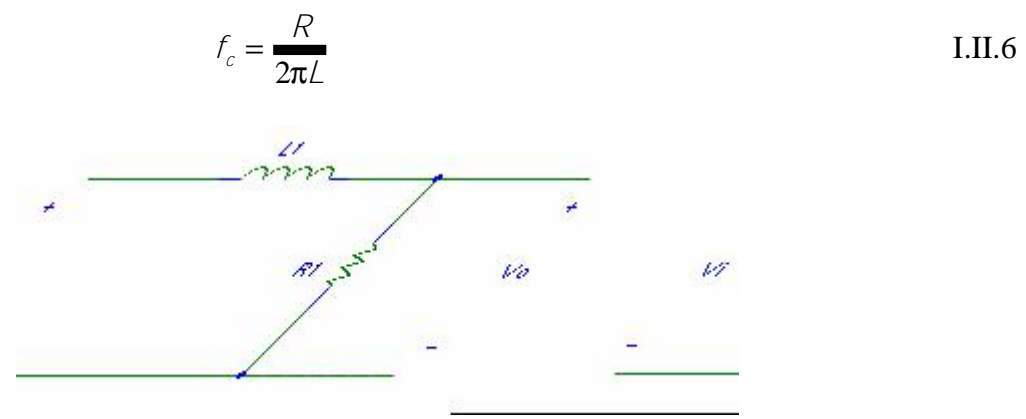

32

Figura I.II.5 Diagrama eléctrico de un filtro paso bajas con un reactor

### I.II.2 **FILTRO PASO ALTAS**

Si tenemos un circuito como el de la fig. I.II.6, un capacitor en serie con una resistencia, en donde la salida se toma de la resistencia, la respuesta que nos ofrece este circuito es un filtro paso altas.

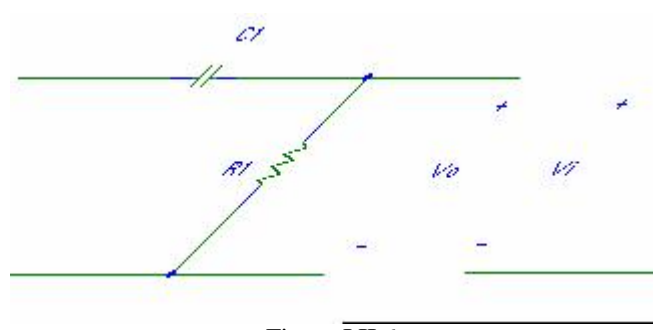

Figura I.II.6 Diagrama eléctrico de un filtro paso altas

En todas las frecuencias altas, la reactancia capacitiva es muy pequeña por lo que se puede sustituir por el equivalente del cortocircuito fig. I.II.7. El resultado es  $V_0 = V_i$ 

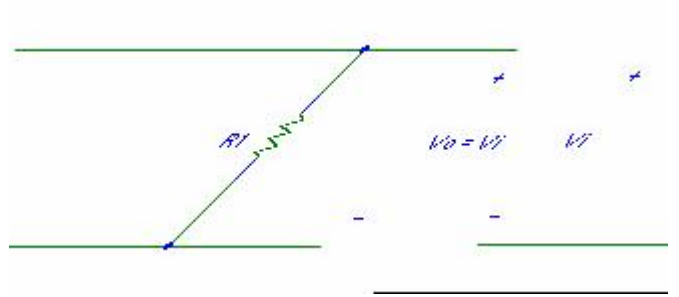

Figura I.II.7 Circuito equivalente de un filtro paso altas con frecuencias altas

Cuando  $f = 0$  Hz, la reactancia del capacitor es bastante alta, por lo cual puede sustituirse el equivalente de circuito abierto. En este caso  $V_0 = 0$  V.

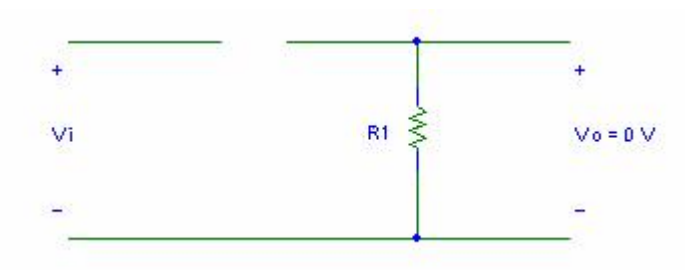

Figura I.II.8 Circuito equivalente de un filtro paso altas con frecuencias bajas

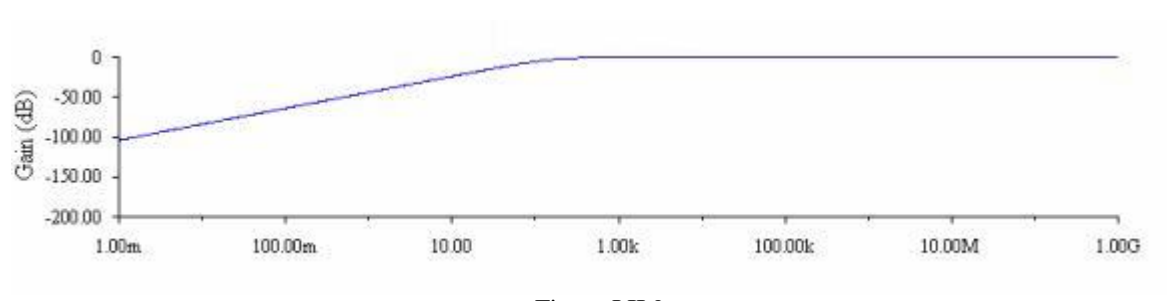

Figura I.II.9 Gráfica de un filtro paso altas

La magnitud máxima de 
$$
\frac{V_0}{V_i}
$$
 se determina con:  

$$
A_v = \frac{V_0}{V_i} = \frac{R}{\sqrt{R^2 + X_C^2}} = \frac{1}{\sqrt{(\frac{X_C}{R})^2 + 1}}
$$
 I.I.I.7

y el ángulo de fase con:

$$
\theta = \tan^{-1} \frac{X_C}{R}
$$
 I.I.I.8

La frecuencia en la cual  $X_C = R$ , es:

$$
f_C = \frac{1}{2\pi RC}
$$
 I.I.I.9

Para el ángulo de fase, las frecuencias altas producen valores pequeños de reactancia capacitiva y la proporción  $X_c$  *R* se aproxima a cero, con lo cual è se aproximará a 0°. En frecuencias bajas, la proporción  $X_c$  *R* se vuelve bastante grande y è se aproxima a 90°. Para el caso de  $X_C = R$ , tan<sup>-1</sup>(1) = 45°. Debido a que el ángulo è es el ángulo mediante el cual  $V_0$  se adelanta a V<sup>i</sup> durante todas las frecuencias que pasen por el circuito, esta red se considerara una red de adelanto.

La respuesta de un filtro paso altas, también se puede obtener con elementos inductivos y resistivos, como se muestra en la figura I.II.10.

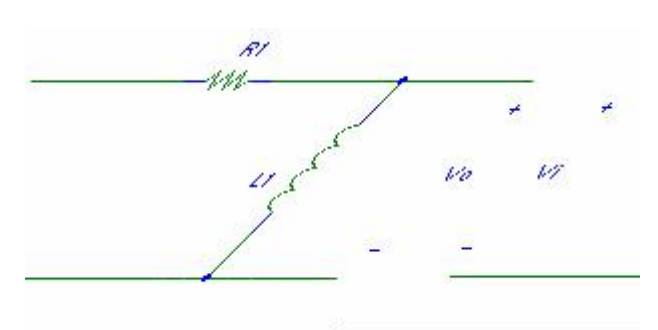

Figura I.II.10 Diagrama eléctrico de un filtro paso altas con inductor

### I.II.3 **FILTRO PASO BANDA**

Un método eficaz y fácil para establecer las características de los filtros pasa banda es utilizando un filtro paso bajas y otro paso altas.

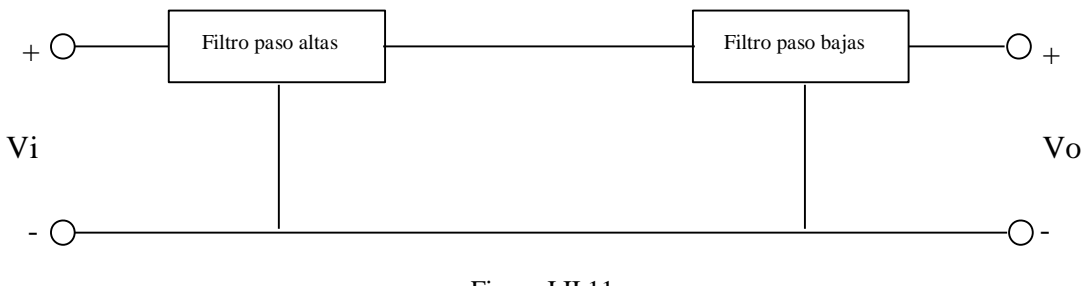

Figura I.II.11 Diagrama de bloques de un filtro paso bandas

Los elementos se seleccionarán para establecer una frecuencia de corte para el filtro paso altas que sea menor que la frecuencia de corte del filtro paso bajas.

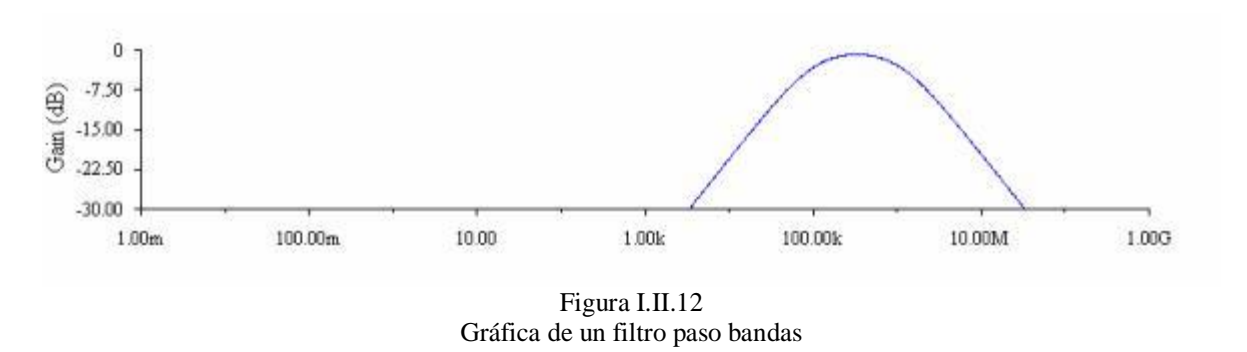

Una frecuencia f<sub>1</sub> puede pasar por el filtro paso bajas, afectando a  $V_0$ , debido a las características de rechazo del filtro paso altas. Una frecuencia f<sub>2</sub> puede pasar por el filtro paso altas sin ningún problema, pero no pasará debido a las características del filtro paso bajas. La frecuencia f0, la cual se encuentra muy cerca del centro, pasará sin ninguna perturbación por los filtros.

Un ejemplo de este tipo de filtros es el siguiente circuito:

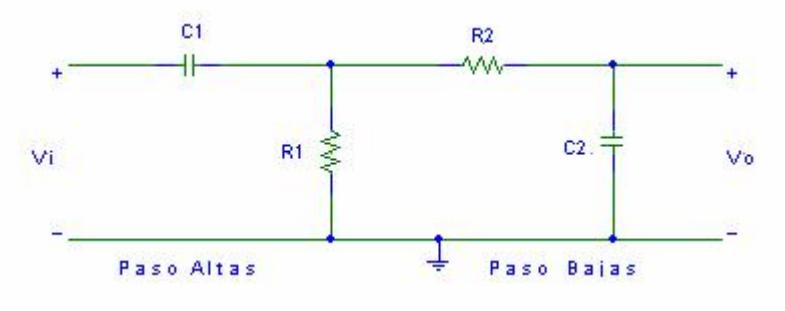

Figura I.II.13 Diagrama eléctrico de un filtro paso bandas compuesto por un paso altas y un paso bajas

Otra forma de obtener la respuesta de un filtro paso banda es utilizando circuitos resonantes en serie y en paralelo. Uno de estos es el que se muestra en la figura.

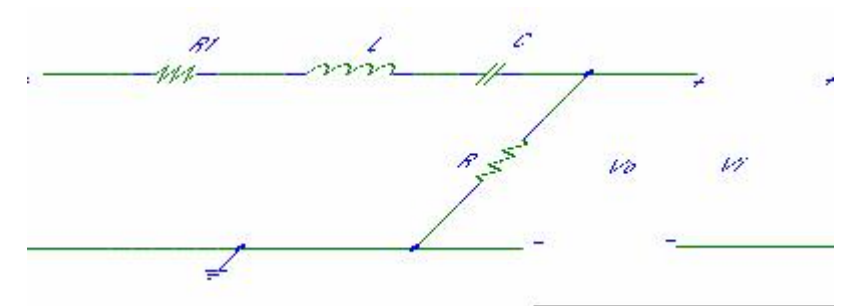

Figura I.II.14 Diagrama eléctrico de un filtro paso bandas compuesto por elementos resonantes en serie y en paralelo

Para este circuito podemos calcular la tensión de salida máximo con

$$
V_{0\text{max}} = \frac{R}{R + R_1} V_i
$$
 I.I.I.10

y

$$
f_s = \frac{1}{2\pi \sqrt{LC}}
$$
 I.I.I.11

con

$$
Q_s = \frac{X_i}{R + R_i}
$$
 I.I.I.12

y el ancho de banda con

36

$$
BW = \frac{f_s}{Q_s} \tag{I.II.13}
$$

### I.II.4 **FILTRO BANDA DE ATENUACIÓN**

Los filtros de banda de atenuación también se construyen usando un filtro paso bajas y un filtro paso altas. Sin embargo, en lugar de usar la configuración en cascada, se requiere de un arreglo en paralelo. Una frecuencia como  $f_0$  en la banda de atenuación es más alta que la frecuencia critica paso bajas y menor que la frecuencia critica paso altas, lo cual evita que contribuya a los niveles de  $V_0$  superiores a 0.707  $V_{\text{max}}$ 

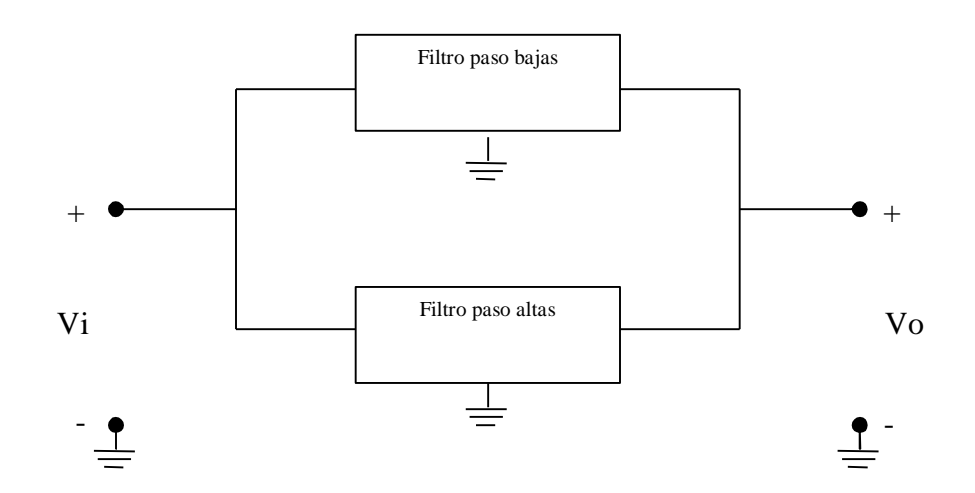

Figura I.II.15 Diagrama de bloques de un filtro banda de atenuación

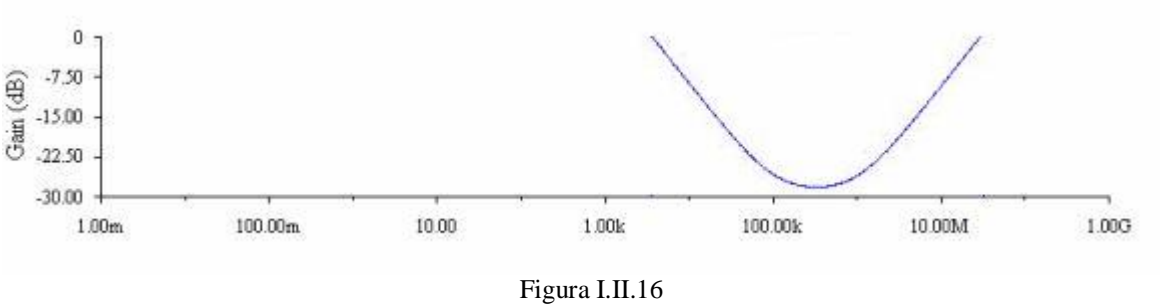

Gráfica de un filtro banda de atenuación

Si tenemos un circuito resonante en serie como el que se muestra en la figura I.II.17, podemos aplicar las siguientes ecuaciones:

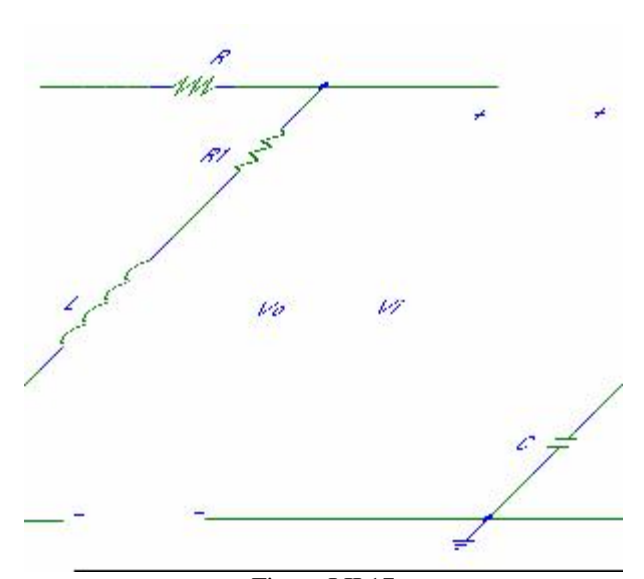

Figura I.II.17 Diagrama eléctrico de un filtro banda de atenuación

$$
f_s = \frac{1}{2\pi \sqrt{LC}}
$$
 I.I.I.14

con

$$
Q_s = \frac{X_i}{R + R_i}
$$
 I.I.I.15

y el ancho de banda con

$$
BW = \frac{f_s}{Q_s} \tag{I.I.I.16}
$$

## **CAPÍTULO II**

# **COMPENSACIÓN DEL FACTOR DE POTENCIA**

### II.I **POTENCIA ELÉCTRICA EN CORRIENTE ALTERNA**

### II.I.1 **DEFINICIÓN DE POTENCIA**

La corriente eléctrica es el flujo ordenado de electrones, para que dicho fenómeno se lleve a cabo es necesario aplicar una fuerza externa llamada *fuerza electromotriz* (FEM) o dicho de otra manera se ejerce trabajo sobre las cargas. Es así que la tensión a través de un elemento se define como el trabajo necesario para mover una carga unitaria a través del elemento de un extremo a otro. La unidad en el SI es el v (Volt) y según su definición puede expresarse de la siguiente manera:

$$
V = \frac{J}{C}
$$
 II.I.1

Al transferir carga se efectúa un trabajo lo cual indica que se esta suministrando energía. La energía puede ser suministrada por el elemento o suministrada al elemento por el resto del circuito, para saber de que situación se trata es necesario conocer la polaridad de la tensión y el sentido de la corriente.

Si una corriente positiva entra por la terminal positiva, entonces una fuerza externa esta impulsando a la corriente y, por lo tanto, esta entregando o suministrando energía al elemento. Caso contrario, si una corriente positiva sale por la terminal positiva, entonces el elemento está entregando energía al circuito externo.

Si la tensión *v* a través de un elemento mueve a una carga pequeña Δ*q* a través del elemento de la terminal positiva a la negativa, entonces la razón de cambio de la energía Δ*w* absorbida por el elemento, está dada por:

$$
\Delta w = v \Delta q \tag{II.1.2}
$$

Siendo Δ*t* el tiempo transcurrido, la razón de cambio a la cual se consume la energía *w*, está dada por:

$$
\lim_{\Delta t \to 0} \frac{\Delta W}{\Delta t} = \lim_{\Delta t \to 0} v \frac{\Delta q}{\Delta t}
$$

o bien

$$
\frac{dw}{dt} = v\frac{dq}{dt} = vi
$$

Por definición, la razón de cambio del consumo de energía es la potencia representada por *p*, entonces:

$$
p = \frac{dw}{dt} = vi
$$
 II.I.3

40

su unidad de medida en el SI es el W (watt).

### II.I.2 **POTENCIA INSTANTÁNEA**

Consideramos un circuito eléctrico lineal con fuente de excitación senoidal. Al polarizar el circuito comienza a circular una corriente eléctrica senoidal. De la ecuación I.II.3 sabemos que la potencia eléctrica que una fuente de excitación entrega a un circuito está dada por el producto de la tensión y la corriente instantáneos que pasan por el circuito. Lo que entonces podemos expresar matemáticamente en función del tiempo como:

$$
p(t) = v(t) \cdot i(t) \tag{II.1.4}
$$

Suponiendo que la corriente y la tensión tienen las siguientes características:

$$
V(t) = V_m \cos(\omega t + \phi)
$$
  

$$
i(t) = I_m \cos(\omega t + \psi)
$$

Sustituyendo en la ecuación II.I.4 tensión y corriente tenemos entonces:

$$
p(t) = [V_m \cos(\omega t + \phi)]V_m \cos(\omega t + \psi)]
$$

ordenando un poco

$$
p(t) = V_m I_m \cos(\omega t + \phi) \cos(\omega t + \psi)
$$

utilizando la identidad trigonométrica del producto de dos funciones coseno

$$
\cos(x)\cos(y) = \frac{1}{2}\left[\cos(x-y)\cos(x+y)\right]
$$

asignando variables

$$
x = Wt + \phi
$$

$$
y = Wt + \psi
$$

entonces la potencia es

$$
p(t) = V_m I_m \cos(\chi) \cos(\chi)
$$

aplicando la identidad trigonométrica

$$
p(t) = \frac{1}{2} V_m I_m [\cos(x - y) + \cos(x + y)]
$$

sustituyendo x e y

41

$$
p(t) = \frac{1}{2} V_m I_m \left[ \cos\left(\omega t + \phi - \omega t - \psi\right) + \cos\left(\omega t + \phi + \omega t + \psi\right) \right]
$$

simplificando

$$
\rho(t) = \frac{1}{2} V_m I_m \left[ \cos(\phi - \psi) + \cos(2wt + \phi + \psi) \right]
$$
 II.I.5

### II.I.3 **POTENCIA PROMEDIO**

El valor promedio de la potencia instantánea se le conoce como potencia promedio (P) y se calcula a partir de la integración de la potencia instantánea (ec. I.II.4) en un periodo y dividiendo a continuación entre ese período, es decir

$$
P = \frac{1}{T} \int_{0}^{T} \rho(t) dt
$$
 II.I.6

 $\Omega$ 

ahora es necesario volver un poco al análisis de la ecuación II.I.5.

$$
p(t) = \frac{1}{2} V_m I_m \left[ \cos(\phi - \psi) + \cos(2Wt + \phi + \psi) \right]
$$

si la desarrollamos un poco

$$
p(t) = \frac{1}{2} V_m I_m \cos(\phi - \psi) + \frac{1}{2} V_m I_m \cos(2\psi t + \phi + \psi)
$$
 II.I.7

Podemos observar que la ecuación para obtener la potencia instantánea se compone de dos términos, el primero es una constante y el segundo es una onda senoidal con una frecuencia angular igual al doble de la frecuencia de la tensión o de la corriente.

Hemos planteado la idea de integrar la potencia instantánea como parte del desarrollo para obtener la potencia promedio. Por experiencia sabemos que el valor promedio de una onda senoidal en un periodo cualquiera es cero. Lo cual nos deja simplemente deducir que el segundo termino de la ecuación a integrar sea cero.

Desarrollando la ecuación II.I.7:

$$
P = \frac{1}{T} \int_{0}^{T} \left[ \frac{1}{2} V_{m} I_{m} \cos(\phi - \psi) + \frac{1}{2} V_{m} I_{m} \cos(2 \omega t + \phi + \psi) \right] dt
$$

$$
P = \left(\frac{1}{T}\right)\left(\frac{1}{2}\right)V_m I_m \cos(\phi - \psi)\int_0^T dt
$$
  

$$
P = \left(\frac{1}{2T}\right)V_m I_m \cos(\phi - \psi)[t]_0^T
$$
  

$$
P = \left(\frac{1}{2T}\right)V_m I_m \cos(\phi - \psi)[T - 0]
$$
  

$$
P = \frac{1}{2}V_m I_m \cos(\phi - \psi)
$$

Ahora definimos al ángulo θ como θ = φ − ψ la diferencia de ángulos de tensión y corriente.

Entonces la potencia promedio P queda expresada como:

$$
P = \frac{1}{2} V_m I_m \cos(\theta)
$$
 II.I.8

Podemos decir entonces en base a la ecuación II.I.8, que la potencia promedio que una fuente le entrega a un circuito pasivo, es igual a la mitad del producto de las amplitudes máximas de la tensión y la corriente, multiplicadas por el coseno de la diferencia de ángulos de la tensión y la corriente.

### II.I.4 **VALORES EFICACES DE TENSIÓN Y CORRIENTE SENOIDALES**

El valor eficaz de una corriente periódica esta basada en el hecho de que una corriente directa (cd) entregaría la misma potencia media a una resistencia R.

La potencia promedio que la corriente alterna le entrega a la resistencia en un período T es:

$$
P = \frac{R}{T} \int_{0}^{T} l^2 \, dt \tag{II.1.9}
$$

Así mismo, la potencia promedio que entregará la corriente directa es:

$$
P = I^2 R = I_{ef}^2 R
$$
 II.I.10

43

Debido al principio en el que estamos basándonos  $I = I_{ef}$  (la magnitud de la corriente continua es igual al valor eficaz de la corriente alterna), podemos entonces igualar las ecuaciones II.I.9 y II.I.10.

$$
I_{\text{ef}}^2 R = \frac{R}{T} \int_0^T i^2 dt
$$

simplificando la ecuación:

$$
I_{\text{ef}} = \sqrt{\frac{1}{T} \int_{0}^{T} l^2 dt}
$$
 II.I.11

44

De la ecuación II.I.11 se advierte que el valor eficaz de la corriente se obtiene determinando la raíz cuadrada del valor medio cuadrático de la corriente, es por esto, que al valor eficaz se le conoce como valor de la raíz promedio cuadrática y por sus siglas en inglés (root-mean-square) rms.

En el caso particular de una señal tipo senoidal:

$$
i(t) = I_m \cos(wt + \psi), \text{ con periodo } T = \frac{2\pi}{w}
$$

obteniendo su valor eficaz

$$
I_{ef} = \sqrt{\frac{1}{T} \int_{0}^{T} I_m^2 \cos^2((wt+\psi)) dt}
$$

utilizando la identidad trigonométrica

$$
\cos^{2}(x) = 1/2 + 1/2 \cos(2x)
$$
\n
$$
I_{ef} = I_{m} \sqrt{\frac{W^{2\pi/w}}{2\pi}} \int_{0}^{\frac{\pi}{2}} \left( \frac{1}{2} + \frac{1}{2} \cos(2wt - 2\psi) \right) dt
$$
\n
$$
I_{ef} = I_{m} \sqrt{\frac{W}{4\pi}} (t)_{0}^{2\pi/w}
$$
\n
$$
I_{ef} = \frac{I_{m}}{\sqrt{2}} = 0.707 I_{m}
$$

De manera similar se obtiene el valor eficaz para la tensión senoidal, llegando a:

$$
V_{\rm ef} = \frac{V_m}{\sqrt{2}} = 0.707 V_m
$$
 II.I.12

### II.I.5 **POTENCIA REAL**

Cuando la potencia promedio es expresada en términos de valores eficaces es conocida como potencia real o activa (P).

La diferencia de que sea potencia promedio o potencia real reside en el hecho de en qué términos estén expresadas. Si se expresa en términos de valores máximos  $(V_m, V_m)$  y cuando se manejan valores eficaces ( $V_{\text{rms}}$ ,  $I_{\text{rms}}$ ) se habla de potencia real o activa.

Entonces partiendo de la potencia promedio (ec. II.I.8) y sabiendo que los valores eficaces tanto para corriente como tensión son:

$$
I_m = \sqrt{2} I_{rms}
$$
  

$$
V_m = \sqrt{2} V_{rms}
$$

sustituyendo  $I_m$  y  $V_m$  en la ec. II.I.8

$$
P = \frac{\sqrt{2}\sqrt{2}}{2} V_{\text{rms}} I_{\text{rms}} \cos\theta
$$

simplificando un poco tenemos que la potencia real o activa es:

$$
P = V_{rms} l_{rms} \cos \theta \quad [\text{W}]
$$
 II.I.13

### II.I.6 **POTENCIA APARENTE**

Se define como el producto de la tensión eficaz por la corriente eficaz

$$
S = V_{rms} I_{rms} \quad [\text{VA}] \tag{II.1.14}
$$

su unidad es el volt ampere.

### II.I.7 **FACTOR DE POTENCIA**

Se define como el cociente de la potencia real entre la potencia aparente.

$$
fp = \frac{P}{S}
$$
 II.I.15

sustituyendo las ecuaciones II.I.13 y II.I.14:

$$
fp = \frac{V_{\text{ef}} I_{\text{ef}} \cos \theta}{V_{\text{ef}} I_{\text{ef}}}
$$

simplificando:

$$
f p = \cos \theta \tag{II.1.16}
$$

Como ya habíamos mencionado antes θ es la diferencia de ángulos entre tensión y corriente, debido a esto también se le conoce como ángulo del factor de potencia.

Debido a que  $\cos\theta$  no puede ser mayor que la unidad es innegable entonces que la potencia real nunca será mayor que la potencia aparente. Es evidente entonces que el fp toma valores de 0 a 1.

Un caso particular es cuando las potencias real y aparente son iguales, entonces el fp=1, la corriente y la tensión están en fase, es decir  $\theta = 0^{\circ}$ . Este hecho sucede cuando la carga es puramente resistiva.

Cuando la carga es puramente reactiva, la diferencia de ángulos entre tensión y corriente serán de +90° o -90° según se trate de una carga reactiva inductiva o reactiva capacitiva respectivamente. Para estos casos particulares el fp=0 debido a que  $cos(\pm 90^\circ) = 0$  lo cual implica también que la potencia real en dicho caso será también cero.

Sin embargo en aplicaciones prácticas tenemos cargas reales e inductivas a la vez, lo que nos dará valores de fp entre 0 y 1.

En la práctica se habla de fp adelantado o atrasado lo cual depende del ángulo de fase de la corriente con respecto a la tensión. Una carga capacitiva tiene un fp adelantado (la corriente adelantada a la tensión), y una carga inductiva tiene un fp atrasado (la corriente está atrasada con respecto a la tensión).

II.I.8 **POTENCIA COMPLEJA Y TRIANGULO DE POTENCIAS**

Si aplicamos la identidad de Euler a la ecuación II.I.8, tenemos:

$$
P = V_{\rm rms} I_{\rm rms} \operatorname{Re} \left[ e^{j\phi} e^{-j\psi} \right]
$$

es decir:

$$
P = \text{Re}\left[V_{rms}e^{j\phi} I_{rms}e^{-j\psi}\right]
$$

 $V = V_{rms} e^{j\phi}$  $\mathbf{I}^* = I_{rms}e^{-j\mathbf{\psi}}$ *rms I e* −

de donde

por lo que

$$
P = \text{Re}\big[ V^* \big]
$$

Nota: el ángulo ψ es negativo, por lo que el fasor corriente que le corresponde es el fasor corriente conjugado  $(I^*)$ .

Al eliminar el operador real de la expresión se obtiene la potencia compleja S:

$$
S = VI^* \qquad \qquad \text{II.I.17}
$$

Expresando en forma exponencial y polar la ec. II.I.17, tenemos:

$$
S = V_{rms} I_{rms} e^{j\theta} e^{j\psi} = V_{rms} I_{rms} e^{j\theta}
$$
 II.I.18

$$
S = V_{rms}I_{rms} \angle \phi - \psi = V_{rms}I_{rms} \angle \theta
$$
 II.I.19

Nota: la magnitud de la potencia compleja resulta ser la potencia aparente, además de que el ángulo de la potencia compleja es el ángulo del fp.

Una manera muy común de expresar la potencia es en forma binómica o rectangular como en la ecuación II.I.20, de donde se observan dos componentes, una real y una imaginaria.

$$
S = V_{rms} I_{rms} \cos \theta + jV_{rms} I_{rms} \sin \theta
$$
 II.I.20

La parte real ya la hemos conocido y se le ha designado la letra P, en cambio, la parte imaginaria de la potencia compleja es la potencia reactiva y se representa con la letra Q. Entonces:

$$
P = V_{rms} I_{rms} \cos \theta
$$
 II.I.21

$$
Q = V_{\text{rms}} I_{\text{rms}} \text{gen} \Theta \tag{II.1.22}
$$

por lo que la potencia compleja se puede entonces escribir como:

$$
S = P + jQ \tag{II.1.23}
$$

47

Ahora tenemos ya los elementos suficientes para representar gráficamente a las potencias real, reactiva y compleja (Figura II.I.1).

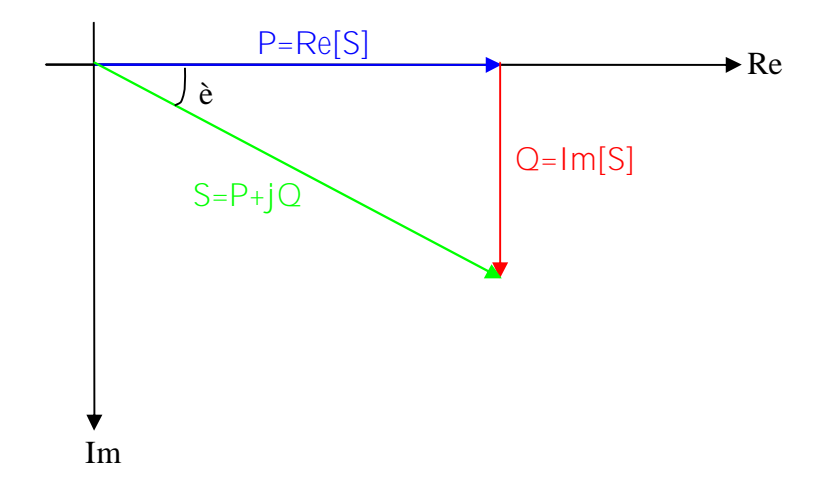

Figura II.I.1 Diagrama fasorial de las potencias real, reactiva y compleja

Siendo las potencias real [P] y reactiva [Q] las componentes real e imaginaria respectivamente de la potencia compleja [S], se cumple entonces que

$$
S = |S| = \sqrt{P^2 + Q^2}, \quad [VAR]
$$
 II.I.24

De acuerdo al tipo de carga que se presente, el triángulo de potencias variará según sea el caso de una carga reactiva inductiva o reactiva capacitva.

Debido a una carga reactiva inductiva nos lleva a un triángulo de potencias atrasado. Esto se ve porque θ =φ −ψ > 0, entonces como ya habíamos indicado antes, la corriente está atrasada respecto al voltaje. Gráficamente es:

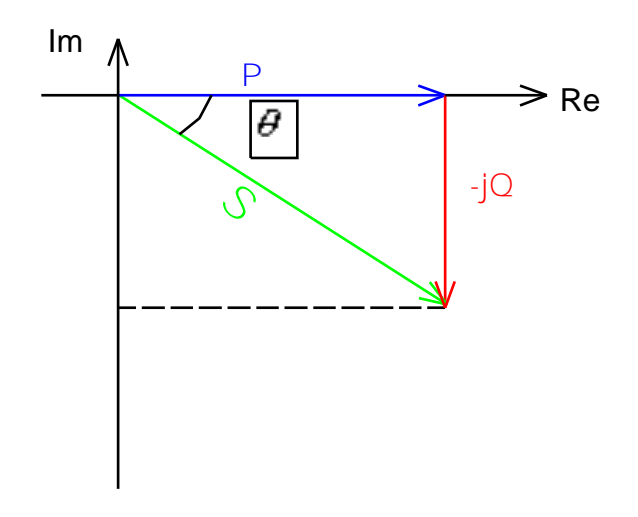

Figura II.I.2 Triángulo de potencias atrasado

Por otro lado, el triángulo de potencias adelantado se forma cuando tenemos carga reactiva capacitiva, esto es,  $\theta = \phi - \psi < 0$ , la corriente entonces esta adelantada respecto a la tensión. El triángulo de potencias adelantado será gráficamente :

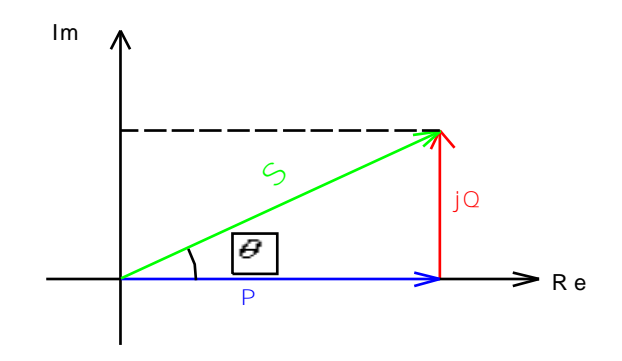

Figura II.I.3 Triángulo de potencias adelantado

### II.II **ANÁLISIS DE CONSECUENCIAS AL COMPENSAR EL FP**

### II.II.1 **BENEFICIOS E INCONVENIENTES**

El hecho de compensar el factor de potencia trae consigo factores a favor y en contra lo cual el usuario tendrá que poner en una "balanza" y decidir que es lo que más le conviene.

Compensar el factor de potencia sea cual sea el método empleado traerá consigo diversos gastos, los cuáles deben de contrarrestarse con los beneficios recibidos al operar con un factor de potencia optimo.

Entre los beneficios destacan:

- Reducción de la magnitud de corriente en alimentadores.
- Reducción de pérdidas eléctricas.
- Liberación de KVA del transformador.
- Disminución de la caída de tensión.
- Evitar multa por parte de la compañía suministradora de energía.
- Recibir bonificación por parte de la compañía suministradora.

Algunos inconvenientes son:

- Costo de equipos necesarios para compensar.
- Espacio de las instalaciones.
- Posible costo de equipos por sustitución.

Una pregunta obligada para el ingeniero eléctrico y la cuál deberá plantear será hasta que punto se podrá compensar el factor de potencia, siendo este punto el ideal para considerar que la compensación del factor de potencia no es un gasto, más bien es una buena inversión.

De lo anteriormente mencionado en cuanto a que para una potencia constante, la cantidad de corriente se incrementará en la medida que el factor de potencia disminuya tenemos que ser muy consientes en los siguientes probables problemas por tener un bajo factor de potencia:

- aumentan las pérdidas en los conductores por efecto Joule
- aumenta la caída de tensión dando como consecuencia una insuficiencia del suministro de potencia a las cargas
- el total de la capacidad de las instalaciones no puede ser usado

### II.II.2 **RELACIÓN DEL FACTOR DE POTENCIA SOBRE LA CORRIENTE NOMINAL**

Hasta ahora hemos venido haciendo el análisis con una corriente total, pero al igual que la potencia total se puede descomponer en sus partes real e imaginaria.

En la industria nos encontramos con cargas tanto resistivas como inductivas, por ende también tendremos corrientes reales y aparentes.

Ya hemos mencionado que el ángulo del factor de potencia es el ángulo θ del cual se encuentra la corriente desfasada respecto de la tensión. También sabemos que para una carga real la corriente esta en fase con la tensión y en el caso de una carga reactiva se desfasa  $\pm 90^\circ$ . Esto nos lleva a poder visualizar los distintos vectores de corrientes con el vector tensión.

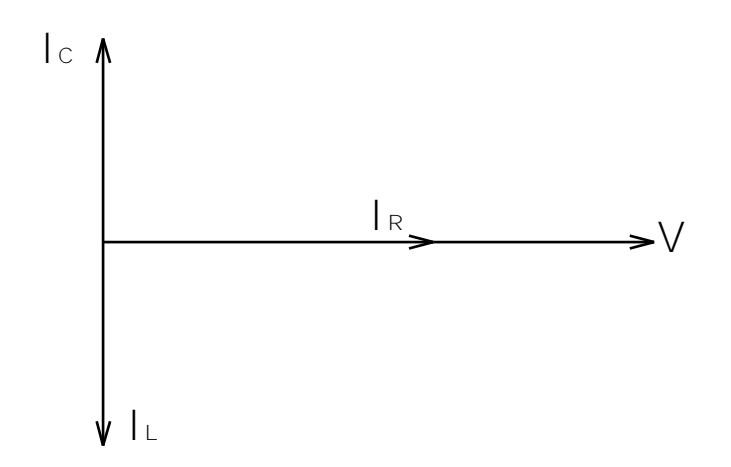

Figura II.II.1 Diagrama de vectores de la corriente eléctrica

Lo importante de ésta representación es que sienta las bases para hacer un análisis de triángulo de corrientes y poder así ver su comportamiento al compensar el factor de potencia.

Empezaremos con la situación uno, donde tenemos corrientes iniciales  $I_{1R}$ ,  $I_{1C}$  e  $I_{1T}$ , con un ángulo de factor de potencia  $\theta_1$ .

Al compensar el  $fp_1$ , tendremos como ya vimos en el tema anterior, un ángulo de factor de potencia  $\theta_2$  menor que  $\theta_1$ , esto es,  $\theta_2 < \theta_1$ . En consecuencia la corriente reactiva disminuye mientras que la corriente real permanece inalterada.

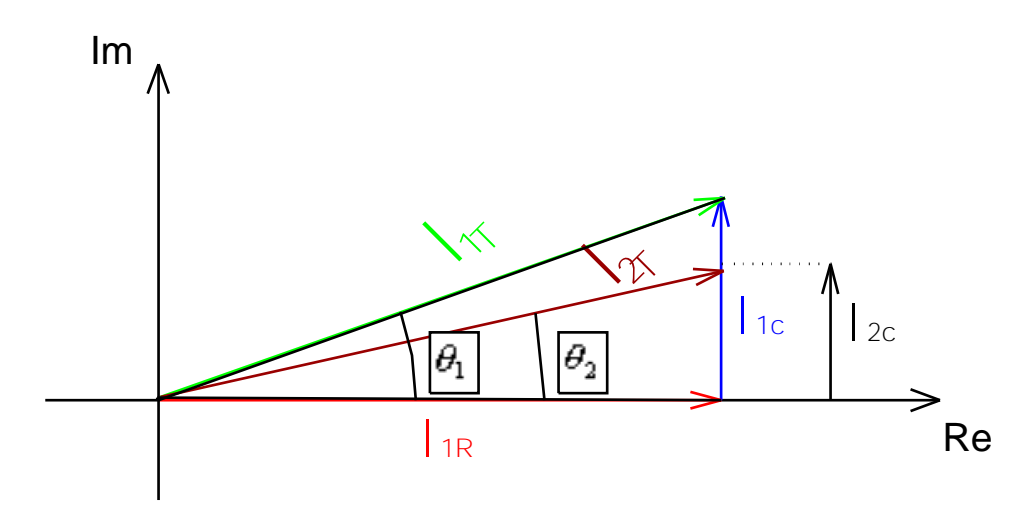

Figura II.II.2 Triángulo fasorial de la corriente eléctrica

Después de compensar el factor de potencia, un hecho inmediato es que la corriente total disminuye ( $I_{27} < I_{17}$ ) debido a que la corriente reactiva disminuyó ( $I_{1c} > I_{2c}$ ) también lo cual se traduce en muchos beneficios.

Para una potencia constante, la cantidad de corriente se incrementará en la medida que el factor de potencia disminuya. Otra forma de observar este hecho es a partir de que si  $fp=1$ entonces la corriente no se incrementa, si  $fp = 0.5$  entonces la corriente se duplica, si  $fp = 0.75$  la corriente crece en un factor de 1.33, de tal manera entonces que podemos tabular y conocer en que proporción aumenta la corriente total si el factor de potencia es menor a la unidad.

**Variación de %I debido al FP**

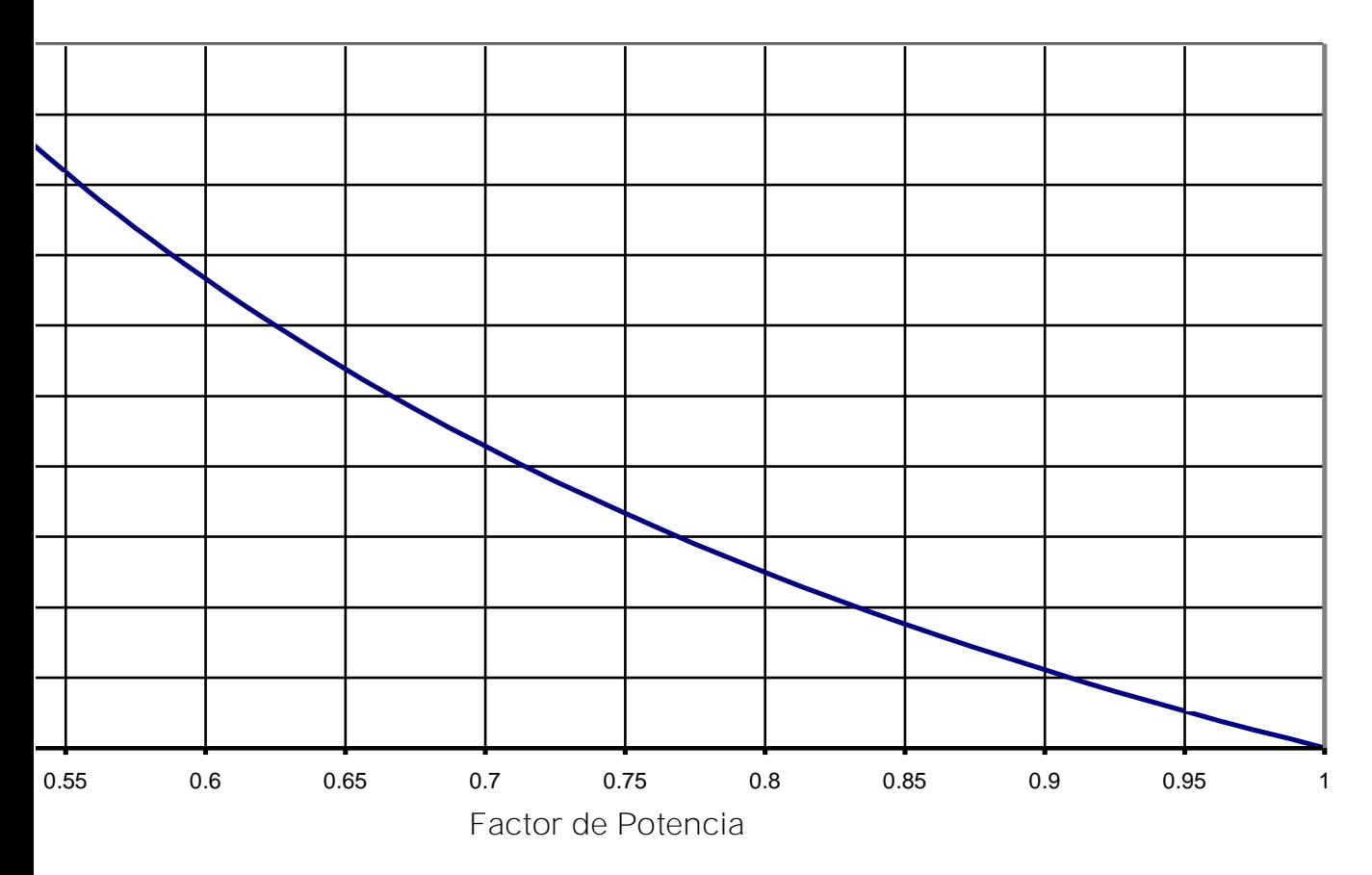

Figura II.II.3 Curva de comportamiento de la variación del %I debido al factor de potencia

II.II.3 **PÉRDIDAS ELÉCTRICAS EN CONDUCTORES**

Hemos entonces visto la gran influencia que tiene el factor de potencia con el valor de la corriente demandada en el sistema.

Para la misma potencia activa transmitida, una mejora en el factor de potencia significa una reducción en la corriente principal.

Las pérdidas por calor producidas en las líneas provienen tanto de las corrientes activas como de las reactivas, pérdidas que el consumidor las hubiese transformado en trabajo productivo.

Las pérdidas eléctricas son proporcionales al cuadrado de la corriente eléctrica (ec. II.I.1), esto es:

$$
P = R l^2, \text{ [W]} \tag{II.II.1}
$$

Hablando de mejorar el factor de potencia de  $\cos\theta_1 \rightarrow \cos\theta_2$ , y suponiendo que la potencia activa así como la tensión no sufrieron cambios al compensar el factor de potencia tenemos entonces:

$$
kW = \sqrt{3}(kV) l_1 \cos\theta_1 = \sqrt{3}(kV) l_2 \cos\theta_2
$$
 II.I.I.2

La ecuación II.I.2 nos relaciona las corrientes  $l_1$  e  $l_2$  que son los valores de corriente eléctrica antes y después de compensar el factor de potencia. Definiendo la diferencia de pérdidas eléctricas como lo indica la ec. II.1.3 y asumiendo el signo menos dado que son pérdidas, tenemos:

$$
-\Delta P = \frac{P_1 - P_2}{P_1} \times 100
$$
 II.II.3

sustituyendo la ec. II.I.2 en II.I.3 tenemos que:

$$
-\Delta P = \left[1 - \left(\frac{\cos \theta_1}{\cos \theta_2}\right)\right] \times 100, \text{ en } \%
$$
 II.II.4

Si graficamos la ec. II.I.4 a continuación, con el fin de hacer más notable la importancia de compensar el factor de potencia y así reducir las pérdidas eléctricas en los conductores. Podemos ver por ejemplo que mejorar el factor de potencia de 0.6 a 0.8 una reducción del 44% en las pérdidas, o en un caso más notable, pasar de un factor de potencia de 0.6 a 1 tenemos un 64% de reducción de pérdidas eléctricas lo cual se traduce en dinero, costos de operación e impacta directamente en la vida útil de las instalaciones eléctricas.

**Pérdidas Eléctricas en Conductores debido al fp**

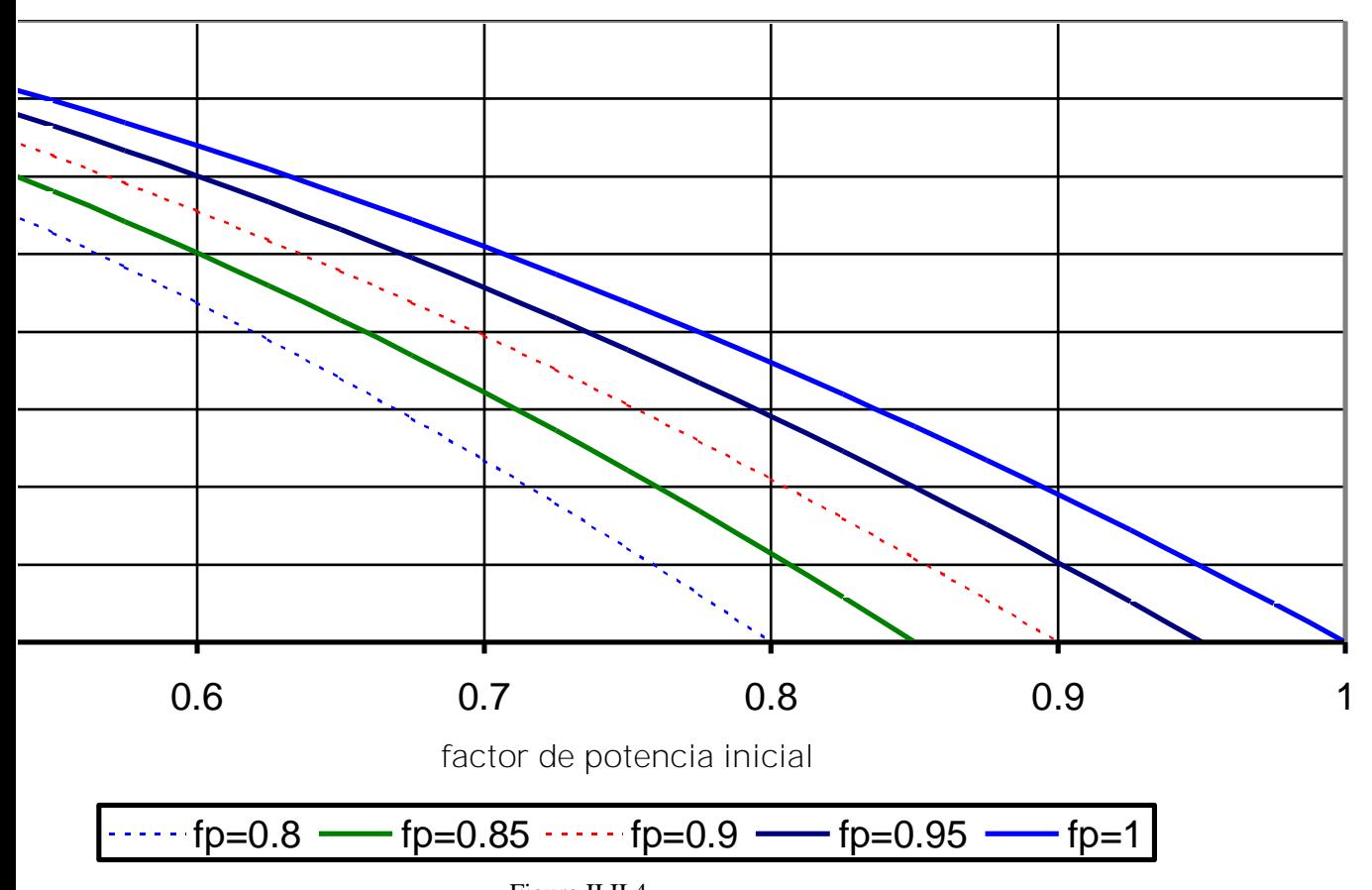

Figura II.II.4 Curvas de comportamiento de las pérdidas eléctricas a distintos factores de potencia

### II.II.4 **EFECTOS EN EL TRANSFORMADOR**

### II.II.4.1 **INFLUENCIA EN LA EFICIENCIA DEL TRANSFORMADOR**

La eficiencia de cualquier dispositivo es la comparación de la salida entre la entrada, en el caso de un transformador eléctrico no es la excepción y su eficiencia se calcula:

$$
\eta = \frac{P_s}{P_e} = \frac{P_s}{P_s + \rho \acute{e}r \acute{d} \acute{d} \acute{a} s}
$$

$$
\eta = \frac{V/\cos\theta}{V/\cos\theta + (P_{FE} + I^2 R)}
$$
 II.II.5

donde:

*Ps* es la potencia de salida

*Pe* es la potencia de entrada

*PFE* son las pérdidas fijas en el núcleo

 $I^2 R$  son las pérdidas variables en el cobre

Haciendo un análisis de la ecuación II.I.5 tenemos:

- En el denominador los términos entre paréntesis representan las pérdidas tanto fijas como variables que se tienen durante la operación del transformador.
- Las pérdidas en el cobre varían de acuerdo con el cuadrado de la corriente de carga *I* .
- Las pérdidas en el núcleo son fijas siempre y cuando se mantengan la tensión en el primario y el secundario en sus valores nominales.
- La eficiencia máxima en un transformador se presenta cuando las pérdidas en el cobre son iguales a las pérdidas en el núcleo.
- Al aumentar el *fp* para la misma corriente de carga, será mayor la eficiencia. También, una disminución del *fp* para la misma corriente de carga, va acompañada de una reducción de la eficiencia.

### II.II.4.2 **POTENCIA APARENTE LIBERADA**

Para hacer este análisis tenemos que partir del hecho que tenemos un factor de potencia inicial  $fp_1$  y lo llevamos o lo queremos llevar a un mejor factor de potencia  $fp_2$ , escribiendo las ecuaciones correspondientes:

$$
f p_1 = \cos \theta_1 = \frac{P}{S_1} \qquad \Rightarrow \qquad S_1 = \frac{P}{\cos \theta_1}
$$
  

$$
f p_2 = \cos \theta_2 = \frac{P}{S_2} \qquad \Rightarrow \qquad S_2 = \frac{P}{\cos \theta_2}
$$
  

$$
\Delta S = S_1 - S_2 = P \left( \frac{1}{\cos \theta_1} - \frac{1}{\cos \theta_2} \right) \qquad \qquad \text{II.II.6}
$$

donde Δ*S* es la diferencia de la potencia aparente inicial y la potencia aparente final, es decir, la diferencia de potencia aparente teniendo un factor de potencia y otro mejor, en palabras de este segmento será la potencia aparente liberada en el transformador.

Así por ejemplo, con el uso de la formula descrita o con la ayuda de la gráfica, podemos marcar la importancia de compensar el factor de potencia. Una compañía Textil [1] cuyo factor de potencia típico es de 0.65 tiene un transformador cuya capacidad es de 800 KVA alimentando una carga de 520 kW, dadas estás características sabemos que el transformador está cargando a su máxima potencia, se desea por parte de la compañía textil mejorar el factor de potencia a 0.9 que es el mínimo óptimo para no ser penalizados por la compañía suministradora además de tener mayor capacidad de suministro por parte del transformador.

Sustituyendo en la ecuación II.II.6:

$$
S_1 - S_2 = 800 \left( \frac{1}{0.65} - \frac{1}{0.9} \right) = 342 \text{ [KVA]}
$$

sabemos entonces que si compensáramos el factor de potencia de 0.65 hasta tenerlo en 0.9 podremos liberar del transformador de 342[KVA] lo cual representa un 43% de su capacidad total, estaríamos entonces aumentando la vida útil del transformador en cuanto a su capacidad se refiere además estar operando en un nivel optimo de factor de potencia y no tener multa alguna.

# 10 20 30 40 50 60 70 80 90 100

### **Potencia aparente liberada en el transformador**

 $\cdot$  fp=0.7  $\rightarrow$  fp=0.8  $\rightarrow$  fp=0.9  $\rightarrow$  fp=0.95  $\rightarrow$  fp=1

**% KVA liberados**

Figura II.II.5 Potencia aparente liberada en el transformador al mejorar el factor de potencia

### II.II.5 **BONIFICACIÓN O CARGO POR FACTOR DE POTENCIA**

De acuerdo a lo publicado en el Diario Oficial de la Federación el día 10 de Noviembre de 1991:

Con la finalidad de mejorar la eficiencia del Sistema Eléctrico se modifica la disposición complementaria de tarifas relativas al factor de potencia, elevando el valor mínimo sin penalización de 85% actual a 90% e introduciendo bonificaciones porcentuales para factores iguales o superiores a 90%.

El usuario procurará mantener un factor de potencia ( *fp*) tan aproximado a 100% (cien por ciento) como le sea posible, pero en el caso de que su factor de potencia durante cualquier período de facturación tenga un promedio menor de 90% (noventa por ciento) atrasado, determinado por métodos aprobados por la Secretaría de Comercio y Fomento Industrial, el suministrador tendrá derecho a cobrar al usuario la cantidad que resulte de aplicar al monto de la facturación el porcentaje de recargo que se determine según la fórmula que se señala.

En el caso de que el factor tenga un valor igual o superior de 90% (noventa por ciento), el suministrador tendrá la obligación de bonificar al usuario la cantidad que resulte de aplicar a la factura el porcentaje de bonificación según la fórmula que también se señala.

Fórmula de recargo para *fp* < 90%

% 
$$
R = \frac{3}{5} \times \left[ \left( \frac{90}{f\rho} \right) - 1 \right] \times 100 \qquad \text{II.II.7}
$$

Fórmula de bonificación para *fp* > 90%

$$
\% B = \frac{1}{4} \times \left[ 1 - \left( \frac{90}{f\rho} \right) \right] \times 100 \tag{II.II.8}
$$

donde:

*fp* es el factor de potencia expresado en por ciento %*R* es el porcentaje de recargo %*B* es el porcentaje de bonificación

En el caso de que *fp* = 90% no habrá ni multa ni bonificación ya que estaremos cumpliendo con el mínimo valor ideal. Los valores resultantes de la aplicación de estas fórmulas se redondearán a un solo decimal, según sea o no menor que 5 (cinco) el segundo decimal. En ningún caso se

aplicarán porcentajes de recargo superiores a 120% (ciento veinte por ciento), ni porcentajes de bonificación superiores a 2.5% (dos punto cinco por ciento).

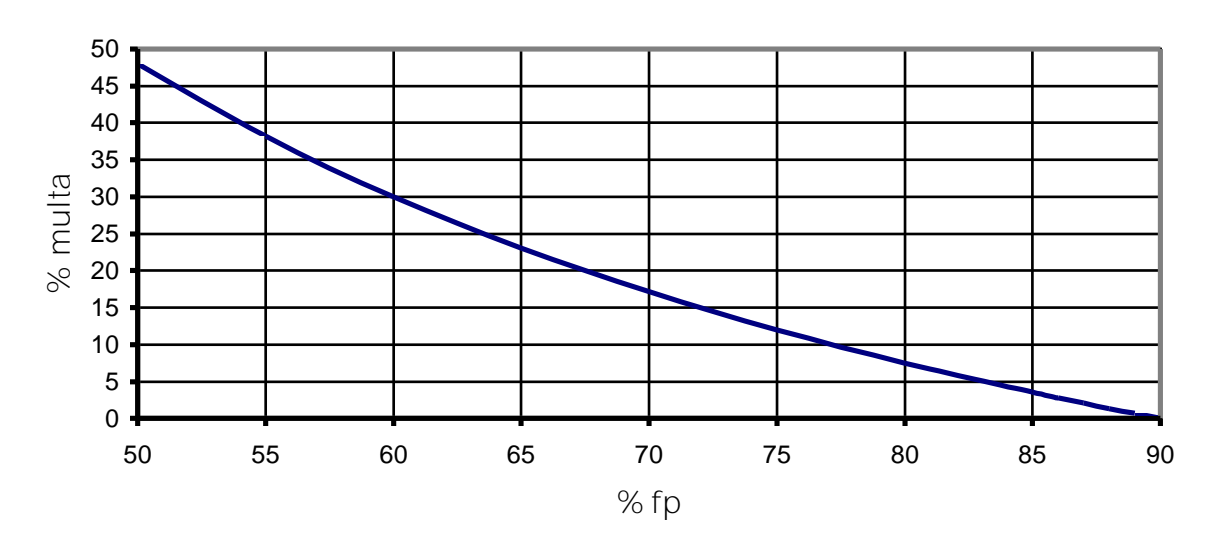

**Multa por fp < 90%**

Figura II.II.6 Curva de comportamiento de la multa por bajo factor de potencia

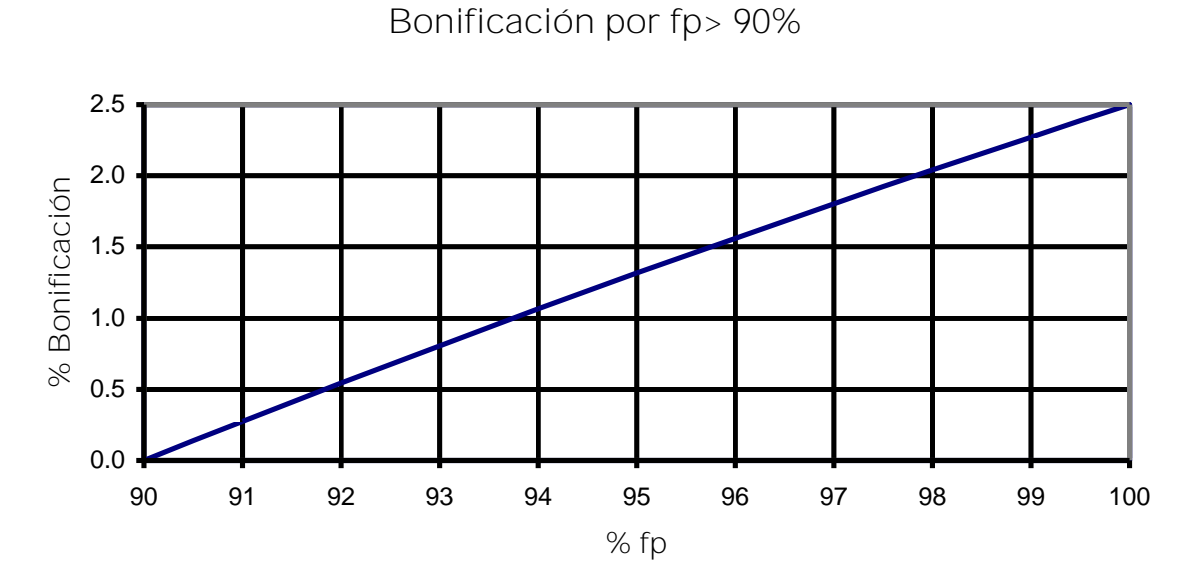

Figura II.II.7 Curva de comportamiento de la bonificación por buen factor de potencia  $\geq 90\%$ 

### II.III **MÉTODOS DE COMPENSACIÓN Y VENTAJAS DEL USO DE CAPACITORES**

### II.III.1 **MOTORES SINCRONOS**

Los motores síncronos se utilizaron en primer lugar porque eran capaces de elevar el factor potencia de los sistemas que tienen grandes cargas de motores de inducción. En la actualidad también se usan porque pueden mantener la tensión en las terminales de un sistema débil (impedancia alta de la fuente), tienen un costo más bajo y son más eficientes que los motores correspondientes de inducción, en particular los motores de baja velocidad. Los motores síncronos se construyen para operación con f.p.=1.0 ó f.p.=0.8 en adelanto, siendo en éste último caso de costo más alto y con un poco menos de eficiencia a plena carga.

La selección de un motor síncrono para corregir un factor existente es simplemente un asunto de contabilidad de la potencia activa y la reactiva. Se puede seleccionar el motor síncrono para corregir el factor global de potencia, hasta llevarlo a un valor dado, en cuyo caso también debe ser bastante grande como para llevar a cabos sus funciones como motor; o bien, se puede seleccionar para realizar su función como motor y requerirse para proporcionar la corrección máxima que pueda operar con fp=0.8 en adelanto.

En la figura II.III.1 se muestra en un diagrama de potencias la manera en que se pueden sumar las componentes de la potencia activa y reactiva, PS y QS, del motor síncrono a las componentes PI y QI de un motor de inducción, para obtener las componentes totales PT y QT, los kVA nominales y un f.p=0.8 en adelanto, en lugar de los kVA reales de operación.

El motor síncrono puede soportar la tensión de un sistema débil, de modo que puede instalarse un motor síncrono de mayor capacidad nominal que un motor de inducción, para la misma impedancia de la fuente. Con un motor de inducción, tanto la componente P como la componente Q producen caídas de tensión en la impedancia de la fuente. Con un motor síncrono que opera con un factor de potencia en adelanto, la componente P produce una caída de tensión en la resistencia de la fuente, pero la componente Q produce una elevación en la tensión en la reactancia de la fuente, la que puede compensar la caída y permitir que la tensión en las terminales sea normal.

Si es necesario se puede controlar la corriente del campo del motor síncrono, por medio de un regulador de tensión conectado a la barra colectora del motor. La corriente adelantada de un motor síncrono es capaz de desarrollar una elevación suficiente en la tensión a través de la reactancia de la fuente, para vencer la caída de tensión y mantener la tensión en el motor igual a la tensión de la fuente.

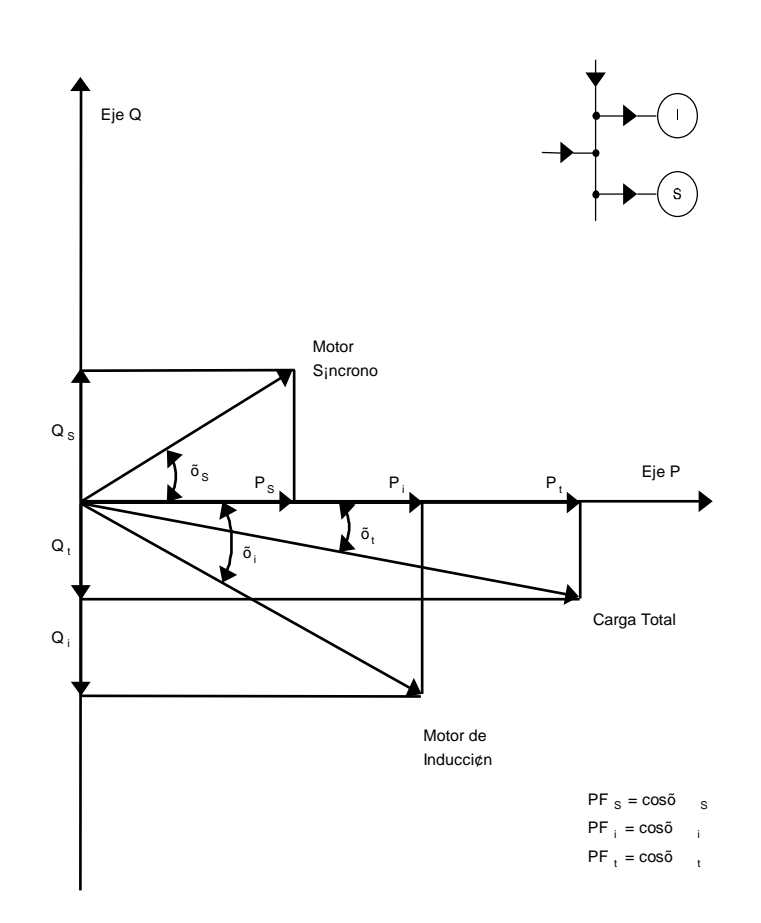

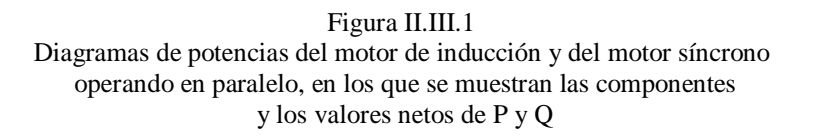

### II.III.2 **CONDENSADORES SINCRONOS**

Un condensador síncrono es una máquina síncrona operando sin un primo motor o una carga mecánica. Mediante el control de la excitación del campo, es posible ajustar automáticamente la potencia reactiva de salida para mantener constante la tensión en terminales.

Los condensadores síncronos son diseñados exclusivamente para cumplir con la función de controlar al factor de potencia. Suelen ser de gran tamaño y capaces de proporcionar una gran cantidad de potencia reactiva, tanto de carácter capacitivo como inductivo, según se necesite. Mejoran también la estabilidad de las líneas de transmisión, en los regímenes transitorios. Sin embargo, son equipos cuyo uso implica una fuerte inversión y un mantenimiento bastante costoso.

### II.III.3 **CAPACITORES DE POTENCIA**

Proporcionan la potencia reactiva de carácter capacitivo que sea necesaria, pudiéndose instalar en bancos fijos o bancos divididos en secciones fijas y desconectables.

El uso de capacitores de potencia, comparado con otros métodos de generación de energía reactiva, implica las interesantes ventajas de un bajo costo por KVAR instalado, un fácil manejo y un mantenimiento casi inexistente. Éste es el motivo principal de la aceptación que han tenido los capacitores de potencia en todos los sistemas de distribución y de consumo de energía eléctrica y su demanda notablemente creciente, año tras año.

### II.IV **MÉTODOS PARA OBTENER EL FACTOR DE POTENCIA DE UNA INSTALACIÓN INDUSTRIAL**

### II.IV.1 **A TRAVÉS DEL CONSUMO GLOBAL DE ENERGÍA**

El factor de potencia de cualquier instalación industrial suele sufrir variaciones cuya intensidad depende de los equipos instalados en la misma y de los horarios de trabajo. Por consiguiente, es preciso que en cada caso particular, se determine claramente bajo que condiciones es conveniente medirlo.

Cuando la carga alimentada no esté sujeta a grandes alteraciones durante las horas de trabajo, puede ser práctico medir el factor de potencia medio, definido por la expresión:

$$
\cos\theta = \frac{KWh}{\sqrt{(k) \sqrt{m} \phi + (\sqrt{m} \phi)^2} \cdot \text{MS24 5T} \phi \cdot \text{C}} \frac{H. IV.1}{I} \cdot 10286.1084329.
$$

donde:

KWh: Kilowatts-hora consumidos durante el mes KVarh: Kilovares-hora consumidos durante el mes

Las magnitudes KWh y KVarh, viene especificadas en los recibos mensuales de la compañía suministradora de energía eléctrica.

Si durante las horas de trabajo se suelen presentar grandes variaciones de carga y especialmente, si las cargas variables proceden de equipos de distinta naturaleza, puede resultar más conveniente el medir el factor de potencia a plena carga y posteriormente, determinar los KVAR necesarios, bajo estas mismas condiciones.

### II.IV.2 **CON UN WATTMETRO, UN VOLMETRO Y UN AMPERÍMETRO**

Se mide la potencia activa (P), en condiciones de plena carga, por medio de un wattmetro. En las mismas condiciones, se mide la tensión entre fases (V) y la corriente por fase (I); con estos valores se obtiene el factor de potencia aplicando la siguiente expresión:

$$
FP = \frac{P}{\sqrt{3}VI} = \frac{KW}{\sqrt{3}KVA}
$$
 II.IV.2

### II.V **CÁLCULO DE LA POTENCIA REACTIVA REQUERIDA EN CAPACITORES PARA CORREGIR EL FACTOR DE POTENCIA**

### II.V.1 **CORRECCIÓN DEL FACTOR DE POTENCIA MEDIO**

Cuando tenemos una industria de mediana tensión cuyo consumo en kilowatts esta dado por la magnitud kW y su factor de potencia es cos  $\varphi_1$ , la potencia necesaria del banco de capacitores a instalar, para pasar a un nuevo factor de potencia cos  $\varphi_2$ , viene dada por la expresión:

$$
kVAR = kW[\tan(\theta_1) - \tan(\theta_2)]
$$
 II.V.1

Para facilitar el cálculo, en la tabla II.V.1 se da directamente el valor multiplicador  $[\tan(\theta_1) - \tan(\theta_2)]$ , en función de los parámetros  $\cos(\theta_1)$  y  $\cos(\theta_2)$ .

En el caso de que se tengan pocas alteraciones en la carga en el periodo de trabajo, se puede tomar como  $cos(\theta_1)$  el factor de potencia medio, definido por la ecuación II.V.1, y como consumo, en kilowatts, el consumo medio resultante de dividir los kilowatts consumidos durante un mes, por las horas de trabajo mensuales. El  $cos(\theta_2)$  a alcanzar (por lo general 90% ó 95%), debe estimarse algo mayor al mínimo aceptado por la compañía suministradora (para el caso de México, el mínimo aceptado es 0.9), a fin de que en los momentos de plena carga no se esté operando con un factor de potencia demasiado bajo.

### II.V.2 **CORRECCIÓN DEL FACTOR DE POTENCIA A PLENA CARGA**

Cuando la carga alimentada esté sujeta a fluctuaciones considerables durante las horas de trabajo, puede tomarse como  $\cos \varphi_1$  el factor de potencia a plena carga.

El consumo, en kilowatts, deberá tomarse como el consumo medio a plena carga y como cos ϕ2, puede tomarse el mínimo que permiten las compañías suministradoras de energía (CFE y LFC), que es de 90%; puesto que si se garantiza un factor de potencia correcto en condiciones de plena carga, es muy probable que el factor de potencia se mantenga en un valor adecuado durante todas las horas de trabajo.

### II.V.3 **CORRECCIÓN DEL FACTOR DE POTENCIA CON UN BANCO DE CAPACITORES DESCONECTABLE**

En caso de que las variaciones de carga durante las horas de trabajo sean muy grandes, debe considerarse instalar un banco de capacitores desconectable, o con secciones desconectables que entren automáticamente en servicio, siguiendo las fluctuaciones de demanda de potencia reactiva del sistema.

Para determinar si es necesario la instalación de un banco de capacitores de este tipo, puede calcularse el valor que va a tomar el factor de potencia en condiciones de carga mínima, suponiendo instalado un banco fijo que corrige el factor de potencia al 85%, en condiciones de plena carga. Si el resultado es un factor de potencia significativamente en adelanto, debe instalarse un banco desconectable, o de secciones desconectables, que sea capaz de mantener un factor de potencia próximo a la unidad, en cualquier condición de carga.
| Factor de        | Factor de Potencia Corregido |                |                |               |                       |                |                |                |                |               |                |                |                |                |                |                |               |                |                |                |                |
|------------------|------------------------------|----------------|----------------|---------------|-----------------------|----------------|----------------|----------------|----------------|---------------|----------------|----------------|----------------|----------------|----------------|----------------|---------------|----------------|----------------|----------------|----------------|
| Potencia Origina | 0.8                          | 0.81           | 0.82           | 0.83          | 0.84                  | 0.85           | 0.86           | 0.87           | 0.88           | 0.89          | 0.9            | 0.91           | 0.92           | 0.93           | 0.94           | 0.95           | 0.96          | 0.97           | 0.98           | 0.99           | $\mathbf{1}$   |
| 0.5              | 0.982                        | 1.008          | 1.034          | 1.06          | 1.086                 | 1.112          | 1.139          | 1.165          | 1.192          | 1.22          | 1.248          | 1.276          | 1.306          | 1.337          | 1.369          | 1.403          | 1.44          | 1.481          | 1.529          | 1.589          | 1.732          |
| 0.51             | 0.937                        | 0.962          | 0.989          | 1.015         | 1.041                 | 1.067          | 1.094          | 1.12           | 1.147          | 1.175         | 1.203          | 1.231          | 1.261          | 1.292          | 1.324          | 1.358          | 1.395         | 1.436          | 1.484          | 1.544          | 1.687          |
| 0.52             | 0.983                        | 0.919          | 0.945          | 0.971         | 0.997                 | 1.023          | 1.05           | 1.076          | 1.103          | 1.131         | 1.159          | 1.187          | 1.217          | 1.248          | 1.28           | 1.314          | 1.351         | 1.392          | 1.44           | 1.5            | 1.643          |
| 0.53             | 0.85                         | 0.976          | 0.902          | 0.928         | 0.954                 | 0.98           | 1.007          | 1.033          | 1.06           | 1.088         | 1.116          | 1.144          | 1.174          | 1.205          | 1.237          | 1.271          | 1.308         | 1.349          | 1.397          | 1.457          | 1.6            |
| 0.54             | 0.809                        | 0.835          | 0.861          | 0.887         | 0.913                 | 0.939          | 0.966          | 0.992          | 1.019          | 1.047         | 1.075          | 1.103          | 1.133          | 1.164          | 1.196          | 1.23           | 1.267         | 1.308          | 1.356          | 1.416          | 1.559          |
| 0.55             | 0.769                        | 0.795          | 0.821          | 0.847         | 0.873                 | 0.899          | 0.926          | 0.952          | 0.979          | 1.007         | 1.035          | 1.063          | 1.093          | 1.124          | 1.156          | 1.19           | 1.227         | 1.268          | 1.316          | 1.376          | 1.519          |
| 0.56             | 0.73                         | 0.756          | 0.782          | 0.808         | 0.834                 | 0.86           | 0.887          | 0.913          | 0.94           | 0.968         | 0.996          | 1.024          | 1.054          | 1.085          | 1.117          | 1.151          | 1.188         | 1.229          | 1.277          | 1.337          | 1.48           |
| 0.57<br>0.58     | 0.692<br>0.655               | 0.718<br>0.681 | 0.744<br>0.707 | 0.77<br>0.733 | 0.796<br>0.759        | 0.822<br>0.785 | 0.849<br>0.812 | 0.875<br>0.838 | 0.902<br>0.865 | 0.93<br>0.893 | 0.958<br>0.921 | 0.986<br>0.949 | 1.016<br>0.979 | 1.047<br>1.01  | 1.079<br>1.042 | 1.113<br>1.076 | 1.15<br>1.113 | 1.191<br>1.154 | 1.239<br>1.202 | 1.299<br>1.262 | 1.442<br>1.405 |
| 0.59             | 0.619                        | 0.645          | 0.671          | 0.697         | 0.723                 | 0.749          | 0.776          | 0.802          | 0.829          | 0.857         | 0.885          | 0.913          | 0.943          | 0.974          | 1.006          | 1.04           | 1.077         | 1.118          | 1.166          | 1.226          | 1.369          |
| 0.6              | 0.583                        | 0.609          | 0.635          | 0.661         | 0.687                 | 0.713          | 0.74           | 0.766          | 0.793          | 0.821         | 0.849          | 0.877          | 0.907          | 0.938          | 0.97           | 1.004          | 1.041         | 1.082          | 1.13           | 1.19           | 1.333          |
| 0.61             | 0.549                        | 0.575          | 0.601          | 0.627         | 0.653                 | 0.679          | 0.706          | 0.732          | 0.759          | 0.787         | 0.815          | 0.843          | 0.873          | 0.904          | 0.936          | 0.97           | 1.007         | 1.048          | 1.096          | 1.156          | 1.299          |
| 0.62             | 0.516                        | 0.542          | 0.568          | 0.594         | 0.62                  | 0.646          | 0.673          | 0.699          | 0.726          | 0.754         | 0.782          | 0.81           | 0.84           | 0.871          | 0.903          | 0.937          | 0.974         | 1.015          | 1.063          | 1.123          | 1.266          |
| 0.63             | 0.483                        | 0.509          | 0.535          | 0.561         | 0.587                 | 0.613          | 0.64           | 0.666          | 0.693          | 0.721         | 0.749          | 0.777          | 0.807          | 0.838          | 0.87           | 0.904          | 0.941         | 0.982          | 1.03           | 1.09           | 1.233          |
| 0.64             | 0.451                        | 0.474          | 0.503          | 0.529         | 0.555                 | 0.581          | 0.608          | 0.634          | 0.661          | 0.689         | 0.717          | 0.745          | 0.775          | 0.806          | 0.838          | 0.872          | 0.909         | 0.95           | 0.998          | 1.068          | 1.201          |
| 0.65             | 0.419                        | 0.445          | 0.471          | 0.497         | 0.523                 | 0.549          | 0.576          | 0.602          | 0.629          | 0.657         | 0.685          | 0.713          | 0.743          | 0.774          | 0.806          | 0.84           | 0.877         | 0.918          | 0.966          | 1.026          | 1.169          |
| 0.66             | 0.388                        | 0.414          | 0.44           | 0.466         | 0.492                 | 0.518          | 0.545          | 0.571          | 0.598          | 0.626         | 0.654          | 0.682          | 0.712          | 0.743          | 0.775          | 0.809          | 0.846         | 0.887          | 0.935          | 0.995          | 1.138          |
| 0.67             | 0.58                         | 0.384          | 0.41           | 0.436         | 0.462                 | 0.488          | 0.515          | 0.541          | 0.568          | 0.596         | 0.624          | 0.652          | 0.682          | 0.713          | 0.745          | 0.779          | 0.816         | 0.857          | 0.905          | 0.965          | 1.108          |
| 0.68             | 0.328                        | 0.354          | 0.38           | 0.406         | 0.432                 | 0.458          | 0.485          | 0.511          | 0.538          | 0.566         | 0.594          | 0.622          | 0.652          | 0.683          | 0.715          | 0.749          | 0.786         | 0.827          | 0.875          | 0.935          | 1.078          |
| 0.69             | 0.299                        | 0.325          | 0.351          | 0.377         | 0.403                 | 0.429          | 0.456          | 0.482          | 0.509          | 0.537         | 0.565          | 0.593          | 0.623          | 0.654          | 0.686          | 0.72           | 0.757         | 0.798          | 0.846          | 0.906          | 1.049          |
| 0.7              | 0.27                         | 0.296          | 0.322          | 0.348         | 0.374                 | 0.4            | 0.427          | 0.453          | 0.48           | 0.508         | 0.536          | 0.564          | 0.594          | 0.625          | 0.657          | 0.691          | 0.728         | 0.769          | 0.817          | 0.877          | 1.02           |
| 0.71             | 0.242                        | 0.268          | 0.294          | 0.32          | 0.346                 | 0.372          | 0.399          | 0.425          | 0.452          | 0.48          | 0.508          | 0.536          | 0.566          | 0.597          | 0.629          | 0.663          | 0.7           | 0.741          | 0.789          | 0.849          | 0.992          |
| 0.72             | 0.214                        | 0.24           | 0.266          | 0.292         | 0.318                 | 0.344          | 0.371          | 0.397          | 0.424          | 0.452         | 0.48           | 0.508          | 0.538          | 0.569          | 0.601          | 0.635          | 0.672         | 0.713          | 0.761          | 0.821          | 0.964          |
| 0.73             | 0.186                        | 0.212          | 0.238          | 0.264         | 0.29                  | 0.316          | 0.343          | 0.369          | 0.396          | 0.424         | 0.452          | 0.48           | 0.51           | 0.541          | 0.573          | 0.607          | 0.644         | 0.685          | 0.733          | 0.793          | 0.936          |
| 0.74<br>0.75     | 0.159<br>0.132               | 0.185<br>0.158 | 0.211<br>0.184 | 0.237<br>0.21 | 0.263<br>0.236        | 0.289<br>0.262 | 0.316<br>0.289 | 0.342<br>0.315 | 0.369<br>0.342 | 0.397<br>0.37 | 0.425<br>0.398 | 0.453<br>0.426 | 0.483<br>0.456 | 0.514<br>0.487 | 0.546<br>0.519 | 0.58<br>0.553  | 0.617<br>0.59 | 0.658<br>0.631 | 0.706<br>0.679 | 0.766<br>0.739 | 0.909<br>0.882 |
| 0.76             | 0.105                        | 0.131          | 0.157          | 0.183         | 0.209                 | 0.235          | 0.262          | 0.288          | 0.315          | 0.343         | 0.371          | 0.399          | 0.429          | 0.46           | 0.492          | 0.526          | 0.563         | 0.604          | 0.652          | 0.712          | 0.855          |
| 0.77             | 0.079                        | 0.105          | 0.131          | 0.157         | 0.183                 | 0.209          | 0.236          | 0.262          | 0.289          | 0.317         | 0.345          | 0.373          | 0.403          | 0.434          | 0.466          | 0.5            | 0.537         | 0.578          | 0.626          | 0.685          | 0.829          |
| 0.78             | 0.052                        | 0.078          | 0.104          | 0.13          | 0.156                 | 0.182          | 0.209          | 0.235          | 0.262          | 0.29          | 0.318          | 0.346          | 0.376          | 0.407          | 0.439          | 0.473          | 0.51          | 0.551          | 0.599          | 0.659          | 0.802          |
| 0.79             | 0.026                        | 0.052          | 0.078          | 0.104         | 0.13                  | 0.156          | 0.183          | 0.209          | 0.236          | 0.264         | 0.292          | 0.32           | 0.35           | 0.381          | 0.413          | 0.447          | 0.484         | 0.525          | 0.573          | 0.633          | 0.776          |
| 0.8              | $\mathbf{0}$                 | 0.026          | 0.052          | 0.078         | 0.104                 | 0.13           | 0.157          | 0.183          | 0.21           | 0.238         | 0.266          | 0.294          | 0.324          | 0.355          | 0.387          | 0.421          | 0.458         | 0.499          | 0.547          | 0.609          | 0.75           |
| 0.81             |                              | $\mathbf 0$    | 0.026          | 0.052         | 0.078                 | 0.104          | 0.131          | 0.157          | 0.184          | 0.212         | 0.24           | 0.268          | 0.298          | 0.329          | 0.361          | 0.395          | 0.432         | 0.473          | 0.521          | 0.581          | 0.724          |
| 0.82             |                              |                | $\Omega$       | 0.026         | 0.052                 | 0.078          | 0.105          | 0.131          | 0.158          | 0.186         | 0.214          | 0.242          | 0.272          | 0.303          | 0.335          | 0.369          | 0.406         | 0.447          | 0.495          | 0.555          | 0.698          |
| 0.83<br>0.84     |                              |                |                | $\mathbf 0$   | 0.028<br>$\mathbf{0}$ | 0.052<br>0.028 | 0.079<br>0.053 | 0.105<br>0.079 | 0.132<br>0.106 | 0.16<br>0.134 | 0.188<br>0.162 | 0.216<br>0.19  | 0.246<br>0.22  | 0.277<br>0.251 | 0.309<br>0.283 | 0.343<br>0.317 | 0.38<br>0.354 | 0.421<br>0.395 | 0.469<br>0.443 | 0.529<br>0.503 | 0.672<br>0.646 |
| 0.85             |                              |                |                |               |                       | $\mathbf 0$    | 0.027          | 0.053          | 0.08           | 0.18          | 0.136          | 0.164          | 0.194          | 0.225          | 0.257          | 0.291          | 0.328         | 0.369          | 0.417          | 0.477          | 0.62           |
| 0.86             |                              |                |                |               |                       |                | $\mathbf 0$    | 0.026          | 0.053          | 0.081         | 0.109          | 0.137          | 0.167          | 0.198          | 0.23           | 0.264          | 0.301         | 0.342          | 0.39           | 0.45           | 0.593          |
| 0.87             |                              |                |                |               |                       |                |                | 0              | 0.027          | 0.055         | 0.083          | 0.111          | 0.141          | 0.172          | 0.204          | 0.238          | 0.275         | 0.316          | 0.364          | 0.424          | 0.567          |
| 0.88             |                              |                |                |               |                       |                |                |                | $\Omega$       | 0.028         | 0.056          | 0.084          | 0.114          | 0.145          | 0.177          | 0.211          | 0.248         | 0.289          | 0.337          | 0.397          | 0.54           |
| 0.89             |                              |                |                |               |                       |                |                |                |                | $\mathbf 0$   | 0.028          | 0.056          | 0.086          | 0.117          | 0.149          | 0.183          | 0.22          | 0.261          | 0.309          | 0.369          | 0.512          |
| 0.9              |                              |                |                |               |                       |                |                |                |                |               | $\mathbf{0}$   | 0.028          | 0.058          | 0.089          | 0.121          | 0.155          | 0.192         | 0.233          | 0.281          | 0.341          | 0.484          |
| 0.91             |                              |                |                |               |                       |                |                |                |                |               |                | $\mathbf 0$    | 0.03           | 0.061          | 0.93           | 0.127          | 0.164         | 0.205          | 0.253          | 0.313          | 0.456          |
| 0.92             |                              |                |                |               |                       |                |                |                |                |               |                |                | $\mathbf 0$    | 0.031          | 0.063          | 0.097          | 0.134         | 0.175          | 0.223          | 0.283          | 0.426          |
| 0.93             |                              |                |                |               |                       |                |                |                |                |               |                |                |                | $\mathbf{0}$   | 0.032          | 0.066          | 0.103         | 0.144          | 0.192          | 0.252          | 0.395          |
| 0.94             |                              |                |                |               |                       |                |                |                |                |               |                |                |                |                | $\mathbf{0}$   | 0.034          | 0.071         | 0.112          | 0.16           | 0.22           | 0.636          |
| 0.95             |                              |                |                |               |                       |                |                |                |                |               |                |                |                |                |                | $\mathbf 0$    | 0.037         | 0.079          | 0.126          | 0.186          | 0.329          |
| 0.96             |                              |                |                |               |                       |                |                |                |                |               |                |                |                |                |                |                | 0             | 0.041          | 0.99           | 0.149          | 0.292          |
| 0.97             |                              |                |                |               |                       |                |                |                |                |               |                |                |                |                |                |                |               | $\mathbf{0}$   | 0.048          | 0.108          | 0.251          |
| 0.98             |                              |                |                |               |                       |                |                |                |                |               |                |                |                |                |                |                |               |                | 0              | 0.06           | 0.203          |
| 0.99             |                              |                |                |               |                       |                |                |                |                |               |                |                |                |                |                |                |               |                |                | $\mathbf 0$    | 0.143          |
|                  |                              |                |                |               |                       |                |                |                |                |               |                |                |                |                |                |                |               |                |                |                |                |

Tabla II.V.1 Tabla de [tan (è1) – tan (è2)]

## II.VI **CONSIDERACIONES IMPORTANTES AL INSTALAR UN BANCO DE CAPACITORES**

## II.VI.1 **VENTILACIÓN**

Es importante disipar la energía calorífica que generan los capacitores de potencia, y no permitir que la temperatura de operación suba a valores superiores a los de diseño, ya que los dieléctricos de los capacitores son muy sensibles a las temperaturas de operación. El operar a una temperatura superior a unos 10 °C por encima de la temperatura normal de operación, puede significar el disminuir la vida media del capacitor en más de un 70%. Sobrecalentamientos mayores producen efectos de deterioro que afectan a la vida media del capacitor en una forma marcadamente exponencial.

Cuando los capacitores se instalan al aire libre, la forma más usual y más simple de disipar el calor es por convección natural. En este caso, la precaución principal que se debe tener en cuenta es la respetar los espacios de separación entre capacitor y capacitor que recomienda el fabricante. Conviene instalar los capacitores en bastidores que los eleven del piso (el menos unos centímetros) y asegurarse que la ventilación natural no quede bloqueada por algún objeto.

Cuando los capacitores se instalan en un local cerrado o en un gabinete, además de las precauciones anteriores, debe tomarse un cuidado especial en comprobar que la temperatura ambiente en el local o en el interior del gabinete, medidas cuando los capacitores se encuentren en operación normal, no sobrepase los límites máximos recomendados por las normas (NEMA, ANSI, etc.) de fabricación de capacitores. En caso de que esta temperatura se encuentre por encima de la recomendada por el fabricante, deberá considerarse la instalación de ventilación forzada para el local o el gabinete, según sea el caso.

## II.VI.2 **FRECUENCIA Y TENSIÓN DE OPERACIÓN**

Los capacitores de potencia fabricados bajo normas americanas se diseñan para operar a una frecuencia nominal de 60 Hz. Sin embargo, no existe ningún inconveniente técnico para que estos capacitores operen a frecuencias más bajas. Esto implica una reducción de la potencia reactiva suministrada, proporcional a la reducción de frecuencias:

#### $(\kappa)/T$ φsu/m $\Phi$ Btra $\lim_{n\to\infty}$   $\frac{1}{2}$   $\frac{1}{2}$ 60 *KVAR* sum**ini**strados. S $\frac{F}{2}$ 4 - Iga Hicada *XXIII. (*m7/54531e41 52.0832 45 211. (Mpt)

En operación normal la frecuencia aplicada nunca debe exceder a los 60 Hz. nominales.

Análogamente, cuando los capacitores se operan a una tensión inferior a la tensión nominal, disminuye la potencia reactiva proporcionalmente al cuadrado de la relación de tensiones:

(*A*)
$$
\sqrt{A}\phi
$$
suhAB $\arctan A5$  =  $\left(\frac{324}{1200}$ ° $\frac{100}{1200}$ ° $\frac{100}{1200}$ °<

67

Los capacitores de potencia para tensión media, se fabrican de forma que puedan operar a sobre tensiones de hasta el 10% de la tensión nominal, sin que aparezcan problemas de aislamientos, estabilidad térmica, etc. Esto es para prevenir posibles fluctuaciones de tensión en las líneas eléctricas y las pequeñas sobre tensiones que pudieran ocasionar los mismos capacitores al operar en condiciones de baja carga.

El operar permanentemente a una sobre tensión del 10%, puede disminuir la vida media de un capacitor en más del 50%.

## II.VI.3 **CORRIENTE NOMINAL DE OPERACIÓN**

La corriente nominal de un capacitor monofásico puede calcularse por medio de la expresión:

$$
I_N = \frac{KVAR}{KV}
$$
 II.VI.3

siendo:

KVAR: Potencia reactiva nominal del capacitor, en kilovares KV: Tensión nominal, entre bornes, en kilovolts.

La corriente nominal, por fase, de un capacitor trifásico viene dada por la expresión:

$$
I_{FN} = \frac{KVAR}{\sqrt{3}KV}
$$
 II.VI.4

siendo:

KVAR la Potencia reactiva nominal del capacitor, en kilovars

KV la Tensión nominal, entre fases, en kilovolts.

## II.VI.4 **PERTURBACIONES PRODUCIDAS POR CORRIENTES ARMÓNICAS**

En caso de tener una instalación donde existan corrientes armónicas, se debe tomar ciertas precauciones con los capacitores de potencia instalados, es posible que estos queden sometidos a corrientes excesivas que causen una disminución de su vida útil e incluso fallas de unidades en un tiempo corto de operación.

Si determinamos, con ayuda de analizadores de redes, que la señal de tensión que llega a los capacitores contiene las armónicas  $3^a$ ,  $5^a$ ,  $7^a$ , ... etc, con valores eficaces e<sub>3</sub>, e<sub>5</sub>, e<sub>7</sub>, ... etc, respectivamente, medidos en tanto por ciento de la onda fundamental, el valor eficaz de la tensión total resultante aplicado al capacitor viene dado por:

$$
V = 0.01V_{N} \sqrt{100^2 + e_3^2 + e_5^2 + e_7^2 + \dots}
$$
 II.VI.5

Y la corriente eficaz total que toma cada capacitor:

$$
l = 0.01I_{N} \cdot 100^{2} + 9e_{3}^{2} + 25e_{5}^{2} + 49e_{7}^{2} + ...
$$
 II.VI.6

Siendo  $V_N$  e  $I_N$ , la tensión y la corriente nominales, a la frecuencia nominal del capacitor.

El incremento de potencia reactiva de operación debido exclusivamente a la existencia de estas armónicas, puede calcularse, en tanto por ciento, según la expresión:

$$
\Delta \text{KVAR} = 0.01 \text{ (a) } \pm 5\text{ (b) } + h \text{ (b) } 2\text{ (c) } 19.184 \text{ T} \text{ (d) } 0 \text{ (e) } 0 \text{ (f) } 0
$$

Para los capacitores de potencia, las normas NEMA y ANSI, recomiendan un límite máximo de un 1%, en sobre tensión, para la tensión total resultante.

La sobre corriente máxima permisible, debida a la tensión de la onda fundamental y sus armónicas, es del 35% de la corriente nominal.

La combinación de ambos factores, sobre tensión y sobre corriente, no debe sobrepasar el incremento de potencia reactiva de operación máximo permisible, que es del 35%, con respecto a la potencia reactiva nominal.

Cuando se presenta un problema de sobrecarga de corriente o de potencia, los capacitores suelen mostrar síntomas de una temperatura de operación excesivamente elevada y en las peores circunstancias, una deformación del tanque, que indica las altas presiones internas a las que está sometido el aparato, debido a la dilatación del líquido impregnante.

Cuando se planea un banco de capacitores para este tipo de instalaciones en las que cabe esperar en la onda fundamental de tensión perturbaciones de consideración, debe preverse la existencia de estas sobre corrientes, tanto en su alambrado como en todos sus accesorios y equipo auxiliar. Especialmente, deben tomarse las precauciones siguientes:

- a) Tomar un cuidado especial en la ventilación o en el sistema de enfriamiento.
- b) Dejar el neutro flotante, en caso de conexión en estrella.
- c) Desconectar los bancos en los periodos de máxima generación de armónicas.

Una solución que se puede tener en caso de que no se puedan eliminar estos problemas, puede pensarse en instalar unas inductancias de choque, en serie con el banco de capacitores cuya reactancia inductiva represente una pequeña fracción de la reactancia capacitiva por fase del banco, para la frecuencia fundamental, constituyendo un verdadero choque para las altas frecuencias.

## II.VI.5 **CONDICIONES ANORMALES DE OPERACIÓN**

En general, cuando los capacitores de potencia van a ser instalados en condiciones anormales de operación, es conveniente que el fabricante sea puesto en antecedentes por el usuario. Podemos considerar como condiciones anormales de operación a:

- a) Exposición a humos o vapores corrosivos
- b) Exposición a polvos conductores o explosivos
- c) Exposición a choques mecánicos o vibraciones
- d) Exposición a radiaciones de calor provenientes de superficies que se encuentran a mayor temperatura que la temperatura ambiente máxima a la que se permite operar a los capacitores; excluyendo a las radiaciones solares
- e) Montaje que dificulte una ventilación adecuada; ya sea por el agrupamiento de los capacitores, o por el lugar o circunstancias de la instalación
- f) Operación a temperaturas ambiente más altas que la máxima permitida según normas o especificaciones especiales del fabricante
- g) Operación a altitudes superiores a 1,800 m sobre el nivel del mar
- h) Formas de onda distorsionadas, con armónicas que causen sobrecargas de corriente o de potencia en los capacitores, superiores a las admitidas por las normas

#### II.VI.6 **PRUEBAS DE CAMPO**

Rigidez dieléctrica: el capacitor se somete a una tensión entre bornes que no sobrepase el 75% del doble de su tensión nominal. Dicha tensión debe mantenerse por un tiempo que no exceda 10 segundos y no debe ser aplicada en forma brusca.

Capacidad: Se puede determinar la capacidad de cualquier unidad midiendo la corriente que toma el capacitor cuando se le somete a una tensión y frecuencia conocidas (de preferencia a valores nominales). La capacidad, calculada de esta forma, debe estar comprendida en un rango de 0 a + 15%, de la capacidad nominal del capacitor.

Resistencia entre bornes: puede medirse por medio de un meghómetro, o bien calcularse sometiendo el capacitor a una tensión de corriente directa conocido y midiendo la corriente que toma. Si el capacitor lleva resistencias internas de descarga, el valor obtenido coincidirá prácticamente con el valor de dichas resistencias, ya que la resistencia de aislamiento del dieléctrico es de un orden de magnitud mucho mayor que el de dichas resistencia de descarga.

Resistencia entre bornes y el tanque: Interesa medir esta magnitud para comprobar el estado de los aisladores que forman los bornes del capacitor y el estado de aislamiento del interior a tierra. La resistencia medida no debe ser inferior a 1,000 M , exceptuando capacitores de un solo aislador y otro borne conectados al tanque, con resistencia de descarga interna. En este caso, el valor medido debe coincidir con el de la resistencia de descarga.

Pruebas de fuga de impregnante: la hermeticidad del tanque puede probarse limpiando cuidadosamente el capacitor y sometiéndolo a un horno de 75 °C, durante unas cuatro horas. Esto creara una presión interna, debido a la dilatación del líquido impregnante, que tenderá a poner de manifiesto la fuga.

#### II.VI.7 **MANTENIMIENTO**

A pocas horas de haberse instalado un nuevo banco de capacitores, debe efectuarse una inspección del mismo, comprobando:

- a) Que las tensiones de las fases se encuentran balanceadas y permanecen dentro de los límites aceptables, según sus especificaciones.
- b) Que la potencia reactiva de operación del banco, no exceda en más del 35%, a la potencia reactiva nominal del mismo.

Esta inspección debe repetirse varias veces, durante los primeros periodos de baja carga, que es cuando la tensión toma sus valores máximos.

En las inspecciones normales de mantenimiento, las cuales resultan mínimas, debe comprobarse la ventilación de los capacitores, el estado de los fusibles, la temperatura de operación y las condiciones de tensión. Las porcelanas de los bornes deben limpiarse periódicamente, con mayor frecuencia cuando el medio ambiente al que están expuestos lo exige; además deben pintarse periódicamente, a fin de impedir la corrosión y mantener una buena superficie irradiadora de calor.

## II.VII **DECISIÓN DE INSTALAR LOS CAPACITORES EN ALTA O BAJA TENSIÓN**

## II.VII.1 **FACTOR ECONÓMICO**

Bajo el punto de vista económico resulta mucho más barato instalar los capacitores en el lado de alta tensión que en el de baja.

Para tensiones de línea de hasta unos 46 KV, la instalación de un banco de capacitores fijo en el lado de alta tensión suele resultar unas 10 veces más económico que la instalación de un banco de la misma potencia reactiva instalado en el lado de las bajas tensiones industriales. Si en lugar de ser el banco fijo, se trata de un banco desconectable (con desconectadotes operados manualmente o eléctricamente, capaces de conectar y desconectar el banco con carga), la instalación en alta tensión sigue resultando unas 6 veces más económica que en baja.

Para tensiones de línea superiores a los 100 KV, el aislamiento del banco y especialmente, el equipo de conexión y desconexión, suelen encarecer notablemente el costo del banco de capacitores.

## II.VII.2 **FACTORES TÉCNICOS**

Cuando se quiere corregir el factor de potencia para evitar el pago de las penalidades de CFE o LFC, deben instalarse los capacitores detrás de los medidores de energía eléctrica, de forma que la corriente reactiva, que fluye entre los capacitores y la carga industrial no pase a través de dicho equipo de medida. Por consiguiente, cuando el equipo de medida se encuentra instalado en el lado de baja tensión, los capacitores de potencia deben ser instalados también en el lado de baja tensión.

Cuando se quiere aumentar la capacidad de carga de un transformador, los capacitores deben instalarse en el lado del secundario de dicho transformador (normalmente, del lado de baja tensión) para que disminuya la corriente inductiva que pasa a través del mismo.

Cuando se quieren disminuir las pérdidas por efecto Joule. Los capacitores deben instalarse junto a las cargas principales, de forma que eviten el paso de corrientes inductivas por el cableado. Por consiguiente, si las cargas se encuentran conectadas en el lado de baja tensión, los capacitores, igual que en los casos anteriores, deben conectarse en el lado de baja tensión.

## II.VIII **INSTALACIÓN DE CAPACITORES EN BAJA TENSIÓN**

#### II.VIII.1 **ALAMBRADO**

Los capacitores de potencia para mediana tensión suelen encontrarse en el mercado en forma de unidades trifásicas, con una tensión nominal que oscila entre 216 Volts y 600 Volts. Se consideran como tensiones estándar:

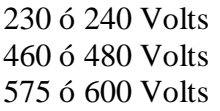

La potencia reactiva de estas unidades suele variar según una amplia gama de valores comprendidos, normalmente, entre 1 KVAR y 50 KVAR.

Normalmente, las unidades trifásicas traen de fábrica una conexión interna en delta, interpretándose su tensión nominal como la tensión entre fases de dicha delta. Cuando se usan unidades monofásicas también se conectan en delta, instalándose en bancos de tres unidades o un múltiplo de tres.

Los capacitores de potencia para mediana tensión se conectan siempre en paralelo entre sí, cuando una sola unidad trifásica o tres monofásicas no son suficientes para obtener la potencia reactiva deseada. El banco de capacitores así formado se conecta, a su vez, en paralelo con la carga que se pretende corregir. Físicamente, los capacitores se colocan en una hilera, formando un agrupamiento compacto, pero respetándose las distancias mínimas entre aparatos que recomiende el fabricante.

La corriente nominal del cableado, equipos de conexión y desconexión, cuchillas desconectadotas, etc., debe ser, como mínimo, el 135% de la corriente nominal del banco, con excepción de los fusibles, que en general, deben elegirse con una corriente nominal mínima de 165% de la corriente de cada capacitor, en caso de protección individual, o de la corriente nominal del banco, en caso de protección en grupo.

La tensión de los contactores, interruptores, cuchillas desconectadotas, fusibles, etc., debe ser el adecuado para la tensión de línea a que se vaya a conectar el banco.

Los capacitores de potencia suelen llevar resistencias de descarga internas que aseguran que la tensión entre bornes baja a menos de 50 Volts, durante un minuto después de haber sido desenergizado. Si un capacitor tiene instaladas estas resistencias internas, es necesario prever la instalación de unas resistencias externas equivalentes o asegurarse de que el capacitor va a funcionar en paralelo con el bobinado de un motor, un transformador o un equipo analógico, a través del cual pueda descargarse con una velocidad adecuada al quedar desenergizado.

El alambrado de un banco de capacitores debe diseñarse de tal forma que sean fácilmente desconectables y reemplazables las unidades que lo componen. Debe tratarse de simplificar al máximo las operaciones de mantenimiento, con la finalidad de no entorpecer la continuidad de operación del sistema eléctrico al que se va a conectar dicho banco de capacitores.

## II.VIII.2 **PUESTA A TIERRA DEL BASTIDOR**

Los capacitores de potencia son capaces de almacenar una gran cantidad de carga eléctrica a tensiones relativamente elevadas. Aunque, por el propio diseño de los capacitores, la mayor parte de las líneas de campo eléctrico originadas por esta carga comienzan y acaban dentro del capacitor, no es posible evitar que también se establezca un campo eléctrico hacia el exterior del aparato y consecuentemente, que el tanque del capacitor se convierta en una superficie equipotencial de dicho campo. Si el tanque del capacitor se mantiene aislado de tierra, puede quedar cargado a un potencial diferente de cero, creándose el peligro de producirse una descarga eléctrica si se le toca.

Por este motivo resulta conveniente el conectar a tierra el tanque de los capacitores de potencia, o bien, el bastidor en que vayan instalados dichos capacitores. En caso de que el banco sea instalado en un lugar accesible al personal. Cosa que es muy normal en las instalaciones en mediana tensión, la conexión a tierra de los tanques o del bastidor resulta imprescindible.

Debido a que el alambrado de los bancos de capacitores para mediana tensión suele hacerse con cable aislado, el conectar a tierra el bastidor no implica un riesgo importante de que se presenten cortocircuitos de fase a tierra. De todas formas, este tipo de cortocircuito puede quedar librado con los fusibles de protección en grupo del banco de capacitores.

#### II.VIII.3 **COMPENSACIÓN INDIVIDUAL**

Este tipo de compensación consiste en instalar los capacitores junto a cada una de las cargas que consumen potencia reactiva, compensando individualmente su factor de potencia.

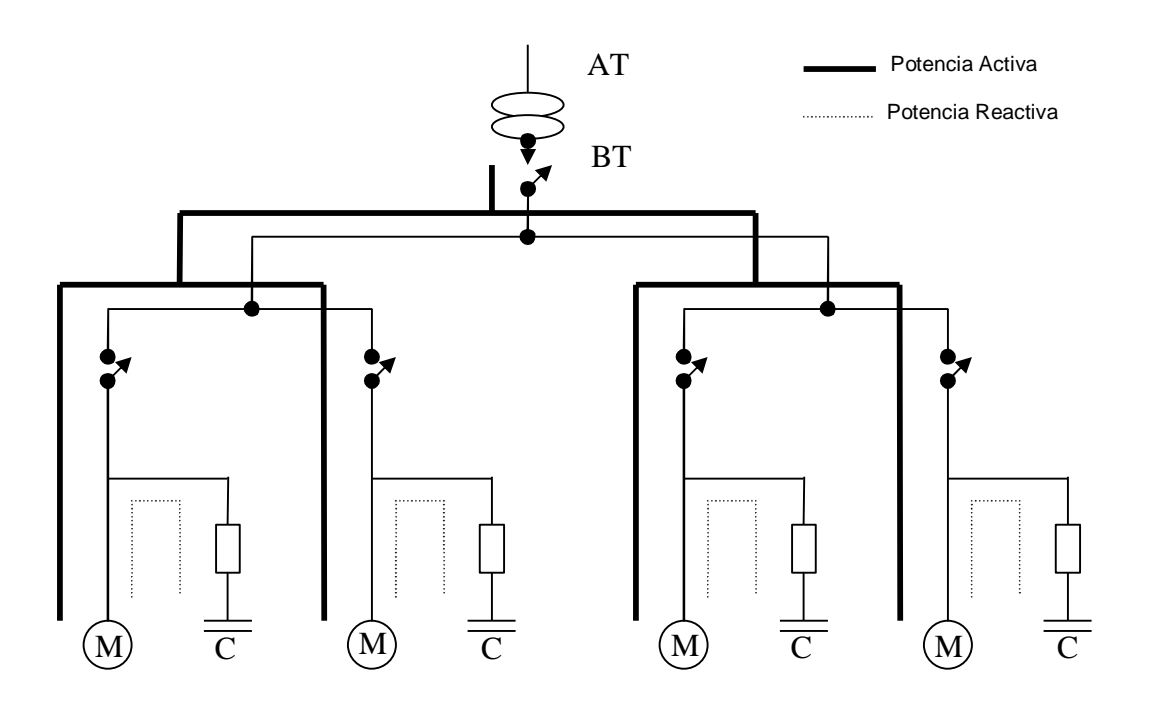

Figura II.VIII.1 Compensación individual del fp por medio de capacitores

Este tipo de compensación nos ofrece muchas ventajas, como es: tener un buen factor de potencia independientemente de las condiciones de carga; reducción al mínimo de las pérdidas por efecto Joule en las instalaciones, y además, nos ayuda a evitar la instalación de dispositivos especiales de conexión y desconexión en los bancos de capacitores.

Sin embargo, este método de compensación es muy costoso, ya que la carga instalada no se trabaja a toda su capacidad; en la práctica una parte considerable de los capacitores suelen estar siempre fuera de operación. En la mayoría de los casos esto significa una inversión en capacitores bastante más alta de la que hubiera sido necesario efectuar para corregir el factor de potencia de la instalación completa, en una forma global.

#### II.VIII.4 **COMPENSACIÓN EN GRUPO**

Cuando el motivo principal de instalar capacitores es el de corregir el factor de potencia de una cierta instalación industrial y no el de minimizar las pérdidas por efecto Joule que se ocasionan en la misma, la solución más económica suele lograrse corrigiendo el factor de potencia de la misma instalación completa, en una forma global.

Esta suele ser también la mejor solución, si lo que se pretende es aumentar la capacidad de carga activa de los transformadores, o mejorar los niveles de tensión.

74

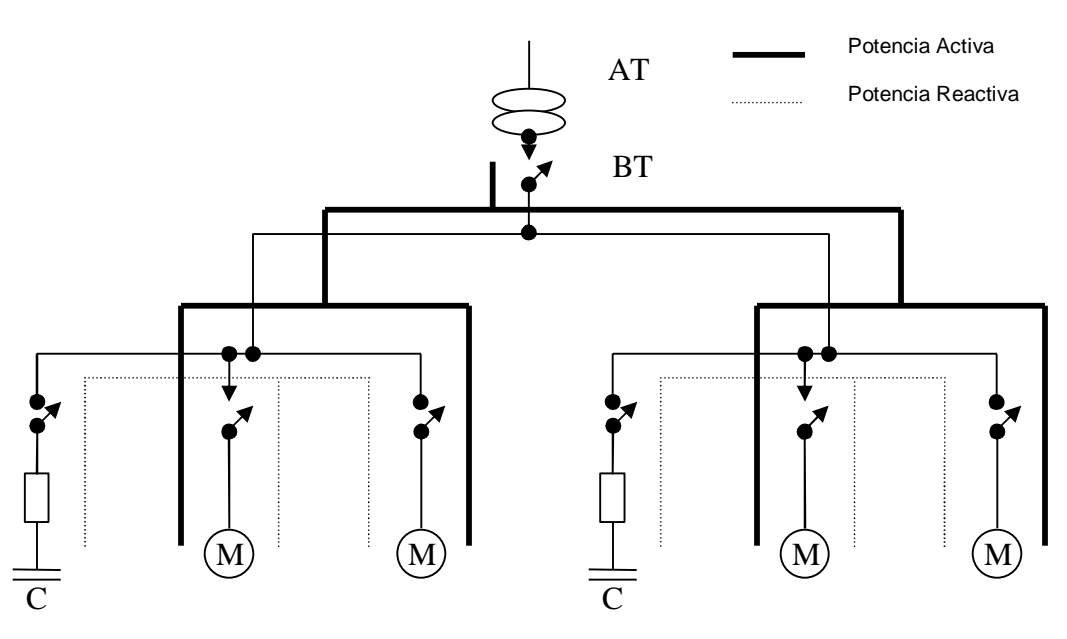

Figura II.VIII.2 Compensación en grupo del fp por medio de capacitores

#### II.VIII.5 **COMPENSACIÓN MIXTA**

En el caso de instalaciones industriales que cuentan con grandes motores u otros equipos de gran consumo de potencia reactiva, puede ser conveniente el adoptar una solución mixta, la cual consiste en compensar individualmente los aparatos de gran consumo de potencia e instalar para el resto de la carga un solo banco fijo dividido en secciones desconectables. De esta forma se disminuye, en parte, las pérdidas por efecto Joule y puede evitarse parte o incluso la totalidad, del mecanismo de desconexión automática.

## II.VIII.6 **COMPENSACIÓN DE MOTORES DE INDUCCIÓN**

La demanda de potencia reactiva de un motor de inducción varía con las condiciones de carga, disminuyendo apreciablemente en condiciones de baja carga. Por consiguiente cuando se compensa individualmente este tipo de motores, el capacitor o banco de capacitores instalado no debe ajustarse a las condiciones de plena carga, ya que esto podría originar un exceso de potencia reactiva cuando se opere el motor en condiciones de baja carga o marcha en vacío.

Por otra parte, el tamaño del banco de capacitores también resulta limitado por el fenómeno de auto excitación del motor, que puede originarse en el momento de la desconexión. Cuando se desconecta un motor de inducción al que se han instalado capacitores de potencia, la tensión entre bornes no baja rápidamente a cero, como sucede cuando se desconecta un motor sin capacitores. Esto debido a que la corriente de descarga de los capacitores mantiene un campo magnético en las bobinas del motor, induciéndose una tensión de auto excitación mientras el motor sigue girando por inercia. Si los capacitores están excedidos en potencia reactiva, esta tensión puede alcanzar valores

considerablemente más altos que la tensión nominal del motor, poniendo en peligro tanto el aislamiento del motor, como a los capacitores mismos.

Para evitar estos problemas, debe procurarse que la potencia del banco de capacitores no exceda las necesidades de potencia reactiva del motor para la marcha en vacío. Corrigiendo el factor de potencia en vacío a un valor próximo al 100%, puede obtenerse un factor de potencia a plena carga del orden del 95%, sin que se exceda en ningún momento la demanda de potencia reactiva del motor.

Con la tabla de la figura II.VIII.3, podemos apoyarnos para obtener la potencia reactiva (en KVAR) del banco de capacitores, que puede instalarse para compensar individualmente un motor trifásico de inducción.

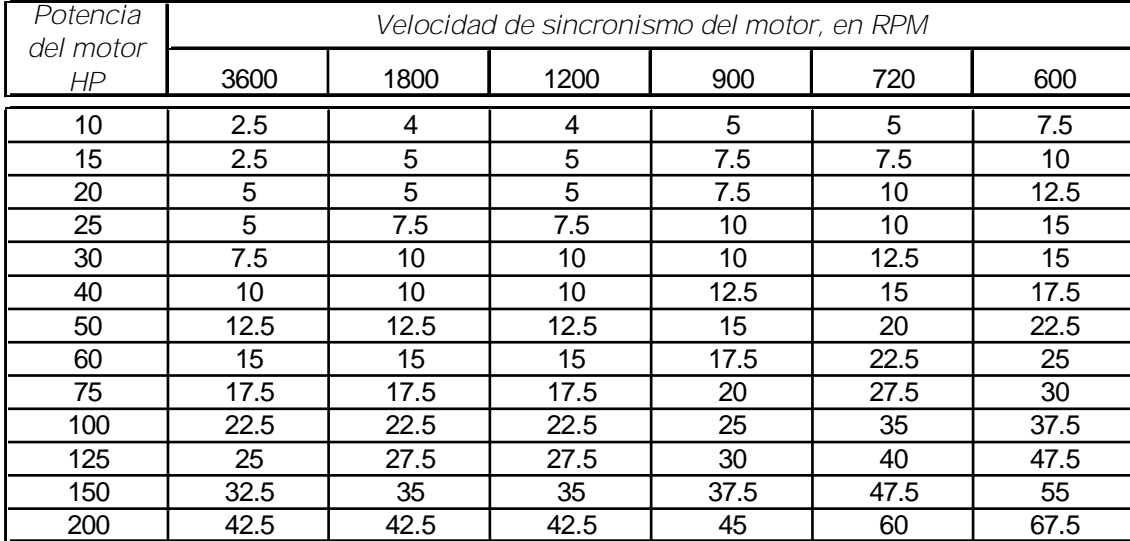

#### Tabla II.VIII.1

Tabla de apoyo para obtener la potencia reactiva de un banco de capacitores para compensar individualmente un motor trifásico de inducción

Se tienen formas diferentes de conectar los motores de inducción, las cuales explicamos a continuación:

a) Después de la protección térmica: El capacitor entra en servicio al mismo tiempo que el motor, siendo solo la potencia activa (KW) la que circula por el relevador térmico y cuya gama de regulación será para una corriente inferior a la nominal del motor. La potencia reactiva (KVAR) es suministrada por el banco de capacitores. Se puede prescindir de resistencias de descarga, ya que los capacitores se pueden descargar a través del devanado del motor. Se debe tener la precaución de ajustar los elementos térmicos a la nueva corriente que toma el motor con los capacitores, la cual será considerablemente más baja que la del motor solo.

- b) Antes de la protección térmica del motor: Entran en servicio los dos a la vez, con lo cual la protección térmica estará dimensionada para la corriente nominal del motor. Esta variante es adecuada cuando se trate de efectuar una compensación sin modificación alguna de la instalación.
- c) Antes del arrancador: La protección térmica quedará igual. Se deberá añadir interruptor y fusibles propios para el capacitor. Está ultima solución es la más recomendable, aunque también resulte la más cara puesto que en los casos anteriores, el dimensionado de los capacitores debe hacerse cuidadosamente a causa de la potencia magnetizante del motor.

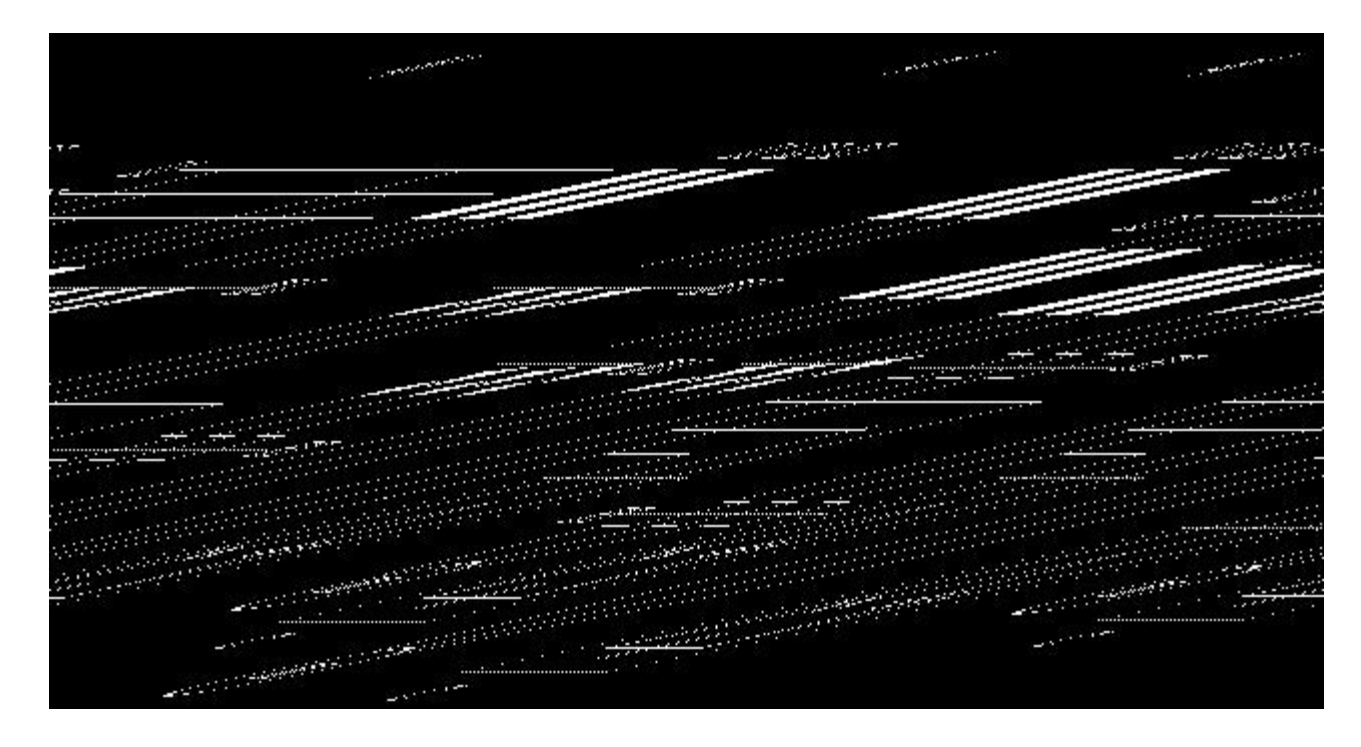

Figura II.VIII.3 Diferentes formas de conectar los motores de inducción

## II.VIII.7 **COMPENSACIÓN DE TRANSFORMADORES**

Cuando se quiere corregir el factor de potencia de un transformador, por medio de capacitores instalados en el lado de baja tensión, debe procurarse que la potencia reactiva de los capacitores no sea mayor que el 10 % de la potencia nominal del transformador. De esta forma se evitan problemas de resonancia y se reducen las pérdidas de energía en el transformador cuando esté funcionando en vacío.

En la siguiente tabla, se muestra el orden de magnitud de la potencia reactiva que debe instalarse en capacitores, en función de la potencia nominal del transformador y la tensión de línea.

77

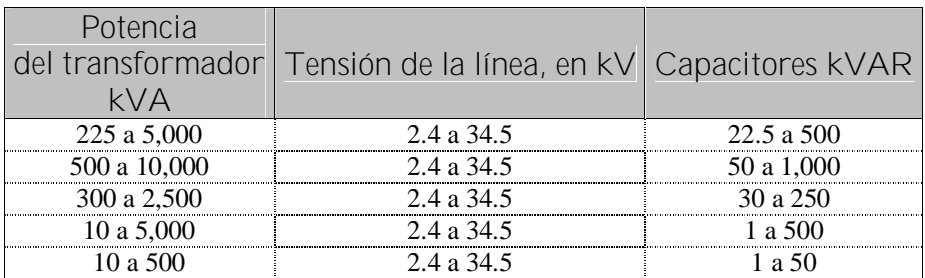

#### Tabla II.VIII.2

Tabla de relación de la potencia reactiva de los capacitores en función de la potencia nominal del transformador y de la tensión de línea

Cuando se efectúe esté tipo de instalación, el banco de capacitores debe conectarse a la red a través de fusibles.

Es preciso usar resistencias de descarga, ya que la apertura de un fusible evitará la descarga a través del transformador.

# II.IX **CONEXIÓN Y DESCONEXIÓN**

II.IX.1 **MOTIVOS PARA INSTALAR BANCOS DE CAPACITORES DESCONECTABLES**

La razón principal del uso de capacitores desconectables es la de optimizar la calidad y la economía de la distribución y el consumo de la energía eléctrica, avanzando un paso más en las mejoras que pueden lograrse en un sistema eléctrico al instalar bancos de capacitores fijos. En particular, pueden mencionarse los motivos siguientes:

- Demanda variable de potencia reactiva: existen diversos tipos de equipos que tienen una gran demanda de potencia reactiva considerablemente variable, como son: aire acondicionado, sistemas de refrigeración, instalaciones de bombeo, etc. Los capacitores desconectables pueden proveer esta potencia reactiva en los momentos que se les requiera y salir de operación cuando la demanda haya disminuido.
- Regulación de tensión: la regulación de tensión de un sistema eléctrico puede requerir el uso de grandes cantidades de capacitores durante las horas de plena carga, que deben de ser desconectados cuando la carga del sistema disminuye. De lo contrario, pueden producirse sobre tensiones en los momentos de baja carga que además de ser indeseables por razones de seguridad, vida media y regularidad en el funcionamiento de motores y equipos eléctricos en general, también pueden llegar a sobrexcitar los transformadores, causando un flujo excesivo de corrientes armónicas en el sistema.

78

- Reducción de pérdidas por efecto Joule: a veces, puede ser necesario desconectar capacitores del sistema, en concordancia con la demanda de potencia reactiva de las líneas, a fin de minimizar pérdidas por efecto Joule producidas por corrientes tanto a atraso como en adelanto con respecto a la tensión.
- Máxima utilización del equipo de potencia: en una instalación determinada, el pretender trabajar al máximo de capacidad instalada puede requerir el uso de capacitores que deben de ser conectados en estas condiciones de carga, para corregir el factor de potencia y evitar corrientes excesivas.

## II.IX.2 **CONSIDERACIONES IMPORTANTES AL ELEGIR EL EQUIPO DE CONEXIÓN Y DESCONEXIÓN**

En los momentos de energizar o desenergizar un banco de capacitores pueden producirse sobre tensiones y sobre corrientes transitorias de gran intensidad. Esto es debido a la circunstancia de operarse una carga capacitiva prácticamente pura (corriente desfasada 90º, en adelanto, con respecto a la tensión) que además, cuenta con una gran capacidad para almacenar energía.

Si el equipo de conexión y desconexión con el que se operan los capacitores no es adecuado, estas sobre tensiones y sobre corrientes transitorias pueden ocasionar perturbaciones considerables en el sistema y en algunos casos, incluso el deterioro o fallas en el equipo de conexión y desconexión, de algún equipo adyacente o incluso de los mismos capacitores. Estas perturbaciones son tanto más críticas, cuanto más alto es la tensión del banco de capacitores o mayor es la potencia reactiva del mismo.

Por lo tanto, es importante considerar ciertos aspectos al elegir los equipos de conexión y desconexión. Estos aspectos son los siguientes:

- Tensión nominal
- Garantía del equipo
- Corriente nominal
- Corriente instantánea de conexión
- Corriente de corto tiempo
- Capacidad interruptiva

# II.IX.3 **EQUIPO DE CONEXIÓN Y DESCONEXIÓN EN BAJA TENSIÓN**

En baja tensión, los capacitores de potencia se operan por medio de equipos de conexión y desconexión estándar, con la única precaución de que la corriente nominal de dicho equipo exceda a la corriente nominal del banco de capacitores en un margen de seguridad adecuado.

Cuando se instalan bancos fijos pueden usarse interruptores de cuchillas con fusible, que permitan la conexión y desconexión esporádica del banco, ofreciendo también protección para un caso de cortocircuito. La corriente nominal de estas cuchillas debe exceder, como mínimo, en un 65% a la corriente nominal del banco de capacitores.

Cuando se trata de bancos desconectables pueden usarse contactores magnéticos (o arrancadores) cuya corriente nominal exceda, como mínimo, en un 50 % a la corriente nominal del banco de capacitores. Como los contactores no ofrecen protección contra cortocircuitos, debe prevenirse la instalación adicional de una protección adecuada.

Los bancos de capacitores desconectables también pueden operarse por medio de interruptores magnéticos o termomagnéticos, o de cualquier otro tipo de interruptor de potencia, cuya corriente nominal exceda, como mínimo, en un 35 % a la corriente nominal del banco de capacitores.

## II.IX.4 **ENERGIZACIÓN DE UN BANCO AISLADO**

Al energizar bancos de capacitores, éstos toman corrientes transitorias cuya magnitud puede llegar a ser bastante elevada. En el momento de entrar el circuito, un banco de capacitores descargado hace bajar momentáneamente a cero la tensión de la línea en el punto de la instalación y esto representa para el sistema un cortocircuito aparente. Si los capacitores se encontraban cargados antes de conectarse a la línea, puede ocurrir que en el momento de la conexión sea distinta la polaridad de la tensión de los capacitores y la de la tensión de la línea, produciéndose corrientes de conexión todavía más violentas.

La figura II.IX.1 muestra un esquema representativo de la conexión de un banco de capacitores aislado. En donde L representa la inductancia de la línea (transformadores y generador). La corriente de conexión máxima se produce cuando se cierra el circuito en un momento en que la línea se encuentra a tensión de cresta. Esta corriente puede calcularse por medio de la ecuación I.IX.1:

$$
I_{\text{max}} = \sqrt{2} I_N \left[ 1 + \frac{KVA_{cc}}{KVAR} \right]
$$
 I.IX.1

donde:

 $I_N$  representa la corriente nominal del banco

- KVAcc es la potencia de cortocircuito trifásico del sistema en el punto de instalación de los capacitores.
- KVAR representa la potencia reactiva total del banco, independientemente de que éste sea monofásico o trifásico, o éste conectado en delta o estrella.

Esta expresión esta calculada suponiendo que el banco se encuentra descargado en el momento de la conexión.

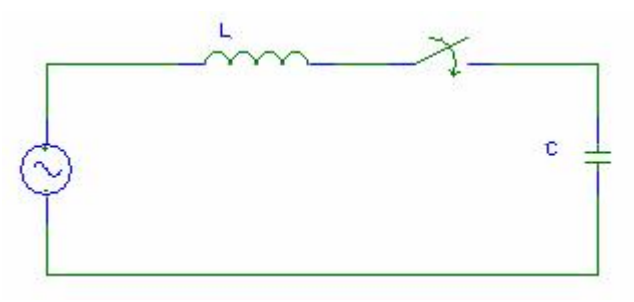

Figura II.IX.1 Diagrama eléctrico de un capacitor desconectable

En la práctica, los picos de corriente originados en la conexión de bancos de capacitores, toma valores de 5 a 15 veces la corriente nominal del banco.

El efecto que estas corrientes producen sobre el equipo de conexión y desconexión depende de la frecuencia con que se opere el banco de capacitores. La frecuencia de dicha corriente transitoria puede calcularse por medio de la expresión:

$$
f = f_0 \frac{KVA_{cc}}{KVAR}
$$
 I.IX.2

81

donde  $f_0$  es la frecuencia nominal del sistema.

En la práctica, las sobre tensiones producidas, si los capacitores se encuentran cargados inicialmente, en el momento de la conexión, son de 2.7 veces la tensión de cresta y si los bancos se encuentran descargados, la tensión de cresta será de 1.8 veces.

#### II.IX.5 **ENERGIZACIÓN DE UN BANCO EN PARALELO**

Cuando se energiza un banco de capacitores en las proximidades de otro banco que se encuentra en operación, pueden producirse sobrecorrientes instantáneas de magnitud extraordinariamente elevada.

La figura muestra un esquema representativo de la conexión de dos bancos de capacitores en paralelo.  $C_1$  representa la capacitancia, por fase, del banco que se encuentra en operación,  $C_2$  es la capacitancia de cada fase del banco que se va a energizar y L la inductancia de los cables, o tramos de barras, interpuestos entre ambos bancos de capacitores.

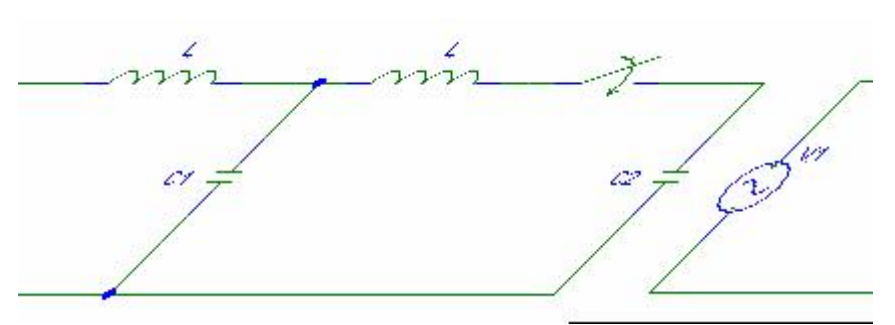

Figura II.IX.2 Diagrama eléctrico de dos capacitores en paralelo para su energización

El pico de corriente máximo que toma el banco  $C_2$  (el cual se encuentra descargado), ocurre cuando dicho banco se energiza encontrándose la red a su tensión de cresta. Puede calcularse por medio de la expresión:

$$
I_{\text{max}} = \sqrt{2} V_N \sqrt{\frac{C_T}{L}}
$$
 I.IX.3

siendo

$$
C_T = \frac{C_1 C_2}{C_1 + C_2}
$$
 I.IX.4

y tomando como  $V_N$  la tensión nominal de los capacitores.

En bancos conectados en estrella, la expresión anterior esta calculada en base a que los neutros estén conectados a tierra, o bien, unidos entre sí.

En la práctica, se ha comprobado que los picos de corriente originados en la conexión de bancos de capacitores en paralelo alcanzan fácilmente valores de 20 a 250 veces la corriente nominal de los capacitores. Estas corrientes se amortiguan, bajando a valores insignificantes, en tiempos inferiores a 0.016 seg.

#### II.IX.6 **DESENERGIZACIÓN DE UN BANCO DE CAPACITORES**

Al desconectar un banco de capacitores, la diferencia de potencial entre los contactos del equipo de desconexión inmediatamente después de haberse interrumpido el circuito es prácticamente nula, debido a que los capacitores, una vez ocurrida la interrupción, mantienen la tensión a que se encontraba la línea en el instante de quedar desconectados. Esta circunstancia permite que para cualquier equipo de desconexión resulte relativamente fácil la apertura inicial de un circuito capacitivo, en uno de los primeros ceros de corriente ocurridos después de haberse iniciado el arco entre sus contactos.

Sin embargo, medio ciclo después de haberse producido la interrupción del arco, la tensión entre los contactos alcanza un valor de dos veces la tensión de cresta, de la onda fundamental. Si en este momento los contactos del equipo de desconexión se encuentran lo suficientemente separados

entre si como para que el medio interpuesto entre ellos aguante esta diferencia de potencial sin que se restablezca el arco, se habrá logrado la desconexión de los capacitores sin problema alguno.

Si el contacto móvil del equipo de desconexión no es lo suficientemente rápido como para asegurar una rigidez dieléctrica apropiada entre ambos contactos medio ciclo después de haberse producido la primera interrupción del arco, puede ocasionarse una regeneración del arco, o rearqueo, teniendo como consecuencia: como los capacitores se encuentran cargados a tensión de cresta con una cierta polaridad y la línea, en el momento del re-arqueo, se encuentra también a tensión de cresta aproximadamente y con polaridad contraria, la tensión de los capacitores tenderá a cambiar bruscamente de polaridad para adaptarse a la tensión de la línea. Sin embargo, no solo se alcanza la tensión de la línea sino que se sobrepasa en una magnitud igual a la diferencia de tensión inicial, ocasionándose una sobre tensión de tres veces la tensión de cresta, en el punto donde se esta efectuando la desconexión del banco. Esta sobre tensión va asociado con una corriente de alta frecuencia, que puede volver a interrumpirse en uno de sus primeros ceros, quedando cargados los capacitores a una tensión de tres veces la tensión de cresta, de la onda fundamental. Medio ciclo más tarde, la diferencia de tensión entre los polos del equipo de desconexión puede alcanzar un valor de cuatro veces la tensión de cresta y podría ocasionarse un segundo re-arqueo, con sobre tensiones todavía mayores, si la separación entre los contactos fijos y móviles no es aún suficiente para impedirlo.

## II.X **PROTECCIÓN**

#### II.X.1 **POR QUÉ PROTEGER LOS CAPACITORES**

Normalmente, la falla de un capacitor de potencia implica un cortocircuito entre sus placas, con un arqueo que descompone el dieléctrico, formando cloruro de hidrógeno gaseoso. Este gas, sometido a presión por el calentamiento proporcionado por el arco eléctrico, puede llegar a hacer explotar el tanque del capacitor sino existe un medio adecuado para interrumpir el cortocircuito en un tiempo suficientemente pequeño.

La posibilidad de estos fallos hace imprescindible que en cualquier instalación de capacitores de potencia, se planee una protección adecuada. Más que proteger a los mismos capacitores, el objetivo primordial de esta protección es mantener la continuidad del servicio y proteger al personal y al equipo de las posibles consecuencias del fallo del capacitor.

#### II.X.2 **LA PROTECCIÓN CON FUSIBLES**

La protección más económica para capacitores de potencia se logra por medio de fusibles. Éstos deben ser elegidos de forma que cumplan con los siguientes objetivos:

- a) Mantener la continuidad del servicio, evitando que salga algún circuito de operación por un fallo ocurrido en el banco de capacitores.
- b) Evitar que la falla de un capacitor pueda causar daño a otros capacitores del mismo banco, a otros equipos instalados en las proximidades del banco de capacitores, o incluso accidentes de personal.

c) Proporcionar una indicación visual del equipo que fallo, en caso de protección individual, o en la fase que ocurrió la falla, en el caso de protección en grupo.

Para elegir un fusible destinado a proteger un capacitor, o un grupo de capacitores, debe tenerse en cuenta los siguientes factores:

- 1. Tensión nominal de la instalación.
- 2. Corriente nominal del capacitor o grupo de capacitores.
- 3. Corriente de falla que circulara por él o los capacitores protegidos (la corriente nominal del fusible debe exceder en 65%, como mínimo, a la corriente nominal del capacitor, o grupo de capacitores).

En las instalaciones más usuales de bancos de capacitores con una sola fila de capacitores en paralelo por fase, esta corriente de falla depende esencialmente del tipo de conexión efectuada con los capacitores. Para la conexión en delta, la corriente de falla coincide prácticamente con la corriente de cortocircuito entre fases del sistema, en el punto donde esta instalado el banco de capacitores. Para la conexión en estrella con neutro a tierra, la corriente de falla coincide con la corriente de cortocircuito de fase a tierra del sistema. Para la conexión en estrella con neutro flotante, la corriente de falla de uno de los capacitores de una cierta fase es tres veces la corriente nominal de fallo suele resultar mucho más baja que la corriente de falla obtenida con los otros dos tipos de conexión anterior.

Al elegir la capacidad interruptiva del fusible, debe tenerse en cuenta que está suele basarse en la corriente asimétrica máxima que puede soportar dicho fusible durante medio ciclo después de haberse producido la falla. En la práctica esta corriente asimétrica se considera como 1.6 veces el valor de la corriente asimétrica de falla, para fusibles de alta tensión y 1.4 veces, para fusibles de baja tensión.

#### II.X.3 **PROTECCIÓN CON INTERRUPTORES**

La protección de un banco de capacitores puede planearse también por medio de un interruptor (con capacidad para operar con cargas capacitivas puras, cuando se trate de instalaciones de alta tensión) que sea capaz de interrumpir cualquier corto circuito entre fases, o entre fase y tierra, originado en el banco de capacitores, así como la corriente de falla del capacitor.

En los bancos alambrados en estrella con neutro flotante (caso normal en alta tensión), la corriente de falla de un capacitor suele ser mucho más pequeña que las corrientes de cortocircuito de la instalación. En estos casos, deben tomarse las precauciones debidas al calibrar los relevadores de sobre corriente del interruptor, de forma que éste sea capaz de interrumpir tanto unas corrientes como otras, en un tiempo lo suficientemente corto para que no existe peligro de ruptura del tanque del capacitor. Los transformadores de corriente del interruptor deben contar con precisión de medida.

## II.XI **MÉTODOS AVANZADOS DE COMPENSACIÓN**

En instalaciones donde se tienen grandes variaciones de carga, es recomendable la utilización de sistemas automáticos que nos ayuden a compensar la energía reactiva requerida por la carga. En la actualidad, podemos encontrar en el mercado equipos que nos ayuden a la solución de este tipo de problemas. A este tipo de equipos se les conoce con el nombre de FACTS (Flexible AC Transmisión System).

A consecuencia del desarrollo de la electrónica de potencia, el perfeccionamiento de los sistemas flexibles de transmisión de energía eléctrica (FACTS) nos ha llevado a tener dos generaciones; en la primera, los sistemas de compensación usan el control del ángulo de conducción de los tiristores como es el caso de los compensadores estáticos (CVS). En la segunda generación de FACTS, los aparatos se basan en el inversor trifásico de tensión, con lo cual podemos tener un mejor control sobre el flujo de potencia en las instalaciones.

## II.XI.1 **ELEMENTOS INTERNOS**

Los equipos de compensación automática deben ser capaces de adecuarse a las variaciones de potencia reactiva de la instalación, para así, poder mantener el factor de potencia requerido en el sistema.

Por lo general, en este tipo de equipos, podemos encontrar internamente tres bloques básicos: el regulador, los contactores y los capacitores.

#### • Regulador

La función principal del regulador, es medir el factor de potencia que se tiene en la instalación, y dar las indicaciones necesarias a los contactores para intentar aproximarse lo más posible al factor de potencia deseado, conectando los diferentes bloques de capacitores.

#### • Contactores

Estos equipos son los encargados de conectar los distintos bloques de capacitores que conforman la FACTS. El número de bloques de capacitores que se puede tener en estos equipos automáticos, dependerá de las salidas que se tengan en el regulador. En algunos casos se pueden tener de 1 a 6 bloques o de 1 a 12 bloques, según se requiera en la instalación.

#### • Capacitores

Estos elementos nos proporcionan la energía reactiva que necesita el sistema para conseguir el factor de potencia establecido. Por lo general, la conexión para formar los bloques de esté tipo de componentes, se realiza en forma de delta.

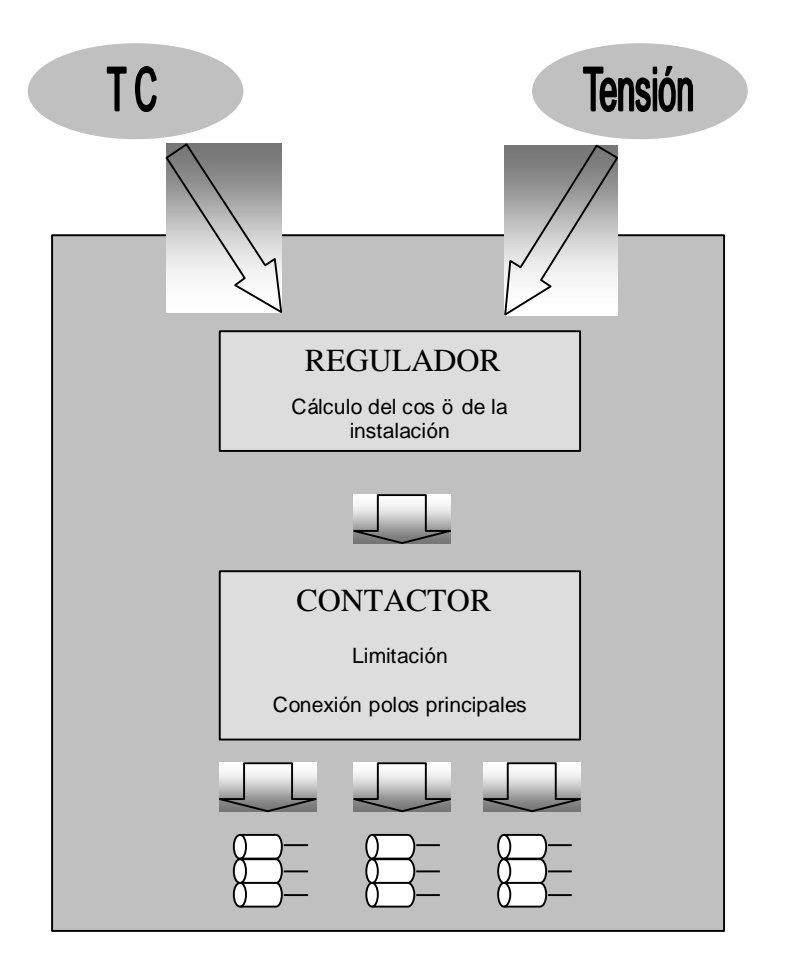

Figura II.IX.3 Modelo general de bancos automáticos de compensación

# II.XI.2 **ELEMENTOS EXTERNOS**

Para que un equipo automático pueda funcionar en forma correcta, depende esencialmente de la toma de datos que proporcionan los elementos externos, por lo cual es muy importante que estos dispositivos se encuentren trabajando en forma adecuada.

• Lectura de amperaje (Transformador de corriente, TC)

Se tiene que conectar un transformador de corriente para que se pueda leer el consumo total de toda la instalación.

#### • Lectura de tensión

Normalmente en los equipos podemos encontrar voltímetros de forma que al realizar la conexión de potencia de la misma ya se tiene este valor.

Esta información de la instalación (amperaje y tensión) es muy importante para que el regulador pueda efectuar el cálculo del factor de potencia existente en cada momento y le faculta para la toma de decisiones, al introducir o desconectar bloques de capacitores de potencia reactiva.

II.XI.3 **FORMAS DE INSTALACIÓN**

Como en el caso de los bancos de capacitores convencionales, los sistemas flexibles de transmisión de energía eléctrica (FACTS), se pueden conectar en diferentes lugares de la instalación, ya sea para que la compensación sea en grupo o en forma individual, según se presenten las necesidades de la instalación.

En la utilización de este tipo de dispositivos, se debe tener especial cuidado en la conexión del transformador de corriente, ya que este equipo nos proporciona la información necesaria para un correcto funcionamiento de todo el equipo. En general el transformador de corriente se conecta en el bus principal (línea verde) que alimenta la carga, en el caso de que no se conectara en dicho lugar, por ejemplo, una rama del bus principal (línea roja), el transformador puede tomar datos erróneos y provocar un mal funcionamiento en el equipo.

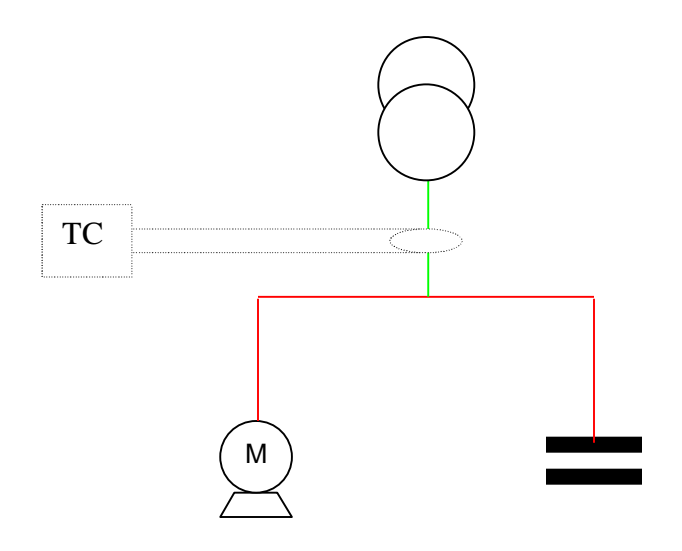

Figura II.IX.4 Instalación de un banco de capacitores automático

Un caso especial que se puede tener al conectar estos equipos, es cuando la carga es alimentada por dos o más buses, en este caso, se pueden colocar un transformador y un FACTS para cada alimentador; como esta solución es costosa, no es muy recomendable su utilización. Otra posible conexión que se tiene es colocar un transformador en cada bus y conectar estos a un transformador sumador, el cual nos dará las lecturas necesarias para el correcto funcionamiento del compensador automático.

Este tipo de equipos no tendrán exactamente el factor de potencia que deseamos, debido a que depende de la capacidad de potencia reactiva que tenga el menor de los bloques de capacitores. Este bloque nos da el valor al que más nos acercaremos al factor de potencia requerido, en caso de que todos los bloques sumados no nos den el valor exacto de potencia reactiva requerida por el sistema. En este caso se tiene una relación llamada c/k, la cual es una banda de funcionamiento estable del regulador en la cual a pesar de que el factor de potencia no sea exactamente el deseado no va a conectar o desconectar más bloques de capacitores. Esta relación la podemos obtener de la siguiente manera:

$$
C/K = \frac{C_1}{R} \frac{3V_{FF}}{R}
$$

donde:

 $Q_1$ = Potencia reactiva del primer bloque de capacitores

 $V<sub>FF</sub>$ = Tensión entre fases

 $R =$  Relación de transformación del TC  $(x/5)$ 

Cuando tengamos valores por encima de esta banda c/k, el regulador va a conectar capacitores y por debajo los desconectará. Un ajuste demasiado bajo implicaría un sobre trabajo inútil de los contactores; uno demasiado alto supondría una banda estable excesivamente ancha, por lo tanto no alcanzaríamos el factor de potencia deseado.

## II.XII **NORMATIVIDAD**

Al realizar una instalación de cualquier tipo, se deben respetar ciertos procedimientos para llevar a cabo dicho proyecto. En el caso de la instalación de bancos de capacitores, no es la excepción, por lo cual se deberán de respetar y consultar diferentes normas aplicables para estos casos. A continuación se mencionan las principales normas que se deben consultar:

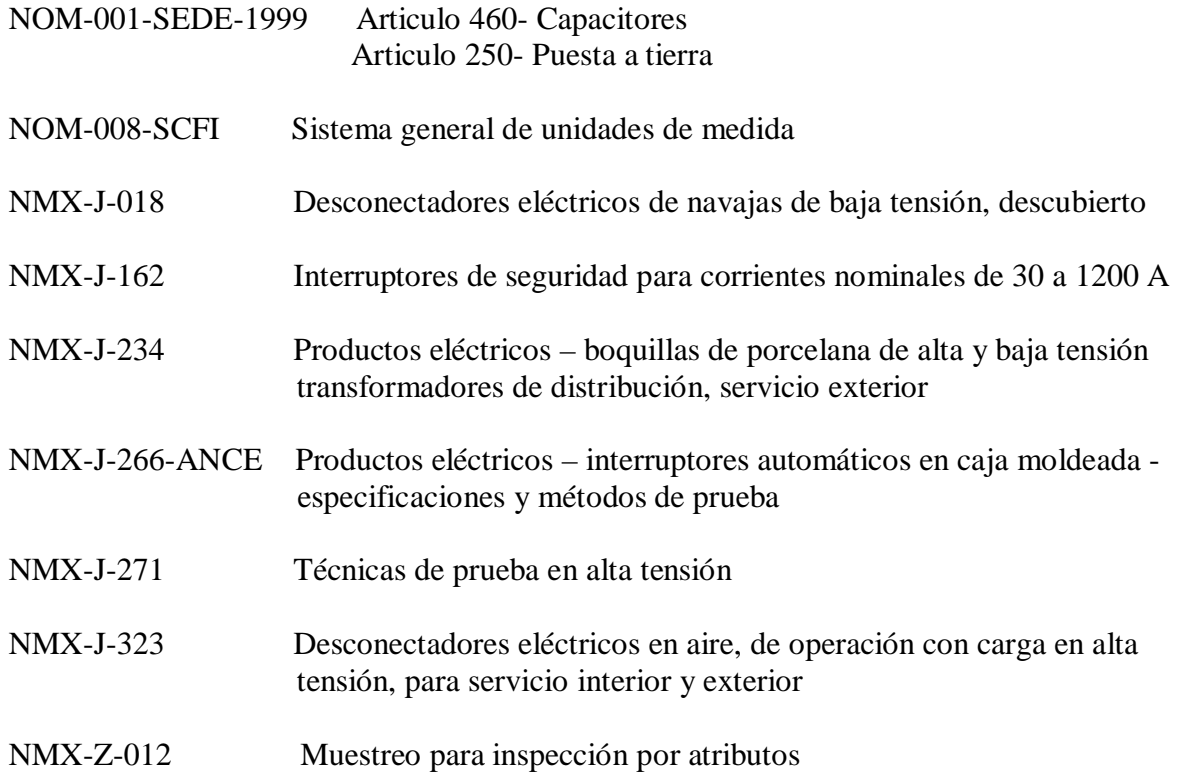

NMX-J-203-1996-ANCE Productos eléctricos – capacitores – capacitores de potencia en conexión paralelo – especificaciones y métodos de prueba

El caso de la norma NMX-J-203-1996-ANCE, elaborada por la Asociación de Normatividad y Certificación AC (ANCE) en colaboración con: Comisión Federal de Electricidad, Luz y Fuerza del Centro, GEC Alsthom T&D Balteau SA de CV, Técnica Salgar SA de CV, Schneider Electric México SA de CV e INELAP SA de CV; en la cual nos podremos apoyar al realizar la instalación de capacitores o bancos de capacitores de potencia.

En esta norma podemos encontrar:

- 1. La clasificación de los capacitores (por tensión de operación, número de fases, tipo de instalación y por condiciones de manufactura)
- 2. Diferentes condiciones de servicio (Altitud, temperatura ambiente, montaje e instalación)
- 3. Especificaciones básicas (tensión de servicio, tensión máxima de trabajo, potencia reactiva máxima, frecuencia nominal, tensión y potencia nominales, características de construcción y condiciones de seguridad)
- 4. Métodos de prueba

Los puntos mencionados anteriormente, se explicaron con mayor detalle en páginas pasadas.

Una de las características importantes que nos menciona la norma, son los datos de placa que deben tener los capacitores, y en los cuales se debe poner especial atención, ya que de comprar equipos con características diferentes a las que se necesiten, se tendrán pérdidas económicas. Los datos que deben contener como mínimo son:

- a) Razón social del fabricante
- b) Tipo, modelo, número de catalogo u otra clave de identificación del producto
- c) Potencia nominal
- d) Número de fases
- e) Tensión nominal
- f) Frecuencia nominal
- g) Nivel básico de aislamiento al impulso
- h) Cantidad de líquido impregnante, si este es flamable
- i) Aviso de si el capacitor contiene o no dispositivo interno de descarga
- j) Número de serie, con fecha de manufactura
- k) Para unidades conectadas internamente en estrella, se debe indicar si el neutro es aterrizado o flotante.

89

# **CAPÍTULO III SEÑALES ARMÓNICAS**

#### III.I **FUNDAMENTOS DE ARMÓNICAS**

#### III.I.1 **DEFINICIÓN DE SEÑAL ARMÓNICA**

El origen del término armónicas se da en la acústica, y se refiere a la vibración de una señal a una frecuencia que es múltiplo de la frecuencia fundamental.

La variación en función del tiempo, de las magnitudes eléctricas de corrientes y tensiones en las redes industriales, se aparta bastante de una señal sinusoidal pura. Esta variación se compone de cierto número de sinusoides a diferentes frecuencias.

## III.I.2 **GENERALIDADES DE SEÑALES ARMÓNICAS**

Hablando en lenguaje más coloquial, una señal eléctrica industrial es matemática y gráficamente una función seno con su amplitud y frecuencia fundamental, sin embargo, existen otras señales también sinusoidales pero de menor amplitud y de frecuencia múltiplo de la frecuencia fundamental, mismas que al adicionarse a la señal pura, resulta entonces una señal distorsionada en amplitud y forma.

En base a que la frecuencia de las señales armónicas son múltiplos de la frecuencia fundamental es conveniente designar un orden *n* con el fin de identificarlas mejor. Esto es

$$
f_{\text{arm}} = n f \tag{III.1.1}
$$

donde

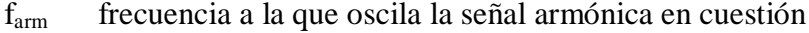

- f frecuencia fundamental
- n número entero que determina el orden de la armónica

Haremos un análisis visual del comportamiento de una señal con armónicas. Partiendo convenientemente de un sistema a 60 Hz y la amplitud de la señal de 127 V. Este análisis será con presencia de la 3ª, 5ª y 7ª armónicas por separado y finalmente con la presencia de las tres.

$$
f_{\text{arm}} = n f
$$

sustituyendo para 3ª armónica

$$
f_{\text{arm}} = 3(60) = 180 \, Hz
$$

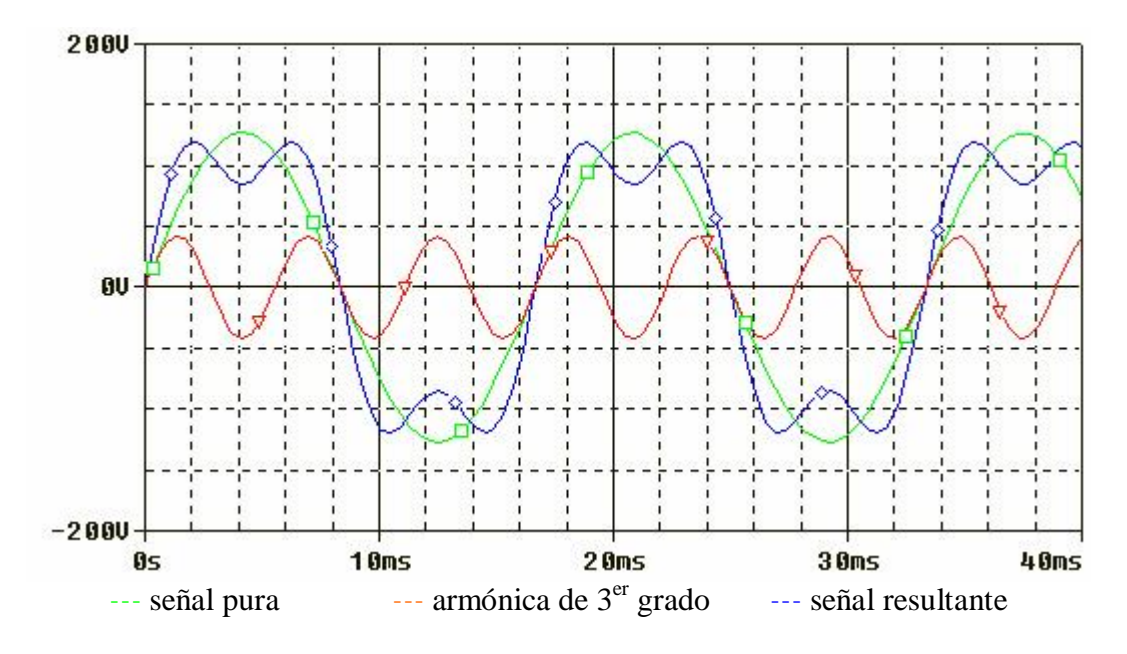

Figura III.I.1 Señal eléctrica en presencia de la 3ª armónica

sustituyendo para 5ª armónica

$$
f_{\text{arm}} = 5(60) = 300 \, \text{Hz}
$$

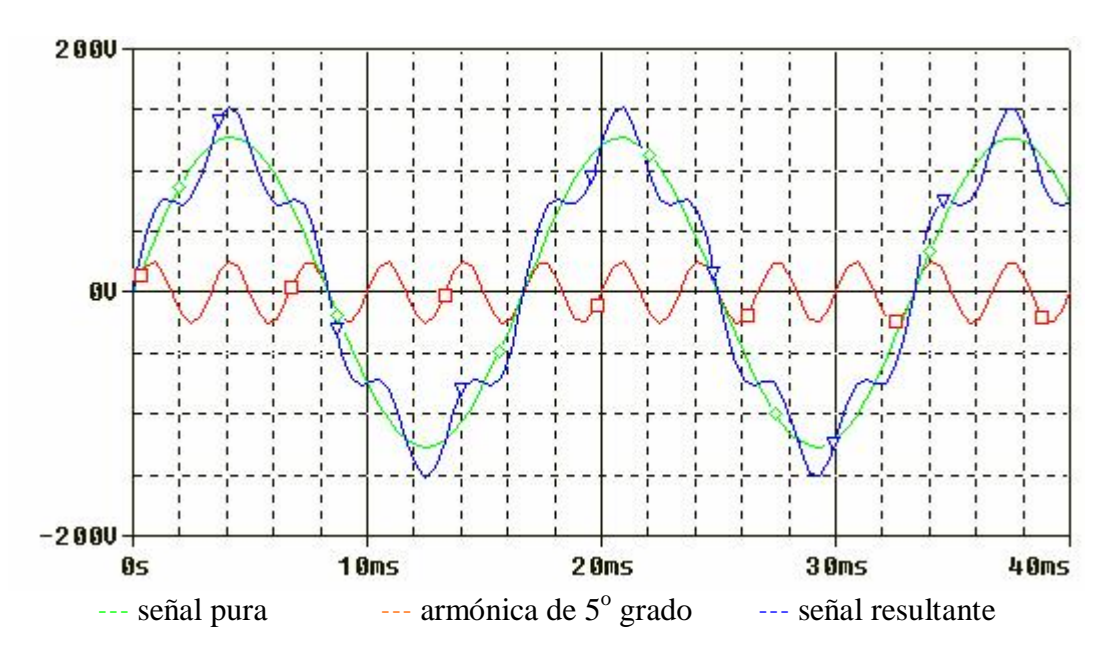

Figura III.I.2 Señal eléctrica en presencia de la 5ª armónica

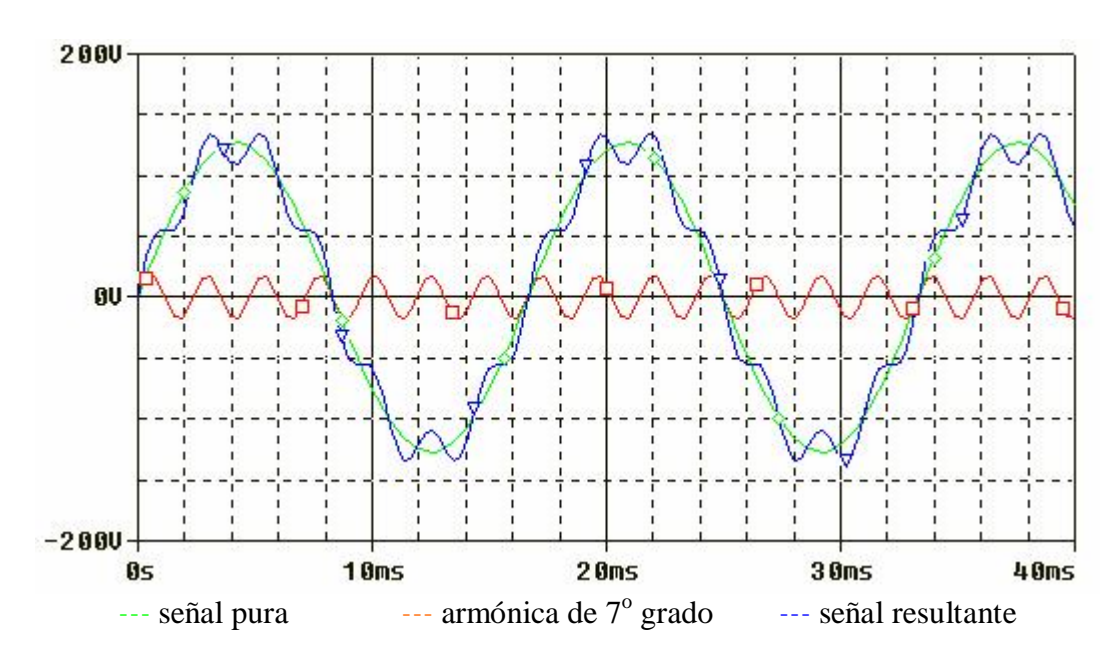

 $f_{\text{arm}} = 7(60) = 420 \text{ Hz}$ 

sustituyendo para 7ª armónica

Figura III.I.3 Señal eléctrica en presencia de la 7ª armónica

Ahora con la presencia de las tres señales armónicas (3ª, 5ª y 7ª)

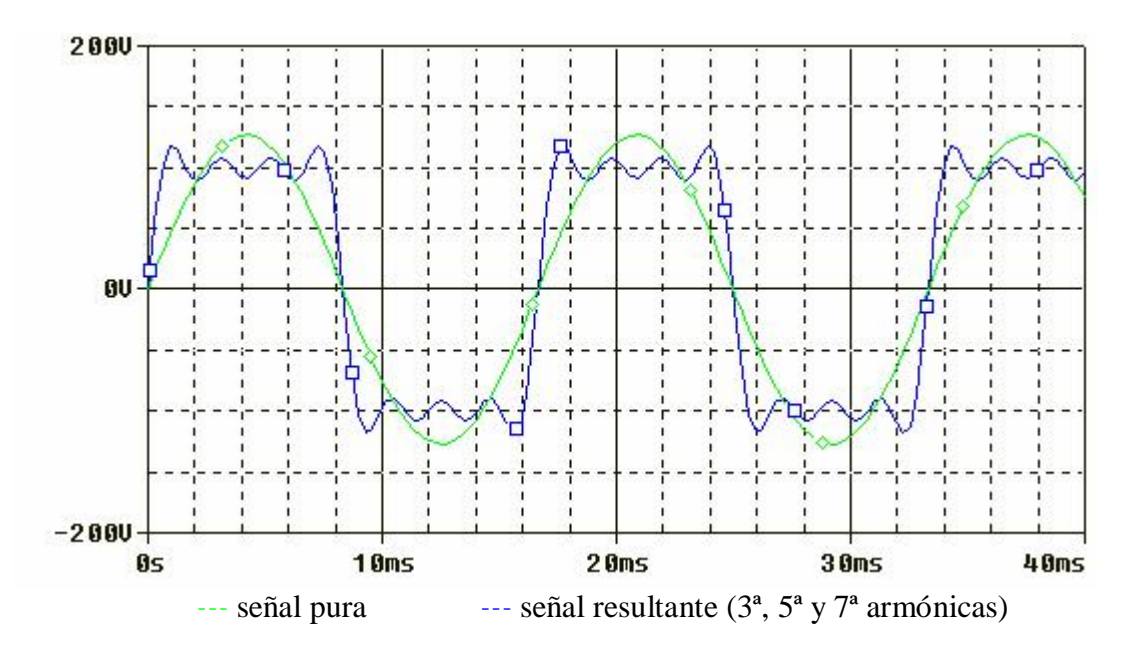

Figura III.I.4 Señal eléctrica en presencia de la 3ª, 5ª y 7ª armónica

93

La figura III.I.4 es muy ilustrativa, ya que no solo vemos una distorsión de la señal original, sino también nos muestra que podemos formar a partir de una señal sinusoidal una señal cuadrada. En general, debido a la superposición de señales armónicas de frecuencias y amplitudes diferentes, se pueden producir ondas de cualquier forma concebible.

## III.I.3 **ARMÓNICAS EN SISTEMAS TRIFÁSICOS BALANCEADOS**

En un sistema trifásico balanceado es fácil analizar las corrientes armónicas en base a sus componentes secuenciales ya que las armónicas son el resultado de una distorsión trifásica de secuencia positiva.

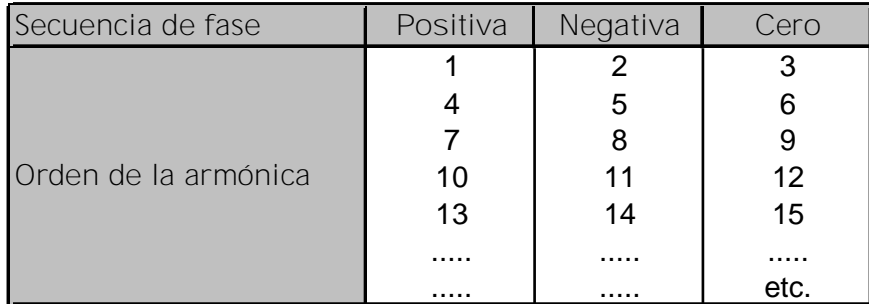

La secuencia de fase y el orden de la armónica están relacionados de la siguiente manera:

#### Tabla III.I.1 Relación de la secuencia de fase con el orden de la señal armónica

Es de observarse entonces que las armónicas de orden 4, 7, 10, etc. están constituidas de corrientes de secuencia positiva A-B-C. En cambio para corrientes armónicas de orden 2, 5, 8, etc. están constituidas por corrientes de secuencia negativa A-C-B. Finalmente, las corrientes armónicas de orden 3, 6, 9, etc. están compuestas de corrientes armónicas de secuencia cero (las tres fases tienen la misma magnitud y el mismo ángulo de fase).

La importancia de éste análisis es que se puede saber el orden de las armónicas que se presentan en un sistema trifásico balanceado, esto es de mucho interés ya que por ejemplo, debido a que las corrientes serán de diferentes frecuencias (múltiplos de la fundamental) se pueden predecir muchos comportamientos en los equipos o sistemas, ya que como se verá más adelante, el orden de las corrientes armónicas presentes en un equipo o sistema tiene sus propias características en cuanto a magnitud y fase, consecuentemente los efectos serán propios de estás características.

# III.I.4 **ANÁLISIS DE FOURIER**

Jean-Baptiste-Joseph Fourier publicó en 1822 en un documento sobre conducción de calor que una onda periódica puede descomponerse en una serie finita de senoides y al sumarlas, tendrán la forma exacta de la onda original.

Dicha senoides están compuestas de:

- un término sinusoidal a la frecuencia fundamental,
- términos sinusoidales (armónicas) cuyas frecuencias son múltiplos de la frecuencia fundamental,
- en algunos casos habrá una componente de corriente directa.

A la descomposición de cualquier onda periódica en sus componentes fundamental y armónicas se le refiere como, "Análisis de Fourier".

Por otro lado, la expresión de una suma finita de senoides armónicamente relacionadas se llama "Serie de Fourier", y es la siguiente:

$$
f(t) = \frac{1}{2} \mathbf{Q} \mathbf{z}_0 + \sum_{n=1}^{\infty} \mathbf{F}(a) \mathbf{E} \mathbf{F} \mathbf{y}_n \mathbf{y}_n \mathbf{F} \mathbf{F} \mathbf{y}_n \mathbf{z}_n \mathbf{z}_n \mathbf{y}_n \mathbf{y}_n \mathbf{
$$

donde:

$$
W_0 = \frac{2\pi}{T}
$$

 $a_0$ ,  $a_n$  y  $b_n$ : coeficientes trigonométricos de Fourier

$$
a_0 = \frac{1}{T} \int_{t_0}^{t_0+T} f(t) dt
$$
  
\n
$$
a_n = \frac{2}{T} \int_0^T f(t) \cos(nw_0 t) dt
$$
  
\n
$$
b_n = \frac{2}{T} \int_0^T f(t) \sin(nw_0 t) dt
$$

Fourier al hacer el desarrollo matemático de su serie, también planteó que para una función f(t) periódica pueda ser representada por una serie de Fourier es necesario que:

1. f(t) sea una función unívoca, excepto posiblemente en un número finito de puntos.

2. La integral  $\int |f(t)|dt < \infty$  $t_0 + 7$ *t*  $\int_{0}^{\pi/2} |f(t)| dt < \infty$  para todo t<sub>0</sub>. 0

- 3. f(t) tiene un número finito de discontinuidades en el período T.
- 4. f(t) tiene un número finito de máximos y mínimos en el período T.

#### III.I.4.1 **SERIE DE FOURIER CON FUNCIONES PAR E IMPAR**

Existen dos tipos de funciones que facilitan el cálculo de una serie de fourier, estás son las funciones par e impar.

Se dice que una función es par si  $f(t) = f(-t)$ , un ejemplo es la función coseno ya que cos  $(-t)$  $=$  cos (t). Por otro lado, se dice que una función es impar si  $f(t) = -f(-t)$ , esto es por ejemplo la función seno ya que sen  $(t) = -sen(-t)$ .

Es necesario entonces mencionar las propiedades de las funciones pares e impares:

- i. el producto de dos funciones pares es par
- ii. el producto de dos funciones impares es par
- iii. el producto de una función impar y una función par es impar
- iv. la suma o diferencia de dos funciones pares es par
- v. la suma o diferencia de dos funciones impares es impar

vi. si f(t) es par, 
$$
\int_{-a}^{a} f(t) dt = 2 \int_{0}^{a} f(t) dt
$$
  
vii. si f(t) es impar,  $\int_{-a}^{a} f(t) dt = 0$ 

Estas propiedades de las funciones par e impar simplifican mucho el cálculo de los coeficientes de Fourier de la serie de Fourier.

i. si f(t) es par,  $b_n=0$  entonces calcular  $a_0$  y  $a_n$ .

$$
f(t) = a_0 + \sum_{n=1}^{N} a_n \cos(nw_0 t)
$$
 III.I.3

ii. si f(t) es impar,  $a_0=0$  y  $a_n=0$  calcular  $b_n$ .

$$
f(t) = \sum_{n=1}^{N} b_n \text{sen}(nw_0 t)
$$
III.I.4

#### III.I.4.2 **SERIE DE FOURIER COMPLEJA**

En muchas aplicaciones de la serie de Fourier, es conveniente expresar estas series en términos de los exponenciales complejos:

$$
e^{\pm j\pi\omega t} \qquad \qquad \text{III.I.5}
$$

Partiendo entonces de la ecuación I.III.4 y considerando que el seno y el coseno se pueden expresar en términos de los exponenciales utilizando las identidades de euler, tenemos:

$$
e^{j\theta} = Cos\theta + jSen\theta
$$

$$
e^{-j\theta} = Cos\theta - jSen\theta
$$

96

$$
\cos(n\phi_0 T\phi_2^{\frac{1}{2}})\left(\phi_0^{\frac{1}{2}}\right)T\phi_0^{\frac{1}{2}}\left(\phi_0^{\frac{1}{2}}\right)T\phi_0^{\frac{1}{2}}\left(\phi_0^{\frac{1}{2}}\right)T\phi
$$

sustituyendo III.I.6 y III.I.7 en la ecuación III.I.4, se obtiene:

$$
f(t)=\frac{1}{2}\mathbf{Q}z_0+\sum_{n=1}^{\infty}\left[\frac{1}{2}\mathbf{1}z_n\mathbf{I}(\mathbf{z}^n)\mathbf{S}^T\mathbf{I}(\mathbf{Q}^n)\mathbf{T}(\mathbf{z}^n)\mathbf{I}(\mathbf{Q}^n)\mathbf{I}(\mathbf{Q}^n)\mathbf{I}(\
$$

teniendo en cuenta que  $-j = \frac{1}{j}$ , entonces:

$$
f(t) = \frac{1}{2} \phi_0 + \sum_{n=1}^{\infty} \left[ \frac{1}{2} \left( 4 \frac{1}{2} \frac{1}{2} \phi_0 + \frac{1}{2} \phi_1 + \frac{1}{2} \phi_2 \right) - \frac{1}{2} \phi_0 + \frac{1}{2} \phi_0 + \frac{1}{2} \phi_
$$

si hacemos:

$$
C_0 = \frac{1}{2} a_0
$$
  

$$
C_n = \frac{1}{2} (a) \mathbf{T} \boldsymbol{\varphi}_n / \boldsymbol{\Phi} \quad 15.66 \quad \text{T} \boldsymbol{\varphi} \quad 1 \quad 0 \quad 0 \quad 1 \quad 348.48
$$
  

$$
C_{-n} = \frac{1}{2} (a) \mathbf{T} \boldsymbol{\varphi}_n / \boldsymbol{\Phi} \quad 15.66 \quad \text{T} \boldsymbol{\varphi} \quad 1 \quad 0 \quad 0 \quad 1 \quad 350.16
$$

obtendremos:

$$
f(t)=\text{Tr}(\mathbf{r})+\sum_{n=1}^{\infty}\text{Tr}(\mathbf{r})\cdot\text{Tr}(\mathbf{r})\cdot\text{Tr}(\
$$

en donde la ecuación I.III.9 se denomina forma compleja de la serie de Fourier de *f*(*t*), **Tφ**erie **Φ5** 15. compleja de Fourier de *f*(*t*). **Τφ** / Φ5 15. 719 Τφ 1 0 0 1 200. 4 141. 12 Τμ ()

#### III.I.4.3 **TRANSFORMADA DE FOURIER**

Con la transformada de Fourier podemos representar cualquier función periódica o no periódica, en todo el intervalo ()Τϕ /Φ5 15.719 Τφ 1 0 0 1 251.76 655.68 Τμ () − ∞,∞ en términos de señales exponenciales. Si definimos:

#### $[f(t)] = \text{Ff}(\alpha)$  40  $\text{Ff}(\beta) = \text{Ff}(\beta)$  **and**  $f(\beta) = \text{Ff}(\alpha)$   $f(\beta) = \text{Ff}(\alpha)$  45. ∞ F[*f*(*t*)]∃©@)` **406** *f*(**t)\$9°©/65 Ω66 1 T\06 © C**\0 Q ff1BQ 8

La ecuación I.III.10 establece que dada una función del tiempo *f* (*t*), dSopos/ibndeterminar19 Tφ 1 una nueva función *F*(ω) **Tiφ**la/f**réδ**ien**l:ā varilible aTφs ek**toQe **i)** cdnoc**e&7mo6t&nsfo5n5ad&de** Tµ ( ) Fourier de *f*(*t*). **Nóp**esé **Þa** selubiliza líba leli $\phi$  minús $\partial$ ula)para reþrésdentar 4a ribræðin 8e1 tletnpo y una mayúscula para la función de la frecuencia.

−∞

Si queremos recuperar la función del tiempo original *f(t)*, dS**@**edirΦbtenk5la t7ah9rorma@da 1 = 0 = 0 inversa de Fourier podemos utilizar:

> $F(\omega)$   $\Gamma$ = $\left( \phi$  (*t*)  $\frac{1}{2\pi}$   $\int_{0}^{\infty}$   $\frac{1}{2\pi}$   $\frac{1}{2\pi}$   $\frac{1}{2\pi}$   $\frac{1}{2\pi}$   $\frac{1}{2\pi}$   $\frac{1}{2\pi}$   $\frac{1}{2\pi}$   $\frac{1}{2\pi}$   $\frac{1}{2\pi}$   $\frac{1}{2\pi}$   $\frac{1}{2\pi}$   $\frac{1}{2\pi}$   $\frac{1}{2\pi}$   $\frac{1}{2\pi}$   $\$ −∞  $\pm \varphi(t)$  $\triangleq$  is a subsequent to  $\pm \varphi$  $\hbar$ *<i><i>F* **(ω) ] Fφ (***ι***) - Tgp |** *l* **5 (δ) G f (φ)**  $\overline{2}$ F<sup>-1</sup>[F(a)] For (t) **Desp** ( **Als GEN pH TOS TO BE TO THE TO**

Para que una ecuación sea transformable, basta con que *f(t)* **Ταφ**sfág**Φh**s dobdicJoh& dTφ =1 =0 Dirichlet:

- 1. La función *f* (*t*) **texte** un *tálori* unico ton un tomar de máximos θ máximos θ máximos θ θ m Τμ () número finito de discontinuidades en cualquier intervalo finito de tiempo
- 2. La función *f* (*t*) e**T (p**solu**Ab**nente bint eg table, bioeal 0001 177.6322.56 Tμ ()

$$
\iint\limits_{-\infty}^{\infty} f(t) d\mathbb{E} \Phi \sim 7.66 \quad 15.66 \quad T\phi \quad 1 \quad 0 \quad 0 \quad 1 \quad 315.12
$$

En otros términos, la integral del valor absoluto de  $f(t)$ d $\epsilon$ k $\alpha$  ser $\epsilon$ b $\epsilon$ ita. $1$   $\bar{5}$  .  $7$   $1$   $9$   $1$   $1$   $0$   $0$   $1$ Si tenemos que *f* (*t*) e**T φ**al/ s**Q** par**l**e5 real d maglionrial de 0 (6) Tkp: 1955 21057.78149 Τμφ (1) 0

()Τϕ /Φ5 15.66 Τφ 1 0 0 1 277.92 167.28 Τμ () ∫ ()Τϕ /Φ5 15.66 Τφ 1 0 0 1 319.92 167.28 Τμ () ∞ −∞ *R* ω = *f t Cos*ω*tdt* ()Τϕ /Φ5 15.691 Τφ 1 0 0 1 279.6 129.12 Τμ () ∫ ()Τϕ /Φ5 15.691 Τφ 1 0 0 1 321.6 129.12 Τμ () ∞ −∞ *X* ω = *f t Sen*ω*tdt*

## III.I.4.4 **ESPECTRO DE FRECUENCIAS**

La representación de una señal periódica mediante una serie de Fourier equivale a descomponer una señal en sus diversas componentes armónicas. Así, al hacer uso de la serie exponencial compleja de Fourier, se encuentra que una señal periódica *f* (*t*) **cbφ** perí**dab** 11 tíbene7 19 Tφ componentes de frecuencias  $0, \pm f_0, \pm 2 f_0, \pm 3 f_0, \dots$  y así sucesivamente, donde  $f_0 = \frac{1}{7}$  es la frecuencia fundamental. Es decir, mientras que la señal *f* (*t*) e**ki**pte/enDE ddn5inid de9 tiehipo, lse 0 = 0 = 1 = puede decir que su descripción en el dominio de la frecuencia consta de componentes de frecuencia  $0, \pm f_0, \pm 2 f_0, \pm 3 f_0, \dots$ , que determinan el espectro, recíprocamente, si se especifica el espectro, se puede determinar la señal correspondiente. Esto significa que una señal periódica *f*(*t*) **fic@**de/  $\Phi$ 5 15. especificarse de dos modos equivalentes:

- 1. La representación en el dominio del tiempo donde *f(t)* s**E (d**efine **Φ**δomb 5 una fluB cio **T**(del 1 0 0 1 tiempo.
- 2. La representación en el dominio de la frecuencia, donde la señal se define en términos de su espectro.

Mientras que ambas descripciones son aspectos diferentes de un fenómeno dado, podemos decir que no son independientes entre si, sino que están relacionados, como lo muestra la teoría de Fourier.

Nótese que el espectro existe únicamente en  $0, \pm \omega_0, \pm 2\omega_0 \pm 3\omega_0, \dots$ , así que el espectro no es una curva continua, sino que existe solamente en algunos valores discretos de ω. Se puede representar gráficamente al espectro al trazar líneas verticales en  $\omega = \omega_0, 2\omega_0, 3\omega_0, ...$  con alturas proporcionales a la amplitud de la componente correspondiente de frecuencia.

En general, el coeficiente de Fourier *C<sup>n</sup>* , es un número complejo, y por lo tanto podemos expresarlo como:

$$
C_n = |C_n|e^{j\phi n}
$$

donde:

$$
|C_n| = \frac{1}{2} \sqrt{a_n^2 + b_n^2}
$$
 III.I.12

$$
\Phi = \tan^{-1}\left(-\frac{b_n}{a_n}\right) \qquad \qquad \text{III.I.13}
$$

Conociendo estos valores de  $|C_n|$  y  $\phi$  podemos obtener el espectro de amplitud y de fase de la señal.

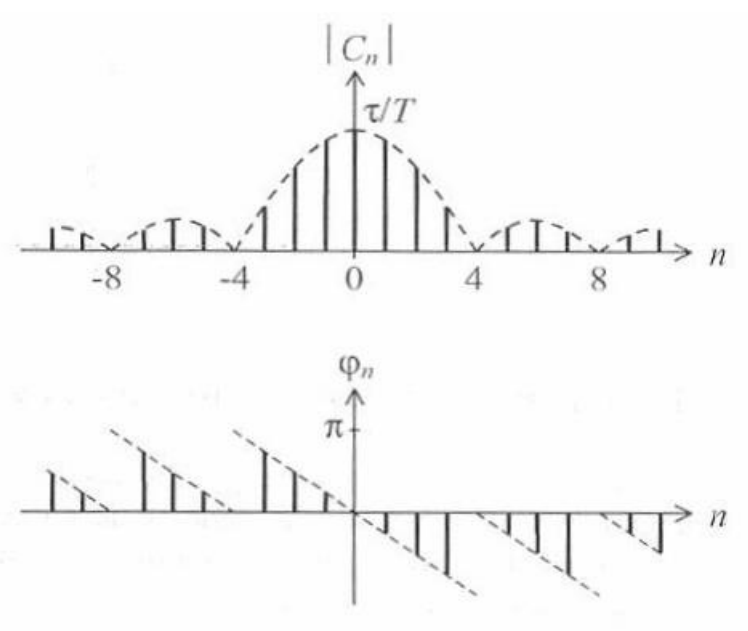

Figura III.I.5 Espectros de amplitud y de fase

#### III.I.5 **PARÁMETROS GENERALES DE LA DISTORSIÓN ARMÓNICA**

#### III.I.5.1 **DISTORSIÓN ARMÓNICA INDIVIDUAL (HD)**

Debido a la presencia de diversos equipos eléctricos y electrónicos en las redes eléctricas se hace necesario analizar la cantidad o características de las señales armónicas individualmente, es decir, hay que conocer por separado las amplitudes, desfases y contaminación de las señales en los equipos para hacer un mejor análisis a fin de tener un antecedente a la hora de proponer soluciones.

Se hace necesario entonces conocer el "factor de distorsión armónica" que por sus siglas en inglés se denota como HD (Harmonic Distortion). Este nos indica el porcentaje que representa una señal armónica dentro de la señal original.

$$
HD_t = \frac{I_h}{I_1} \times 100
$$
 III.I.14

donde:

Ih: amplitud de corriente armónica de rango h I1: amplitud de la corriente fundamental

Análogamente, la distorsión armónica en función de la tensión es

$$
HD_{V} = \frac{V_h}{V_1} \times 100
$$
 III.I.15

donde:

Vh: amplitud de la tensión armónica de rango h V1: amplitud de la tensión fundamental

#### III.I.5.2 **DISTORSIÓN ARMÓNICA TOTAL (THD)**

El THD (Total Harmonic Distortion) se define como la raíz cuadrada de la suma de los cuadrados de las señales armónicas contenidas en la señal fundamental dividido entre el valor medio cuadrático (rms) de la señal fundamental y está dado en porcentaje.

Entonces, para obtener la distorsión armónica total de la corriente se utiliza la siguiente expresión:

$$
THD_{1} = \frac{\sqrt{\sum_{i=2}^{n} l_{i}^{2} \times} }{l_{1}} \times 100
$$
 III.I.16

De igual manera que en el caso de la distorsión armónica individual, para obtener el  $THD<sub>V</sub>$ de la tensión utilizamos la siguiente expresión:

$$
THD_V = \frac{\sqrt{\sum_{h=2}^{n} V_h^2} \times 100}{V_1} \times 100
$$
 III.I.17

Hay que tener en cuenta que el resultado de los THD ya sea para corriente o para tensión puede ser mayor que la unidad.

La distorsión armónica total es un parámetro muy importante para determinar la importancia del contenido armónico de una señal.

#### III.I.5.3 **TENSIÓN Y CORRIENTE EFICACES EN PRESENCIA DE ARMÓNICOS**

La presencia de armónicas en las señales de corriente y tensión hacen necesario su representación por medio de la Serie de Fourier de la siguiente manera:
$$
V(t) = \sum_{h=1}^{\infty} V_h \text{sen}(h w_0 t + \delta_h)
$$

$$
i(t) = \sum_{h=1}^{\infty} I_h \text{sen}(h w_0 t + \theta_h)
$$

Asimismo, sus valores medios cuadráticos son en términos de Series de Fourier:

$$
V_{\text{rms}} = \sqrt{\sum_{h=1}^{\infty} V_{h_{\text{rms}}}^2}
$$
III.I.18

$$
I_{\text{rms}} = \sqrt{\sum_{h=1}^{\infty} I_{h_{\text{rms}}}^2}
$$
 III.I.19

# III.I.5.4 **POTENCIA ELÉCTRICA EN SITUACIONES NO SINUSOIDALES**

En una red eléctrica donde la señal de alimentación es del tipo sinusoidal, debido a la presencia de señales armónicas que contaminan la señal y entre otras cosas la deforman tendremos entonces una situación no sinusoidal.

En una situación no sinusoidal el cálculo de la potencia eléctrica es diferente al caso de una situación sinusoidal debido a la presencia de los armónicos.

#### III.I.5.4.1 **POTENCIA ACTIVA**

La potencia activa de una señal distorsionada por armónicos, es la suma de las potencias activas correspondientes a las tensiones e intensidades del mismo orden. Esto puede representarse matemáticamente como:

$$
P = \sum_{h=1}^{\infty} V_h I_h \cos(\phi_h)
$$
 III.I.20

donde:

φ*h* : desfase entre la tensión y la corriente del armónico de orden h.

### III.I.5.4.2 **POTENCIA REACTIVA**

La potencia reactiva se define únicamente para la fundamental y viene dada por la siguiente expresión:

$$
Q = V_1 /_{1} \text{sen}(\phi_1) \tag{III.1.21}
$$

# III.I.5.4.3 **POTENCIA APARENTE Y POTENCIA DE DISTORSIÓN**

La potencia aparente está dada por el producto de la corriente y la tensión en valores eficaces, en presencia de armónicos se puede escribir como

$$
S^{2} = \left(\sum_{h=1}^{\infty} V_{h}^{2}\right)\left(\sum_{h=1}^{\infty} I_{h}^{2}\right)
$$
III.I.22

Una consecuencia dada la presencia de armónicas es  $S^2 \neq P^2 + Q^2$ , resulta entonces que existe una potencia de distorsión y se define con la letra D y se expresa como

$$
D^2 = S^2 - P^2 - Q^2 \tag{III.1.23}
$$

III.I.6 **FACTOR DE POTENCIA VERDADERO**

Dado que la tensión, corriente, potencia real, potencia aparente, etc. han cambiado en su expresión para el cálculo de sus valores es obvio entonces saber que el factor de potencia también.

El factor de potencia verdadero *f* $p_t$  se calcula tomando en cuenta la presencia de armónicas, lo que dicho de otra manera, se calcula considerando no solo la señal pura sino también las consecuencias en magnitud y fase de todas las señales que la contaminan.

No obstante que el resultado y las consideraciones son diferentes, el principio del cálculo es el mismo.

$$
f p_t = \frac{P}{S} = \frac{P}{V_{rms} I_{rms}}
$$

si ponemos los valores eficaces para tensión y corriente en función del THD<sub>v</sub> y del THD<sub>i</sub>:

$$
V_{\text{rms}} = V_{\text{1rms}} \sqrt{1 + \left(\frac{THD_{\text{V}\%}}{100}\right)^2}
$$
III.I.24

$$
I_{\text{rms}} = I_{1\text{rms}} \sqrt{1 + \left(\frac{THD_{\text{196}}}{100}\right)^2}
$$
 III.I.25

ahora sustituimos las ecuaciones III.I.24 y III.I.25 para obtener el factor de potencia verdadero.

$$
f_{p_i} = \left(\frac{P}{V_{1\text{rms}}I_{1\text{rms}}}\right)\left(\frac{1}{\sqrt{1 + (7)/\mathbb{R}\rho/100005}\sqrt{1 + 5/1/\mathbb{R}\rho/100005}}\right)
$$
16.031 T\$42.020.4

Tomando en cuenta algunas consideraciones tales como que en el cálculo de la potencia activa, en la mayoría de los casos la contribución que hacen las potencias armónicas a la fundamental es muy pequeña, puede suponerse entonces que  $P \approx P_{1h}$ . Por otro lado, el  $THD_{V}$ usualmente es < 10% por lo que  $V_{rms} \approx V_{1rms}$ .

Tomando en cuenta las consideraciones anteriormente expuestas podemos escribir finalmente una expresión práctica para el factor de potencia verdadero f $p_t$ :

$$
f p_t \approx \frac{P_{1h}}{V_{1rms} I_{1rms}} \frac{1}{\sqrt{1 + (7) \pi \sqrt{p} \sqrt{p}} / 100005} = f p_1 \cdot f p_{1} \cdot f p_{2} \cdot f p_{3} \cdot \text{[II.1.26]} \quad \text{III.1.26}
$$

donde:

1 *fp* : factor de potencia en términos de la potencia fundamental. *dist fp* : distorsión del factor de potencia.

De lo anterior es importante destacar la distorsión del factor de potencia  $/p_{\text{dist}}$ :

$$
f p_{\text{dist}} = \frac{1}{\sqrt{1 + (7) / \sqrt{D} \phi / 10000}} \quad 15.871 \text{ T} \phi \quad 1 \quad 0 \quad 0 \quad 1 \quad 368.8
$$

104

La ecuación I.III.32 es muy importante ya que tenemos ahora una expresión que nos indica un factor de desplazamiento del fp, este factor señala cómo va cambiando el factor de potencia obtenido en base a valores de la frecuencia fundamental de acuerdo a su contenido de señales armónicas, en otras palabras, tenemos tanto numérica como gráficamente el valor o la magnitud que el factor de potencia fundamental ó <sup>1</sup> *fp* es afectado en su módulo debido a la presencia de señales armónicas y así poder hablar de un factor de potencia verdadero  $fp_t$ .

"La compensación del FP y la calidad de energía como instrumento para el ahorro de energía" Capítulo III - Señales Armónicas

# **Factor de desplazamiento del fp**

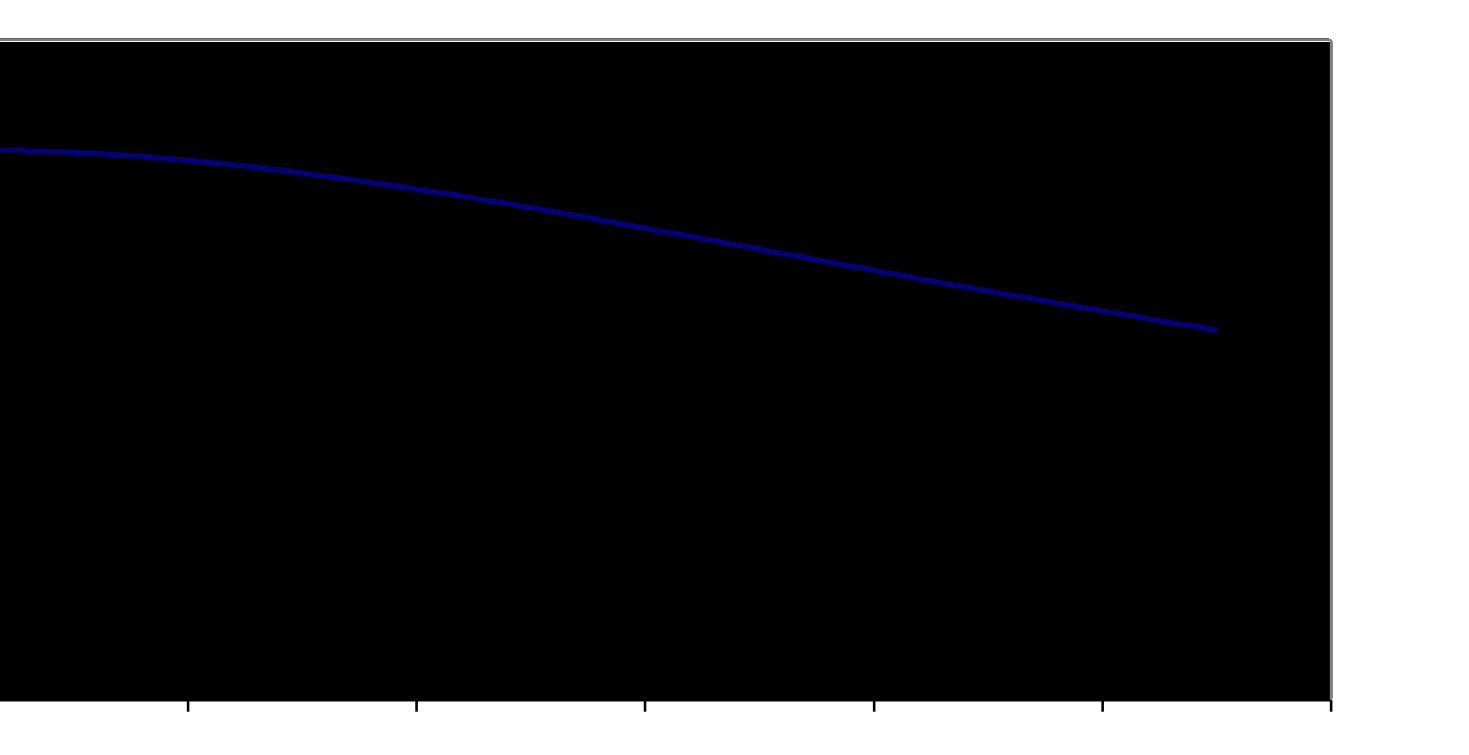

Figura III.I.6 Gráfica del desplazamiento del fp debido al %THD

105

# III.II **CARGAS ELÉCTRICAS DISTORSIONANTES**

Hasta hace unos años, la mayor parte de las cargas utilizadas en las redes eléctricas eran cargas lineales, cargas que daban lugar a corrientes con la misma forma de la tensión, es decir, prácticamente sinusoidales, como los ventiladores eléctricos o incluso las lámparas incandescentes ( figura III.II.1).

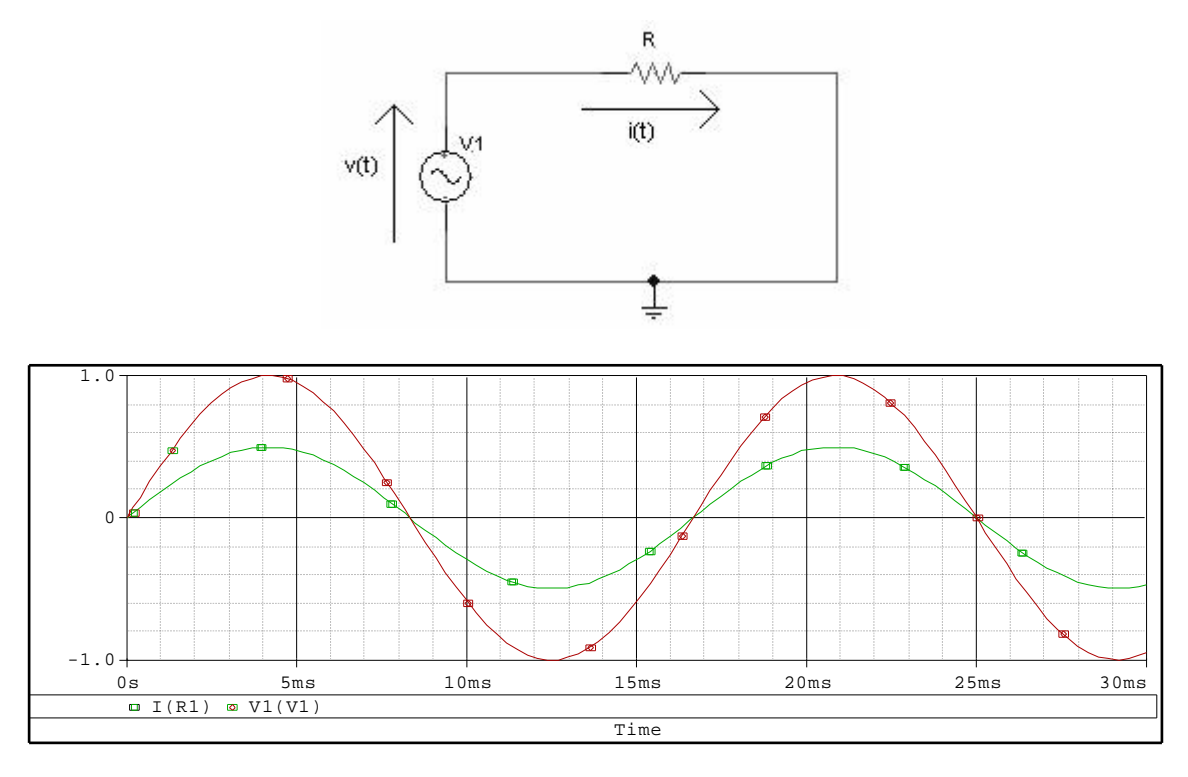

Figura III.II.1 Diagrama eléctrico y gráfica de tensión vs. corriente característicos de los circuitos actualmente

Actualmente, con la llegada de la electrónica integrada a numerosos dispositivos eléctricos, las cargas producen corrientes distorsionadas cuya forma ya no es sinusoidal. Estas corrientes están compuestas por armónicos, cuya frecuencia es múltiplo de la frecuencia fundamental de 60 Hz. (Figura III.II.2).

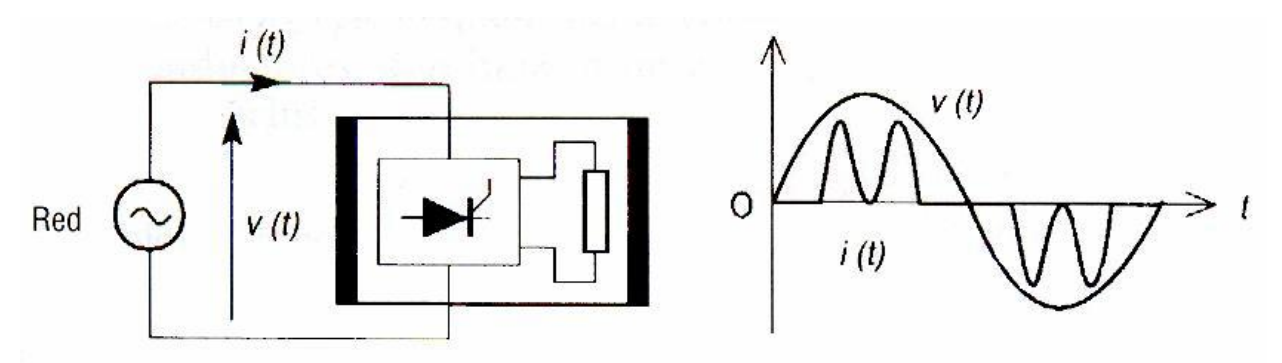

Figura III.II.2 Circuito eléctrico y gráfica de comportamiento para un circuito no lineal

Debemos, por tanto establecer la diferencia entre las cargas lineales y las cargas no lineales. Ésta identificación puede llevarse acabo mediante el reconocimiento del tipo de carga cuando se conoce la tecnología integrada, o mediante la realización de medidas que verifiquen las características de la corriente producida por la carga.

Actualmente, el valor eficaz de una señal no basta para poder apreciar la distorsión de dicha señal. En el caso de una corriente, no refleja más que los efectos térmicos de la misma, sin indicar la forma de la señal, que actualmente es el criterio de apreciación indispensable para realizar un análisis preciso de la calidad de la energía eléctrica en la red de distribución de baja tensión.

A continuación se citan algunos ejemplos de los equipos responsables de la distorsión de señales:

- Convertidores de potencia.
- Soldadoras, hornos de arco.
- La generalización del uso de fuentes de alimentación conmutadas en equipos informáticos en los sectores terciarios e industrial, así como en los aparatos electrodomésticos.
- Equipos que trabajan con dispositivos electrónicos o semiconductores.

# III.III **CARGAS LINEALES Y NO LINEALES**

#### III.III.1 **CARGA LINEAL**

Las cargas lineales se encuentran en dispositivos clásicos como son los ventiladores eléctricos, lámparas incandescentes o incluso los más sencillos dispositivos construidos con elementos puramente resistivos. Aunque también puede tratarse de una carga que utilice elementos inductivos y capacitivos, como un motor eléctrico.

Debemos saber también que una carga lineal, cuando esta sometida a una tensión sinusoidal, absorbe una corriente con la misma forma de onda. De este modo, en cualquier instante, existe proporcionalidad entre la tensión y la corriente.(figura III.II.3).

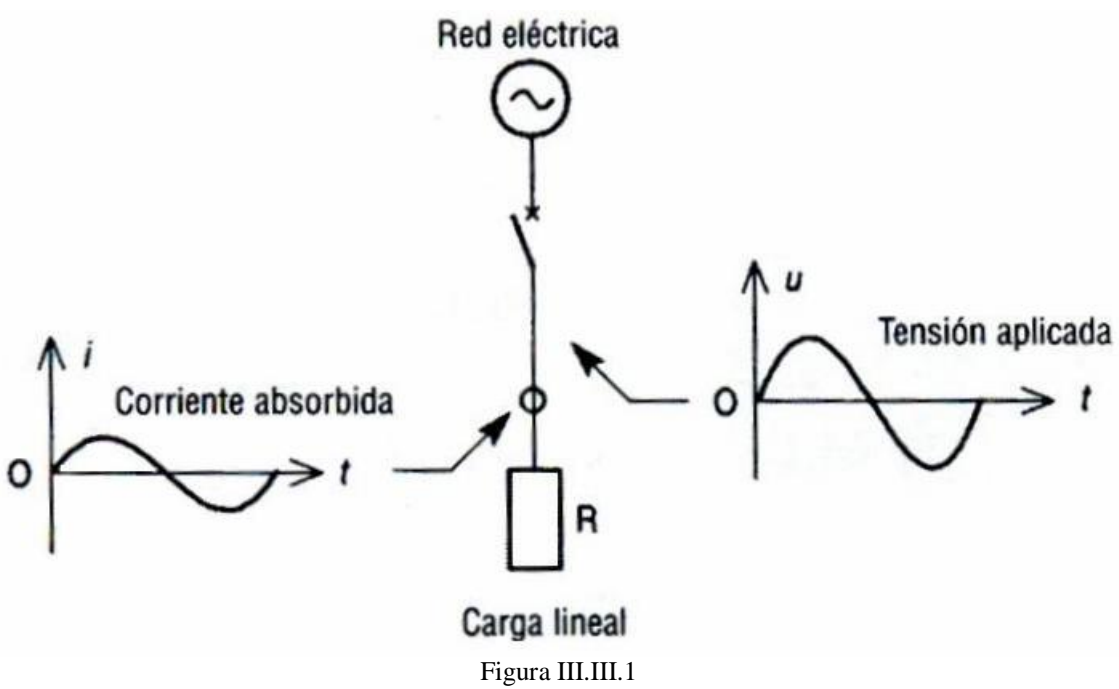

Diagrama de la forma de onda de una red eléctrica con carga lineal

En el caso de una carga lineal asociada a elementos puramente resistivos, la potencia absorbida correspondiente a estas dos magnitudes eléctricas, tensión y corriente, es el producto de las mismas.

Siendo entonces la forma de calcular e interpretar el factor de potencia el descrito en la sección III.II.7 del presente documento.

Por tanto, el concepto de carga lineal es valido para cargas que no sólo constan de elementos resistivos, sino también de componentes pasivos, como son las inductancias o incluso los capacitores, que conservan en todo momento la proporcionalidad entre la tensión y la corriente.

#### III.III.2 **CARGA NO LINEAL**

La carga no lineal corresponde a un tipo de carga compuesta de elementos semiconductores, dispositivos esenciales de los dispositivos electrónicos.

La carga no lineal, cuando se somete a una tensión sinusoidal, absorbe la corriente distorsionada. Por tanto, no existe proporcionalidad entre la tensión y la corriente (figura 2.6).

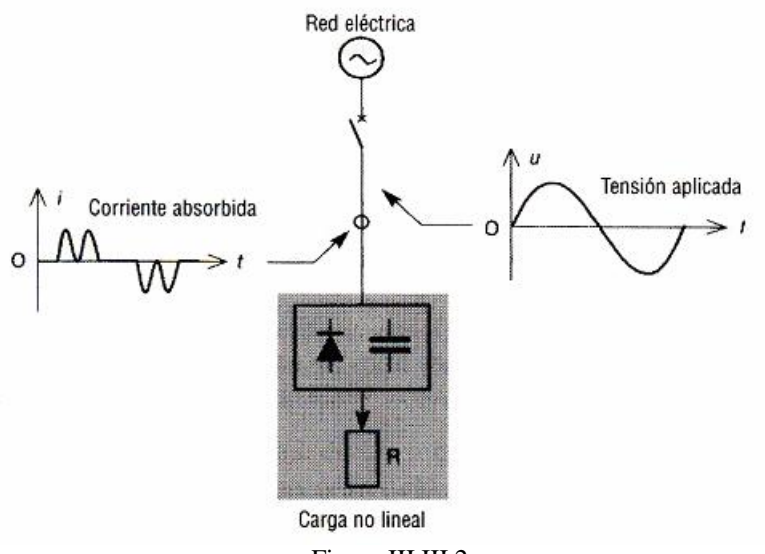

Figura III.III.2 Diagrama de la forma de onda en un red eléctrica con cargas no lineales

En el caso de señales distorsionadas, el concepto para factor de potencia de Cos(ö) no es aplicable. En su lugar, se usa el factor de potencia verdadero. Siendo entonces la forma de calcular e interpretar el factor de potencia verdadero el descrito en la sección III.I.6 del presente capitulo.

# III.IV **CLASIFICACION DE LOS PRINCIPALES EQUIPOS CONTAMINANTES**

La generación de corrientes armónicas en las redes eléctricas de alimentación se debe a diversos tipos de equipos, a continuación mencionaremos lo equipos mas representativos.

*Motores asíncronos monofásicos y trifásicos*

Los motores asíncronos se emplean en los siguientes equipos:

- Electrodomésticos
- Aire acondicionado
- **Máquinas**
- Equipos industriales

# *Rectificadores monofásicos*

Los rectificadores monofásicos se emplean en los siguientes equipos:

- Site de computo
- Impresoras
- Reguladores de velocidad
- Televisores

*Regulador gradual por ángulo de fase*

Los reguladores graduales por ángulo de fase se emplean en los siguientes equipos:

- Dimeo de la iluminación en lámparas
- Control de hornos eléctricos
- Regulación de potencia
- Motor de arranque progresivo para motores

## *Rectificadores trifásicos basados en semiconductores*

Los rectificadores trifásicos basados en semiconductores se emplean en los siguientes equipos:

- Variadores de velocidad trifásicos
- Hornos de inducción

*Aparatos de iluminación*

Los aparatos de iluminación se integran en los siguientes equipos:

- Lámparas fluorescentes
- Lámparas de vapor de alta presión
- Lámparas compactas

*Aparatos de arco eléctrico*

Los aparatos de arco eléctrico se integran en las siguientes categorías de equipos:

- Hornos
- Soldadoras

Las formas de corriente producidas por las cargas distorsionantes se alejan de la forma sinusoidal y pueden tomar formas muy diversas.

La alimentación conmutada debida a la conmutación interna de los componentes electrónicos de potencia solo deja pasar la corriente en forma de impulsos (figura III.IV.1). Esto enriquece los armónicos de orden impar (3, 5, 7 y 9).

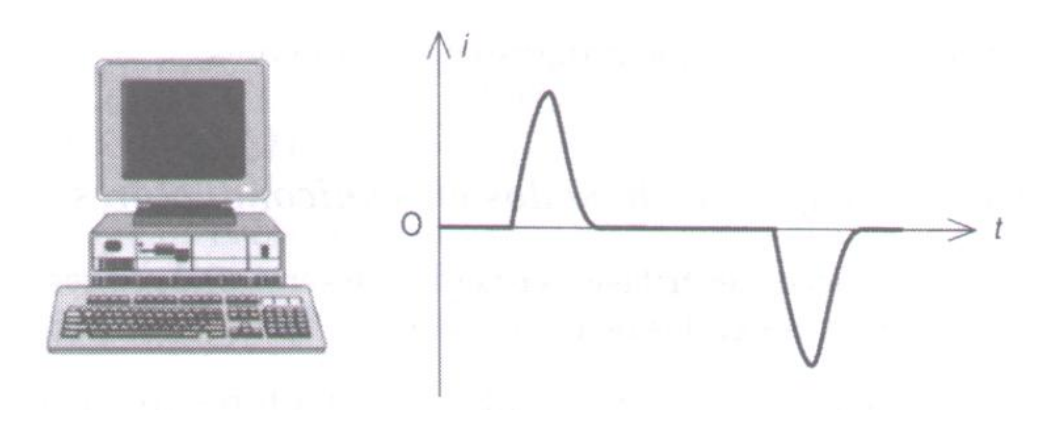

Figura III.IV.1

Forma de onda típica de la corriente eléctrica de componentes electrónicos debido a la alimentación conmutada

Los motores e incluso los alternadores producen corrientes armónicas, debido a las imperfecciones causadas por las asimetrías de sus bobinas. En general, los factores de distorsión medidos son bajos (Figura III.IV.2). Hay que observar que en cuanto mayor sea la potencia del motor, menos armónicos se producen.

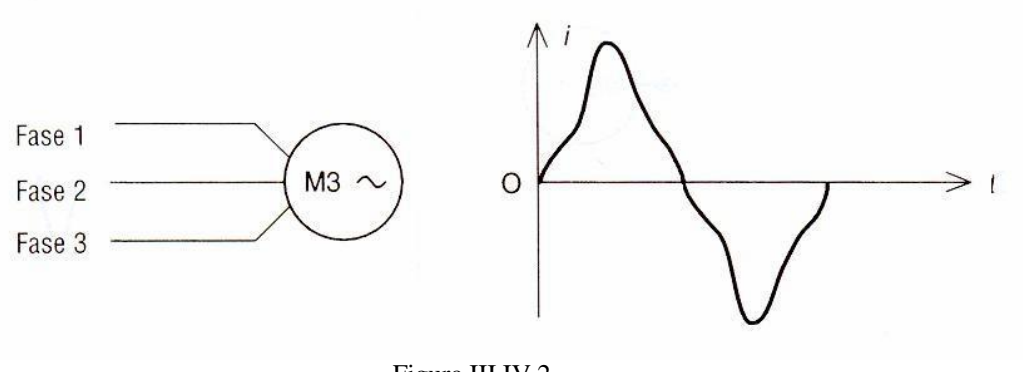

Figura III.IV.2 Forma de onda típica de la corriente eléctrica de motores

Los equipos de cómputo alimentados por dispositivos que permiten eliminar los cortes de la red de alimentación utilizan onduladores de tensión (Figura III.IV.3). La corriente de salida del ondulador se distorsiona y produce armónicos de orden impar con un factor de distorsión alto.

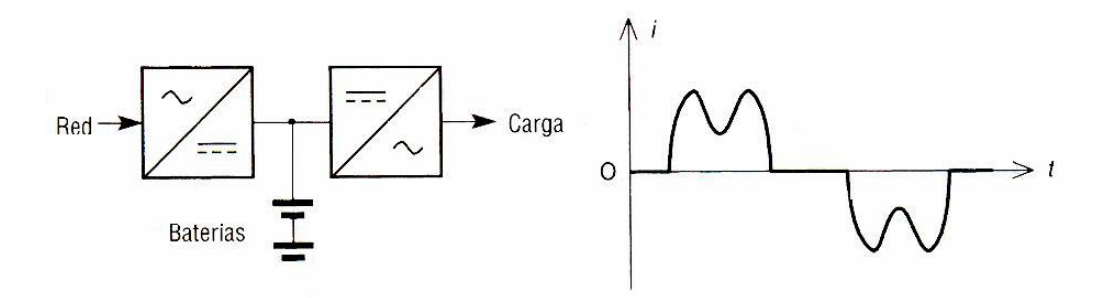

Figura III.IV.3 Forma de onda típica de la corriente eléctrica de onduladores de tensión

En los más recientes onduladores de tensión, denominados también sistemas ininterrumpidos de potencia (UPS) y que aseguran muy frecuentemente la alimentación de los equipos informáticos, las tecnologías internas utilizadas permiten suministrar a la carga no lineal una tensión prácticamente sinusoidal (técnica denominada modulación por ancho de impulsos, PWH, pulse width modulation). Por este motivo, los sistemas ininterrumpidos de potencia de ultima tecnología, al igual que los alternadores, no son, o lo son en una medida muy pequeña, los responsables de la contaminación armónica de la red eléctrica.

El control de los motores de velocidad variable se emplea en una gran cantidad de aplicaciones industriales. En este caso, el motor es alimentado por una onda de corriente de amplitud y frecuencias variables, procedente del regulador de velocidad (Figura III.IV.4). Estos reguladores generan armónicos de orden impar (5, 7, 9, …)

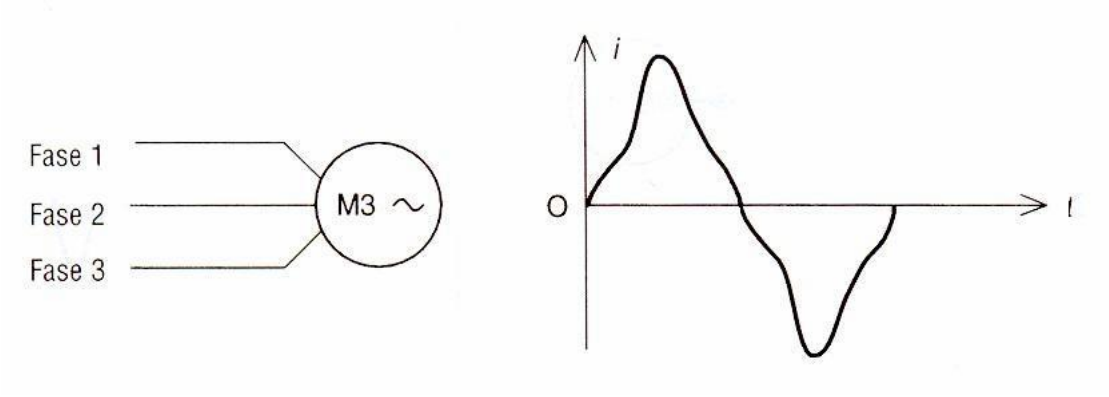

Figura III.IV.4 Forma de onda típica de la corriente eléctrica de los variadores de velocidad

La iluminación fluorescente absorbe una corriente que no tiene forma sinusoidal y genera, por tanto, corrientes armónicas de orden impar: 3, 5, 7, 9, …(Figura III.IV.5)

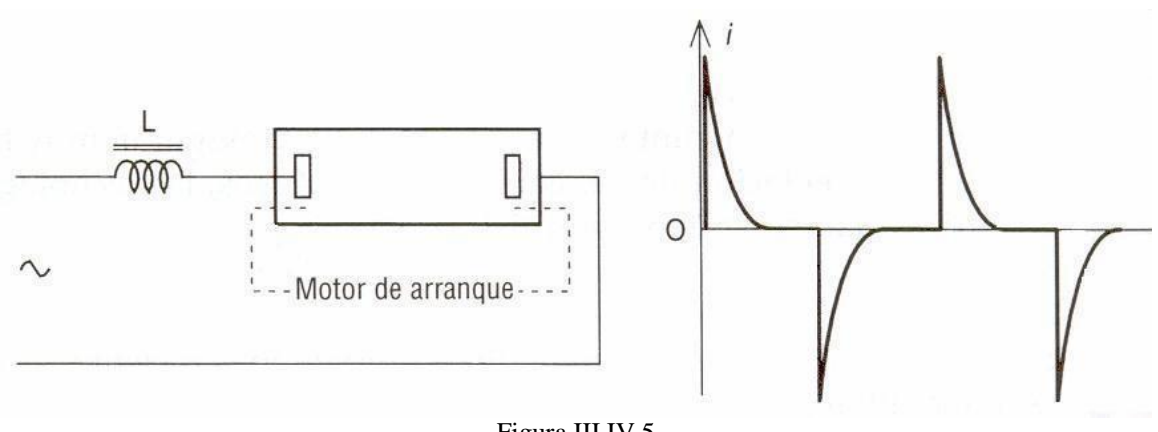

Figura III.IV.5 Forma de onda típica de la corriente eléctrica de los equipos de iluminación

Las lámparas de vapor de alta presión presentan una mayor eficacia luminosa con un costo relativamente mayor y también son generadoras de corrientes armónicas. La presencia, hoy en día cada vez más frecuente, de balastros electrónicos conduce a una emisión de armónicos más importante.

El control de lámparas halógenas se realiza a partir de reguladores graduales que utilizan tiristores, con el fin de asegurar la modulación de potencia suministrada a la lámpara. Las corrientes consumidas producen armónicos de orden impar: 3, 5, 7, 9, … (Figura III.IV.6).

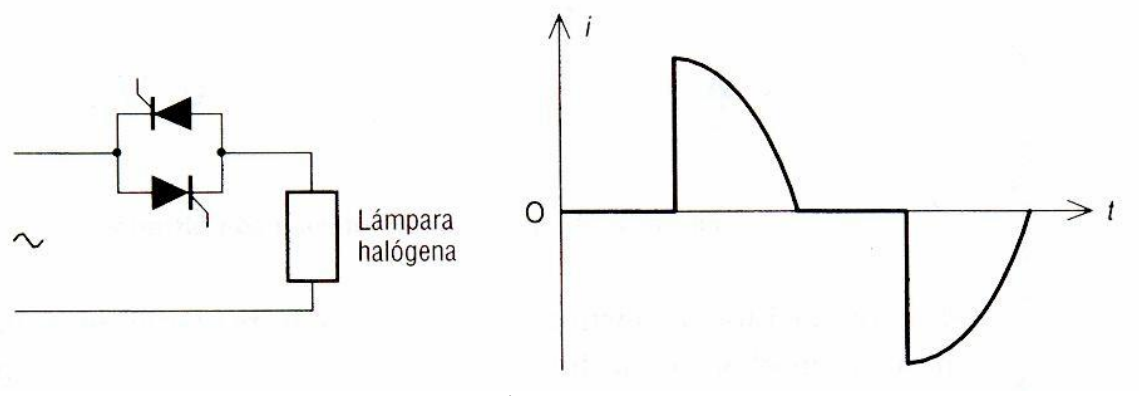

Figura III.IV.6 Forma de onda típica de la corriente eléctrica de los reguladores de potencia controlados por ángulo de fase

Este circuito también se utiliza para modular la energía eléctrica de hornos o incluso para implementar el control del arranque en los motores. Existen dos tipos de control para el regulador gradual: control por tren de señales y control por ángulo de fase. En este último, los semiconductores (tiristores o triacs) se controlan de tal forma que la tensión aplicada a la carga es una tensión truncada a partir de la señal sinusoidal de la red. La corriente es similar a la tensión y contiene armónicos.

El rectificador monofásico con filtro capacitivo permite convertir la tensión alterna de la red en una tensión rectificada y filtrada. Este montaje implica la generación de corrientes armónicas de orden 3, 5, 7, 11 y 13 con un alto factor de distorsión armónica, principalmente en los armónicos de orden 3 y 5 (fig. III.IV.7).

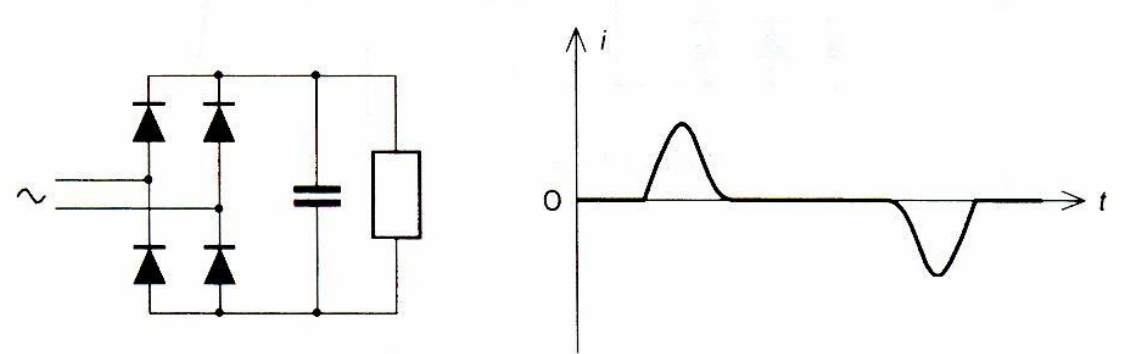

Figura III.IV.7 Forma de onda típica de la corriente eléctrica de los rectificadores monofásicos con filtro capacitivo

La versión trifásica del rectificador de diodos con filtrado capacitivo constituye frecuentemente el montaje de entrada del regulador de velocidad para el motor asíncrono. Las corrientes armónicas generadas por este tipo de convertidor son de gran amplitud y corresponden a los armónicos de orden 3, 5, 7, 11 y 13 (Figura III.IV.8).

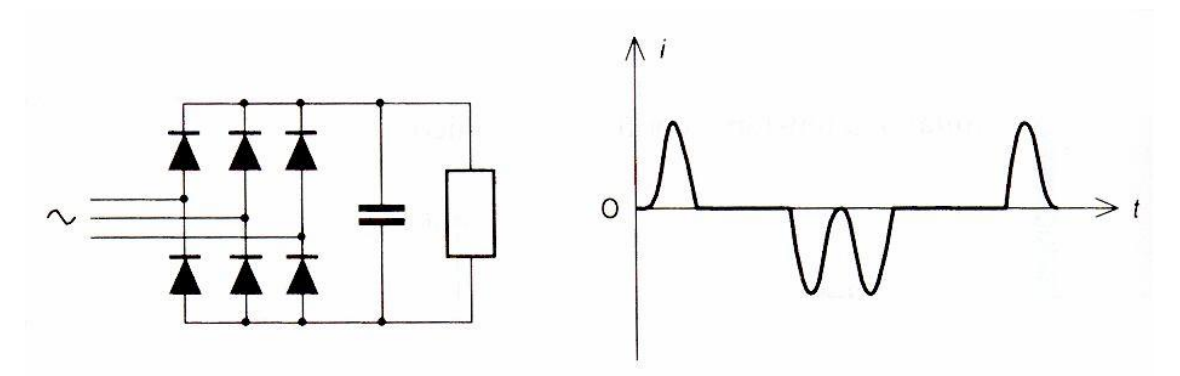

Figura III.IV.8 Forma de onda típica de la corriente eléctrica de los rectificadores trifásicos de diodos con filtro capacitivo

El rectificador trifásico de tiristores es un convertidor muy utilizado en la electrónica de potencia para aplicaciones industriales. Realiza la modulación de potencia de la carga (velocidad variable de los motores de corriente continua o de los motores síncronos), haciendo variar la tensión continua aplicada a sus bornes con la ayuda de los tiristores.

Estos convertidores constituyen una fuente importante de contaminación armónica en el sector industrial. Los armónicos fundamentalmente presentes son de orden 5, 7, 11 y 13 (Figura III.IV.9).

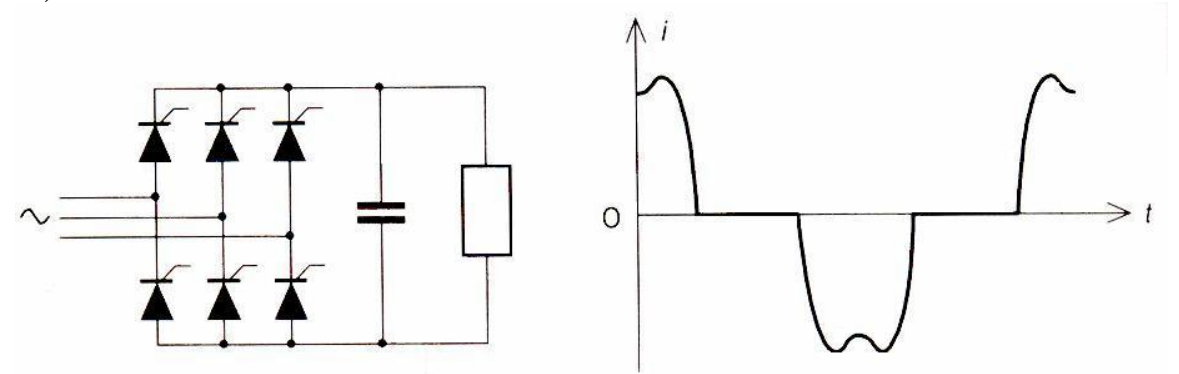

Figura III.IV.9 Forma de onda típica de la corriente eléctrica de los rectificadores trifásicos de tiristores con filtro capacitivo

## III.V **PROBLEMAS CAUSADOS POR ARMÓNICAS**

#### III.V.1 **RESONANCIA**

La resonancia se manifiesta cuando una señal de tensión o corriente a cierta frecuencia ("frecuencia de resonancia o *<sup>r</sup> f* ") pasa a través del circuito con máxima transferencia. En otras palabras cuando los efectos inductivo y capacitivo en un circuito eléctrico se cancelan a una frecuencia en particular el circuito es únicamente resistivo. Teniendo consecuencias muy graves en caso de existir una tensión o una corriente eléctrica muy alta o más grande de los valores nominales.

Existen entonces dos tipos de resonancia, resonancia serie y resonancia en paralelo.

Al presentarse el fenómeno de resonancia en un circuito eléctrico hablamos de baja impedancia del circuito a cierto valor de corriente con una frecuencia en particular, relativamente alta impedancia para todas las frecuencias que son significativamente diferentes, tanto más alta como más bajas.

#### III.V.1.1 **RESONANCIA SERIE**

Si tenemos un circuito como el de la Figura III.V.1, siendo *R<sup>l</sup>* la resistencia interna de la bobina del inductor y *R<sup>s</sup>* la resistencia interna de la fuente de energía y cualquier otra resistencia en serie que afecte la forma de la respuesta.

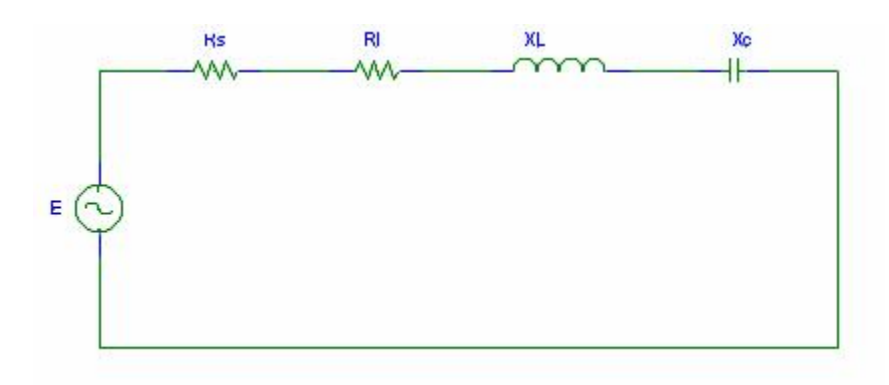

Figura III.V.1 Circuito RLC serie

 $R = R_s + R_l$ 

la impedancia total a cualquier frecuencia es:

$$
Z = \sqrt{R^2 + (X_L - X_C)^2}
$$
 III.V.1

la resonancia serie ocurrirá cuando:

$$
X_L = X_C
$$
 III.V.2

sustituyendo la ec. III.V.2 en la ec. III.V.1 tenemos que en condiciones de resonancia serie la impedancia total será:

$$
Z = R \tag{III.V.3}
$$

Por otro lado para determinar la frecuencia de resonancia  $f_r$  utilizamos la ec. III.V.2 de donde se desprende que:

$$
X_L = X_C
$$

$$
\omega L = \frac{1}{\omega C}
$$

$$
\omega^2 = \frac{1}{LC}
$$

$$
\omega = \frac{1}{\sqrt{LC}}
$$

pero sabemos que ω = 2π*f* , entonces la frecuencia de resonancia será:

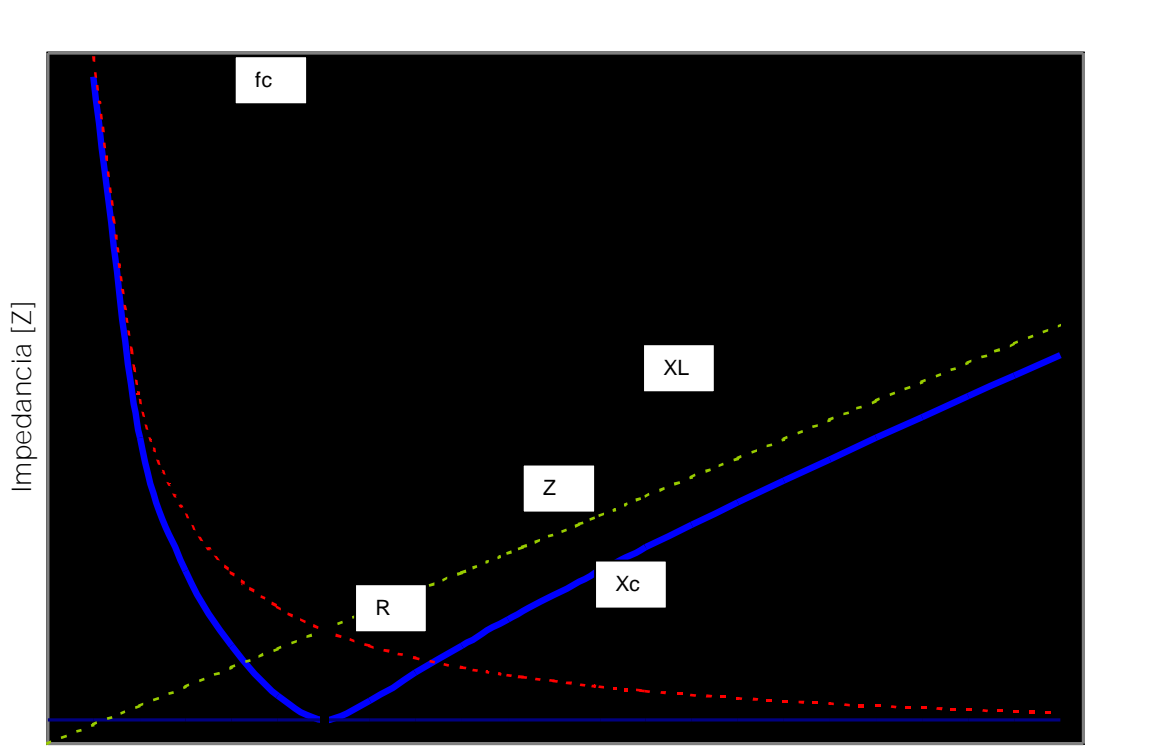

$$
f_r = \frac{1}{2\pi\sqrt{LC}}
$$
III.V.4

**frecuencia [Hz]**

Figura III.V.2 Gráfica de resonancia serie para un circuito RLC

Las impedancias puramente resistivas no son función de la frecuencia, en cambio las impedancias reactivas si lo son. En la Figura III.V.2 podemos apreciar cual es el comportamiento de las reactancias inductiva y capacitiva, resistencia e impedancia total de un circuito RLC como el de la Figura III.V.1 al variar la frecuencia.

La reactancia inductiva crece conforme aumenta la frecuencia, en cambio la reactancia capacitiva disminuye, siendo así, ambas reactancias anulan sus efectos mutuos parcialmente hasta hacerlo en su totalidad en la frecuencia de resonancia. La impedancia total variará entonces de acuerdo si tenemos frecuencias menores a la frecuencia de resonancia o frecuencias mayores a ésta. Siendo en la frecuencia de corte cuando la impedancia total del circuito eléctrico tenga su valor mínimo, aproximadamente igual al valor de la resistencia.

Dadas las características de los elementos inductivo y capacitivo en función de la frecuencia, tenemos que, para frecuencias menores a *<sup>r</sup> f* el circuito será capacitivo y para frecuencias mayores a

*r f* el circuito será inductivo, siendo en condiciones de resonancia cuando la corriente este en fase con la tensión. En la Figura III.V.3 podemos apreciar gráficamente este hecho.

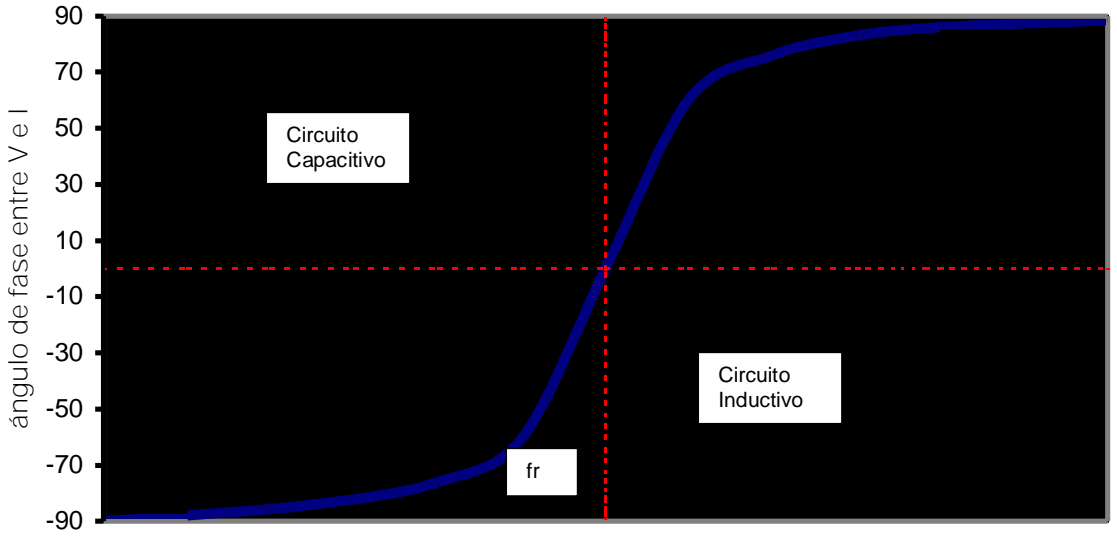

**frecuencia [Hz]**

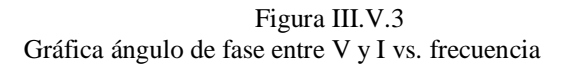

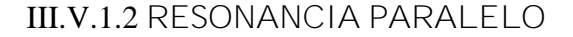

Se presenta al tener en paralelo elementos tanto inductivos como capacitivos. Un circuito básico para este análisis es el de la Figura III.V.4.

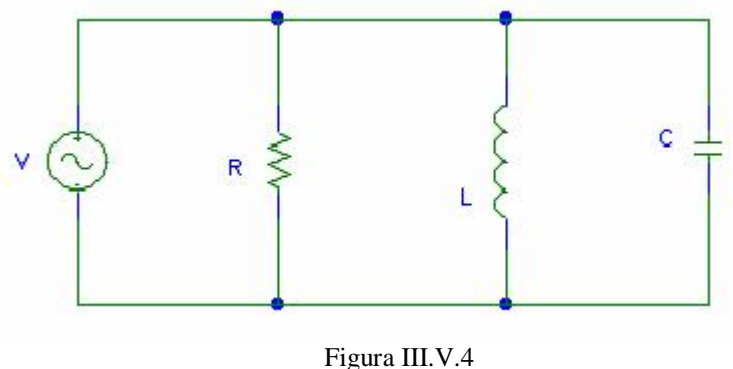

Circuito RLC paralelo

El análisis eléctrico se complica un poco dado que los elementos se encuentran en paralelo, a manera de hacer un análisis más práctico obtenemos la admitancia total:

$$
Y = Y_R + Y_L + Y_C
$$

$$
Y = \frac{1}{R} + \left(\omega C - \frac{1}{\omega L}\right)
$$
 III.V.5  

$$
Y = G \pm jB
$$

esto es: donde:

> G es la conductancia 1/R B es la suceptancia  $B = 1/(\omega L + \omega)C$

La resonancia ocurre cuando la corriente y la tensión en las terminales están en fase, esto corresponde a una admitancia puramente real y la frecuencia de resonancia paralelo ec. III.V.6 es la misma ecuación que la resonancia serie.

$$
f_o = \frac{1}{2\pi\sqrt{LC}}
$$
III.V.6

Pasando a valores de impedancia a fin de determinar la curva de comportamiento de la resonancia paralelo tenemos:  $\overline{ }$ 

$$
\frac{1}{Z} = \frac{1}{R} + \int \omega C - \frac{1}{\omega L}
$$
  

$$
Z = R + \int \frac{\omega L}{1 - \omega^2 L C}
$$
 III.V.7

La curva de comportamiento de la resonancia paralelo respecto a la frecuencia es:

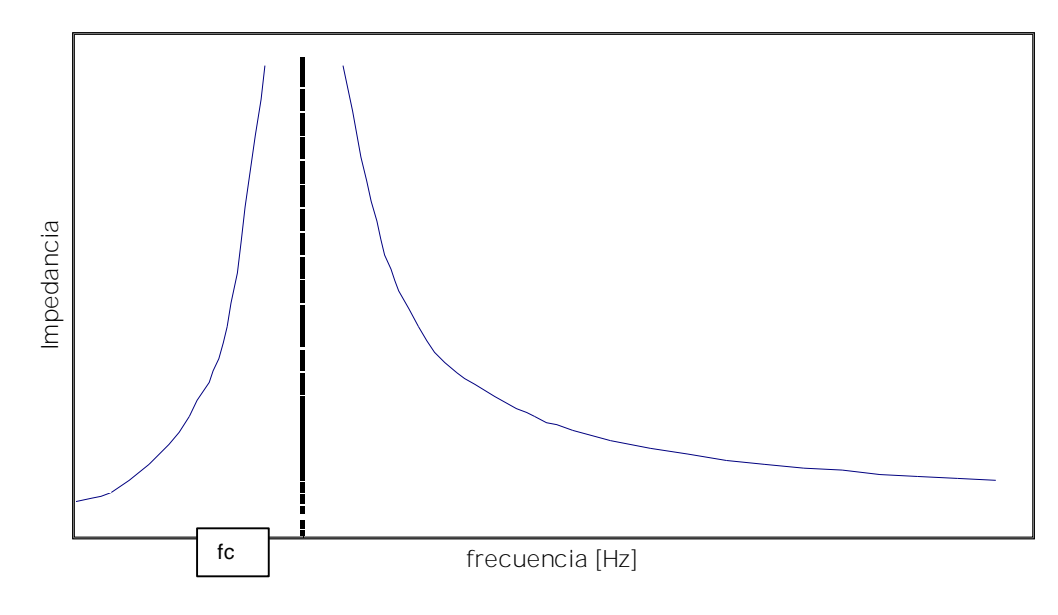

Figura III.V.5 Gráfica de un circuito RLC en resonancia paralelo

En condiciones de resonancia paralelo las características del circuito son:

- la impedancia máxima es  $Z_0 = R$
- la susceptancia B=0, significa un circuito abierto para L y C
- la corriente es  $I=V/Z_0=V/R$
- la corriente esta en fase con la tensión

#### III.V.1.3 **FACTOR DE CALIDAD Q**

El factor de calidad Q se define como el cociente de la potencia reactiva (del inductor o del capacitor) entre la potencia promedio de la resistencia en estado de resonancia.

$$
Q = \frac{potencia\_reactiva}{potencia\_promedio}
$$
 III.V.8

Para un circuito en resonancia serie tenemos que el factor de calidad es:

$$
Q = \frac{X_L}{R} = \frac{X_C}{R}
$$
 III.V.9

Para un circuito en resonancia paralelo tenemos que el factor de calidad es:

$$
Q = \frac{R_p}{X_L} = \frac{R_p}{X_C}
$$
 III.V.10

Los circuitos resonantes son utilizados para seleccionar bandas de frecuencias y para rechazar otras.

Cuando se esta en la frecuencia de resonancia la corriente por el circuito es máxima. Teniendo así otras dos frecuencias características (70.7% de la máxima), la frecuencia baja de corte  $f_1$  o frecuencia baja de potencia media a la izquierda de  $f_c$  y la frecuencia alta de corte  $f_2$  o alta de potencia media a la derecha de  $f_c$ . Teniendo así un ancho de banda BW=  $f_2 - f_1$ .

Definiendo así el factor de calidad Q en términos de las frecuencias de corte y el ancho de banda.

$$
Q = \frac{f_r}{BW}
$$
 III.V.11

Entre menor sea el ancho de banda, mejor será el factor de calidad lo que implica tener un circuito más selectivo.

# III.V.2 **CAPACITORES DE POTENCIA**

La impedancia de un capacitor esta dada por:

$$
X_c = \frac{1}{2\pi fC}
$$
 III.V.12

siendo *f* la frecuencia y C la capacitancia.

Debido a que la frecuencia puede ser muy alta en presencia de armónicas en el sistema, entonces la impedancia del capacitor será muy pequeña. Tendremos sobre corrientes las cuales provocarán sobre tensiones, provocando ambas la activación de los sistemas de protección de los capacitores interrumpiendo su uso, tendremos sobrecalentamientos debido a pérdidas dieléctricas, la vida útil de los capacitores se degradará.

## III.V.3 **TRANSFORMADORES**

Las corrientes armónicas en los transformadores causan calentamientos debido a incremento de las pérdidas. Las pérdidas se clasifican principalmente en pérdidas en el cobre, en el hierro y en el dieléctrico.

Los incrementos de estas pérdidas debido a la presencia de armónicas en los transformadores son:

- incremento de pérdidas en el cobre
- incremento de pérdidas por histéresis en el núcleo
- incremento de las corrientes parásitas por los devanados
- incremento del flujo de corrientes de secuencia cero por los devanados en delta
- esfuerzos de los aislamientos
- posible resonancia entre las bobinas del transformador y la capacitancia de la línea
- disminución de la eficiencia del transformador

Las pérdidas de los transformadores debidas a tensiones o corrientes armónicas se incrementan con la frecuencia, por los que las armónicas de mayor orden son más dañinas para el transformador.

La fatiga en los aislamientos depende principalmente de la magnitud de la tensión instantánea y en segundo termino del incremento del valor de la tensión con respecto a la tensión nominal. La presencia de tensiones armónicas implica un aumento en el factor de cresta de la tensión y por lo tanto incremento en la fatiga del aislamiento.

La resistencia de los conductores eléctricos aumenta con la frecuencia.

Las pérdidas en el núcleo son de dos tipos, por histéresis y por corrientes parásitas. Para una tensión armónica dada, se conoce que la frecuencia y la densidad de flujo magnético son proporcionales a las corrientes armónicas.

# III.V.4 **MÁQUINAS GIRATORIAS**

Existen tres tipos de problemas asociados a la presencia de corrientes armónicas en los motores:

- incremento de pérdidas en el hierro y en el cobre
- sobrecalentamiento de la maquina
- cambios en el par electromagnético

Las armónicas de secuencia cero causan pérdidas ohmicas en los motores.

Las armónicas de secuencia negativa producen pares torsores de rotación inversa en los motores de corriente alterna y esto origina vibraciones en la máquina, además de pérdidas en el cobre y en hierro.

La suma de los efectos producidos por las corrientes armónicas en las máquinas giratoria se traduce baja eficiencia y deterioro de la vida útil.

# III.V.5 **EQUIPO DE COMPUTO**

El equipo de computo son tipos de carga muy sensibles, en realidad aquí las armónicas solo afectan interferencia como es el caso de los monitores ya que pueden experimentar un cambio temporal o periódico en el tamaño de las imágenes e incluso el brillo.

Los estandares de diseño contemplan porcentajes máximos de distorsión armónica en los circuitos de suministro de los sistemas de procesamiento de datos.

# III.V.6 **COMUNICACONES Y TELEMANDO**

La presencia de armónicas en los sistemas eléctricos causa interferencia electromagnética en las líneas de comunicaciones y cercanas causa ruido eléctrico el cual empobrece la transmisión e incluso las interfiere. Un bajo nivel de ruido solo causa molestias, pero en niveles más altos la calidad de la transmisión se degrada e incluso puede llegar a perderse.

En el caso de sistemas de telemando la presencia de armónicas provoca una operación defectuosa en los equipos controlados a distancia.

# III.V.7 **EQUIPOS DE MEDICIÓN Y PROTECCIÓN**

Los equipos de medición y protección generalmente están relacionados con magnitudes de tensión y/o corriente, su diseño es para señales puramente senoidales, por lo que una señal con contenido de armónicas afectará por un lado la veracidad de una medición y por otro lado el actuar de alguna protección.

Los instrumentos de protección y medición en su principio de funcionamiento toman en cuenta parámetros tales como los cruces por cero de la señal senoidal y los valores de tensión y corriente. Dado estos parámetros, será crucial el contenido de armónicas a dichos instrumentos ya que en caso contrario obtendremos lecturas erróneas y para efectos ya prácticos en la industria puede representar mucho dinero.

#### III.VI **MITIGACIÓN DE ARMÓNICAS**

#### III.VI.1 **FILTROS PASIVOS**

Los circuitos pasivos contienen elementos tales como capacitores, inductores y resistores conectados de manera tal que se puedan filtrar las corrientes armónicas. Mediante el arreglo de los capacitores y los inductores tenemos filtros que sintonizan a una frecuencia específica.

Se habla de un filtro sintonizado cuando la frecuencia de sintonía corresponde a una componente armónica existente en el sistema eléctrico, en dicho caso, la corriente armónica es absorbida por el filtro. En caso de que la componente armónica no exista en el sistema, estamos hablando de un filtro desintonizado.

Debido al comportamiento de un filtro en presencia de corrientes armónicas, tenemos filtros de absorción o de rechazo.

Un filtro de absorción se utiliza cuando se requiere atrapar una o varias componentes armónicas debido al elevado nivel de distorsión que provocan. Una aplicación muy frecuente de los filtros de rechazo es para proteger los bancos de capacitores, conectando un reactor en serie con el banco de capacitores, sintonizando dicho filtro a cierta frecuencia cuya componente armónica no existe en el sistema, lo que provoca una alta impedancia a todas las demás corrientes armónicas.

Los filtros pueden conectarse en serie o en paralelo con las líneas de transporte de energía, siendo el filtro conectado en serie el de rechazo y el filtro conectado en paralelo el de absorción a las componentes armónicas sintonizadas.

A continuación se muestran en la Figura III.VI.1 los diagramas eléctricos de filtros pasivos en diferentes configuraciones.

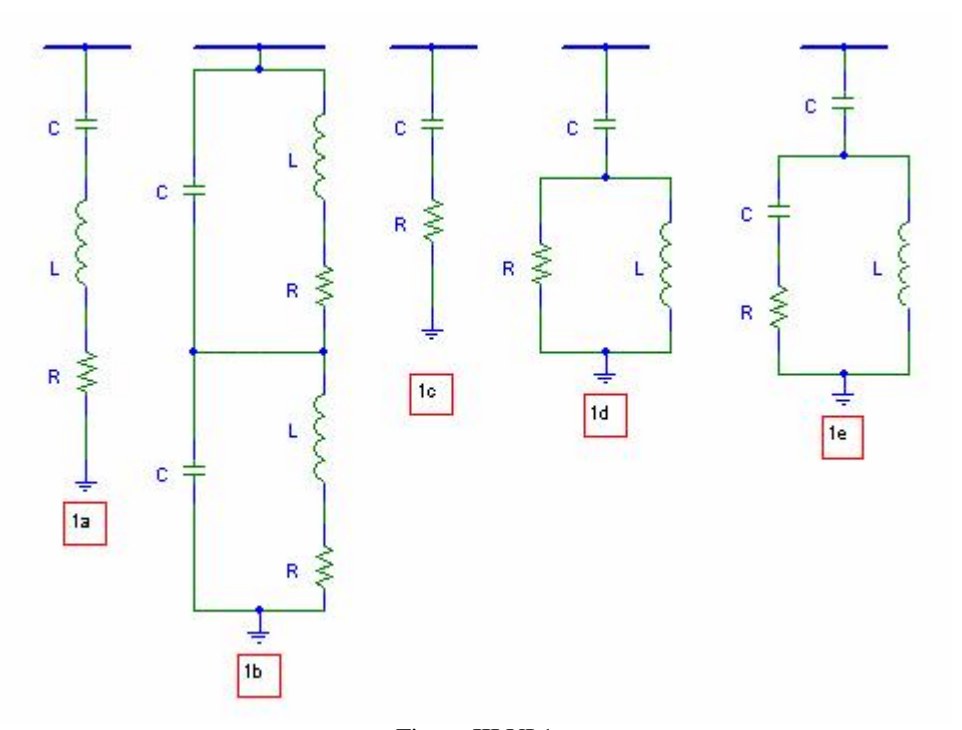

Figura III.VI.1 Diagramas eléctricos de filtros pasivos (1a) Filtro sintonizado serie. (1b) Filtro pasobanda doble. (1c, 1d, 1e) Filtros amortiguados de 1<sup>er</sup>, 2° y 3<sup>er</sup> orden respectivamente

# III.VI.1.1 **FILTROS SINTONIZADOS SERIE**

Son circuitos eléctricos con arreglos de RLC en serie cuya finalidad es la atenuar la corriente armónica a la frecuencia sintonizada. Generalmente la resistencia que se muestra es la resistencia del inductor siendo la resistencia del capacitor despreciable. En la Figura 1a podemos ver el diagrama eléctrico de un filtro sintonizado .

Los filtros sintonizados son de los más utilizados, y se diseñan para atrapar una componente armónica de la corriente, ofreciéndole un camino de baja impedancia, evitando su propagación por el resto del sistema eléctrico.

La impedancia de este filtro es:

$$
Z = R + j(X_L - X_C)
$$
 III.VI.1

A fin de que el filtro represente una impedancia muy baja es necesario igualar las reactancias tanto inductiva como capacitiva (a la frecuencia de sintonización), por lo que vemos que el principio de funcionamiento de este tipo de filtro es el de "Resonancia". Ver resonancia serie en sección III.V.1.1.

Tenemos entonces que la frecuencia de resonancia  $(f_r)$  es:

$$
f_r = \frac{1}{2\pi\sqrt{LC}}
$$
III.VI.2

y en términos de las reactancia sería:

$$
f_r = 60\sqrt{\frac{X_c}{X_L}}
$$
 III.VI.3

donde:

 $X_{c}$ es la reactancia capacitiva del filtro

 $X_{\perp}$ es la reactancia inductiva del filtro

Siendo su factor de calidad Q:

$$
Q = \frac{X_{L(f)}}{R} = \frac{X_{C(f)}}{R}
$$
 III.VI.4

donde:

*X <sup>L</sup>*( *fr*) la reactancia inductiva en la frecuencia de resonancia

*X <sup>C</sup>*( *fr*) la reactancia capacitiva en la frecuencia de resonancia

*R* la resistencia del filtro

Los valores Q altos implican pérdidas pequeñas y una sintonización aguda, lo cual se viene a definir como pasobanda (PB).

El pasobanda (PB) se define como:

$$
PB = \omega_0 / Q \qquad \qquad \text{III.VI.5}
$$

donde:

$$
\omega_0 = 2\pi f_0
$$

## III.VI.1.2 **FILTROS SINTONIZADOS DOBLE**

Se requieren para no utilizar dos filtros sintonizados sencillos. Los filtros sintonizados doble (Figura III.VI.1 (b) ) presentan dos ventajas frente al arreglos de dos filtros sintonizados sencillos, estas son:

la pérdida de frecuencia es menor en la frecuencia fundamental

- un inductor, en lugar de dos, se sujeta a una tensión de un impulso completo

Este tipo de filtros son económicos en grandes tamaños, sin embargo, no se utilizan en aplicaciones industriales ni comerciales.

#### III.VI.1.3 **FILTROS AMORTIGUADOS**

Los filtros amortiguados pueden ser de 1<sup>er</sup>, 2<sup>do</sup> y 3<sup>er</sup> orden (ver Figura III.VI.1), siendo el más utilizado el de  $2^{do}$  orden (ver Figura III.VI.1(d)). El filtro amortiguado de  $2^{do}$  orden consiste de un capacitor en serie con el arreglo paralelo de un inductor con un resistor. Este filtro nos prevé de una baja impedancia para un rango moderado de frecuencias.

Cuando es utilizado para eliminar armónicas de orden alto (orden 17 en adelante), el filtro amortiguado es llamado "Paso Altas", presentando una baja impedancia a las armónicas altas y deteniendo las menores a estos valores.

El factor de calidad Q para un filtro paso altas esta dado por:

$$
Q = \frac{R}{\chi}
$$
 III.VI.6

siendo:

R la resistencia del filtro X la reactancia del filtro en resonancia

#### III.VI.2 **DISEÑO DE FILTROS PASIVOS**

Sintonizando un capacitor a cierta componente armónica, alternadamente, diseñando un capacitor para atrapar (filtrar) a cierta componente armónica, requiere la adición de un reactor. A la componente armónica sintonizada:

$$
X_{Ln} = h_n X_{L1} = X_{Cn} = \frac{X_{C1}}{h_n} = X_n
$$
 III.VI.7

entonces

$$
X_n = \sqrt{X_{\perp 1} X_{\Gamma 1}} = \sqrt{\frac{L_1}{C_1}}
$$
 III.VI.8

la frecuencia sintonizada es entonces:

$$
f_n = h_n f_0 = \frac{1}{2\pi \sqrt{L_1 C_1}} [Hz]
$$
 III.VI.9

y el orden de sintonía de la armónica es:

$$
h_n = \frac{f_n}{f_0} = \frac{1}{\omega_0 \sqrt{L_1 C_1}} = \sqrt{\frac{X_{C1}}{X_{L1}}} \qquad \qquad \text{III.VI.10}
$$

La reactancia inductiva del reactor puede encontrarse usando:

$$
X_{L1} = \frac{X_{C1}}{h_n^2}
$$
 III.VI.11

Siendo sensible a los picos de tensión, el capacitor debe soportar el valor total de la tensión pico a través de él. Esto es, la suma algebraica de la fundamental y las tensiones armónicas sintonizadas.

$$
V_c = V_{c1} + V_{cn} = X_{c1} I_{c1} + X_{cn} I_{cn}
$$
 III.VI.12

# III.VI.2.1 **DISEÑO DE FILTROS SINTONIZADOS SERIE**

Un filtro sintonizado serie es un capacitor diseñado para atrapar a cierta armónica agregándole un reactor con  $X_L = X_C$  a la frecuencia de sintonía  $f_n$ .

Pasos para diseño: para un filtro sintonizado serie en la armónica *<sup>n</sup> h*

- Determinar el tamaño del capacitor  $Q_c$  en *MVAr*, nos indica la potencia reactiva requerida de la fuente de armónicas.
- La reactancia del capacitor es:

$$
X_c = \frac{kV^2}{Q_c}
$$
 III.VI.13

- Para atrapar la armónica  $h_n$ , el reactor debe tener un tamaño de:

$$
X_L = \frac{X_C}{h_n^2}
$$
 III.VI.14

La resistencia del reactor se encuentra como:

$$
R = \frac{X_n}{Q}
$$
 III.VI.15

donde Q es el factor de calidad, 30<Q<100.

La reactancia característica esta dada por:

$$
X_n = X_{Ln} = X_{Cn} = \sqrt{X_L X_C} = \sqrt{\frac{L}{C}}
$$
III.VI.16

Entonces la capacidad reactiva del filtro es:

$$
Q_{FILTRO} = \frac{kV^2}{X_C - X_L} = \frac{kV^2}{X_C - \frac{X_C}{h_n^2}}
$$

$$
= \frac{h_n^2}{h_n^2 - 1} \cdot \frac{kV^2}{X_C} = \frac{h_n^2}{h_n^2 - 1} \cdot Q_C
$$
 III.VI.17

Para un filtro sintonizado serie, la impedancia a cualquier armónica *h* viene siendo:

$$
Z_F(h) = R + \left(hX_L - \frac{X_C}{h}\right)
$$
 III.VI.18

asi que la magnitud es:

$$
\left|Z_{F}(h)\right| = \sqrt{R^{2} + \left(hX_{L} - \frac{X_{C}}{h}\right)^{2}}
$$
 III.VI.19

# III.VI.1.2 **DISEÑO DE FILTROS AMORTIGUADOS DE 2 do ORDEN**

Pasos para diseño: para un filtro amortiguado de  $2^{do}$  orden sintonizado a la armónica de frecuencia  $h_n$ :

- Determinar la capacidad del capacitor  $Q_c$  en *MVAr*, nos indica la potencia reactiva requerida de la fuente de armónicas.
- La reactancia del capacitor es:

$$
X_c = \frac{kV^2}{Q_c}
$$
 III.VI.20

- para atrapar la armónica  $h_n$ , el reactor debe tener una reactancia de:

$$
X_L = \frac{X_C}{h_n^2}
$$
 III.VI.21

- el banco de resistencias tendrá una resistencia de:

$$
R = X_n \cdot Q \qquad \qquad \text{III.VI.22}
$$

donde Q es el factor de calidad del filtro, 0.5<Q<5

La reactancia característica esta dada por:

$$
X_n = X_{Ln} = X_{Cn} = \sqrt{X_L X_C} = \sqrt{\frac{L}{C}}
$$
III.VI.23

La capacidad del filtro es entonces:

$$
Q_{FILTRO} = \frac{kV^2}{X_C - X_L} = \frac{h_n^2}{h_n^2 - 1} \cdot Q_C
$$
 III.VI.24

Para un filtro amortiguado de 2<sup>do</sup> orden, la impedancia a cualquier armónica *h* es:

$$
Z_{F}(h) = \frac{jRhX_{L}}{R + jhX_{L}} - j\frac{X_{C}}{h}
$$
  
=  $\frac{R(hX_{L})^{2}}{R^{2} + (hX_{L})} + \int \frac{R^{2}hX_{L}}{(R^{2} + (hX_{L})^{2}} - \frac{X_{C}}{h})$  III.VI.25

La corriente en el reactor es:

$$
I_{\text{Lh}} = \frac{R}{\sqrt{R^2 + X_{\text{Lh}}^2}} \cdot I_{\text{Fh}} = \frac{Q}{\sqrt{Q^2 + (h/h_n)^2}} \cdot I_{\text{Fh}}
$$
III.VI.26

La corriente en el resistor es:

129

$$
I_{Rh} = \frac{X_{Lh}}{\sqrt{R^2 + X_{Lh}^2}} \cdot I_{Fh} = \frac{h/h_n}{\sqrt{Q^2 + (h/h_n)^2}} \cdot I_{Fh}
$$

$$
= \frac{h}{h_n} \cdot \frac{I_{Lh}}{Q} = \frac{hX_L}{R} \cdot I_{Lh}
$$
III.VI.27

La pérdidas de potencia en el resistor son:

$$
P_R = \sum_{h=1} R l_{Rh}^2 = \frac{X_L^2}{R} \sum_{h=1} (h l_{Lh})^2
$$
 III.VI.28

#### III.VI.3 **FILTROS ACTIVOS**

Los filtros activos constituyen otro medio para la atenuación o mitigación de las corrientes armónicas y proporcionan soluciones sobre algunas de las desventajas inherentes a los filtros pasivos como:

- Las características del filtrado con dependencia de la impedancia de la fuente.
- Alteración de la impedancia por debajo de la armónica de sintonía de orden más bajo.
- De uso inadecuado para filtrar armónicas no características, distintas a la de sintonía, como en el caso de ciclo convertidores, o entornos donde el espectro armónico es inestable.

El filtro activo genera un espectro armónico que opuesto en ángulo de fase (180º de desfasamiento) a las corrientes armónicas existentes en el sistema eléctrico. La corriente del filtro activo es inyectada al sistema de forma que en el punto de unión, la suma fasorial de las componentes armónicas del sistema y las del filtro activo es nula quedando únicamente en la corriente de componente fundamental.

Por ejemplo, un rectificador de seis pulsos con transformador delta-estrella a la entrada tiene una corriente dada por la ecuación:

$$
i_{A}(t) = \frac{2\sqrt{3}}{\pi} \left[ \cos(\omega t) + \frac{1}{5}\cos(5\omega t) - \frac{1}{7}\cos(7\omega t) - \frac{1}{11}\cos(11\omega t) + \frac{1}{13}\cos(13\omega t) + \dots \right]
$$

entonces el filtro activo genera un espectro armónico de la siguiente forma:

$$
i_A(t) = \frac{2\sqrt{3}}{\pi} \left[ -\frac{1}{5}\cos(5\omega t) + \frac{1}{7}\cos(7\omega t) + \frac{1}{11}\cos(11\omega t) - \frac{1}{13}\cos(13\omega t) - \dots \right]
$$

Easy PDF Creator is professional software to create PDF. If you wish to remove this line, buy it now.

al sumarse ambas corrientes en el punto de unión entre el filtro y el sistema eléctrico la corriente resultante es:

$$
i_{\text{total}}(t) = \frac{2\sqrt{3}}{\pi} / \cos(\omega t)
$$

que corresponde únicamente a la componente fundamental de la corriente del rectificador de seis pulsos, desapareciendo las componentes armónicas de la corriente.

Aunque el filtro activo es una solución muy versátil al problema de las componentes armónicas, su principal inconveniente es su costo, el cual puede ser hasta 10 veces mayor al de un filtro pasivo.

# III.VI.4 **OTRAS TÉCNICAS DE MITIGACIÓN DE ARMÓNICAS**

# III.VI.4.1 **USO DE TRANSFORMADORES EN CONEXIÓN ESTRELLA-DELTA**

Cuando se tiene un transformador con este tipo de conexión, las corrientes armónicas de secuencia cero (3ª, 5ª, 9ª etc.) que vienen de la fuente fluyen hacia el neutro o hacia tierra en el lado de la estrella, o bien, cuando las corrientes armónicas vienen de la carga, recirculan por el devanado en delta, pero en ningún caso pasan al otro lado del devanado, debido a que el diagrama de secuencia cero de este tipo de conexión es un circuito abierto.

Las corrientes armónicas de secuencia cero que provienen de la carga y las que se generan por la magnetización del núcleo del transformador se quedan recirculando en el devanado en delta.

Las corrientes armónicas de secuencia cero suministradas por la fuente circulan por el neutro hacia tierra o recirculan por el lado de la delta.

Para las corrientes suministradas por la carga, la delta hace que se bloqueen recirculando en ella.

#### III.VI.4.2 **USANDO TRANSFORMADORES ZIG-ZAG**

La utilización de un transformador tipo zig-zag proporciona un bloqueo efectivo para corrientes armónicas de secuencia cero (3ª, 6ª, 9ª etc) porque el devanado en zig-zag produce el mismo desplazamiento angular que un devanado en delta y proporciona además un hilo de neutro para cargas monofásicas.

En su construcción se utiliza 15% más de material conductor y se emplean generalmente para sustituir a transformadores estándar cuando están trabajando sobrecalentados por el flujo de corrientes armónicas de secuencia cero.

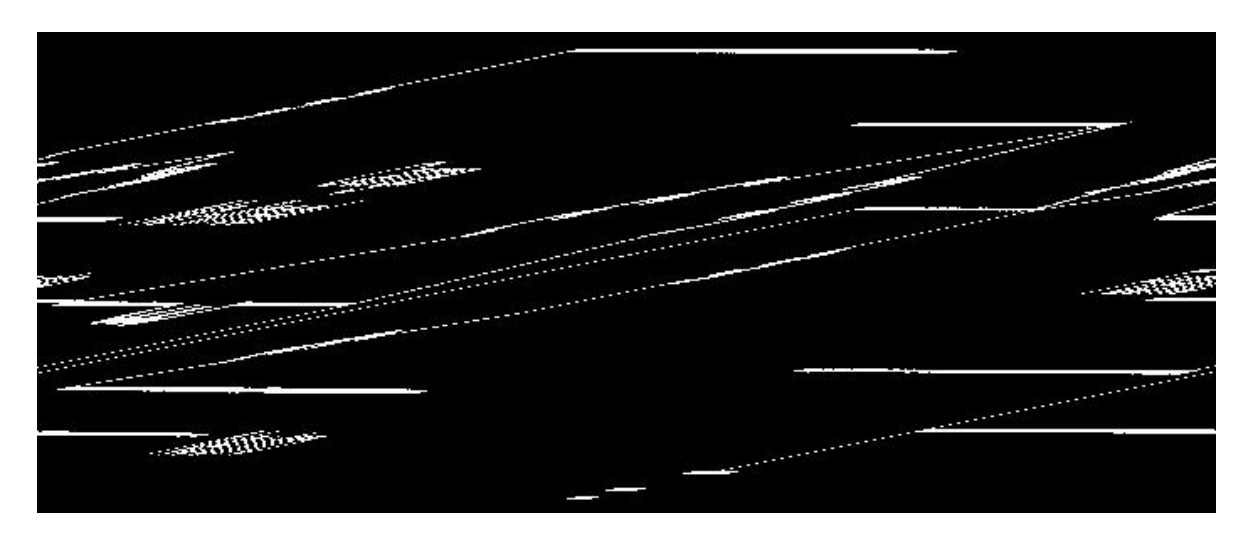

Figura III.VI.2 Transformador Zig-Zag

En transformadores estrella-delta, normalmente, cuando el conductor de neutro no cuenta con protección de sobrecarga, las corrientes de tercera armónica en el neutro pueden sobrecalentarlo sin disparar el circuito de protección en el circuito alimentador del equipo.

Una solución es la reducción de las armónicas de orden 3 por el uso de un transformador reductor de corrientes de neutro.

Los transformadores utilizados para este propósito son del tipo zig-zag y cuentan con una impedancia de secuencia cero muy baja. Estos transformadores deben ser instalados tan cerca como sea posible de la fuente de corrientes armónicas (cargas no lineales) para conseguir la máxima efectividad reduciendo la distorsión de corrientes armónicas en el neutro.

Los transformadores zig-zag reducirán la corriente en el neutro de un 60% a un 90% dependiendo de su localización y de la impedancia del sistema. Debe de notarse, sin embargo, que la instalación de estos equipos pueden incrementar las corrientes de falla monofásica de fase a tierra. Por lo tanto, deben ser protegidos de acuerdo a las normas existentes.

#### III.VI.4.3 **USANDO TRANSFORMADORES DE AISLAMIENTO**

Estos transformadores impiden el paso de altas frecuencias hacia el lado de la fuente, su relación generalmente es 1:1. Se diseñan en base al tamaño de la carga, espectro emitido por la misma e impedancia de la fuente, con blindajes y efectos capacitivos en el núcleo. Un inconveniente es su costo ya que es demasiado elevado.

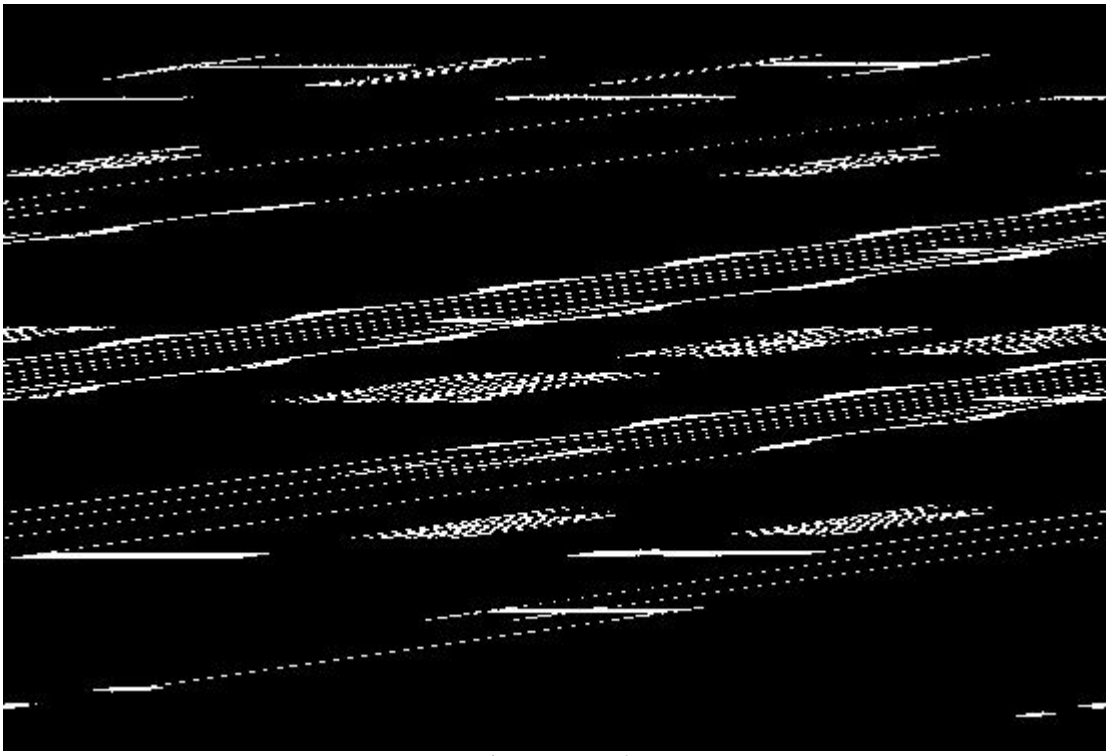

Figura III.VI.3 Transformador de aislamiento

# III.VI.4.4 **USANDO TRANSFORMADORES TIPO K**

Un método muy utilizado para la mitigación de componentes armónicas es el uso de los transformadores tipo K con conexión delta – estrella. Este dispositivo es sumamente eficaz para disminuir el contenido de tercera armónica en el alimentador y en el conductor neutro de un sistema de tres fases y cuatro hilos. Aunque un transformador normal con conexión delta – estrella disminuye el contenido de tercera armónica en forma similar a un tipo K, no tiene las características especiales para soportar la presencia de tensiones y corrientes con distorsión armónica.

Los transformadores con factor K están diseñados especialmente para soportar los efectos provocados por las corrientes armónicas que circulan por sus devanados. Las principales características de estos transformadores son:

- Sus devanados tienen conexión delta estrella.
- Operan con densidades de flujo menores a los transformadores convencionales de forma que soportan mejor las sobre tensiones acoplados con las corrientes armónicas que circulan por los devanados.
- Tienen una coraza electromagnética entre las bobinas de los devanados primario y secundario para atenuar las armónicas de alta frecuencia.
- Tienen un neutro del doble de tamaño de los conductores de fase para manejar las corrientes elevadas que producen las armónicas triples (7, 10 y 13).
- Los devanados se diseñan a base de varios conductores paralelos de sección transversal pequeña para reducir el efecto piel provocado por las armónicas de orden elevado (7 y 13).

El factor K es un termino muy usual para describir el calentamiento adicional que ocurre en el transformador suministrando cargas no lineales, y esta definido como:

$$
K = \sum_{h=1}^{\infty} \left( h \frac{I_h}{I_1} \right)^2
$$
 III.VI.29

El valor del factor K debe redondearse al entero superior mas cercano por seguridad.

Los transformadores con factor K siempre vienen acompañados de una leyenda en su placa de datos que especifica el factor con el cual ha sido diseñado el transformador. Dicha leyenda dice: "Suitable for non-sinusoidal current load with K-factor not to exceed..." y en seguida el número del factor K del transformador.

Los factores K estandarizados para transformadores se muestran en la tabla de la Figura III.VI.4 , los factores típicos son 4, 9, 13 y 20 y los factores 30, 40 y 50, aunque no son comunes, son comercializados por algunos fabricantes.

| $K-4$  |  |
|--------|--|
| $K-9$  |  |
| $K-13$ |  |
| $K-20$ |  |
| $K-30$ |  |
| $K-40$ |  |
| $K-50$ |  |
|        |  |

Tabla III.VI.1 Valores del factor K típicos

Normalizando el factor K por la corriente rms a través del transformador, tenemos:

 $(\theta)$ <sub>n</sub> T<sub>Q</sub>  $\sum$ **Q**2<sub>n</sub> T<sub>4</sub><sub>p</sub> / **SL**<sub>2</sub>4 1 T<sub>Q</sub> 8 2 40 T<sub>Q</sub> 1 30 D. 0 4 31 2 1 2 1 2 1 2 *rms h h h h h h I hI I hI K* ∑ ∑  $\sum_{h=1} (h)$ <sub>h</sub> $T \varphi \sum_{h=1}$ =  $=\frac{h=1}{\sum_{1}^{n}i^{2}}$  = (h), Τφ  $^2$  /  $\mathbf{\Phi}$ (h), Τφ85 $\mathbf{\Phi}$ 2 Τφ5 18  $\mathbf{9}$ 5 ΟΤφ  $\;$  809 .  $\;$  061 13  $\left( \frac{\partial f}{\partial n} \right)$   $\mathbb{F}(\phi)^2$  ( $\Phi$  1 +  $\frac{1}{2}$   $\mathbb{F}(\mathcal{B})$  55 T  $\phi$  1 0 0 1  $\mathbb{F}(\mathcal{B})$  302.88 130  $(n)$ , Τφ85 Φ2 Τφ5 18 95 0Τφ 300. 061 13 2 1 2 1 2 1 1 2 1 1 / / / *I h h rms h h THD hI I I I hI I*  $\overline{+}$  $=\frac{h=1}{(1.2 \text{ F})^2 + 24}$  $\sum_{n=1}$  (h)<sub>n</sub> Tφ<sup>2</sup> / **Φ**2 (h)**l**<sub>n</sub> Tφ85 Φ2 Tφ5 18 **b** 5 0 Tφ 8 0 **c** 6 H<sub>1</sub> N<sub>1</sub> N<sub>2</sub> 30

El estándar IEEE C57.110-1986 ofrece un método para calcular la disminución de la capacidad de un transformador convencional en base al factor K normalizado cuando se ve sometido a corrientes armónicas. La expresión utilizada para calcular el factor D de disminución de la capacidad es:

$$
D = \frac{1.15}{1 - 0.15 \, \text{K}}
$$
 III.VI.31

El resultado generado por esta formula indica la capacidad en por unidad a la cual se debe de cargar un transformador convencional cuando circulan por él corrientes no senoidales.

# III.VII. **MEDICIÓN DE ARMÓNICAS**

### III.VII.1 **EQUIPO BÁSICO UTILIZADO PARA EL ANÁLISIS DE CORRIENTES Y TENSIONES NO SENOIDALES**

Estos son los instrumentos básicos recomendados por la norma IEEE Std 519-1992 en su capitulo 9.

- Osciloscopio

La muestra en pantalla de la forma de la onda en el osciloscopio nos da información cualitativa de manera inmediata sobre el grado y tipo de distorsión. Algunas veces los casos de resonancia son identificados a través de la distorsión visible que esta presente en la forma de onda de la corriente y la tensión.

- Analizadores de espectro

Estos instrumentos muestran en pantalla la distribución de potencia de una señal como una función de frecuencia. Cierto rango de frecuencia es monitoreado, y todos sus componentes, armónicos, e inter armónicos de la señal analizada son mostrados en pantalla.

- Analizadores de armónicas o analizadores de onda

Estos instrumentos miden la amplitud (y sus unidades más complejas, el ángulo de fase) de una función periódica. Estos instrumentos dan la línea del espectro de una señal observada. La salida puede ser grabada, o puede ser monitoreada con medidores analógicos o digitales.

- Analizadores de distorsión

Estos instrumentos indican la distorsión armónica total (THD) directamente.

- Equipos digitales medidores de armónicas

III.VII.2 **REQUERIMIENTOS EN LA RESPUESTA DE LOS INSTRUMENTOS**

Para la medición exacta de armónicas, deben ser conocidos los siguientes requerimientos:

#### - Exactitud

El instrumento debe realizar la medición de una componente armónica constante (estado estable) con un error compatible con los límites permisibles. Es razonable usar un instrumento con una incertidumbre no mayor del 5% del límite permisible.

Selectividad

La selectividad de un instrumento es un indicador de su habilidad de separar las componentes armónicas de diferentes frecuencias.

## III.VII.2.1 **MEDIDORES TRUE RMS**

Los problemas de armónicos pueden ser analizados más fácilmente cuando se utiliza el equipo adecuado para la prueba.

El termino "True RMS", o en español, valor verdadero eficaz, se relaciona al valor de calentamiento CC de la onda corriente o tensión. Si una onda puramente sinusoidal y una onda distorsionada fueran aplicadas a una carga resistiva, el punto en que ambas crean el mismo valor de calor es el punto en donde ambas tienen el mismo valor RMS.

La capacidad True RMS es requerida para medir con exactitud sistemas en donde hay corrientes armónicos presente. Los instrumentos de respuesta estándares manejarán mediciones erróneas hasta un 25% a 40% menores al valor real cuando una distorsión armónica está presente.

Muchos instrumentos en el mercado miden valores picos o promedios de una onda e internamente multiplican por 1.11 o 0.707 respectivamente para indicar valores RMS. Estos dispositivos trabajan bien cuando se está midiendo una onda puramente sinusoidal.

Los instrumentos con True RMS toman la muestra en muchos puntos distintos de la onda y proveen lecturas precisas de las ondas distorsionadas. Un circuito de muestreo basado en un microprocesador, digitaliza y eleva al cuadrado cada muestra, la suma a la muestra previa elevada al cuadrado y saca la raíz cuadrada del total. Este proceso arroja un valor True RMS sin importar la cantidad de distorsión de la onda.

# III.VII.2.2 **FACTOR DE CRESTA**

El factor de cresta es la relación del valor pico de una onda sinusoidal con su valor RMS.

Factor de cresta (
$$
CF
$$
) =  $\frac{\text{valores pico}}{\text{valores RMS}}$ 

El factor de cresta indica el nivel de picos que un instrumento puede manejar sin errores de medición. Para una onda sinusoidal perfecta el factor de cresta será de 1.1414. Esto se relaciona con la amplitud de pico que un instrumento puede medir valores más precisos. Los rangos típicos del factor de cresta son desde 2.0 a 6.0. Cuanto más alto es el factor de cresta el instrumento está más capacitado para medir una onda compleja correctamente. Cuando hay armónicos presentes el factor de cresta puede ser menos de (CF de una onda cuadrada = 1) o mayor de 1.1414.

# III.VII.2.3 **ANÁLIZADORES DE ARMÓNICAS DE POTENCIA**

Existen en el mercado distintos equipos dependiendo del alcance o necesidades de las mediciones de campo y/o análisis. Así mismo encontramos programas de cómputo que permiten descargar los datos para su mejor análisis y manejo.

Hablando de equipos de medición monofásicos hablaremos del Fluke 43B, sin ningún interés comercial, de hecho, **el análisis aquí presentado aplicará para el resto de las marcas comerciales**.

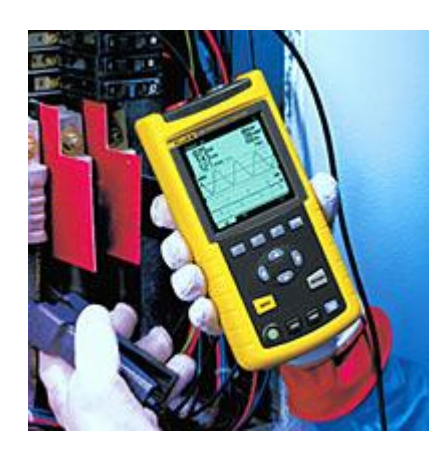

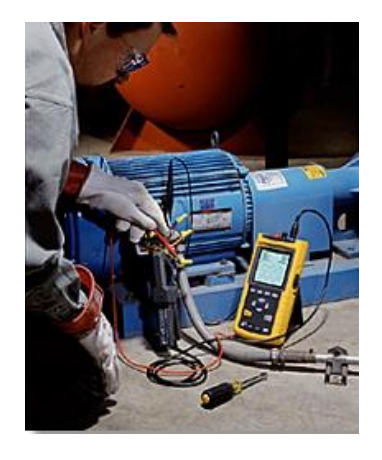

Figura III.VII.1 Analizador de Calidad de Energía Fluke 43B

Entre las utilidades de este tipo de instrumentos tenemos:
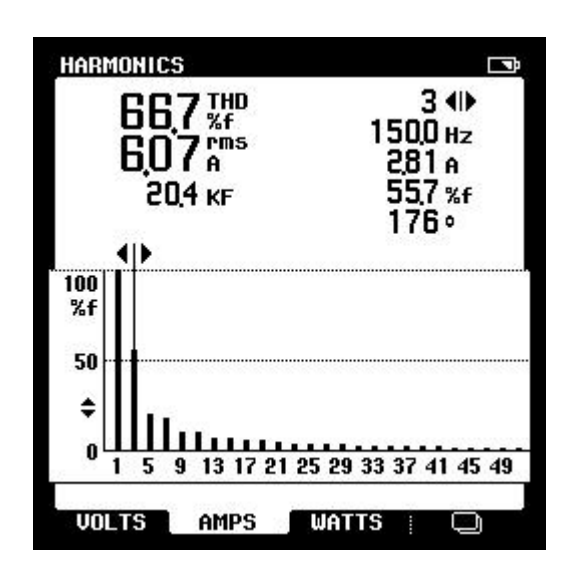

Figura III.VII.2 Pantalla para armónicos del analizador de Calidad de Energía Fluke 43B

- Armónicos de tensión, corriente y potencia.
- Representación de armónicos hasta el 51º
- Distorsión total por armónicos (THD)
- Ángulo de fase de armónicos independientes.

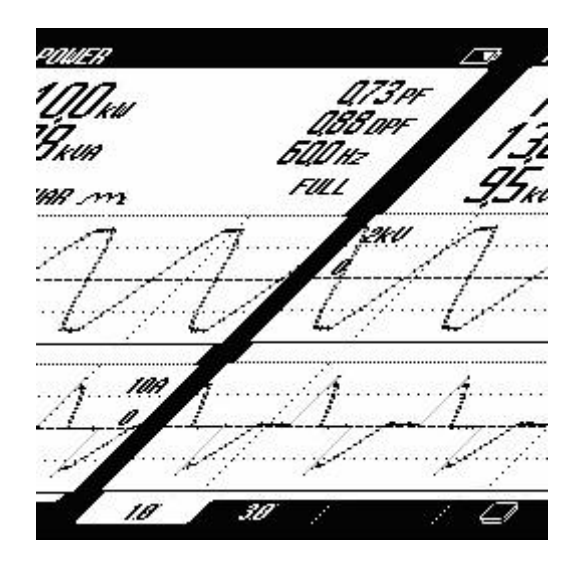

Figura III.VII.3 Pantalla para potencia del analizador de Calidad de Energía Fluke 43B

- Tensión, factor de potencia, desplazamiento de factor de potencia, VA y VAR.
- Formas de onda de tensión y corriente.

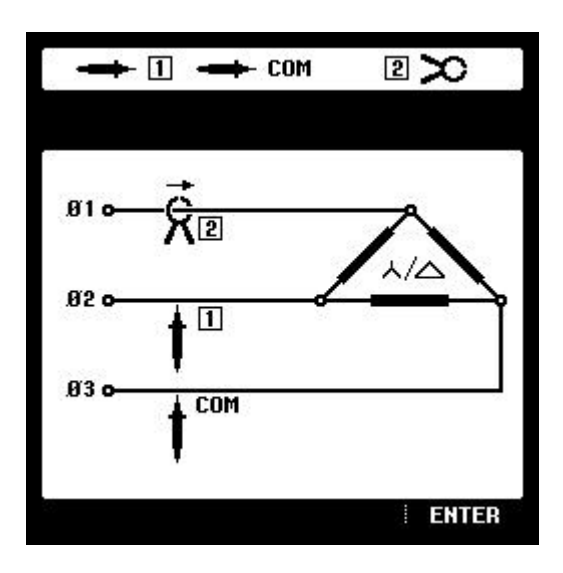

Figura III.VII.4 Pantalla para potencia trifásica del analizador de Calidad de Energía Fluke 43B

Los gráficos mostrados en la pantalla indican como configurar las mediciones de potencia trifásica.

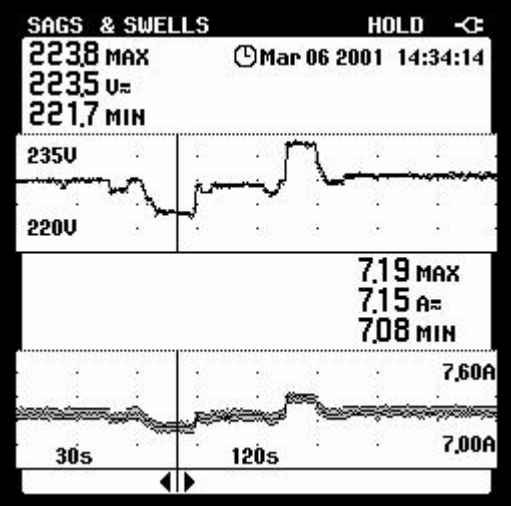

Figura III.VII.5 Pantalla para fluctuaciones del analizador de Calidad de Energía Fluke 43B

• Medición continúa de tensión y corriente ciclo a ciclo durante un máximo de 16 días.

139

• Mediante cursores se pueden leer la fecha y hora de las fluctuaciones.

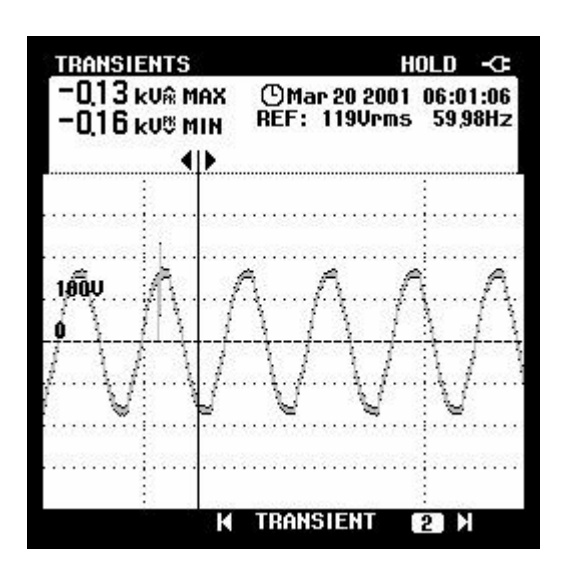

Figura III.VII.6 Pantalla para transitorios del analizador de Calidad de Energía Fluke 43B

- Captación de transitorios de tensión y distorsiones de forma de onda.
- Captación y registro de hasta 40 transitorios.
- Relación de la causa de los transitorios con las indicaciones de fecha y hora.

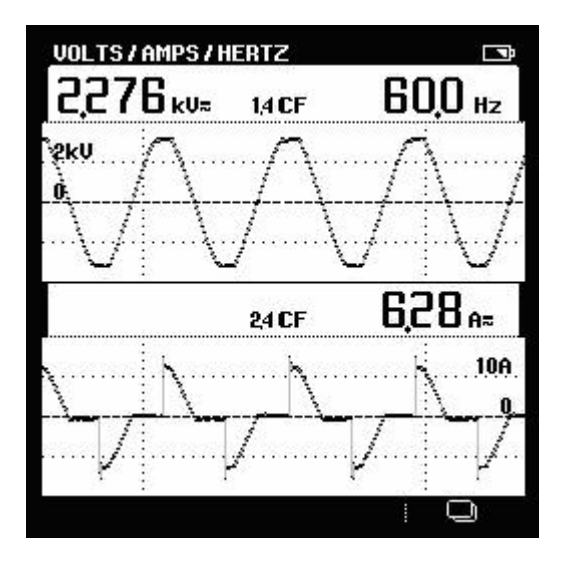

Figura III.VII.7 Pantalla para volt/amper/Hz del analizador de Calidad de Energía Fluke 43B

- Formas de onda de tensión y corriente.
- RMS para la tensión y corriente.
- Frecuencia.

Además este instrumento incluye el software "Fluke view" el cual permite vaciar los datos leídos en campo y ser almacenados así como analizarlos más a detalle.

Easy PDF Creator is professional software to create PDF. If you wish to remove this line, buy it now.

Hablando de equipos analizadores trifásicos de armónicas tenemos el Fluke 430, de igual manera permite localizar, predecir, prevenir y solucionar problemas en sistemas de distribución eléctrica.

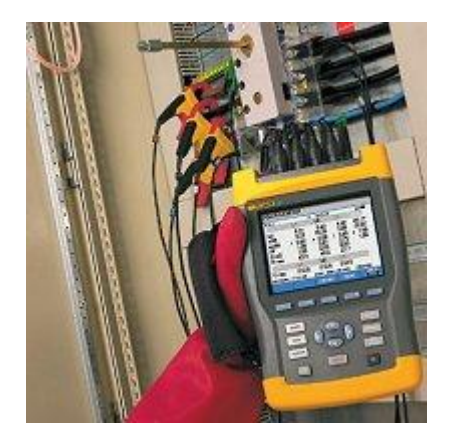

Figura III.VII.8 Analizador de calidad de energía Fluke serie 430

Mide prácticamente todos los parámetros del sistema eléctrico: tensión, corriente, potencia, frecuencia, consumo eléctrico (energía), desequilibrio y flicker (parpadeos), armónicos. Captura de eventos como fluctuaciones, transitorios, interrupciones y cambios rápidos de tensión.

Autotrend para monitorear las tendencias gráficamente mientras en segundo plano sigue sus mediciones.

|                         | <b>REND</b><br>229.3U                                     | <b>U</b> rms                 | Ħ<br>0.9V                 |                                   |                              |
|-------------------------|-----------------------------------------------------------|------------------------------|---------------------------|-----------------------------------|------------------------------|
| 235.0<br>225.0<br>235.0 | ٥                                                         | 0:43:24                      | (CD)                      |                                   |                              |
| 225.0<br>235.0          |                                                           | <b>VOLTS/AMPS/HERTZ</b>      |                           |                                   |                              |
| 25.0<br>л               |                                                           | ш                            | ۰<br>4:15:04<br>L2        | ĿR                                | <b>GB</b><br>N               |
| 06/29/04 02:38:2        | Urms<br>Upk<br>CF<br>CURS<br>ON 0<br>Hz                   | 228.6<br>315<br>1.4<br>50.01 | 230.7<br>324<br>1.4       | 228.9<br>323<br>1.4               | 1.0<br>2<br>1.9              |
|                         |                                                           |                              | L2                        |                                   | N                            |
|                         | Arms<br><b>A</b> <sub>pk</sub><br>CF<br>06/29/04 02:10:02 | 75.0<br>122<br>1.6           | 53.2<br>86<br>1.6<br>230U | 30.2<br>53<br>1.8<br>50Hz 3.8 WYE | 0.5<br>1.9<br><b>EN50160</b> |
|                         |                                                           |                              |                           | TREND                             | <b>HOLD</b><br><b>RUN</b>    |

Figura III.VII.9 Pantalla de la función autotrend del Fluke serie 430

System monitor que ofrece información inmediata de la calidad del sistema eléctrico. Comprueba la conformidad con los límites especificados.

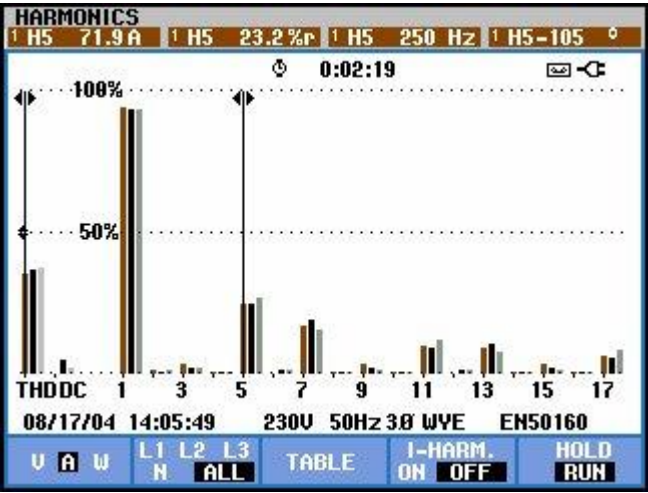

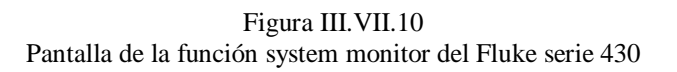

Cuatro canales ya que mide simultáneamente la tensión y la corriente en las tres fases y el neutro.

Visualización de transitorios en forma automática, captura hasta 40 fluctuaciones, interrupciones o transitorios automáticamente.

La adquisición de datos de este instrumento pueden ser vaciados y analizados al software "Flukeview".

La diferencia entre escoger un analizador de calidad de la energía eléctrica monofásico o trifásico reside en el precio, además de la robustes (ver características técnicas individuales) de cada instrumento, esto teniendo en cuenta el alcance de nuestras necesidades.

La diferencia entre marcas y modelos será la exactitud, precisión, repetibilidad ya que la mayoría de los instrumentos miden los mismos parámetros solo que unos con mejores cualidades técnicas que otros. Es importante notar que se incluyen programas de computo para poder hacer análisis técnicos más precisos, el cual será diferente entre cada fabricante de equipo.

#### III.VII.3 **PRESENTACIÓN DE LOS DATOS ARMÓNICOS**

Los datos medidos pueden ser presentados tanto en tablas o en forma grafica. Por ejemplo, la salida de los analizadores se muestra en la Tabla III.VII.1. El espectro se muestra en las figuras III.VII.11 y III.VII.12, esta dado en una escala lineal. Las escalas logarítmicas pueden también ser usadas ya que revelan componentes por debajo de 5% de distorsión más fácilmente.

| Frecuencia (Hz) 60 180 420 540 660 780 1020 1140 |  |  |  |  |
|--------------------------------------------------|--|--|--|--|
| Amplitud (A) 305 10.3 42.4 2 21.7 9.5 9.2 4.6    |  |  |  |  |

Tabla III.VII.1 Espectro de corriente armónica

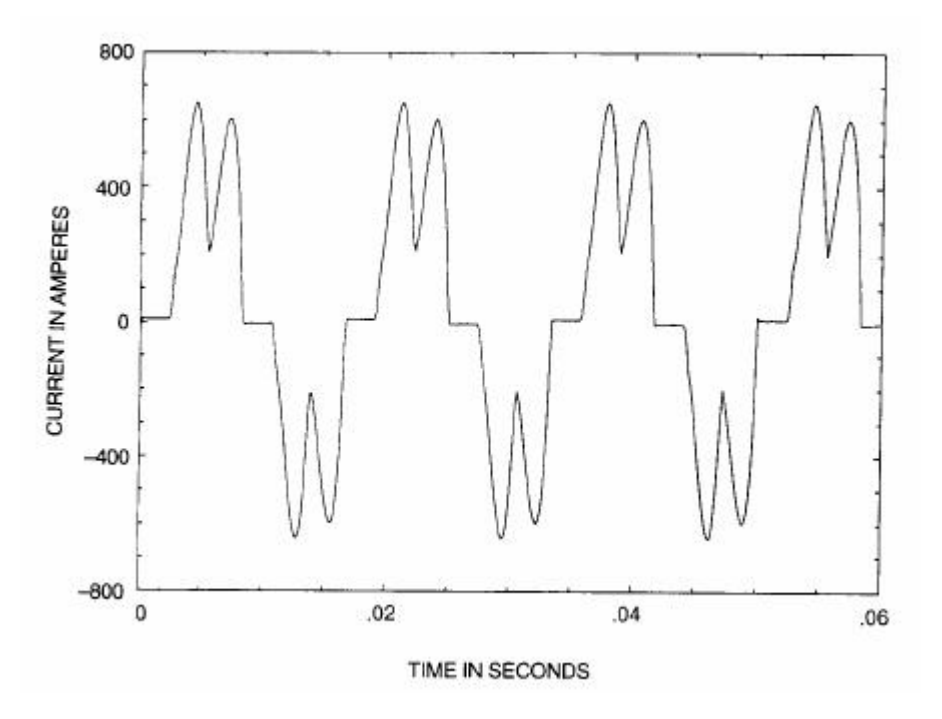

Figura III.VII.11 Analizador de espectro – Dominio en el tiempo

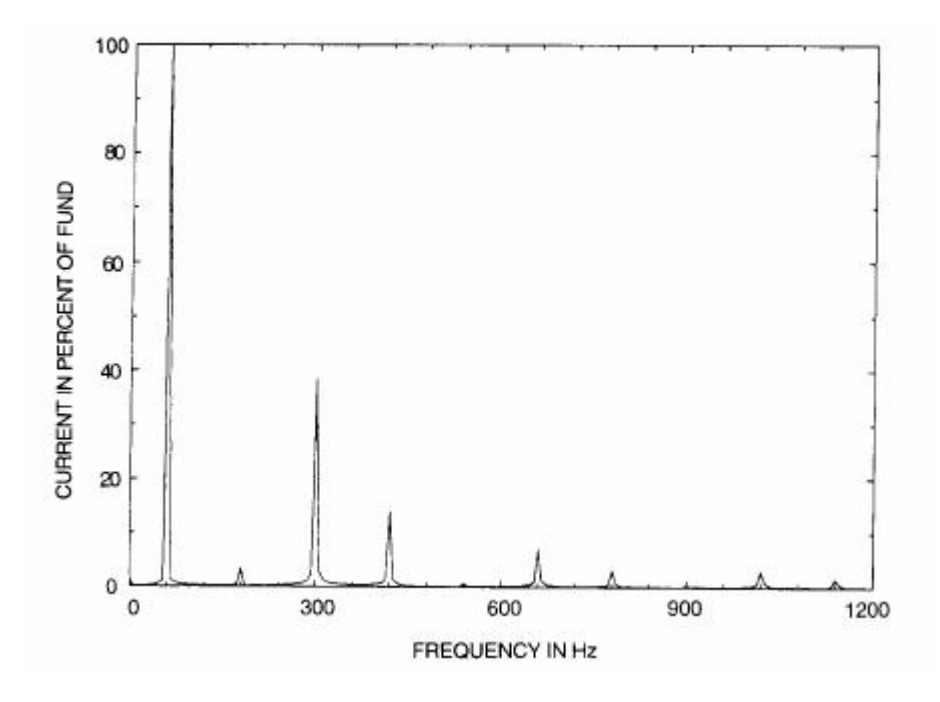

Figura III.VII.12 Analizador de espectro – Dominio en la frecuencia

Los valores máximos y mínimos para cada subintervalo son parte del programa de adquisición de datos.

## III.VII.4 **NOTAS DE APLICACIÓN**

## III.VII.4.1 **DETECCIÓN Y MEDICIÓN DE ARMÓNICAS**

En análisis de armónicos, los análisis de campo son realizados para identificar la frecuencia y la magnitud de los armónicos de corrientes generadas por equipos susceptibles.

La mayoría de los problemas no lineales pueden ser detectados en los paneles eléctricos. Los flujos de corrientes excesivos en el neutro pueden ser detectados con un Amperímetro True RMS, pero esto puede ser indicado por un sonido de zumbido resonante o por una conexión descolorida en el bus neutral.

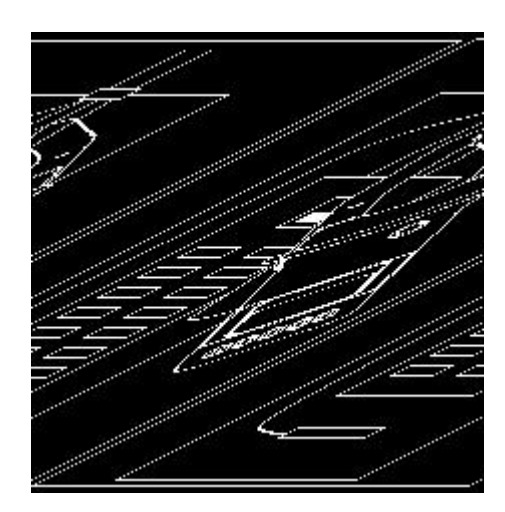

Figura III.VII.13 Tomando lecturas en un panel eléctrico con un multímetro True RMS de gancho

Empezando en la entrada de servicio del panel o tablero, podemos medir y registrar la corriente True RMS en cada fase, así como el neutro del secundario del transformador de distribución. Luego comparamos estos valores medidos de corriente de neutro al valor anticipado de corriente debido a desbalance en la fase. Si las corrientes de las fases son iguales, la suma vectorial de las corrientes neutrales resultará en cero. Si hay cantidades excesivas de armónicos triples en el neutro, la corriente neutral puede exceder la corriente de fase.

Mida el contenido armónico de cada alimentador. Un alto grado en esta ubicación puede ser comúnmente escuchado como un zumbido. Una lectura de THD de tensión puede ser también útil en esta ubicación.

También hay que medir la frecuencia, encontraremos tal vez valores como 180 Hz, lo cual indica la presencia de 3ª armónica.

El estándar IEEE 519-1992 especifica los valores máximos de distorsión y los valores recomendados de corrección. Un límite de distorsión armónico de 5% es el punto donde los armónicos empiezan a tener un efecto en detrimento en los sistemas de distribución eléctricos.

# III.VII.4.2 **GENERALIDADES DEL EQUIPO DE MEDICIÓN**

Medición de tensión de la línea

Es necesaria esta función para determinar (ver fig. III.VII.14) si el valor de tensión (1), su forma de onda (2) y la frecuencia (3) de esta son los apropiados, además el factor de cresta (4).

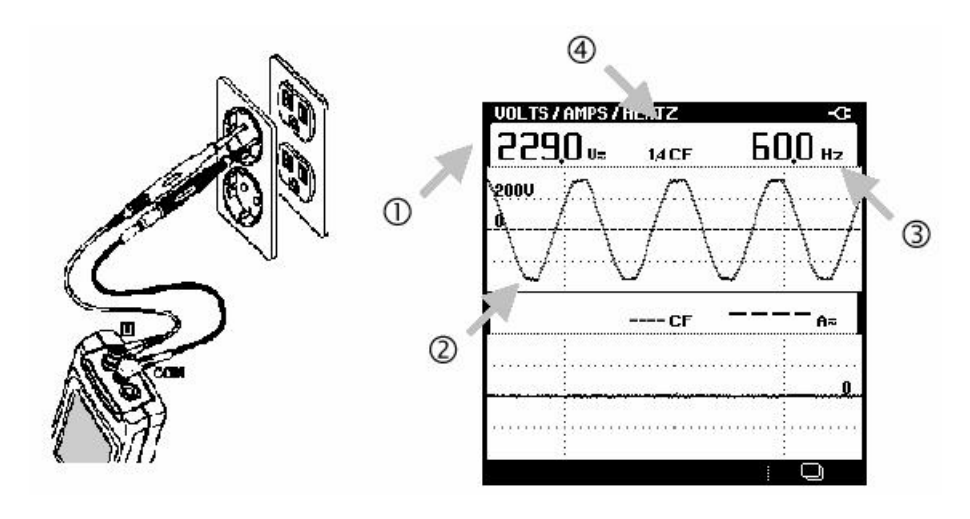

Figura III.VII.14 Diagrama de conexión para medir tensión en la línea y su visualización en la pantalla del instrumento

Medición de la corriente

También es necesario saber el valor de corriente (ver fig. III.VII.15) (1), su frecuencia (2). Aquí mostramos un ejemplo sencillo con una secadora de cabello. (Recordemos que esta compuesta por un motor).

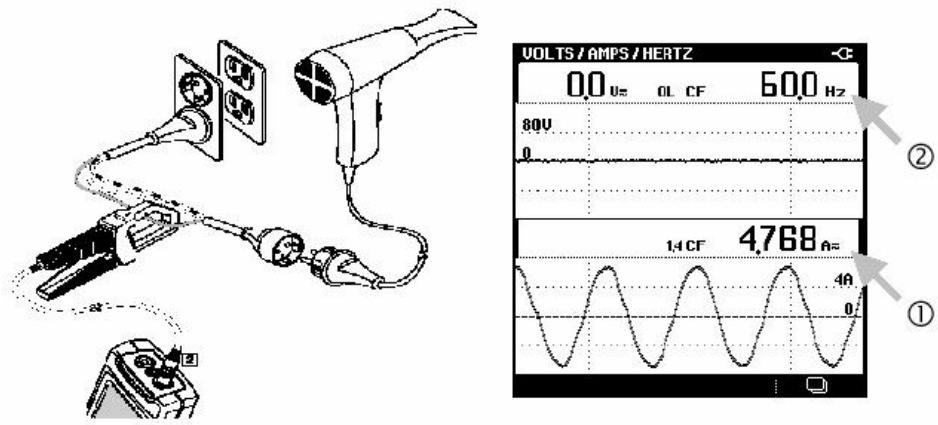

Figura III.VII.15 Diagrama de conexiones para medir corriente y frecuencia, así como la vista de la pantalla

Incluso, tener los valores instantáneos (ver fig. III.VII.16) de tensión (1) y corriente (2) para hacer un análisis cuantitativo y cualitativo.

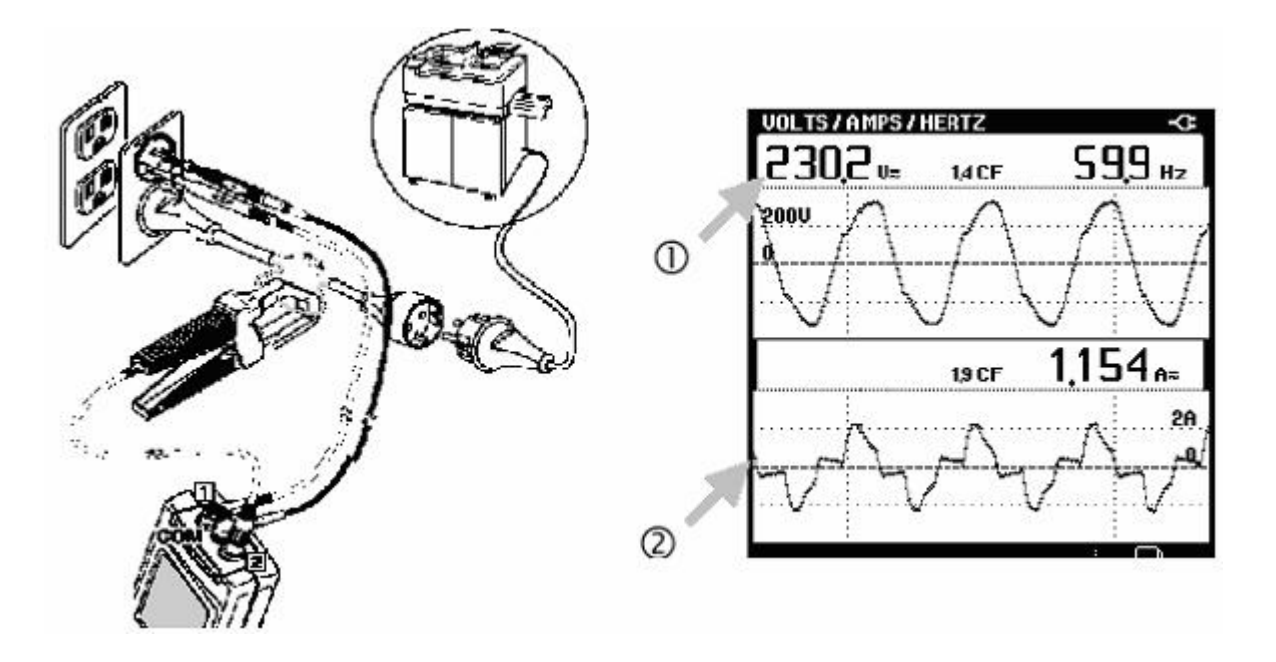

Figura III.VII.16 Diagrama de conexiones para medir valores instantáneos de tensión y corriente así como la visualización en la pantalla del instrumento

Las mediciones se programan por tiempo y se puede almacenar las lecturas registradas a fin de conocer más a detalle el comportamiento de las señales en los equipos a medir.

Una prueba también necesaria es la prueba de continuidad (ver fig. III.VII.17). Emitiendo los instrumentos de medición algún pitido en caso de haber continuidad (1).

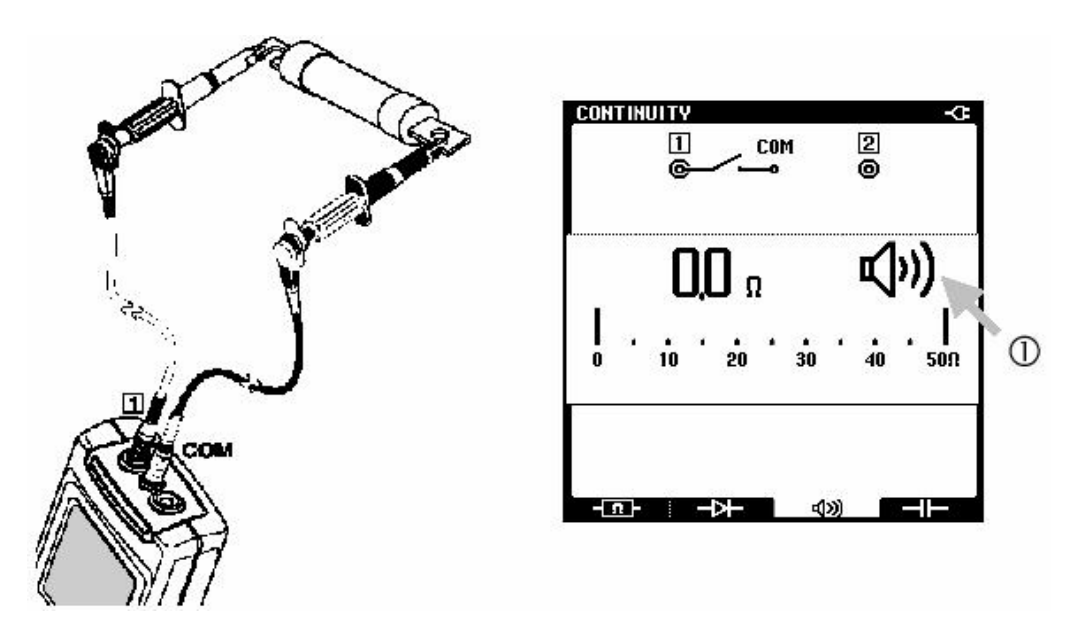

Figura III.VII.17 Diagrama de conexiones y visualización en pantalla del instrumento de medición de una prueba de continuidad

Una aplicación más es la medición de la resistencia (ver fig. III.VII.18) (1) a fin de saber las condiciones resistivas de ciertos elementos ya que pueden tener valores críticos debido a sobre corrientes y sobre tensiones.

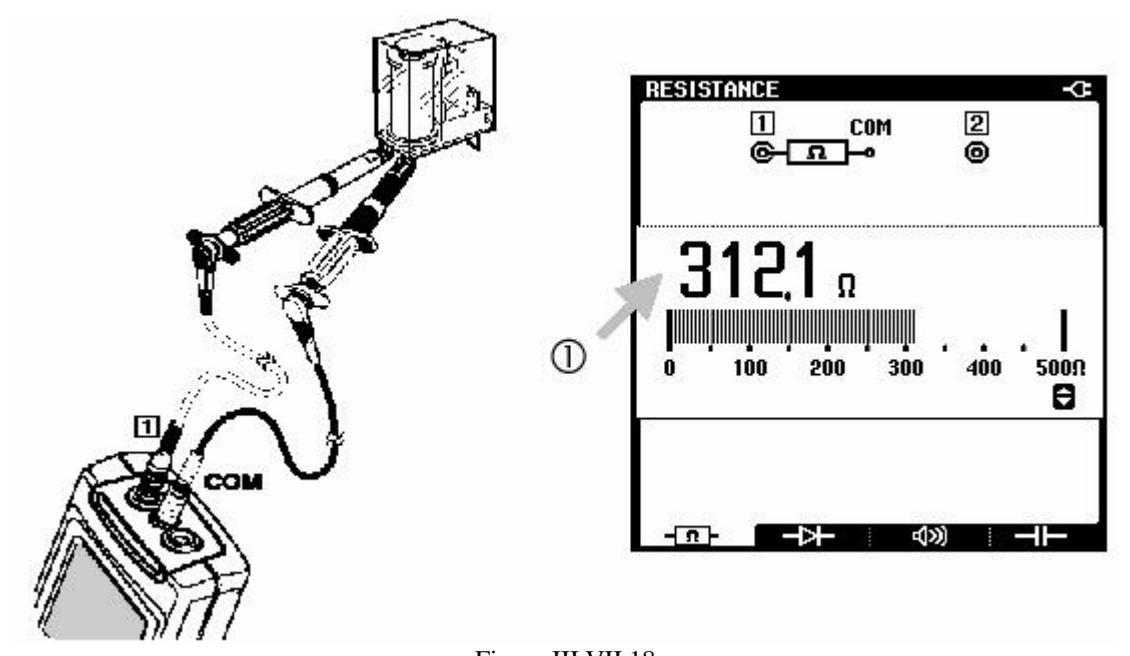

Figura III.VII.18 Diagrama de conexiones y visualización en pantalla de la medición de resistencia de un elemento

Otra función importantísima es la medición de la capacidad de los capacitores, esto hablando en términos de los bancos de capacitores, valores que son importantísimos ya que influyen en sus condiciones de operación.

Una aplicación más avanzada e interesante en este tipo de instrumentos es la medir la distorsión armónica total, para la tensión tenemos un ejemplo del esquema de conexiones y la visualización de la pantalla del instrumento la tenemos en la figura III.VII.19, podemos observar en (1) el espectro de armónicas y en (2) podemos ver el % $THD<sub>V</sub>$  y determinar si es aceptable o no en base a las normas establecidas.

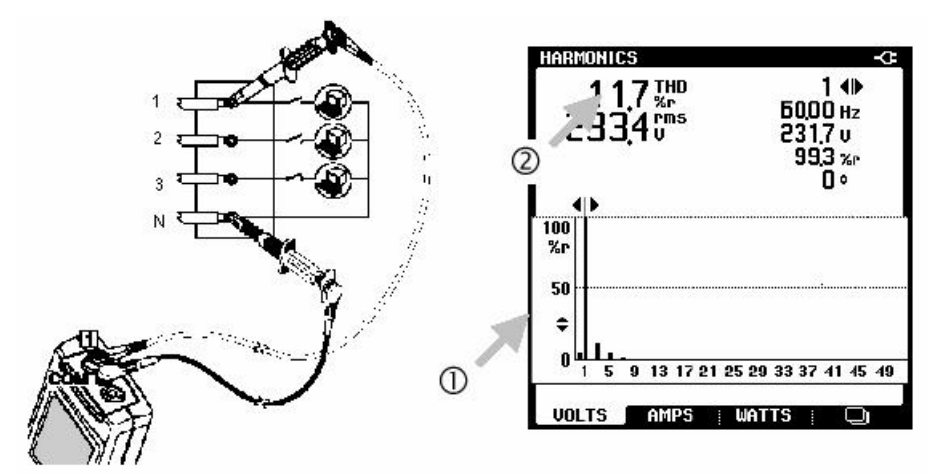

Figura III.VII.19

Diagrama de conexiones y visualización en pantalla de la medición del contenido de distorsión armónica total de tensión

Por otro lado haciendo la medición de la distorsión armónica total de corriente THD<sub>I</sub>, podemos observar cualitativa y cuantitativamente (ver fig. III.VII.20) el espectro de frecuencias (1)  $y$  el %THD<sub>I</sub> (2) para poder visualizar si es conveniente o no el contenido de armónicas.

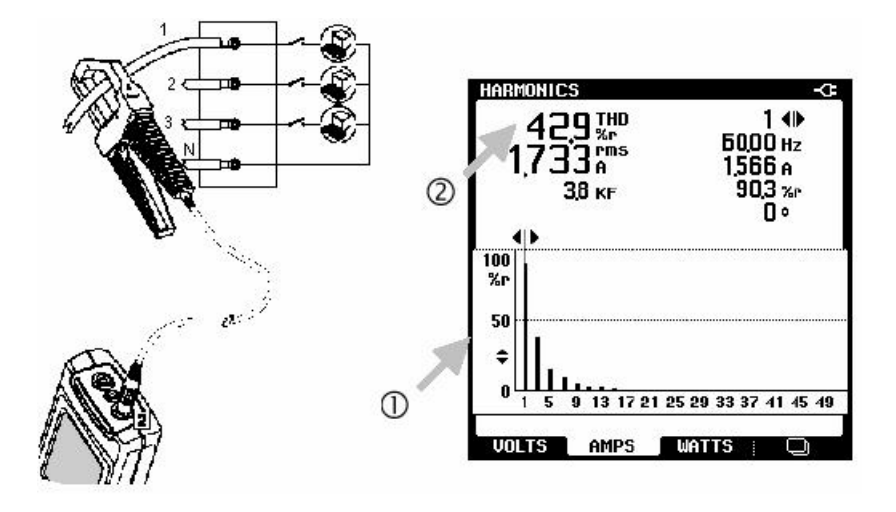

Figura III.VII.20 Diagrama de conexiones y visualización en pantalla de la medición del contenido de distorsión armónica total de corriente

El factor K es un indicador de la cantidad de corrientes armónicas en un transformador. Los armónicos de alto orden influyen sobre el factor K más que los armónicos de bajo orden. Este tipo de instrumentos (ver fig. III.VII.21) nos ayuda a medirlo (1), la medición se hace bajo carga completa, se hacen las mediciones para cada fase y se toma en cuenta el valor más grande.

Si el factor K leído presente es mayor que el especificado se debe pensar en remplazar el transformador existente por uno de mayor factor K, o reducir al máximo la carga en el transformador.

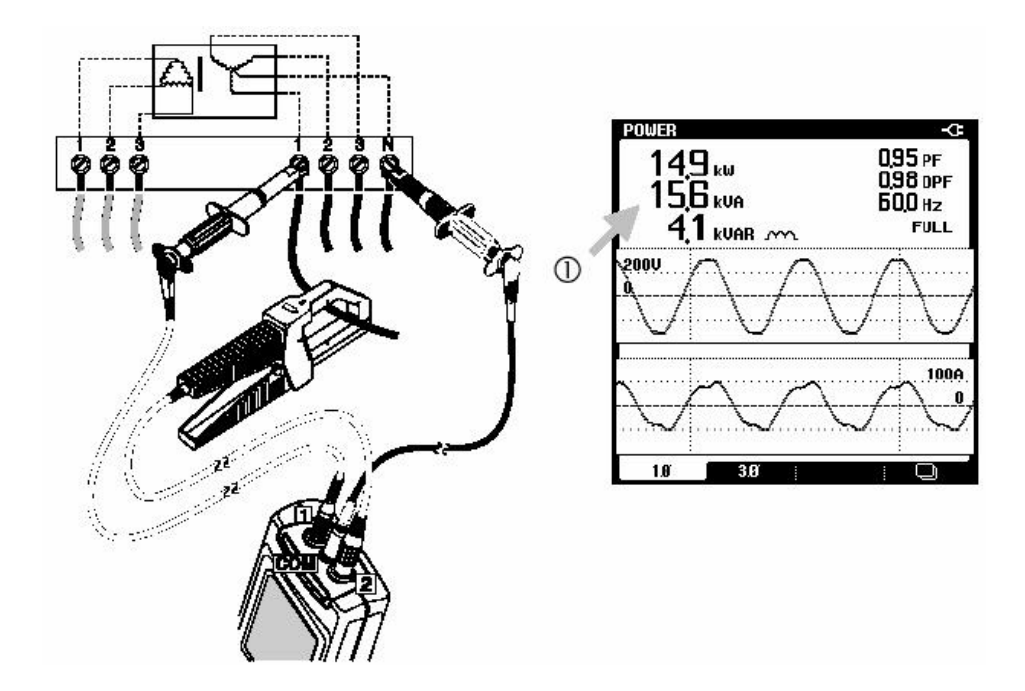

Figura III.VII.21 Diagrama de conexiones y visualización en pantalla de los parámetros del secundario del transformador

# III.VII.4.3 **MIDIENDO EN EL TRANSFORMADOR**

Los transformadores son objeto de sobrecalentamiento debido a la presencia de corrientes armónicas. Aquellos transformadores que proveen energía a cargas no lineales deben ser verificados periódicamente para cerciorarnos de su operación dentro de límites permisibles.

En el caso de tener un transformador delta-estrella cuyo secundario es de cuatro hilos, lo cual es una configuración estándar comercial, hay que medir la tensión de fase a neutro para cada fase así como la corriente. El esquema de conexiones podemos verlo en la siguiente figura III.VII.22:

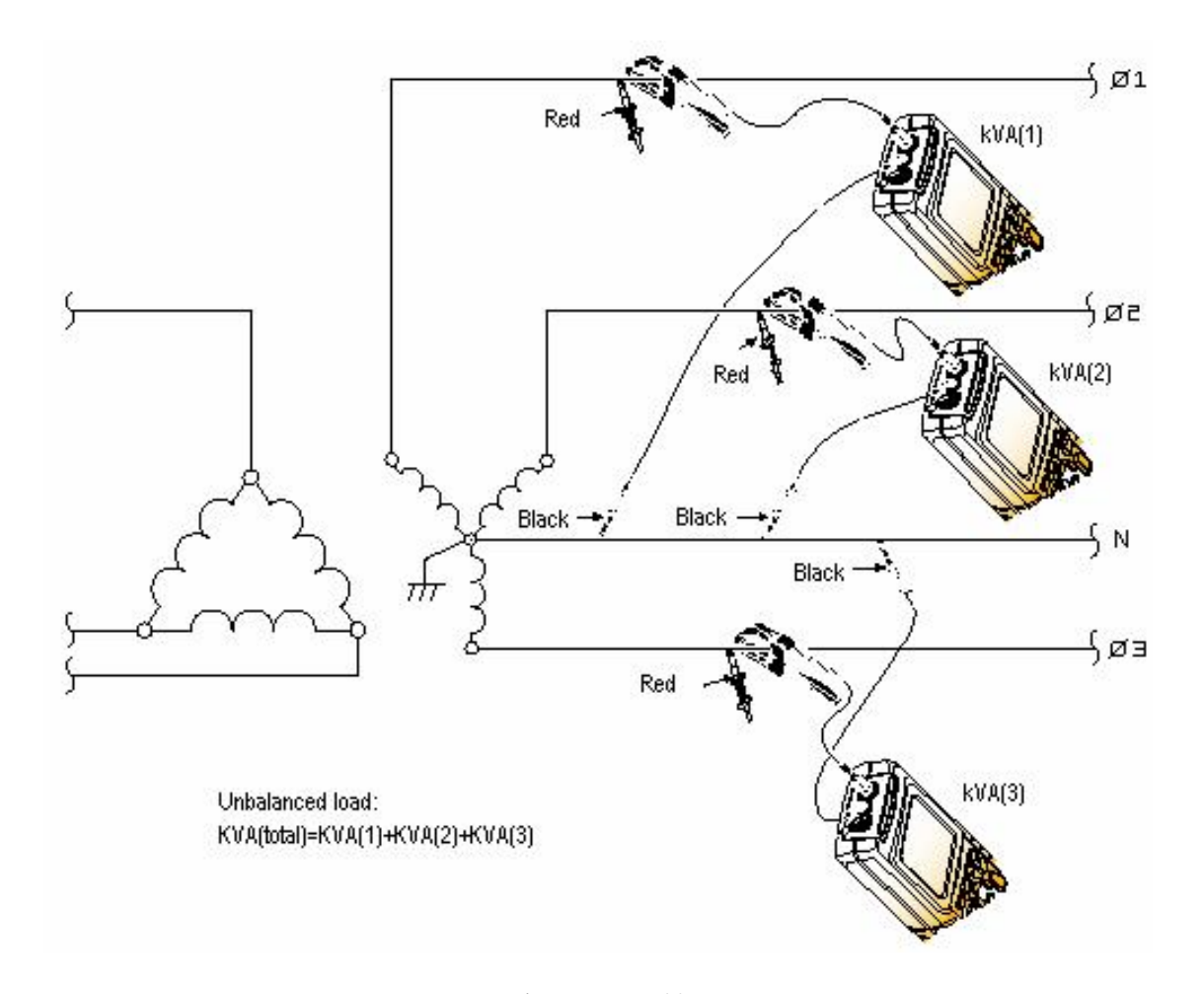

Figura III.VII.22 Diagrama de conexiones para medir con un instrumento True RMS el secundario de un transformador en conexión delta estrella

Se suman los kVA de cada fase para obtener el total de carga del transformador. Se compara estos kVA con el valor de placa para determinar el porcentaje de carga.

El espectro de armónicas de corriente en el secundario nos dará una idea del orden de las armónicas y sus amplitudes presentes (ver fig. III.VII.23):

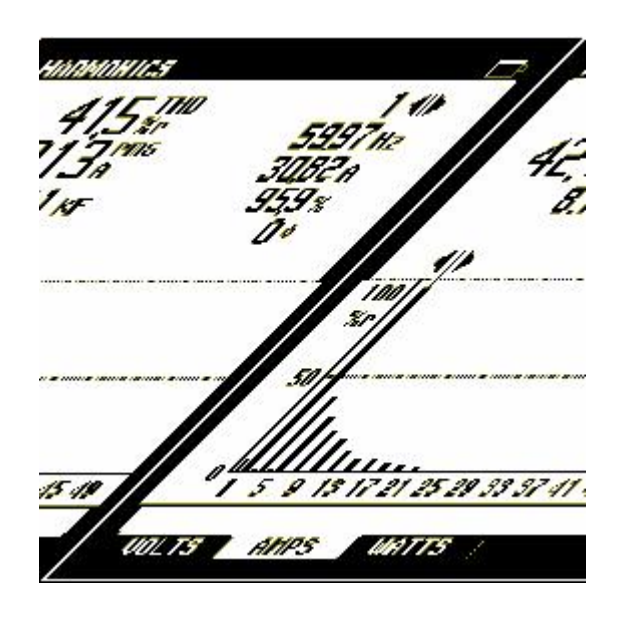

Figura III.VII.23 Pantalla de resultados debido a la medición del contenido de armónicos en el secundario de un transformador en conexión delta estrella

La principal armónica presente en los transformadores monofásicos es la de orden 3 y va a sumarse aritméticamente en el neutro y circular en el delta del primario de un transformador deltaestrella. La buena noticia es que el transformador tiende a aislar a la 3ª armónica del resto del sistema (aunque no la 5ª, 7ª o cualquier otra que no sea triple). La mala noticia es que el transformador paga el precio con sobrecalentamiento.

En los transformadores trifásicos que incluyan en su carga sistemas de UPS con convertidores de 6 pulsos, la 5ª y 7ª armónica van a tender a predominar. El exceso de la 5ª armónica es de particular preocupación porque es de secuencia negativa. Esta armónica va a tender a producir un torque de sentido inverso y provocar sobrecalentamiento en motores polifásicos.

La magnitud de las corrientes armónicas decrece en la medida en que crece el orden de las armónicas, en caso de que exista una corriente armónica de magnitud considerable para una frecuencia alta debemos poner especial cuidado ya que posiblemente estemos en un caso de resonancia en dicha frecuencia. Es entonces recomendable tomar mediciones en el o los bancos de capacitores a manera de detectar si éstos tienen sobrecalentamiento.

Hay que medir también los valores de distorsión armónica total (THD) tanto para corriente como para tensión y tener en cuenta que no excedan los valores límites de acuerdo a las normas.

#### III.VIII **NORMATIVIDAD DE TENSIONES Y CORRIENTES ARMÓNICAS**

Dada los crecientes problemas causados por las corrientes y tensiones armónicas y la necesidad de mantener una señal lo más senoidal posible se han establecido límites los cuales están contemplados en ciertas normas creadas por diferentes organismos, así mismo para proteger al suministro eléctrico de una excesiva inyección de corrientes armónicas de parte de los usuarios y, para mantener los niveles de distorsión dentro de un rango que pueda ser aceptable para los equipos que forman parte del sistema eléctrico o que están conectados a él.

Las normas internacionales referentes al control de armónicas son las siguientes:

- IEC 36.05 (Europa)
- DIN 57160 (Alemania)
- G 5/3 (Inglaterra)
- AS 2279 (Australia)

Pero las recomendaciones más utilizadas son las expuestas mediante el Estándar 519 del IEEE.

La tendencia en México, impulsada por la Comisión Federal de Electricidad, es la de implantar la norma estándar IEEE 519, aunque hasta ahora solo se ha aparecido una especificación provisional (CFE L0000-45), la cual se basa en dicha norma. Esta especificación entró en vigor a partir del 21 de Abril de 1995 y la cual se encuentra en revisión.

#### III.VIII.**1 NORMA IEEE Std 519-1992**

La filosofía de esta norma indica que los límites establecidos en ella son para el beneficio tanto del usuario como de la compañía suministradora, por lo que, estos límites establecidos no deben ser utilizados para equipos individuales o circuitos derivados.

Esta norma se preocupa por los niveles de distorsión permitidos en el punto de acoplamiento común (PCC) entre el consumidor de energía y la compañía suministradora. Contempla dos recomendaciones principales:

- Los límites de distorsión de corriente que aplican a los consumidores individuales de energía eléctrica (sección 10).
- Los límites de distorsión de tensión en el PCC de cada consumidor de energía eléctrica (sección 11).

## III.VIII.1.1 **LÍMITES DE DISTORSIÓN DE CORRIENTE**

El Std 519-1992 siguió estos lineamientos en el desarrollo de los límites de distorsión armónica de la corriente:

- Limitar la inyección de armónicas de los usuarios individuales, de forma que no provoquen niveles inaceptables de distorsión de tensión para la operación normal del sistema.
- Limitar la distorsión armónica global de tensión proporcionado por el suministro público.

Los límites de distorsión armónica para la corriente establecen los porcentajes máximos permitidos de distorsión de corriente, para un usuario o consumidor, en base a la siguiente ecuación llamada distorsión total de la demanda:

$$
TDD = \frac{\sqrt{\sum_{n=2}^{\infty} I_n^2}}{\text{demanda max. de la corriente de carga}} \times 100
$$
 III.VIII.1

en donde:

*n I* es el valor eficaz de la enésima componente armónica de la corriente y los intervalos de la demanda son de 15 o 30 minutos.

Los límites de distorsión de corriente para sistemas generales de distribución son:

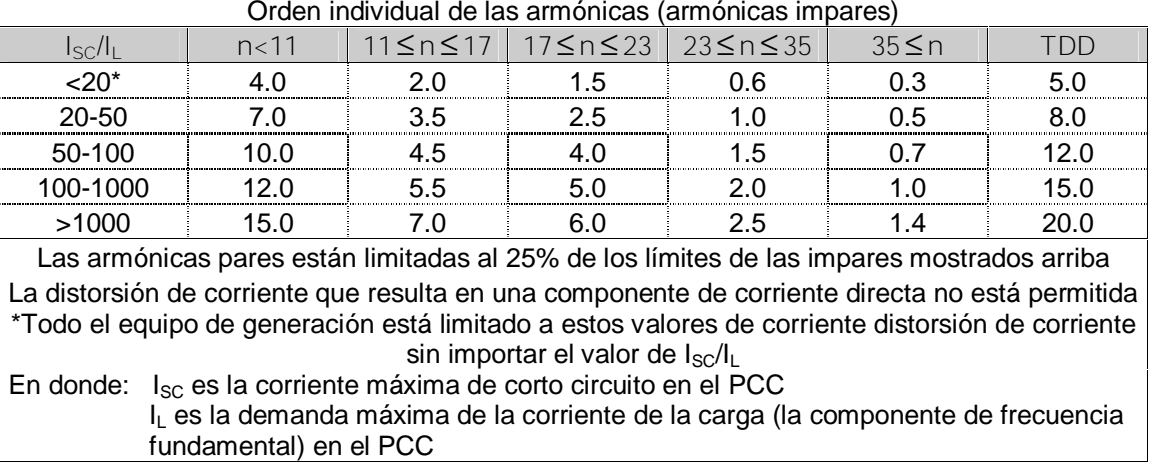

Distorsión armónica máxima de la corriente en porcentaje de lu

Tabla III.VIII.1 Límites de distorsión de corrientes para sistemas generales de distribución (120 V hasta 69000 V)

La tabla III. VIII.1 muestra los límites de las corrientes armónicas basándose en el tamaño de la carga con respecto al tamaño del sistema de potencia al cual está conectado. El cociente  $I_{\rm SC}/I_{\rm L}$  es la relación de la corriente de corto circuito disponible en el punto de acoplamiento común (PCC) a la corriente máxima de componente fundamental de la carga.

El estándar recomienda que la corriente de carga IL sea calculada como el promedio de la corriente de la demanda máxima para los 12 meses precedentes. Estos límites protegen a los otros usuarios del mismo alimentador así como a la compañía suministradora, de la cual se espera que entregue una tensión de cierta calidad a sus usuarios.

Los límites de distorsión de corriente para sistemas generales de subtransmisión y para sistemas generales de transmisión, generación dispersa y cogeneración de muestran en las tablas III.VIII.2 y III.VIII.3 respectivamente.

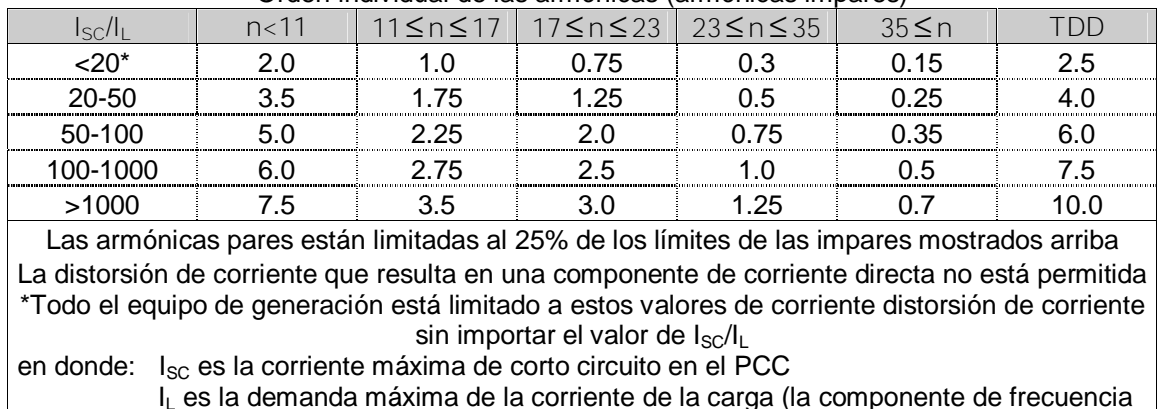

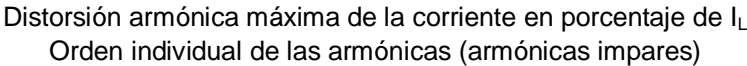

Tabla III.VIII.2 Límites de distorsión de corrientes para sistemas generales de subtransmisión (69001 V hasta 161000 V)

fundamental) en el PCC

fundamental) en el PCC

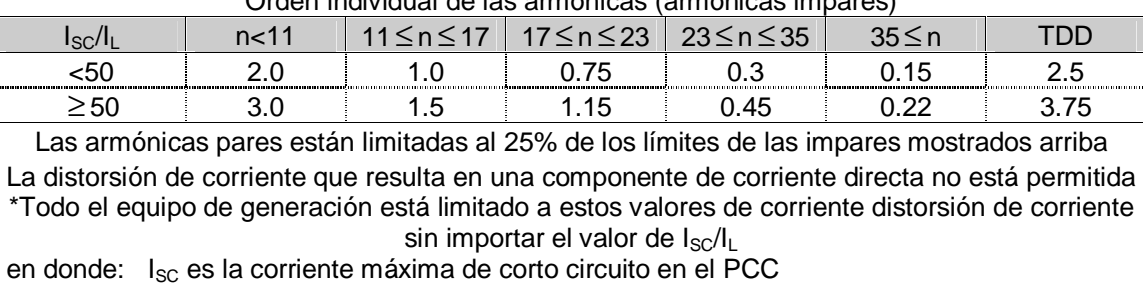

Distorsión armónica máxima de la corriente en porcentaje de I<sub>L</sub> Orden individual de las armónicas (armónicas impares)

Tabla III.VIII.3 Límites de distorsión de corrientes para sistemas generales de transmisión (>120 kV), generación dispersa y cogeneración

 ${\mathsf I}_{\mathsf L}$  es la demanda máxima de la corriente de la carga (la componente de frecuencia

Los límites mostrados en las tablas III.VIII.1, III.VIII.2 y III.VIII.3 deben ser utilizados como valores para "el peor caso" durante la operación normal (condiciones que duren más de una hora). Para períodos de menor duración, como arranques o condiciones usuales, los límites se pueden exceder hasta un 50%.

III.VIII.1.2 **LÍMITES DE DISTORSIÓN DE TENSIÓN**

Los límites de distorsión de tensión en porcentaje están basados en la siguiente ecuación:

$$
THD = \frac{\sqrt{\sum_{n=2}^{\infty} V_n^2}}{V_1} \times 100
$$
 III.VIII.2

en donde

*Vn* es el valor eficaz de la enésima componente armónica de tensión.

 $V_1$ es el valor eficaz de la tensión nominal a frecuencia fundamental.

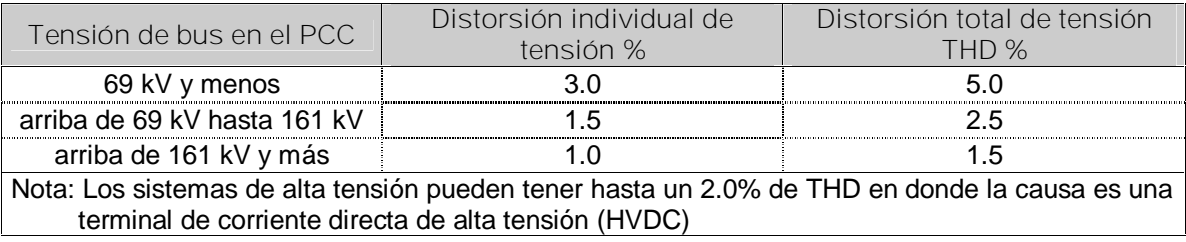

Tabla III.VIII.4 Límites de distorsión de tensión

Los límites mostrados en la tabla III.VIII.4 deberían ser utilizados como valores para el "peor caso" durante la operación normal (condiciones que duren más de una hora). Para períodos de menor duración, como arranques o condiciones usuales, los límites se pueden exceder hasta un 50%.

# **CAPÍTULO IV**

# **AHORRO DE ENERGÍA EN MÉXICO**

Easy PDF Creator is professional software to create PDF. If you wish to remove this line, buy it now.

IV.I **TARIFAS ELÉCTRICAS**

# IV.I..1 **COMISION FEDERAL DE ELECTRICIDAD ( CFE )**

La Comisión Federal de Electricidad es una dos las dos empresas en México que se dedican a la distribución, transmisión y generación de electricidad en el país, aunque esta es actualmente la más grande en cuanto a generación de electricidad se refiere.

El gobierno federal decide crear el 14 de Agosto de 1937 la CFE, debido al alto costo de las tarifas y a la mala calidad en el servicio que prestaban tres empresas extranjeras dentro del territorio nacional.

Los primeros proyectos de CFE se emprendieron en Teloloapan, Guerrero; Pátzcuaro, Michoacán; Suchiate y Xía, en Oaxaca, y Ures y Altar, en Sonora. En 1938, la empresa tenía apenas una capacidad de 64 kW, misma que, en ocho años, aumentó hasta alcanzar 45,594 kW. Entonces, las compañías privadas dejaron de invertir y nuestra empresa se vio obligada a generar energía para que éstas la revendieran.

Actualmente, la capacidad instalada en el país es de 46,171.02 MW\*, de los cuales 50.32% corresponde a generación termoeléctrica de CFE; 16.79% a \*productores independientes de energía (PIE); 22.22% a hidroelectricidad; 5.63% a centrales carboeléctricas; 2.08% a geotérmica; 2.96% a nucleoeléctrica, y 0.005% a eoloeléctrica.

\*Incluye 16 Centrales de productores independientes de energía (PIE) con una capacidad total de 7750.90 MW, las cuales se incluyen en el apartado de centrales generadoras.

La CFE genera, transmite, distribuye y comercializa electricidad para 23 millones de usuarios en México.

La CFE ofrece el servicio de energía eléctrica en la mayor parte del país, con excepción del Distrito Federal y algunas poblaciones cercanas a éste, donde el servicio se encuentra a cargo de Luz y Fuerza.

El día de hoy, 125,934 localidades tienen electricidad y sus habitantes reciben una atención más rápida y cómoda en las 951 oficinas de atención al público y los 1,505 cajeros CFEmático, en los que se puede pagar el recibo de luz a cualquier hora, los 365 días del año.

# IV.I.1.1 **MISIÓN DE LA CFE**

- ü Asegurar, en el contexto de competencia y de modernización tecnológica que ha emprendido CFE, el servicio de energía eléctrica, en condiciones de cantidad, calidad y precio, y con la adecuada diversificación de fuentes de energía.
- ü Optimizar la utilización de la infraestructura física, comercial y de recursos humanos.
- ü Proporcionar una atención de excelencia a nuestros clientes.
- ü Proteger el medio ambiente, promover el desarrollo social y respetar los valores de las poblaciones donde se ubican las obras de electrificación.

# IV.I.1.2 **OBJETIVOS DE LA CFE**

- ü Mantener a CFE como la empresa de energía eléctrica más importante a nivel nacional.
- ü Operar con base en indicadores internacionales en materia de productividad, competitividad y tecnología.
- ü Ser reconocida por nuestros usuarios como una empresa de excelencia que se preocupa por el medio ambiente y que está orientada al servicio del cliente.
- ü Administrar en forma ágil, eficiente y competitiva, los recursos de la entidad, promoviendo la mejora continua de su gestión y la alta calificación y el desarrollo profesional de sus trabajadores.

# IV.I.1.3 **CLIENTES Y VOLUMEN DE VENTAS**

En cuanto al volumen de ventas totales, 74.2% lo constituyen las ventas directas al público; 24.8% se suministra a Luz y Fuerza del Centro, y 1.0% restante se exporta.

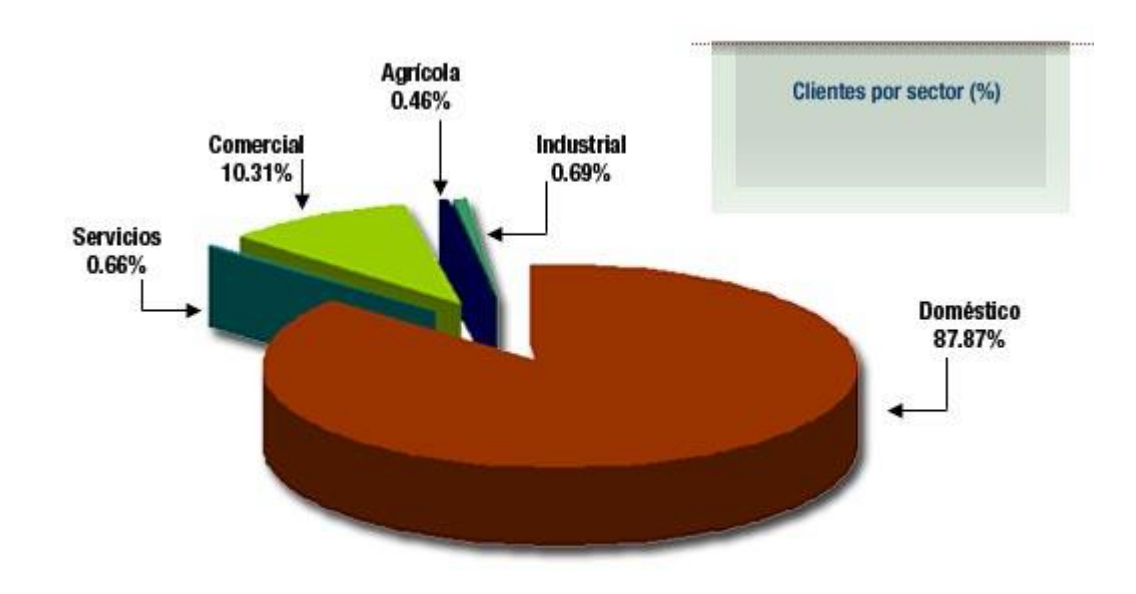

Figura IV.I.1 Clientes por sector de la CFE

Si bien el sector doméstico agrupa más de 87% de los clientes, sus ventas representan 24% de las ventas directas al público. Una situación inversa ocurre en el sector industrial, donde menos de 1% de los clientes representa más de la mitad de las ventas.

Comisión Federal de Electricidad proporciona servicio de energía eléctrica a 23 millones de clientes, los cuales han tenido una tasa de crecimiento medio anual de casi 4.4%, durante los últimos seis años

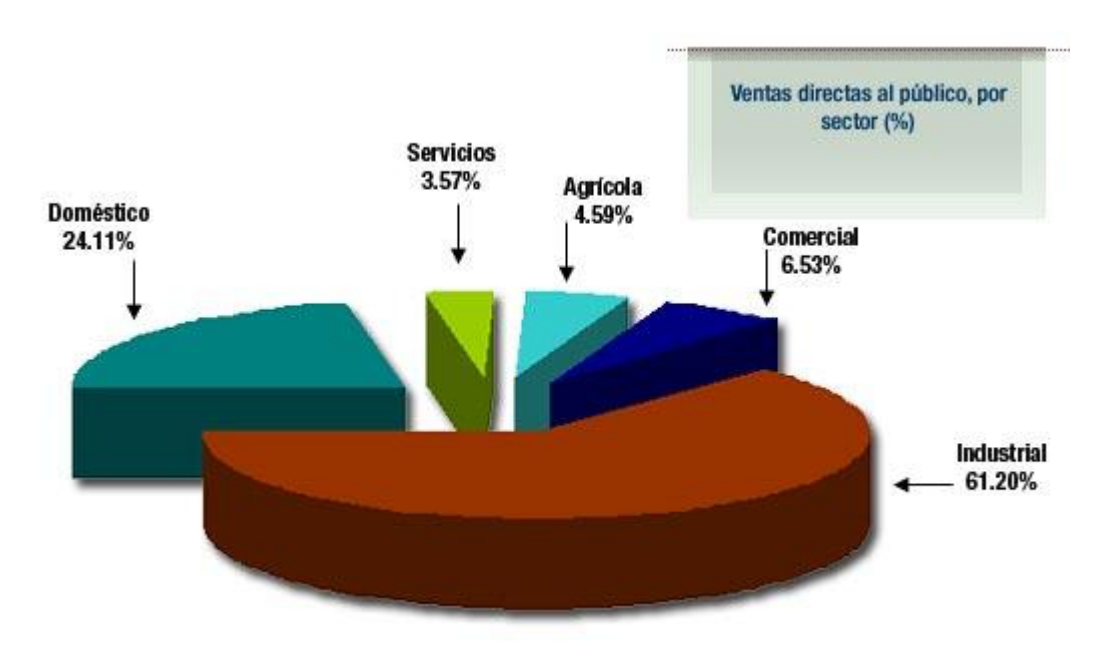

Figura IV.I.2 Ventas directas al público de la CFE

## IV.I.1.4 **GENERACIÓN**

La generación de energía eléctrica en la Comisión Federal de Electricidad se realiza en centrales hidroeléctricas, termoeléctricas, eólicas y nucleares.

Al cierre del mes de marzo de 2005, la CFE contó con una capacidad efectiva instalada para generar energía eléctrica de 46,171.02\* Megawatts (MW), de los cuales: 7,750.90 MW son de productores independientes (termoeléctricas); 10,258.98 MW son de hidroeléctricas; 23,234.59 MW corresponden a las termoeléctricas de CFE; 2,600.00 MW a carboeléctricas; 959.50 MW a geotermoeléctricas; 1,364.88 MW a la nucleoeléctrica, y 2.18 MW a la eoloeléctrica

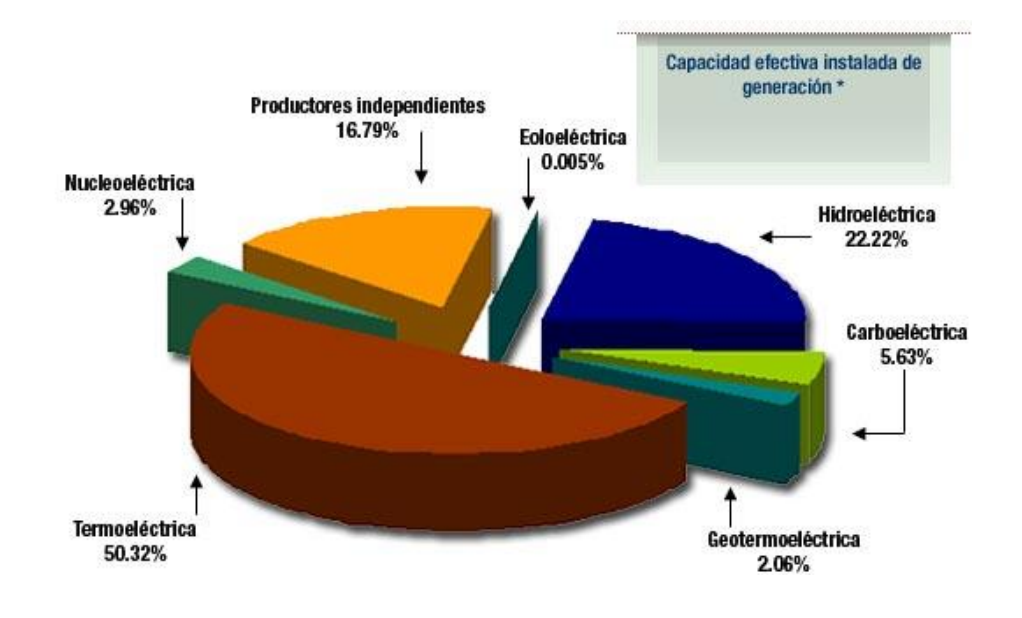

Capacidad efectiva instalada de generación

Figura IV.I.3 Capacidad instalada de la CFE

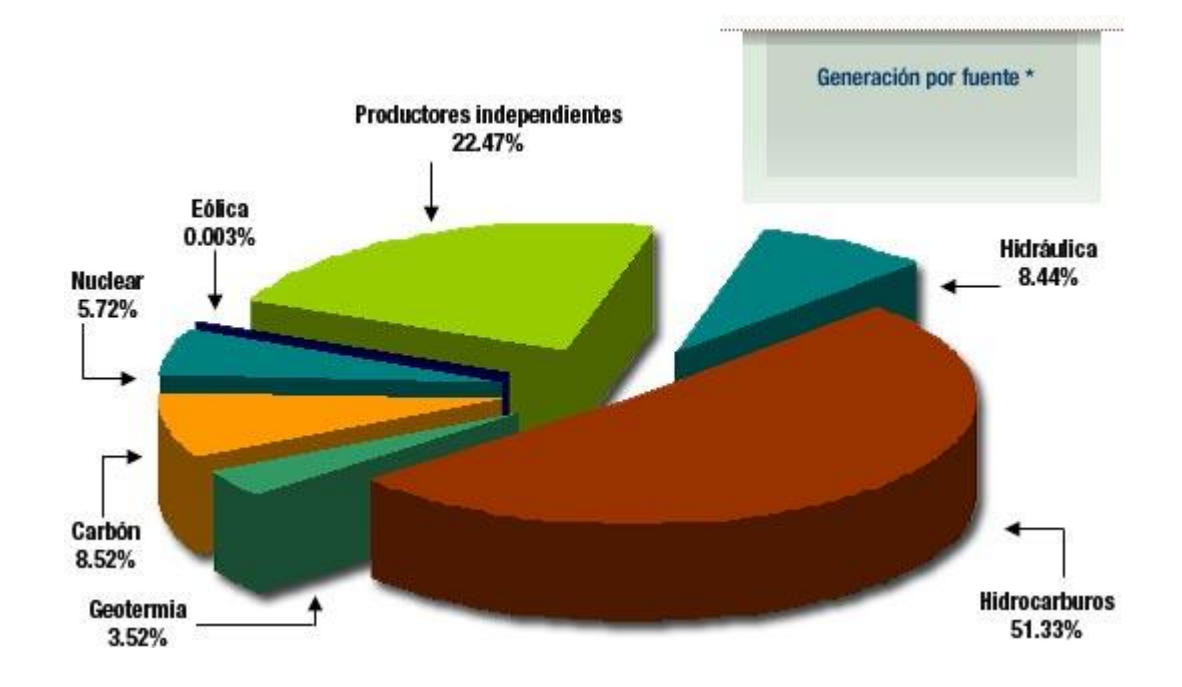

Generación por fuente

Figura IV.I.4 Generación por fuente

# IV.I.2 **LUZ Y FUERZA DEL CENTRO**

Luz y Fuerza del Centro es la segunda compañía que suministra, genera y transmite en el país. Actualmente llevan electricidad a más de cinco millones de clientes, lo que representa una población atendida superior a los 20 millones de habitantes en el Distrito Federal y los Estados de México, Morelos, Hidalgo y Puebla.

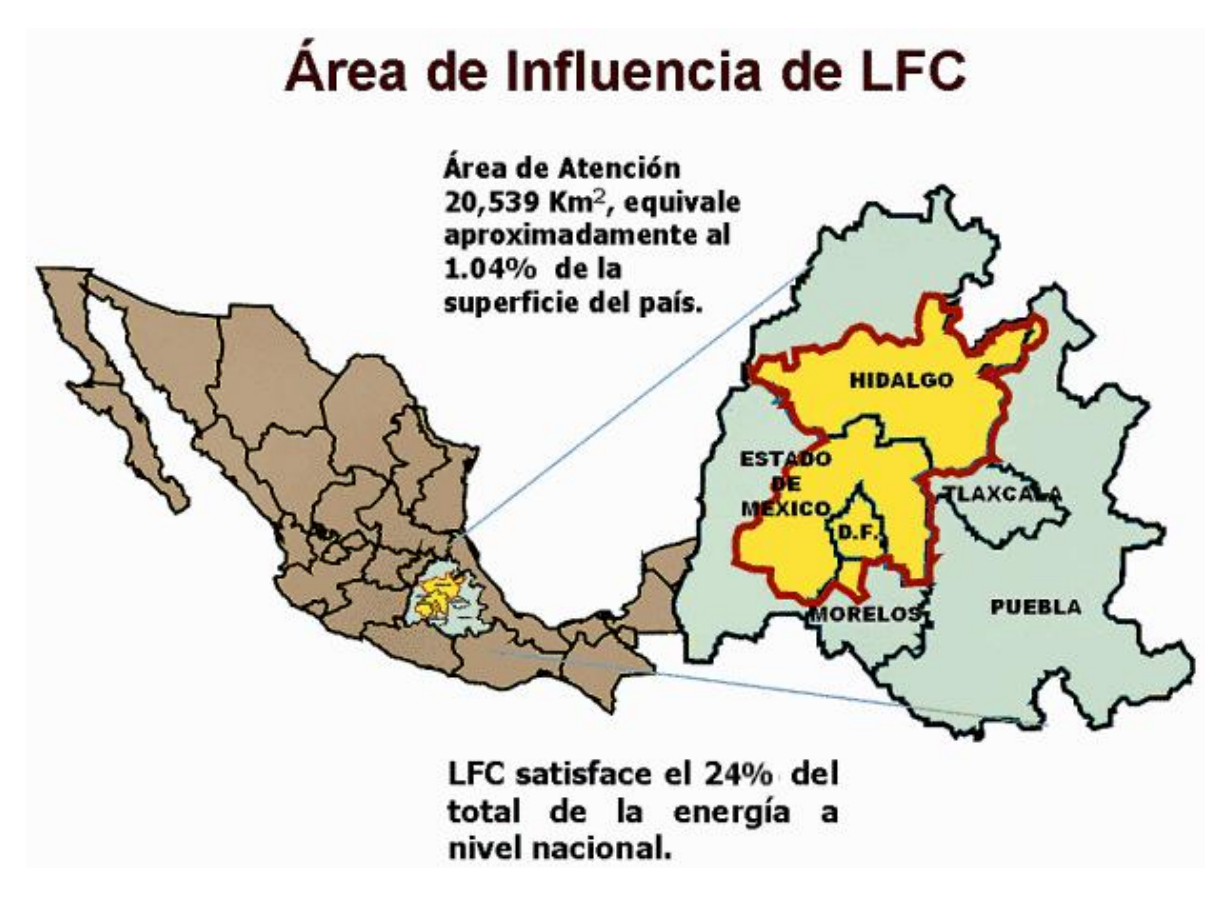

Figura IV.I.5 Área de influencia de LFC

En el año de 1960 se inicia la nacionalización de la industria eléctrica con la compra de las empresas que tenían a su cargo el suministro de la energía eléctrica. El gobierno adquirió en 52 millones de dólares, el 90% de las acciones de The Mexican Light and Power Co., y se comprometió a saldar los pasivos de esa empresa que ascendían a 78 millones de dólares. Por la suma de 70 millones de dólares obtuvo las acciones de la American and Foreign Power Co. Con esta compra la nación adquiere 19 plantas generadoras que servían al Distrito Federal y a los estados de Puebla, México, Michoacán, Morelos e Hidalgo; 16 plantas hidráulicas y 3 térmicas, cuya capacidad instalada ascendía a 667,400 KW. 137 Km de línea de transmisión de doble circuito trifásico en el sistema de 220 KW; 700 Km. Aproximadamente de líneas de transmisión y distribución de circuitos trifásicos en sistemas de 20 KV; dos subestaciones transformadoras de Cerro Gordo, México y El salto Puebla, conectadas a la línea de 229 KV y con capacidad, en conjunto, de 400,000 KVA; 38 subestaciones receptoras conectadas a la red de transmisión de 85 y 60 KV, con capacidad de

transformación de 1'000,000 KVA; gran número de bancos de transformadores conectados a las redes de 44 y 20 KV en diversos puntos del sistema, con una capacidad de 230,000 KVA; 4,500 Km. de líneas primarias de distribución de 6 KV (circuitos trifásicos); 11,000 transformadores de distribución con capacidad de 670,000 KVA; y 6,800 Km., de líneas de baja tensión.

Plantas hidroeléctricas: Necaxa 115,000 KW; Patla 45,600 KW; Tezcapa 5,367 KW; Lerma 79,945 KW; Villada 1,280 KW; Fernández leal 1,280 KW; Tlilán 680 KW; Juandó 3,600 KW; Cañada 1,215 KW; Alameda 8,800 KW; las Fuentes264 KW; Temascaltepec 2,336 KW, Zictepec 384 KW; Zepayautla 664 KW y San Simón 1,770 KW.

Plantas termoeléctricas: Nonoalco 92,500 KW; Tacubaya 30,900 KW; y Lechería 230,800 KW.

Además de los bienes citados la nación recibió el edificio situado en la esquina de Melchor Ocampo y Marina Nacional de la Ciudad de México y todos los demás inmuebles y muebles de las estaciones y plantas termoeléctricas e hidroeléctricas, así como equipos y materiales de oficina.

Las funciones esenciales de Luz y Fuerza del Centro son generar, transmitir, transformar, distribuir y comercializar energía eléctrica que tenga por objeto la prestación del servicio público, en su área de atención en la zona central del país, comprendida por el Distrito Federal, y parcialmente por los Estados de México, Morelos, Hidalgo y Puebla; así como ejercer las funciones que determinen la Ley del Servicio Público de Energía Eléctrica y sus Reglamentos, con base en las políticas y prioridades que derivan del Plan Nacional de Desarrollo y que se establece en el programa sectorial de la Dependencia Coordinadora del Sector Energético y que asume la Junta de Gobierno del Organismo.

## IV.I.2.1 **MISION**

Proporcionar el servicio público de energía eléctrica en la zona central del país, dentro del marco legal, en condiciones adecuadas de cantidad, calidad, oportunidad, precio y con una cultura laboral orientada a la atención al cliente, promoviendo el desarrollo técnico, económico y social, así como respetando los valores de la sociedad, en un contexto de protección y mejoramiento al medio ambiente.

# IV.I.2.2 **OBJETIVOS**

- ü Dar confiabilidad al Sistema Eléctrico.
- ü Satisfacer la demanda de energía eléctrica en su Área de Influencia.
- ü Mejorar la situación financiera de la empresa.
- ü Conformar una organización eficiente, competitiva y de calidad, administrada con modernos criterios empresariales.

- ü Crear una nueva cultura laboral en LFC que promueva el compromiso con el trabajo, un alto sentido de responsabilidad social y el desarrollo profesional y personal.
- ü Contribuir al mejoramiento ambiental y promover el bienestar social en el marco de un desarrollo sustentable.
- ü Aplicar el desarrollo tecnológico y políticas de ahorro de energía

# IV.I.1 **TARIFAS ELÉCTRICAS EN MÉXICO**

Las tarifas eléctricas son disposiciones específicas que contienen las cuotas y condiciones que rigen para los suministros de energía.

Las tarifas eléctricas en nuestro país cuentan con tres funcionalidades las cuales son:

- Función Financiera

Debido a que es la fuente de generar recursos para sufragar costos totales y ampliaciones futuras.

- Función Económica

Señal del costo marginal para influir en el perfil de la demanda, y promover la eficiencia económica.

- Función Productiva Social

Es un mecanismo económico a la vez que redistributivo. Además cuenta con subsidio a usuarios de menores recursos y/o sectores productivos.

Actualmente existen 33 tarifas eléctricas en nuestro país, clasificadas de la siguiente manera:

Domésticas (7) Servicio público (3) Riego agrícola (2) Servicios generales (20)

Las tarifas generales a su vez se dividen en tres grupos los cuales son: baja tensión (3), media tensión (6) y alta tensión (12).

Se considera que:

a) Baja tensión es el servicio que se suministra en niveles de tensión, menores o iguales a  $1\left[kV\right]$ .

- b) Media tensión es el servicio que se suministra en niveles de tensión mayores a 1[*kV* ], pero menores o iguales a 35[*kV* ].
- c) Alta tensión a nivel de subtransmisión es el servicio que se suministra en niveles de tensión mayores a 35  $\kappa$  /  $\ell$ , pero menores a 220  $\kappa$  /  $\ell$ .
- d) Alta tensión a nivel de transmisión es el servicio que se suministra en niveles de tensión iguales o mayores a 220[*kV* ].

Dadas las consecuencias o en su caso beneficios que trae consigo operar con factor de potencia menor o mayor a 0.9 respectivamente, las compañías suministradoras hacen recargos o en su caso bonificaciones en el monto de la factura eléctrica.

Con el fin de reflejar el costo real del servicio de suministro de energía eléctrica se consideran regiones tarifarias y estaciones en los costos del suministro, y son las siguientes: Baja California, Baja California Sur, Norte, Noreste, Noroeste, Central y Peninsular.

IV.I.2 **CONCEPTOS DE FACTURACIÓN**

*Carga instalada*: es la capacidad total en kW conectada a la instalación eléctrica.

*Demanda*: es el valor en kW medido en un instante.

*Demanda máxima*: es la demanda medida en kW durante cualquier intervalo de 15 minutos, en el cual el consumo de energía eléctrica fue mayor que en cualquier otro intervalo de 15 minutos en el periodo de consumo.

*Demanda facturable*: esta definida por la relación de demandas en los diferentes periodos.

*Consumo de energía*: es la energía eléctrica utilizada por toda o una parte de una instalación durante un periodo determinado.

*Factor de carga*: es un indicador de la forma en que se usa la energía eléctrica en una instalación. También se puede interpretar como una medida de aprovechamiento de la energía consumida con relación a la demanda máxima.

$$
FC = \frac{C_{\text{energy}}[kWh/\text{ mes}]}{D_{\text{max}}[kW] \times P(h/\text{ mes}]} \times 100[\%]
$$

donde:

*Cenerg* es el consumo de energía en un periodo.

*D*max es la demanda máxima.

*P* es el periodo de consumo.

o bien

$$
FC = \frac{D_{\text{median}}[kW]}{D_{\text{max}}[kW]} \times 100[\%]
$$

donde

*Dmedia* es la demanda media.

*Factor de potencia*: también conocido como cosθ , es la relación entre la potencia activa en kW y la potencia aparente en kVA. Una de sus interpretaciones es como una medida de aprovechamiento de la energía consumida con relación a la demanda máxima.

$$
fp = \cos\theta = \frac{P[kW]}{S[kVA]}
$$

donde

P es la potencia activa. S es la potencia aparente.

En términos de energía eléctrica consumida se puede escribir de la siguiente manera:

$$
fp = \frac{kWh}{\sqrt{kWh^2 + kVARh^2}}
$$

donde

kWh es la energía activa o la potencia eléctrica consumida en un periodo de tiempo. KVARh es la energía aparente o la potencia aparente consumida en un período de tiempo.

Entre los cargos económicos que se hacen en la facturación eléctrica están:

- Cargo por demanda máxima medida.
- Cargo por consumo.
- Bonificación o en su caso recargo por factor de potencia según sea el caso.
- Derecho de alumbrado público DAP.
- Impuesto al valor agregado IVA.

#### IV.I.3 **TARIFAS ELÉCTRICAS INDUSTRIALES**

Existen 4 modalidades generales de tensiones para el suministro de energía eléctrica industriales según la CFE y Luz y Fuerza del Centro:

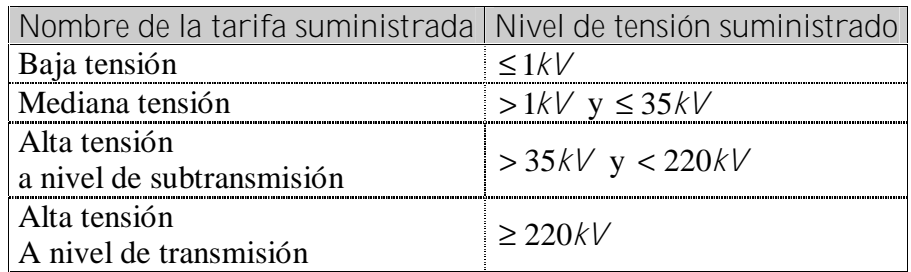

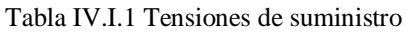

Las tarifas eléctricas a contratar debido a cualquiera de estos niveles de tensión, que aplican a servicios que destinen la energía a cualquier uso, son las siguientes:

Media tensión:

Tarifa OM: tarifa ordinaria para servicio general con demanda < 100 kW.

Tarifa HM: tarifa horaria para servicio general con demanda ≥100 kW.

Tarifa H-MC: tarifa horaria para servicio general con demanda ≥100 kW, para corta utilización.

- Alta tensión a nivel de subtransmisión:

Tarifa HS: tarifa horaria para servicio general. Se aplica a los usuarios que por las características de utilización de su demanda soliciten inscribirse en este servicio, el cual tendrá vigencia como mínimo un año.

Tarifa HSL: tarifa horaria para servicio general de larga utilización. Se aplica a los usuarios que por las características de utilización de su demanda soliciten inscribirse en este servicio, el cual tendrá vigencia mínima de un año.

- Alta tensión a nivel transmisión

Tarifa HT: tarifa horaria para servicio general. Se aplica a los usuarios que por las características de su utilización de demanda soliciten inscribirse en este servicio, el cual tendrá como vigencia mínima de un año.

Tarifa HTL: tarifa horaria de larga duración. Se aplica a los usuarios que por las características de su utilización de demanda soliciten inscribirse en este servicio, el cual tendrá como vigencia mínima de un año.

El alcance de nuestro estudio va hasta media tensión por lo que el análisis será en las tarifas OM, HM.

Haciendo un resumen del costo de la energía eléctrica tenemos que los cargos por concepto de consumo eléctrico son:

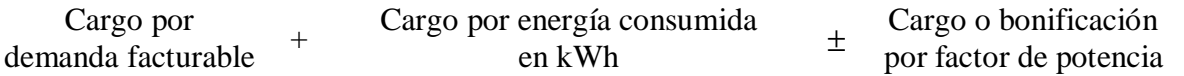

Así por ejemplo, la Compañía de Luz y Fuerza del Centro tuvo los siguientes montos de las tarifas en la región central desde Octubre del 2004 a septiembre del año 2005:

Para la tarifa OM:

Periodo: Octubre 2004 – Septiembre 2005 Tarifa OM Región Central

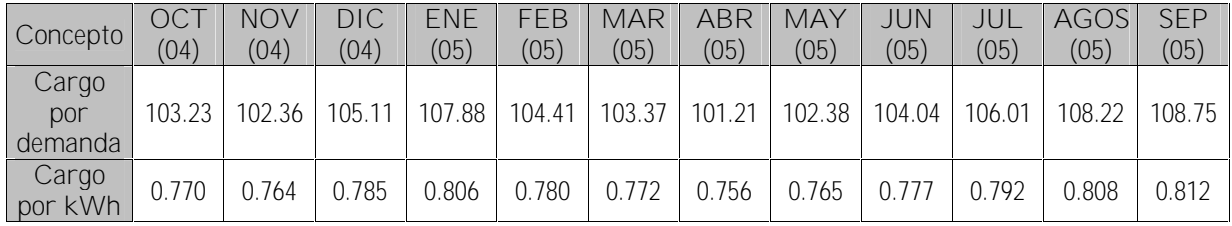

#### Tabla IV.I.2 Tarifas para OM

Establece como un mínimo mensual el importe resultante de multiplicar por 10 veces el cargo por kW de demanda máxima medida.

La demanda contratada la fijará inicialmente el usuario y su valor no deberá ser menor del 60% de la carga total conectada ni menor de 10 kW o la capacidad del mayor motor o aparato instalado.

En el caso de que el 60% de la carga total conectada exceda la capacidad de la subestación del usuario, solo se tomará como demanda contratada la capacidad de dicha subestación a un factor de 90%.

La demanda máxima medida se determinará mensualmente por medio de instrumentos de medición, que indican la demanda media en kW, durante cualquier intervalo de 15 minutos, en el cual el consumo de energía eléctrica sea mayor que en cualquier otro intervalo de 15 minutos en el período de facturación. Cualquier fracción de kW de demanda máxima medida se tomará como kW completo.

Cuando la demanda máxima medida exceda de 100 kW, el usuario deberá solicitar al suministrador su incorporación a la tarifa HM. De no hacerlo, al tercer mes consecutivo en que exceda la demanda de 100 kW, será reclasificado por el suministrador en la tarifa HM, notificándole al usuario.

Las cuotas indicadas estarán sujetas a un ajuste mensual acumulativo en los términos del resolutivo SEGUNDO del Acuerdo de Autorización de Ajuste del 30 de diciembre de 1999.

Para la tarifa HM:

Periodo: Octubre 2004 – Septiembre 2005 Tarifa HM Región Central

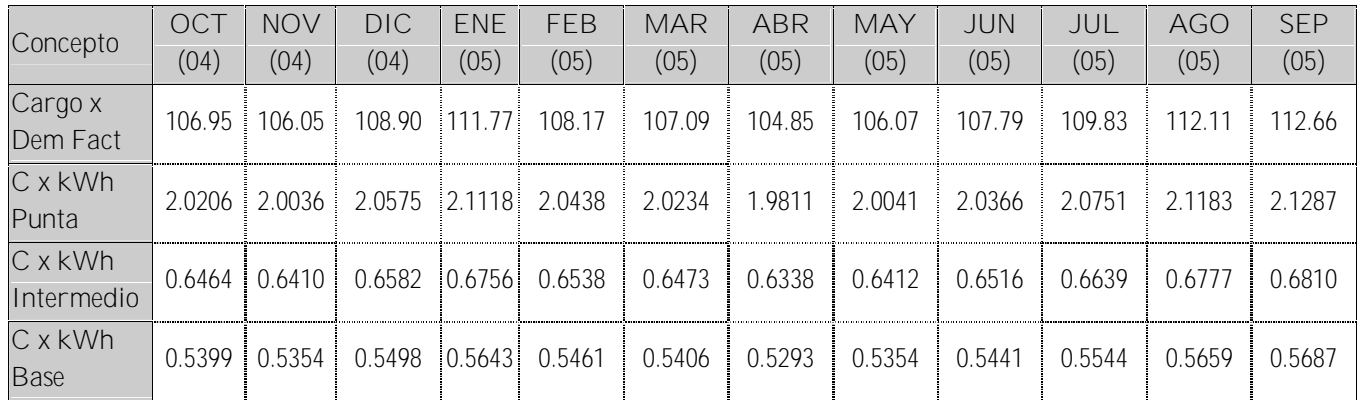

#### Tabla IV.I.3 Tarifas para HM

Se aplican cargos por la demanda facturable, por energía de punta, por energía intermedia y por energía de base.

El mínimo mensual será el importe que resulte de aplicar el cargo por kW de demanda facturable al 10% de la demanda contratada.

La demanda contratada la fijará inicialmente el usuario. Su valor no será menor del 60% de la carga total conectada, ni menor de 100 kW o de la capacidad del mayor motor o aparato instalado.

En el caso de que el 60% de la carga total conectada exceda la capacidad de la subestación del usuario, sólo se tomará como demanda contratada la capacidad de dicha subestación a un factor de 90%.

Para los efectos de la aplicación de esta tarifa, se utilizarán los horarios locales oficialmente establecidos. Por días festivos se entenderán aquellos de descanso obligatorio, establecidos en el artículo 74 de la Ley Federal del Trabajo, a excepción de la fracción IX, así como los que se establezcan por Acuerdo Presidencial.

Estos periodos se definen en cada una de las regiones tarifarias para las distintas temporadas del año, como se describe a continuación.

#### Regiones Central, Noreste, Norte y Sur Del primer Domingo de Abril, al Sábado anterior al último Domingo de Octubre

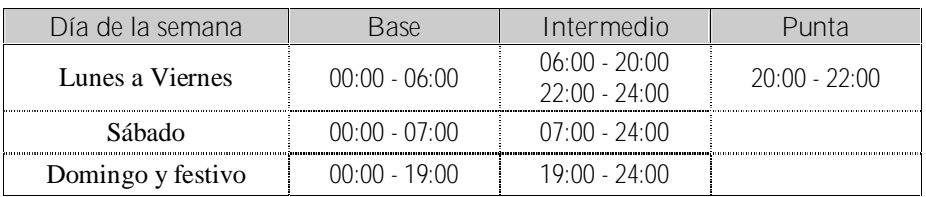

Tabla IV.I.4 Períodos de base, intermedia y punta para verano

Del último Domingo de Octubre, al Sábado anterior al primer Domingo de Abril

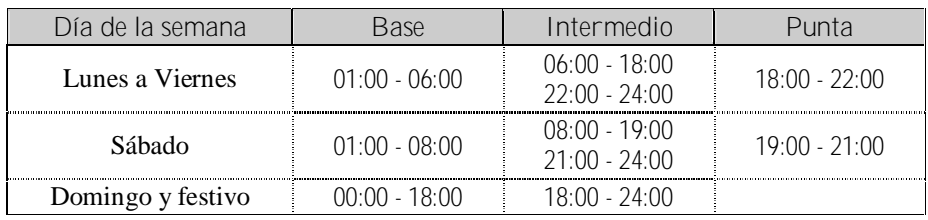

Tabla IV.I.5 Períodos de base, intermedia y punta para verano

La demanda facturable se define como se establece a continuación:

$$
DF = DP + FR/\left[\max(DI - DP, O)\right] + FRB\left[\max(DB - DPI, O)\right]
$$

donde:

DP es la demanda máxima medida en el periodo de punta.

DI es la demanda máxima medida en el periodo intermedio.

DB es la demanda máxima medida en el periodo de base.

DPI es la demanda máxima medida en los periodos de punta e intermedio.

FRI y FRB son factores de reducción que tendrán los siguientes valores, dependiendo de la región tarifaria:

| Región                                  | Factores de Reducción |      |  |  |  |
|-----------------------------------------|-----------------------|------|--|--|--|
|                                         |                       | FR B |  |  |  |
| Central                                 | -300                  | 15O  |  |  |  |
| Sur                                     |                       |      |  |  |  |
| . .<br>. .<br>$\sim$<br>--- <i>-</i> -- |                       |      |  |  |  |

Tabla IV.I.6 Factores de reducción

En las fórmulas que definen las demandas facturables, el símbolo "max" significa máximo, es decir, que cuando la diferencia de demandas entre paréntesis sea negativo, ésta tomará el valor cero.

Las demandas máximas medidas en los distintos periodos se determinarán mensualmente por medio de instrumentos de medición, que indican la demanda media en kW, durante cualquier intervalo de 15 minutos del periodo en el cual el consumo de energía eléctrica sea mayor que en cualquier otro intervalo de 15 minutos en el periodo correspondiente.

Para las regiones de Baja California, Baja California Sur y Noroeste, DP tomará el valor cero durante temporada que no tiene periodo de Punta.

Cualquier fracción de kW de demanda facturable se tomará como kW completo.

Cuando el usuario mantenga durante 12 meses consecutivos valores de DP, DI y DB inferiores a 100 kW, podrá solicitar al suministrador su incorporación a la tarifa O-M.

Energía de punta es la energía consumida durante el Periodo de Punta. Energía intermedia es la energía consumida durante el periodo intermedio. Energía de base es la energía consumida durante el periodo de base.

Las cuotas indicadas estarán sujetas a un ajuste automático en los términos del resolutivo TERCERO del Acuerdo de Autorización de Ajuste del 30 de diciembre de 1999.

#### IV.II **ORGANISMOS PARA EL AHORRO DE ENERGÍA ELÉCTRICA EN MÉXICO**

La importancia del ahorro de energía en nuestro país es cada vez más importante, desde el punto de vista tecnológico, ambiental y de desarrollo. A fin de tener un país con un uso racional de energía, en México existen dos entidades dedicadas a la promoción, regularización y realización de proyectos y normas que hacen viable el camino a un uso eficiente de energía. Estas dos entidades son la CONAE y el FIDE, se habla de cada una de ellas en las siguientes páginas de este documento.

La importancia para nosotros en este estudio radica primordialmente en el FIDE, que como veremos adelante, es una empresa cuyo objetivo es fomentar el uso eficiente de energía eléctrica en el sector privado de nuestro país con incentivos económicos.

Hasta estos días, el FIDE no ha considerado oportuno el dar incentivos a proyectos que involucren compensación del factor de potencia ni filtrado de corrientes armónicas.

Al final del presente documento se demostrará uno de los objetivos principales, ahorrar energía eléctrica, hacer un uso más eficiente de la energía eléctrica por medio de banco de capacitores para compensar el factor de potencia, así como el uso de filtros de armónicas para mejorar la calidad de la energía eléctrica.

## IV.II.1 **SURGIMIENTO DE LAS ENTIDADES DEDICADAS AL AHORRO DE ENERGÍA EN MÉXICO**

Fue en la década de los años 80 cuando se encuentran dos problemáticas, por un lado la preocupación y por otro lado las políticas energéticas enfocadas ambas en la expansión de la oferta de energía y en el desarrollo de los recursos humanos e institucionales necesarios para llevar adelante estas líneas de política. Se presentaron varios inconvenientes, por un lado, los altos índices de consumo de energía por unidad de valor de la economía nacional, más el hecho de que este consumo tuviese como principal insumo al petróleo, motivos por los cuales se llevaron acabo iniciativas nacionales que culminaron en 1989 con la creación de la Comisión Nacional para el Ahorro de Energía (CONAE) y en 1990 con el Fideicomiso de Apoyo a los Programas de Ahorro de Energía del Sector Eléctrico (FIDE).

# IV.II.2 **LA CONAE**

Su misión es diseñar, promover y fomentar lineamientos y acciones en materia de ahorro y uso eficiente de energía y aprovechamiento de energías renovables en el país, brindar asistencia técnica en la materia a los sectores público, privado y social, así como concertar la implantación de las normas de eficiencia energética.

Tiene como visión ser el organismo público de alta calidad, eficacia y eficiencia en el diseño, instrumentación y operación de programas de alcance nacional para el ahorro de energía y el aprovechamiento de las energías renovables.

# IV.II.2.1 **FUNCIONES**

La Comisión Nacional para el Ahorro de Energía, de acuerdo a su Decreto de Creación, tiene las facultades siguientes:

- 1. Expedir disposiciones administrativas en materia de ahorro y uso eficiente y racional de energía, de conformidad con las disposiciones legales aplicables;
- 2. Fomentar la eficiencia en el uso de energía mediante acciones coordinadas con las diversas dependencias y entidades de la Administración Pública Federal y con los gobiernos de las entidades federativas y de los municipios y, a través de acciones concertadas, con los sectores social y privado;
- 3. Preparar los programas nacionales en materia de ahorro y uso eficiente de energía y el fomento del aprovechamiento de energías renovables, someterlos a la consideración y, en su caso, autorización de la Secretaría de Energía;
- 4. Formular y proponer al Ejecutivo Federal, a través de la Secretaría de Energía, los programas de operación, inversión y financiamiento que se requieran a corto, mediano y largo plazo para cumplir con los objetivos en materia de fomento de la eficiencia en el uso de energía y el aprovechamiento de energías renovables;
- 5. Promover y apoyar la investigación científica y tecnológica en materia de ahorro y uso eficiente de energía, así como del aprovechamiento de energías renovables;
- 6. Promover, gestionar y, en su caso, apoyar las actividades tendientes a obtener y aplicar los fondos provenientes de fuentes de financiamiento públicas y privadas, para la implementación de acciones para el ahorro y uso eficiente de la energía;
- 7. Promover mecanismos que permitan el desarrollo, la fabricación y la utilización de productos, dispositivos, aparatos, equipos, maquinaria, instrumentos o sistemas para el ahorro y uso eficiente de la energía, así como el aprovechamiento de energías renovables;
- 8. Promover mecanismos que permitan el desarrollo, la fabricación y la utilización de productos, dispositivos, aparatos, equipos, maquinaria, instrumentos o sistemas para el ahorro y uso eficiente de la energía, así como el aprovechamiento de energías renovables;
- 9. Prestar servicios técnicos, de asesoría y otros en materia de ahorro y uso eficiente de energía;
- 10. Integrar, analizar y, en su caso, difundir la información sobre ahorro y uso eficiente de energía, que proporcionen, de conformidad con las disposiciones legales aplicables, las personas que realicen estas actividades dentro del territorio nacional;
- 11. Realizar actividades de difusión para alcanzar sus objetivos sobre eficiencia energética, dentro del tiempo de que dispone el Estado en la radio y la televisión conforme a las disposiciones que al respecto establece la ley de la materia, y
- 12. Participar en la elaboración de Normas Oficiales Mexicanas, en coordinación con las dependencias que tengan facultades para expedirlas, en el ramo del ahorro y uso eficiente de la energía, y aprovechamiento de energías renovables.

## IV.II.2 **EL FIDEICOMISO PARA EL AHORRO DE ENERGÍA ELÉCTRICA (FIDE)**

El FIDE es un organismo privado no lucrativo, creado en 1990 para promover acciones que induzcan y fomenten el ahorro y uso racional de la energía eléctrica. El Comité Técnico del FIDE, que es su órgano de gobierno y está integrado por:

- Comisión Federal de Electricidad (CFE)
- Luz y Fuerza del Centro (LFC)
- Sindicato Único de Trabajadores Electricistas de las República Mexicana (SUTERM)
- Confederación de Cámaras Industriales de los Estados Unidos Mexicanos (CONCAMIN)
- Cámara Nacional de la Industria de la Transformación (CANACINTRA)
- Cámara Nacional de Manufacturas Eléctricas (CANAME)
- Cámara Mexicana de la Industria de la Construcción (CMIC)
- Cámara Nacional de Empresas de Consultoría (CNEC)
- Comisión Nacional para el Ahorro de Energía (CONAE)

Su misión es promover e inducir, con acciones y resultados concretos, el ahorro de energía eléctrica entre los usuarios.

Sus objetivos son:

- Modificar patrones de consumo de energía eléctrica, consolidando una cultura del ahorro.
- Hacer una amplia difusión del ahorro de energía eléctrica, usando todos los mecanismos y medios disponibles.
- Demostrar que el ahorro de energía eléctrica es técnicamente factible, económicamente rentable y socialmente benéfico.
- Extender la presencia e influencia del FIDE en el país y en el ámbito internacional.
- Lograr la integración plena y sistemática de la gestión del ahorro de energía eléctrica en la planeación del sector.
- Impulsar la aplicación generalizada de medidas de ahorro y uso de equipos de alta eficiencia.
- Ampliar y profundizar las acciones de formación de recursos humanos.
- Propiciar el fortalecimiento de las firmas consultoras que desarrollan proyectos en este campo.
- Fomentar la legislación, normatividad y reglamentación en la materia.
- Contar con mecanismos de evaluación eficiente y oportuna de los programas del FIDE.

El FIDE ofrece una amplia gama de proyectos de apoyo a servicios municipales, industrias, comercios y usuarios domésticos, entre los cuales están:

- Diagnósticos energéticos en instalaciones domésticas.
- Bonificaciones económicas al adquirir motores de alta eficiencia, compresores ahorradores, lámparas T-8 y balastros de bajas pérdidas.
- Financiamientos para la ejecución de proyectos de ahorro de energía eléctrica.
- Impartición de diplomados, cursos, talleres y seminarios sobre los principales tópicos del ahorro de energía eléctrica en diversas ciudades del país.
- Información escrita y audiovisual que permiten conocer y aplicar medidas para ahorrar energía eléctrica.
- Proporciona el Sello FIDE a equipos ahorradores de energía por ser más eficientes.
- Cuenta con delegaciones en todo el país.
- Asesoría para el diseño de programas de ahorro de energía eléctrica a otros países.
- Material educativo dirigido a los niños.
- Venta de lámparas ahorradoras de energía eléctrica con precios de fábrica y a plazos sin intereses de ser necesario.

Delimitaremos esta parte de la tesis a lo que el FIDE a la industria se refiere. El FIDE apoya la realización de proyectos que permiten ahorros de energía eléctrica en los sectores:

- **Industrial**
- Comercios y Servicios
- Servicios Municipales
- Apoyo al desarrollo tecnológico

Los diferentes proyectos en la industria son:

- Proyectos de ahorro de energía eléctrica en grupos corporativos y en empresas representativas de ramas industriales de intenso consumo de energía eléctrica.

El FIDE otorga financiamientos sin intereses, de acuerdo con los siguientes montos y condiciones:

| Tipo de Proyecto                                                                                                   | Monto Máximo del<br>Financiamiento [\$] | Condiciones                                                                                                    |  |  |  |  |  |  |
|----------------------------------------------------------------------------------------------------|-----------------------------------------|----------------------------------------------------------------------------------------------------|--|--|--|--|--|--|
| Grupo Corporativo                                                                                                  | 3,500,000.00                            | Deben incluirse al menos 3 empresas del grupo, con<br>demanda superior a 1,000 kW. El FIDE financia hasta el<br>50% del costo total de los proyectos, en su fase de<br>ampliación de medidas. |  |  |  |  |  |  |
| Empresas con demanda de energía<br>eléctrica superior a los 1,000 kW                                               | 1,000,000.00                            | El FIDE financia hasta el 60% del costo total del<br>proyecto, pudiendo incluir el diagnostico energético.                                                                                    |  |  |  |  |  |  |
| Empresas con demanda de energía<br>eléctrica inferior a los 1,000 kW                                               | 500,000.00                              | Mismas que el anterior.                                                                                                    |  |  |  |  |  |  |
| El reembolso del financiamiento se efectúa en un plazo de hasta 8 trimestres, sin intereses, calculado conforme al |                                         |                                                                                                    |  |  |  |  |  |  |
| periodo de recuperación simple de la inversión.                                                                    |                                         |                                                                                                    |  |  |  |  |  |  |

Tabla IV.II.1 FIDE condiciones y montos

- Proyectos de ahorro de energía eléctrica en empresas altamente consumidoras con recuperación del costo financiero.

Los tipos de proyectos disponibles y sus condiciones son:

| Tipo de Proyecto                                      | Monto Máximo de<br>Financiamiento [\$] | Condiciones                                                                                                    |
|-------------------------------------------------------|----------------------------------------|----------------------------------------------------------------------------------------------------|
| Empresas con<br>demandas superiores<br>a los 1,000 kW | 1,000,000.00                           | Se financia hasta el 100% del costo de aplicar las medidas. El plazo<br>máximo para cubrir el préstamo será de 12 pagos trimestrales fijo a una |
| Empresas con<br>demandas inferiores<br>a los 1,000 kW | 500,000.00                             | tasa de interés igual al CPP vigente al momento en que el FIDE autorice<br>el proyecto.                                                         |

Tabla IV.II.2 FIDE condiciones para diferentes proyectos

- Financiamiento a corto plazo para la aplicación de medidas de ahorro de energía eléctrica.

Monto del financiamiento \$350,000.00

Condiciones: financiamiento hasta el 100% sin intereses. El reembolso se realiza en un solo pago a los 6 meses, sin intereses, contados a partir de la firma del contrato de ejecución del proyecto.

- Financiamiento de proyectos contratados bajo esquemas de ahorros garantizados y demostrados.

Estos se otorgarán a firmas consultoras o distribuidores de equipos de alta eficiencia, en los montos y condiciones que se indican a continuación.

Monto del financiamiento: \$250,000.00

Condiciones: se requiere presentar el contrato firmado entre empresa y consultor y que éste ofrezca una garantía por el financiamiento que recibirá, una vez que se comprueben los ahorros comprometidos. El reembolso será pagado por la firma consultora o distribuidor de equipos mediante dos pagos semestrales, sin intereses, contados a partir de la firma del convenio respectivo.

- Apoyo al desarrollo tecnológico.

Apoyo a las empresas que requieren mejorar sus procesos y/o productos para tener un mejor posicionamiento en el mercado y un uso más eficiente de su insumo de energía eléctrica, aplicando desarrollos tecnológicos como innovación o modernización y automatización de procesos.

| Tipo de<br>Proyecto                                          | Monto Máximo de<br>Financiamiento                                                   | Condiciones                                                                                                    |
|--------------------------------------------------------------|-------------------------------------------------------------------------------------|----------------------------------------------------------------------------------------------------|
| Desarrollo<br>Tecnológico en<br>procesos $y$ /o<br>productos | La cantidad menor de<br>\$1,000,000.00 y el 50%<br>del costo total del<br>proyecto. | El usuario reembolsará el financiamiento otorgado por el FIDE,<br>independientemente del resultado de las acciones derivadas del<br>proyecto, en un plazo no mayor de 36 meses. El primer pago<br>vencerá 3 meses después de la fecha de terminación del proyecto.<br>La estimación del proyecto se estima no mayor a 6 meses. Las<br>condiciones pactadas en cada caso deberán quedar integradas al<br>convenio que se firme entre el usuario y el FIDE. |

Tabla IV.II.3 FIDE condiciones para desarrollo tecnológico

# IV.II.3.1 **IMPORTANCIA DEL FIDE EN MÉXICO**

Este organismo ha sido muy importante en cuanto a apoyo de proyectos de ahorro de energía eléctrica en nuestro país se refiere, para resaltar su importancia hay que ver las estadísticas a lo largo de su historia y podremos también ver el impacto que tienen los proyectos de ahorro de energía eléctrica en la industria.

De 1998 a 2001 los ahorros de energía eléctrica se incrementaron de 1,635 a 2,692 GWh por año. Los ahorros logrados en el año 2000 representaron el 1.29% de las ventas de energía eléctrica de ese año, a su vez los de 2001 representaron el 1.71%.

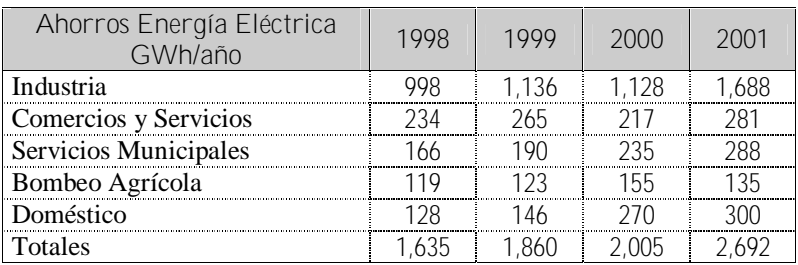

Tabla IV.II.4 Ahorros de energía eléctrica por sectores de 1998 a 2001

El 63% de los ahorros corresponde al sector industrial, el 11% al sector doméstico, 11% a los servicios municipales, 10% a las instalaciones de comercios y servicios diversos y 5% al sector agrícola.

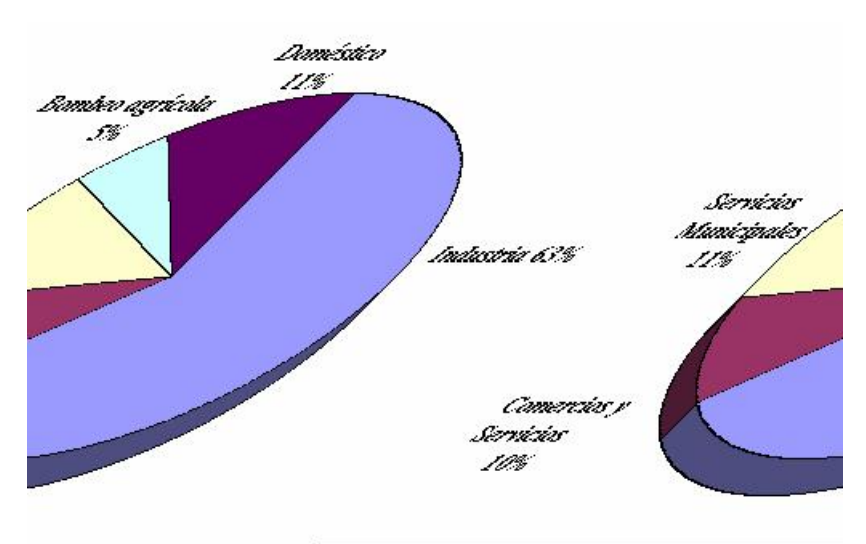

Figura IV.II.1 Distribución de los ahorros en el año 2001

A lo largo de 11 años de estudio se han acumulado ahorros equivalentes a 11, 877 GWh, siendo el sector industrial el que ha aportado más a este logro con 7,592 GWh equivalentes al 64%.

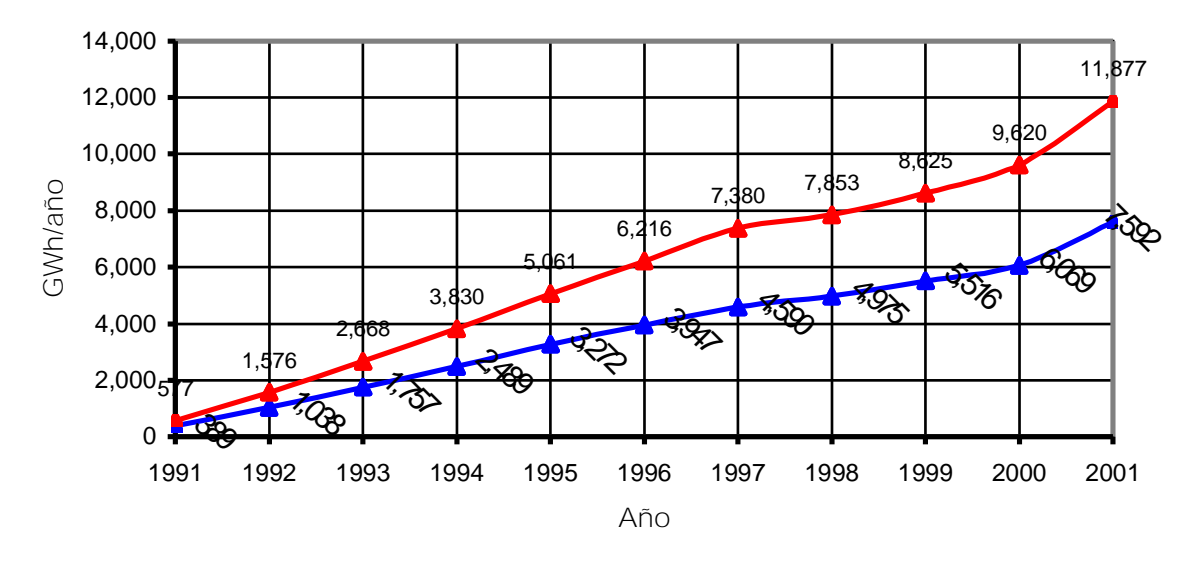

Ahorros acumulados totales

♦ Ahorros acumulados del sector industrial

Figura IV.II.2 Evolución de ahorros de energía eléctrica (GWh/año) de 1991 a 2001

Podemos darnos cuenta entonces la importancia del consumo de energía por parte de la industria. Es un sector muy significativo, lo vemos en consumo consecuentemente en ahorros de energía.

# **CAPÍTULO V**

# **ESTUDIO PRÁCTICO**

Easy PDF Creator is professional software to create PDF. If you wish to remove this line, buy it now.

# V.I **INTRODUCCIÓN**

A continuación se presenta el caso práctico de estudio de una instalación eléctrica de una compañía en México, en adelante llamada "LA EMPRESA", con problemas eléctricos debido a la presencia de corrientes armónicas y bajo factor de potencia, según los valores registrados en el transformador TR 750 KVA. En este transformador, los datos se tomaron desde el 12/07/04 21:09:31 hasta el 12/12/04 21:09:31.

El estudio y la problemática se presentan solo en este transformador aunque "LA EMPRESA" cuenta con más instalaciones eléctricas, mismas que se mencionan en este estudio solo para tener un panorama más general del impacto del estudio ya que solo nos concentramos en una porción del total de las instalaciones.

Información sobre el transformador

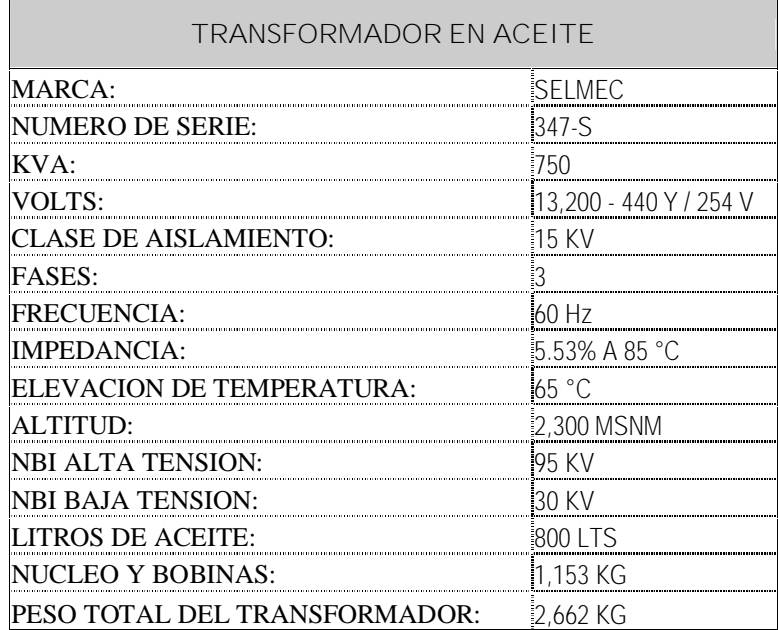

# V.II **RESUMEN DE INSTALACIONES ELÉCTRICAS**

### Suministro de energía en 13.2 KV por CFE

CFE suministra la energía en 13.2 KV, 3 fases, 3 hilos, 60 Hz, por medio de una línea aérea, calibre 1/0 AWG ACSR instalada en postes de concreto, crucetas de canal de fierro galvanizado, aislamiento tipo alfiler y de suspensión, hasta el limite del predio de las instalaciones ubicado a 50 m del entronque de la carretera a CEPAMISA en donde se encuentra instalado el equipo de protección y medición compuesto por los siguientes elementos:

- Tres cortacircuitos monofásicos de operación manual, tipo "XS" de 125 A.
- Tres apartarrayos tipo auto valvular de 15 KV tipo distribución.
- Tres transformadores de corriente con relación de transformación 100/5 A.
- Dos transformadores de potencial con relación de transformación 14.4 KV/120 Vca.
- Gabinete de lámina galvanizada con fondo de madera y puertas al frente con apertura de 90 grados, donde se encuentra alojado el equipo de medición de CFE.

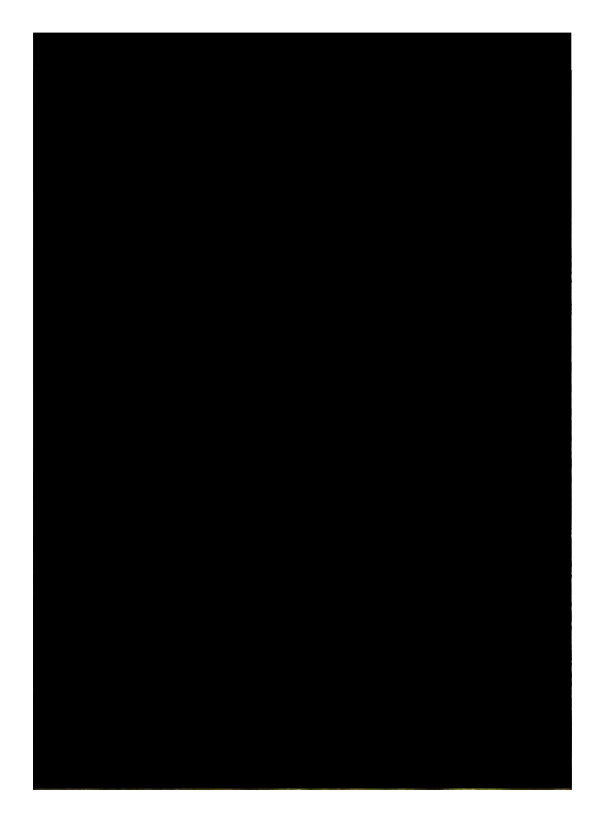

Figura V.I.1 Acometida eléctrica de la empresa

Suministro y distribución de energía en 13.2 KV

El suministro y distribución de energía se realiza en base a un sistema de 13.2 KV, 3 fases, 3 hilos, 60 Hz, utilizando cables de energía monopolares y canalización en tubería de PVC bajo las siguientes consideraciones.

### Subestación principal

Los equipos que constituyen la subestación principal se encuentran instalados en un cuarto construido específicamente para este fin, siendo los siguientes:

- Tablero de distribución en 15 KV, seis secciones.
- Transformador de 750 KVA, 13.2 KV/440 V, trifásico, 60 Hz, delta–estrella.
- Transformador de 500 KVA, 13.2 KV/220-127 V, trifásico, 60 Hz, delta–estrella
- Transformador de 225 KVA, 13.2 KV/220-127 V, trifásico, 60 Hz, delta–estrella.
- Transformador de 300 KVA, 13.2 KV/220-127 V, trifásico, 60 Hz, delta–estrella.
- Transformador de 45 KVA, 13.2 KV/220-127 V, trifásico, 60 Hz, delta–estrella. Localizado en un cuarto independiente adyacente al cuarto de la bomba del pozo No. II.
- Tablero blindado de baja tensión en 440 V, formado por dos secciones, marca Federal Pacific, No. TGN-1.
- 3 Tableros blindados de baja tensión en 220 V, formado por dos secciones cada uno, marca Federal Pacific Nos. TGN-2, TGE-1, y TGE-2.
- 3 Tableros blindados de baja tensión en 220 V, formado por dos secciones cada uno, marca Federal Pacific Nos. TGE-3, TGE-5, y TGE'-2. el TGE-5 se encuentra localizado en un cuarto adyacente al cuarto de la bomba del pozo no. II.

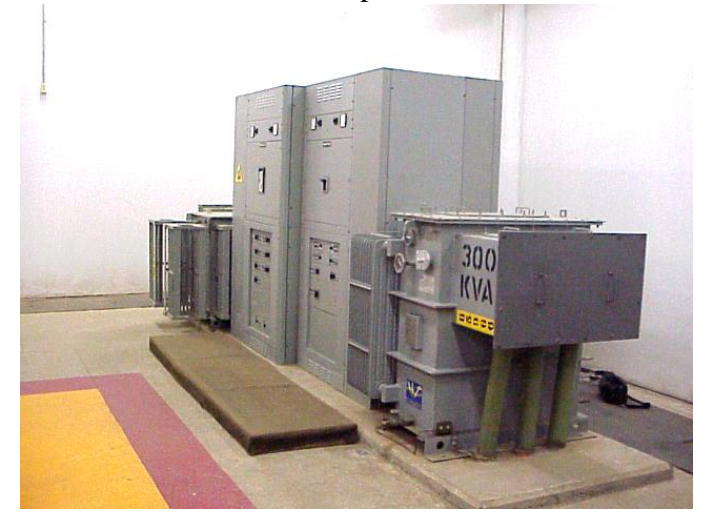

Figura V.I.2

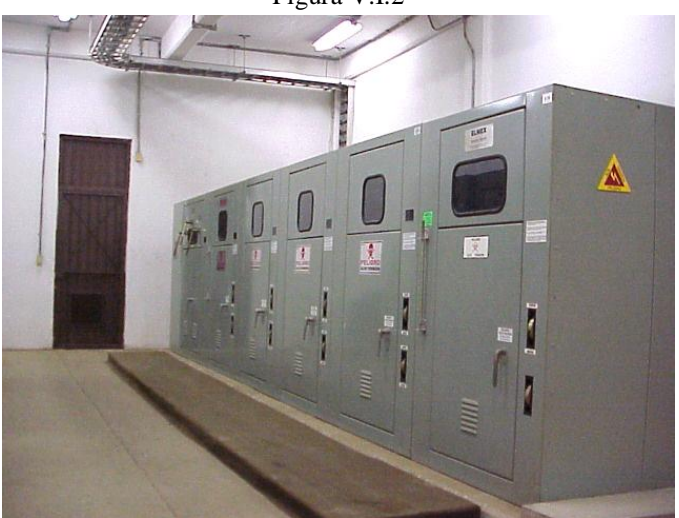

Figura V.I.3 Tableros ubicados dentro de la subestación

#### Plantas de emergencia

De acuerdo con los requerimientos de contar con un sistema de distribución de energía eléctrica en baja tensión 220/127 V el cual debe permanecer siempre energizado para proporcionar la energía a los sistemas de alumbrado de la caseta de vigilancia, cafetería, UPS y cargas

preferenciales de los edificios A, B y C. "LA EMPRESA" cuenta con 4 plantas de emergencia, con sus respectivos equipos auxiliares, las características de las plantas son:

- Planta de emergencia de 225 KW, 220/127 V, 3 fases, 4 hilos, 60 Hz, con su tablero de control y protección, así como el tablero de transferencia automática y tanque diario de combustible.
- Planta de emergencia ídem a la anterior pero de 410 KW.
- Planta de emergencia ídem a la anterior pero de 50 KW.
- Planta de emergencia ídem a la anterior pero de 30 KW.

# V.III **ANTECEDENTES DE CONSUMO DE ENERGÍA ELÉCTRICA**

El suministro eléctrico se encuentra contratado con la Comisión Federal de Electricidad bajo la tarifa HM (horaria en media tensión). Los cargos principales en esta tarifa son los correspondientes a consumo de energía (KWH), demanda facturable (KW), bonificación o multa por factor de potencia, cargo fijo del 3% por concepto de Derecho de Alumbrado Publico (D.A.P.) y el Impuesto al Valor Agregado (I.V.A.).

De acuerdo con el análisis de los recibos de facturación eléctrica, el consumo mensual de energía en las instalaciones de "LA EMPRESA" debido a TR 750 asciende a 157,000 kWh en promedio, la demanda facturable se encuentra alrededor de los 594 kW por mes, el factor de carga general se ha mantenido sin cambios considerables encontrándose en 35.7% en promedio mensual durante el transcurso de este año. En cuanto al factor de potencia este ha registrado un valor muy bajo, el promedio es de 0.71, por lo que se han tenido fuertes multas por bajo factor de potencia.

Un parámetro muy importante para conocer el impacto del problema eléctrico y su corrección es conocer el historial de consumo de energía eléctrica en un periodo de un año, esto es, de Octubre de 2004 a Octubre de 2005, esto podemos verlo resumido en la figura V.I.4.

"La compensación del FP y la calidad de energía como instrumento para el ahorro de energía" Capítulo V – Estudio Práctico

# Oct-2004 Nov-2004 Dic-2004 Ene-2005 Feb-2005 Mar-2005 Abr-2005 May-2005 Jun-2005 Jul-2005 Ago-2005 Sep-2005 Oct-2005 **CONSUMO DE ENERGIA ELÉCTRICA OCTUBRE 2004 - OCTUBRE 2005**

Figura V.I.4 Resumen de consumos de energía de Octubre de 2004 a Octubre de 2005

183

Easy PDF Creator is professional software to create PDF. If you wish to remove this line, buy it now.

# V.IV **MONITOREO DE PARÁMETROS ELÉCTRICOS**

#### Parámetros del informe

Para el análisis de los resultados se utilizaron los límites siguientes:

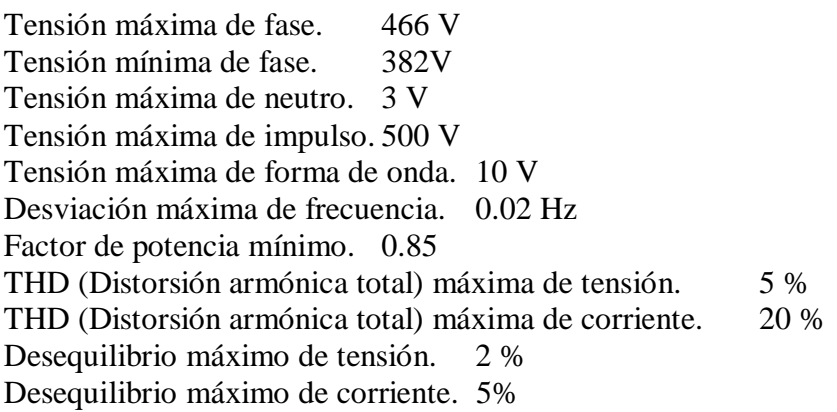

En el informe se indica cualquier valor fuera de estos límites de estos límites de estos límites de estos límites de estos límites de estos límites de estos límites de estos límites de estos límites de estos límites de es

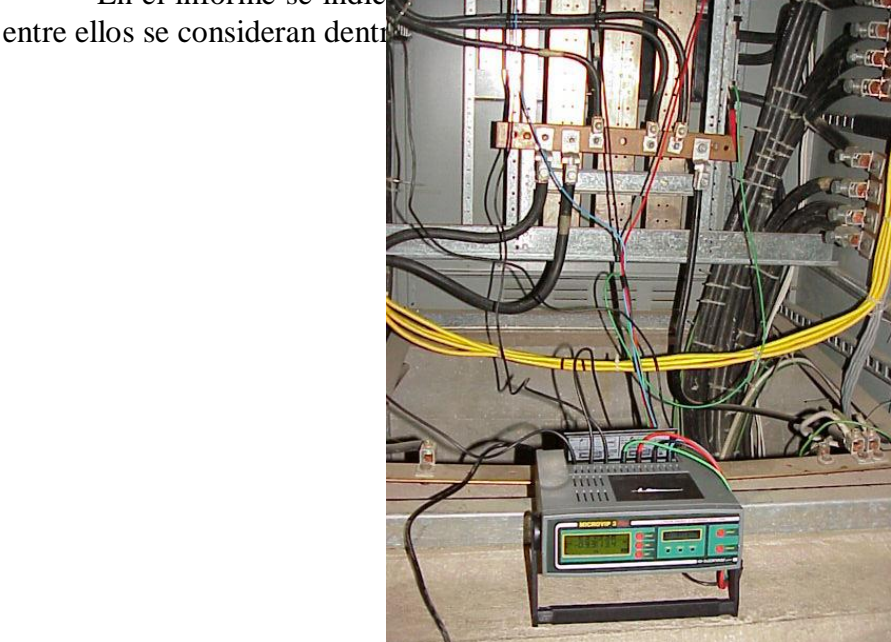

Figura V.I.5 Conexión en un tablero para realizar las mediciones y el monitoreo de la red

#### Condiciones iniciales

En las tablas y gráficos siguientes se presenta un resumen de los parámetros de electricidad utilizados en este transformador. Los parámetros marcados con un '\*' se encuentran fuera de los límites definidos.

# Mediciones de potencia iniciales de "LA EMPRESA":TR 750 KVA , 12/17/04 a la(s) 11:19:37

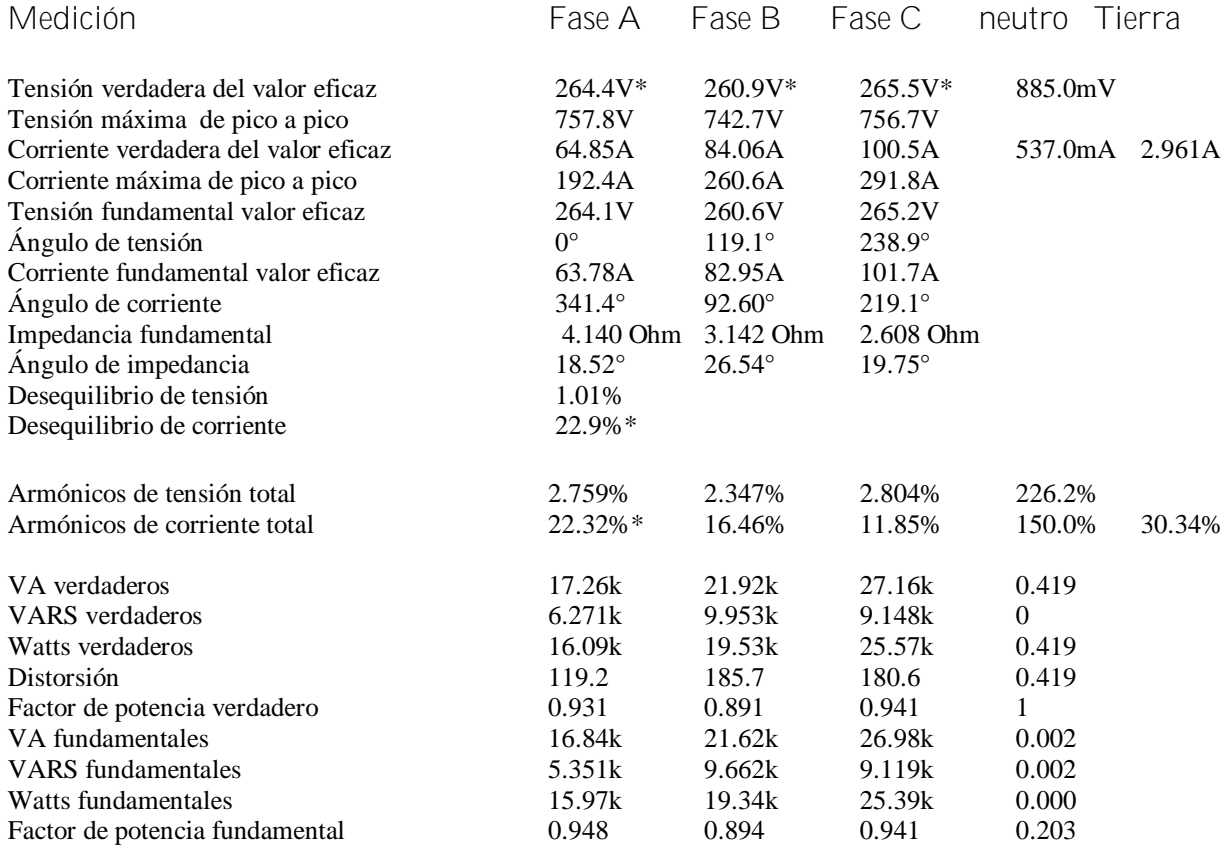

Una o más condiciones iniciales superan los límites definidos y han sido marcados con "\*". Se recomienda tomar medidas correctivas a fin de reducir o eliminar estas condiciones.

A continuación se ilustran las formas de onda de tensión correspondientes a "LA EMPRESA":TR 750 KVA:

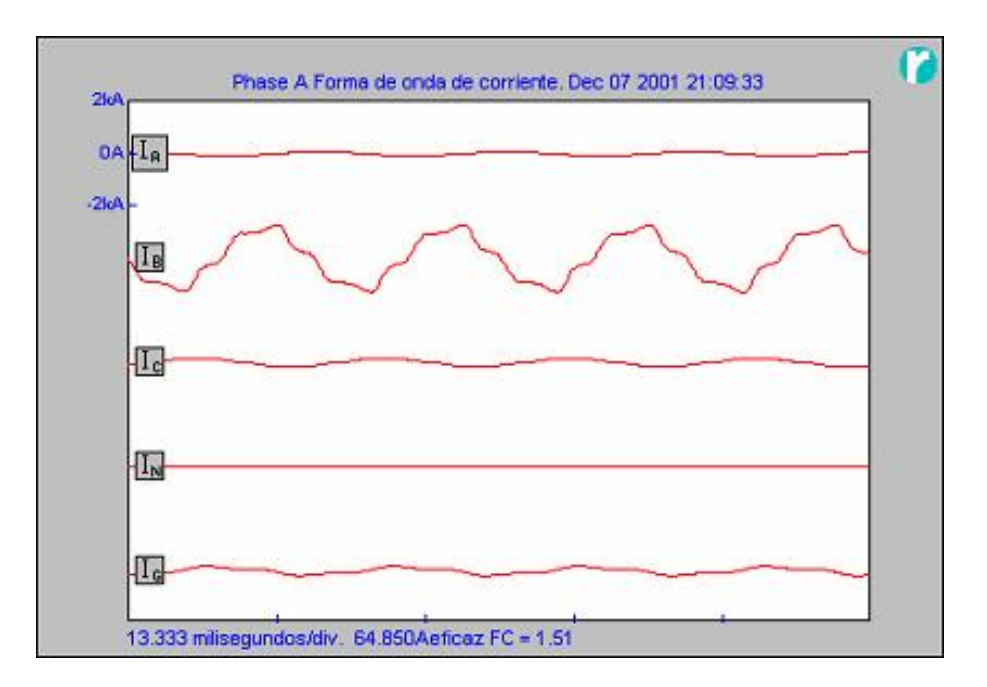

Figura V.1.6 Forma de onda de la corriente

Armónicos de tensión correspondientes a "LA EMPRESA":TR 750 KVA.

Armónicos de tensión de fase A.

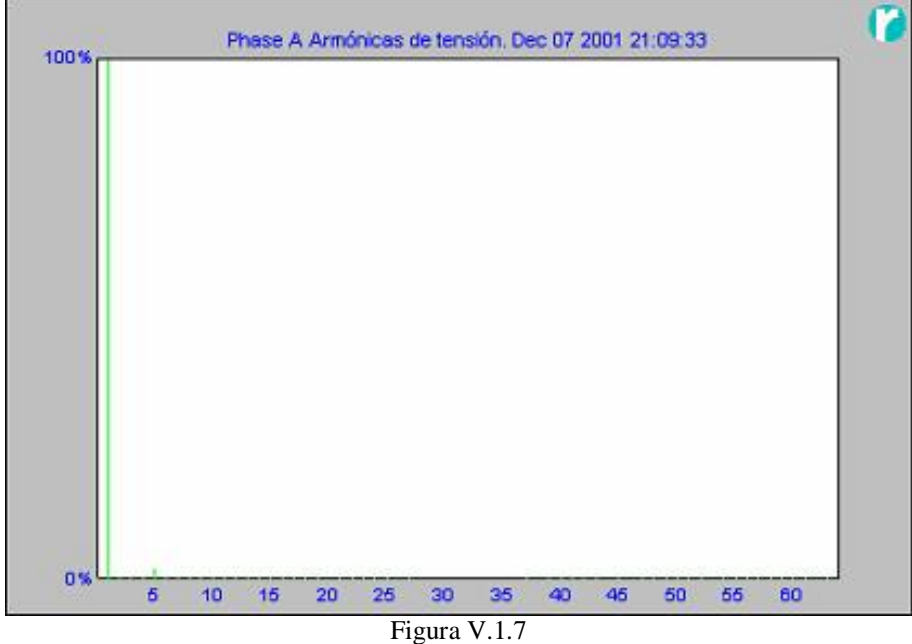

Forma de onda de los armónicos en la fase A

Armónicos de tensión de fase B.

| 100% |   |    |    |    |    |    | Phase B Armónicas de tensión. Dec 07 2001 21:09:33 |    |    |    |    |    |
|------|---|----|----|----|----|----|----------------------------------------------------|----|----|----|----|----|
|      |   |    |    |    |    |    |                                                    |    |    |    |    |    |
|      |   |    |    |    |    |    |                                                    |    |    |    |    |    |
|      |   |    |    |    |    |    |                                                    |    |    |    |    |    |
|      |   |    |    |    |    |    |                                                    |    |    |    |    |    |
|      |   |    |    |    |    |    |                                                    |    |    |    |    |    |
|      |   |    |    |    |    |    |                                                    |    |    |    |    |    |
|      |   |    |    |    |    |    |                                                    |    |    |    |    |    |
|      |   |    |    |    |    |    |                                                    |    |    |    |    |    |
|      |   |    |    |    |    |    |                                                    |    |    |    |    |    |
| 0.8  | 5 | 10 | 15 | 20 | 25 | 30 | 35                                                 | 40 | 46 | 50 | 55 | 60 |

Forma de onda de los armónicos en la fase B

Armónicos de tensión de fase C.

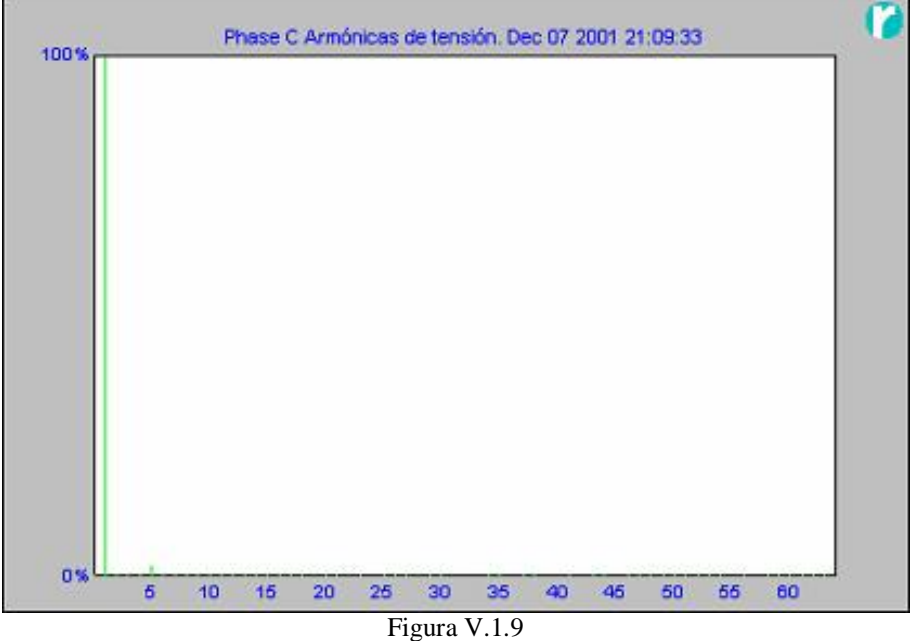

Forma de onda de los armónicos en la fase A

Armónicos de tensión del neutro.

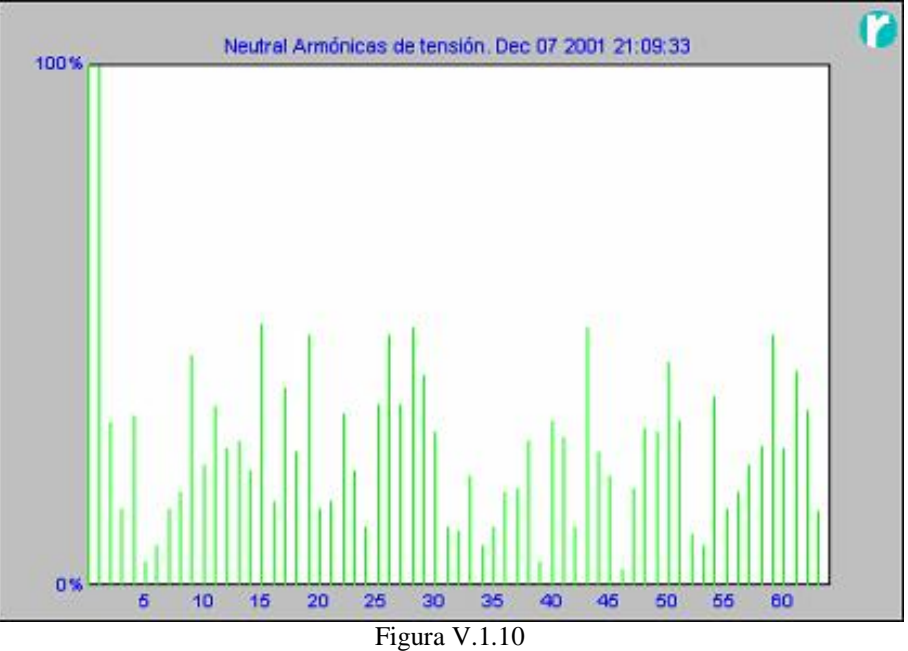

Forma de onda de los armónicos de tensión

A continuación se ilustran los primeros 16 armónicos de tensión de fase A:

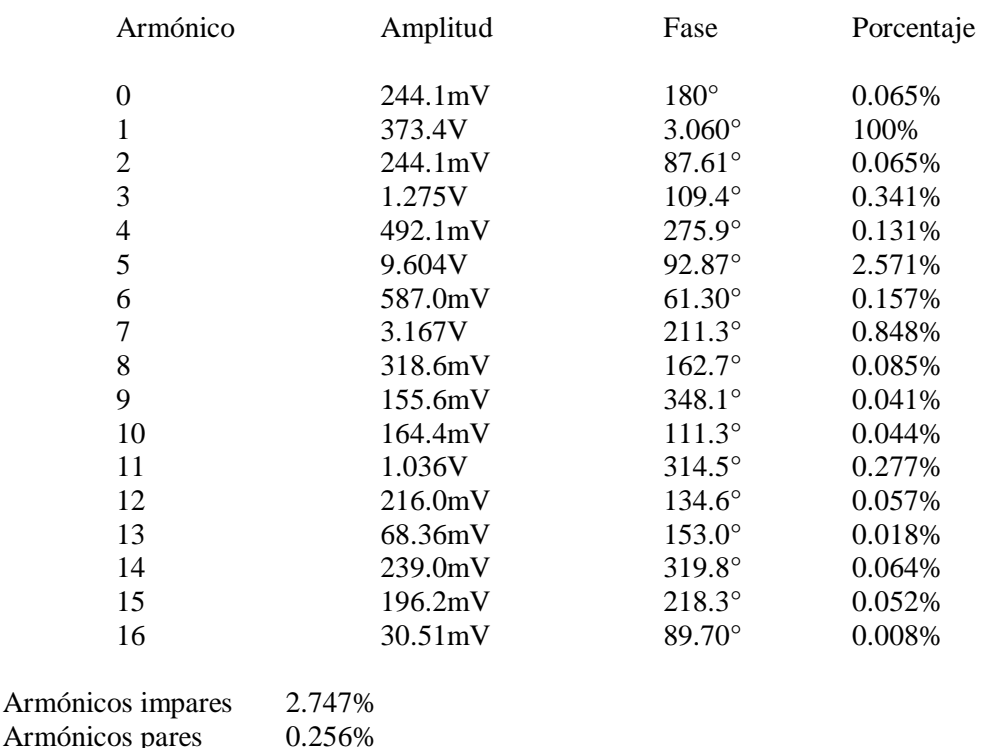

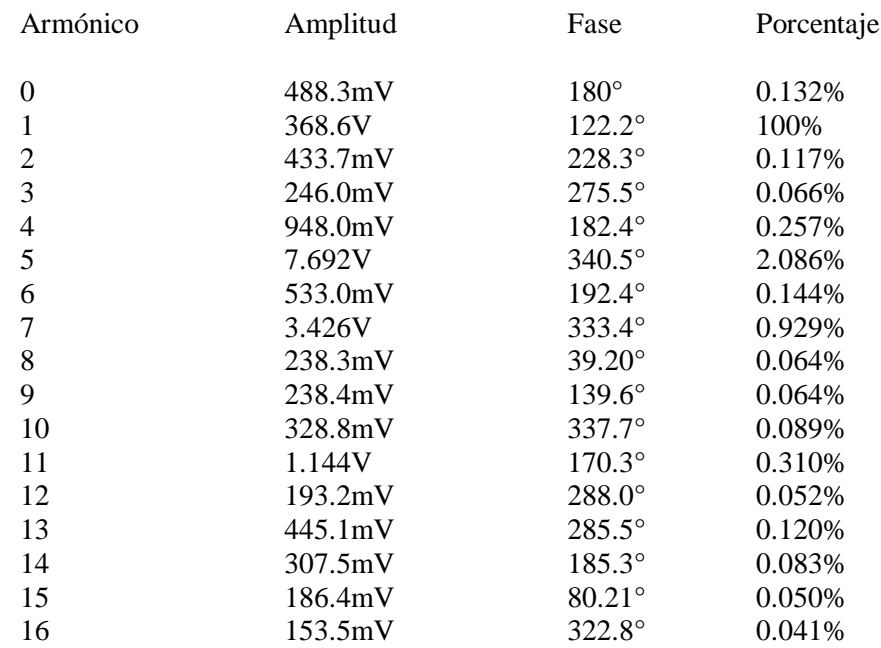

A continuación se ilustran los primeros 16 armónicos de tensión de fase B:

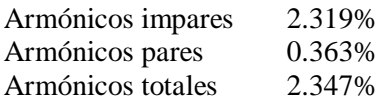

A continuación se ilustran los primeros 16 armónicos de tensión de fase C:

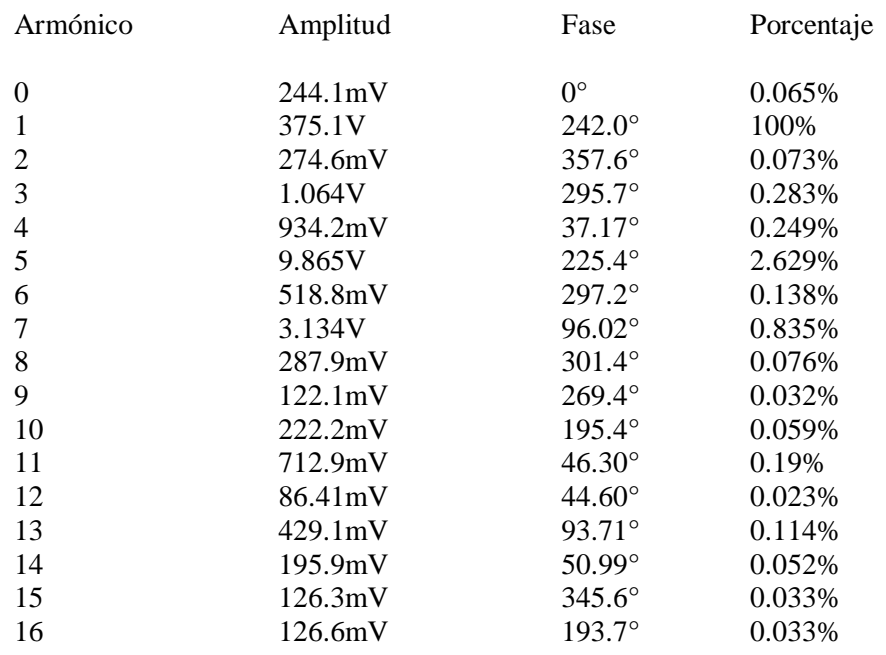

Easy PDF Creator is professional software to create PDF. If you wish to remove this line, buy it now.

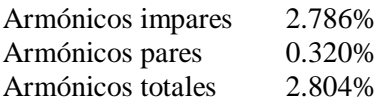

A continuación se ilustran los primeros 16 armónicos de tensión del neutro:

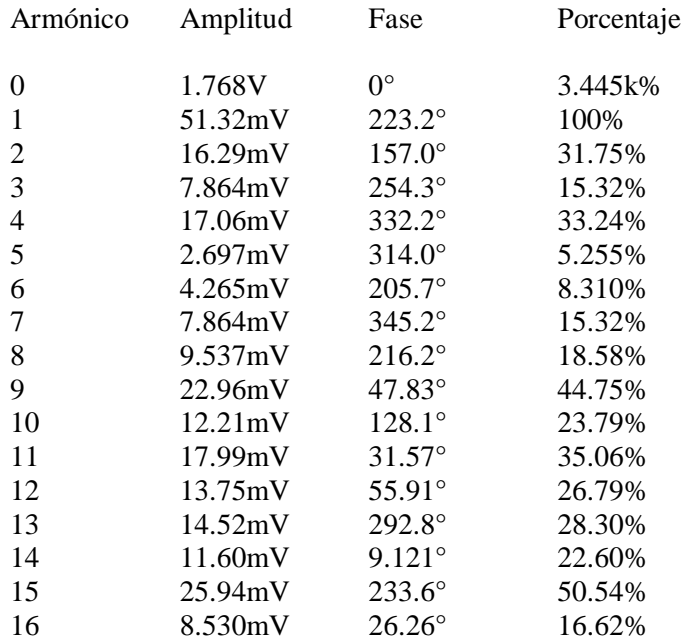

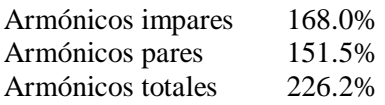

Armónicos de corriente correspondientes a "LA EMPRESA":TR 750 KVA.

Armónicos de corriente de fase A.

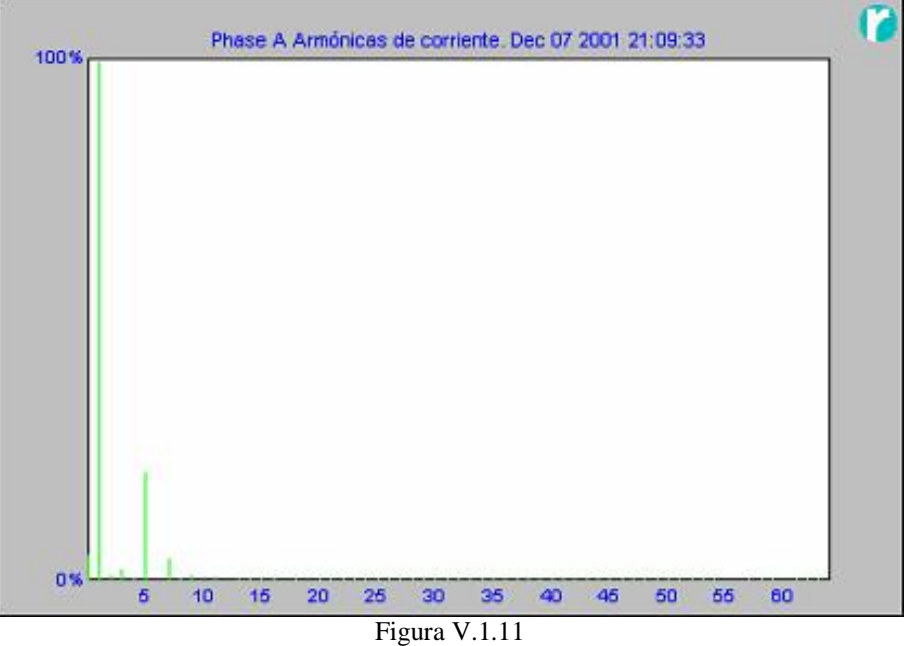

Forma de onda de los armónicos de la fase A

Armónicos de corriente de fase B.

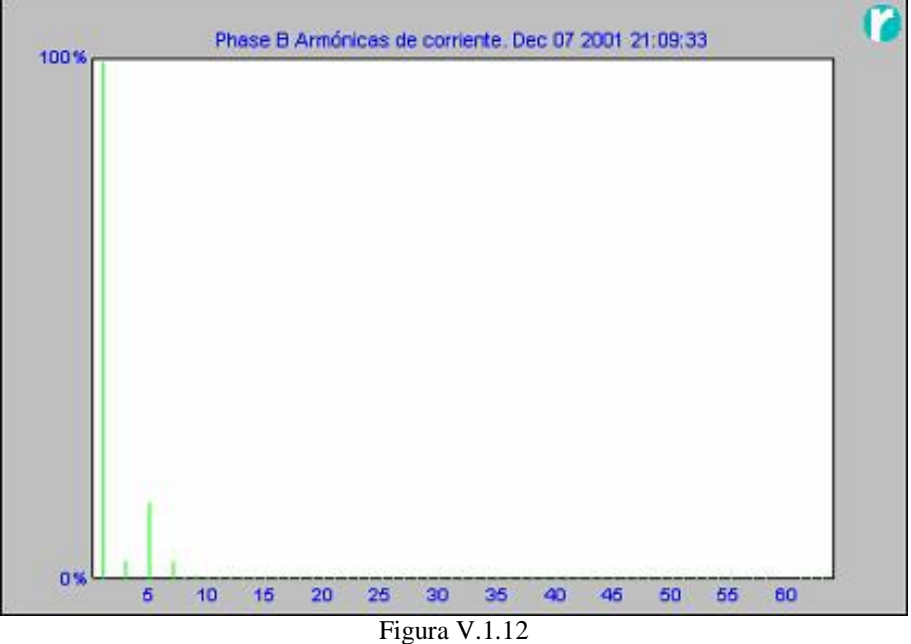

Forma de onda de los armónicos de la fase B

Armónicos de corriente de fase C.

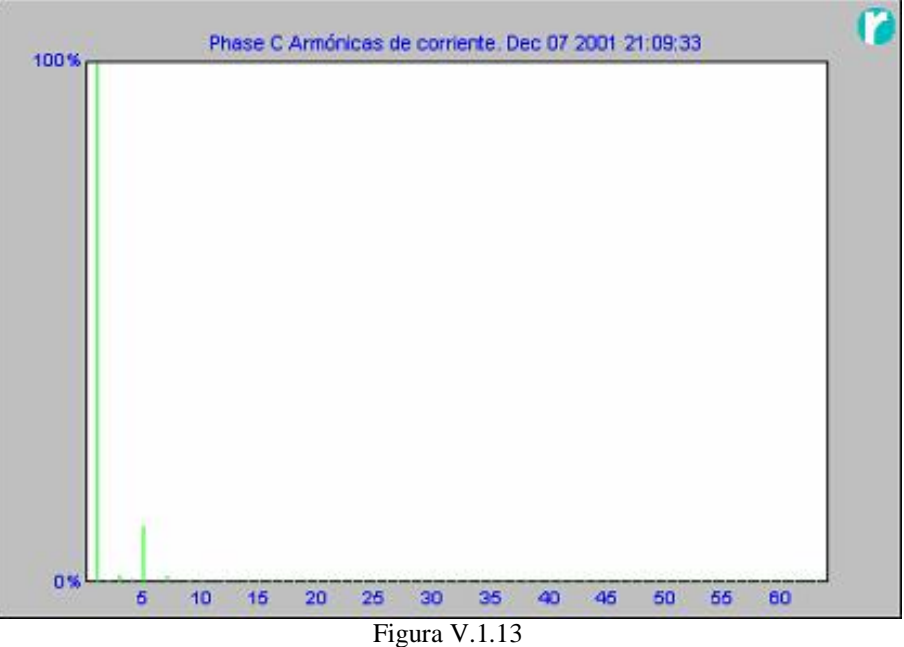

Forma de onda de los armónicos de la fase C

Armónicos de corriente del neutro.

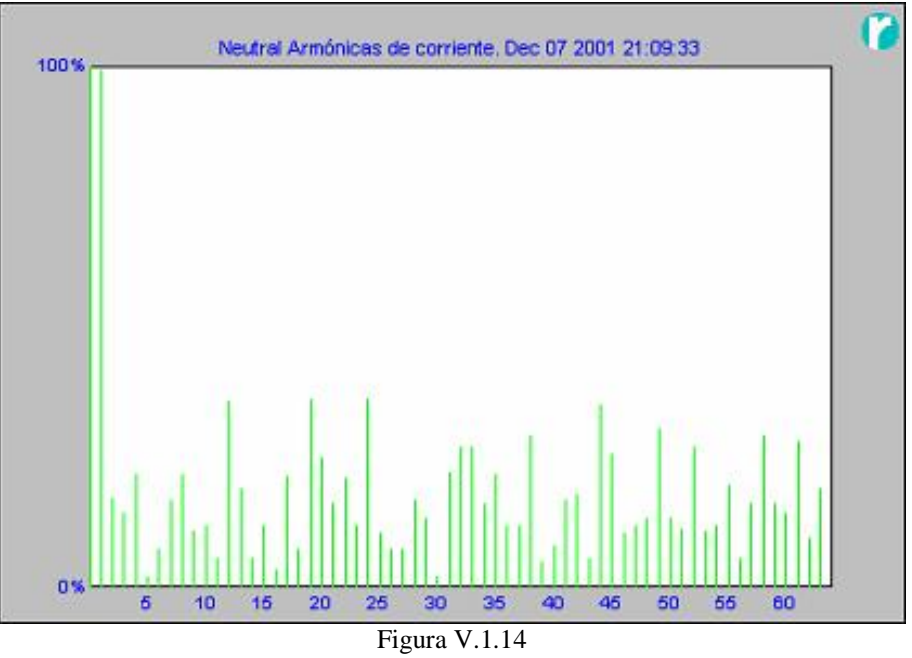

Forma de onda de los armónicos de corriente del neutro

Armónicos de corriente de tierra.

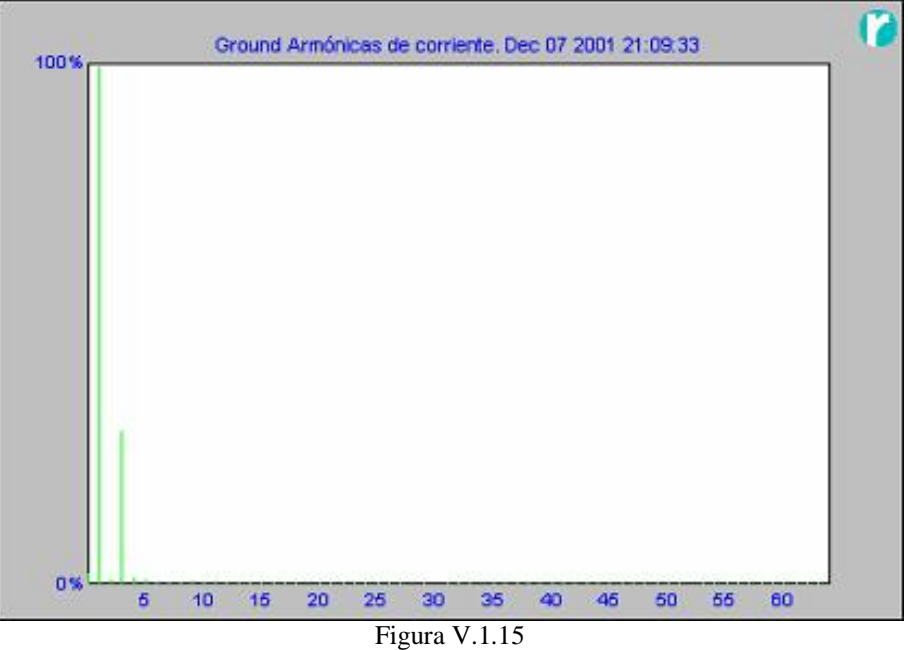

Forma de onda de los armónicos de corriente de tierra

A continuación se ilustran los primeros 16 armónicos de corriente de fase A:

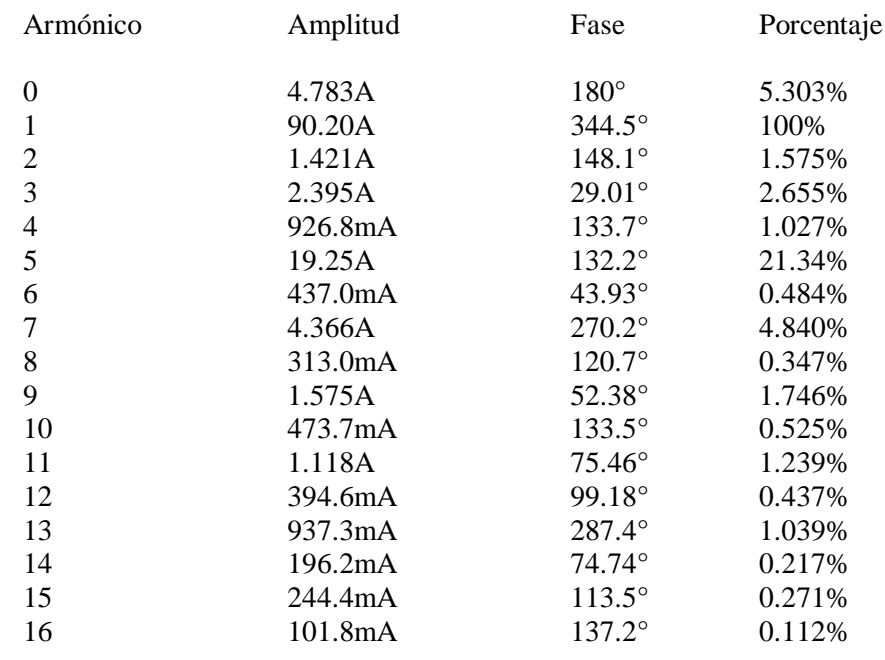

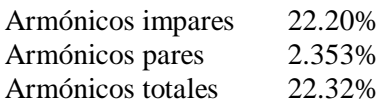

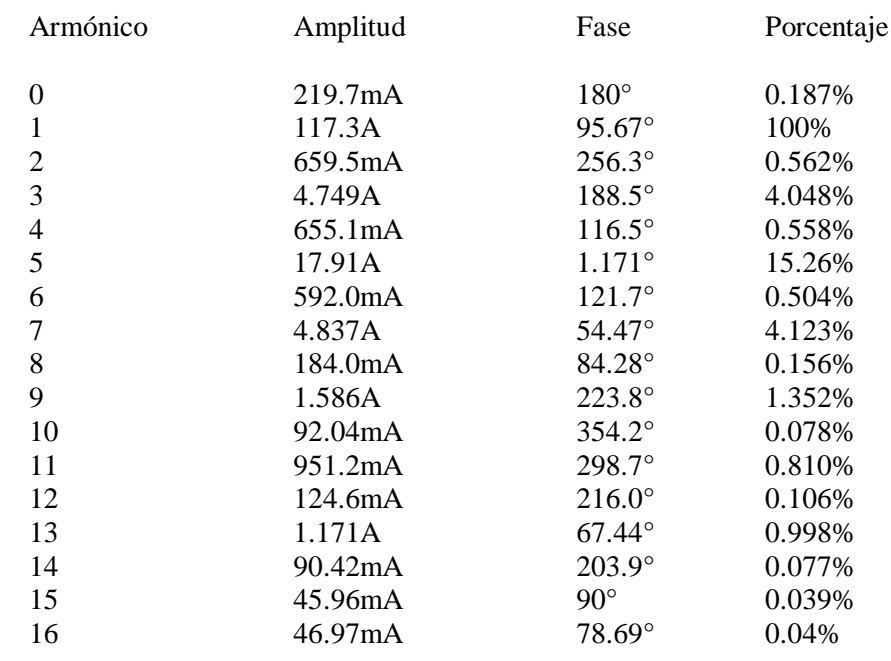

A continuación se ilustran los primeros 16 armónicos de corriente de fase B:

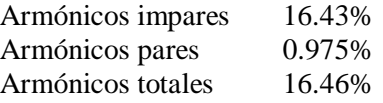

A continuación se ilustran los primeros 16 armónicos de corriente de fase C:

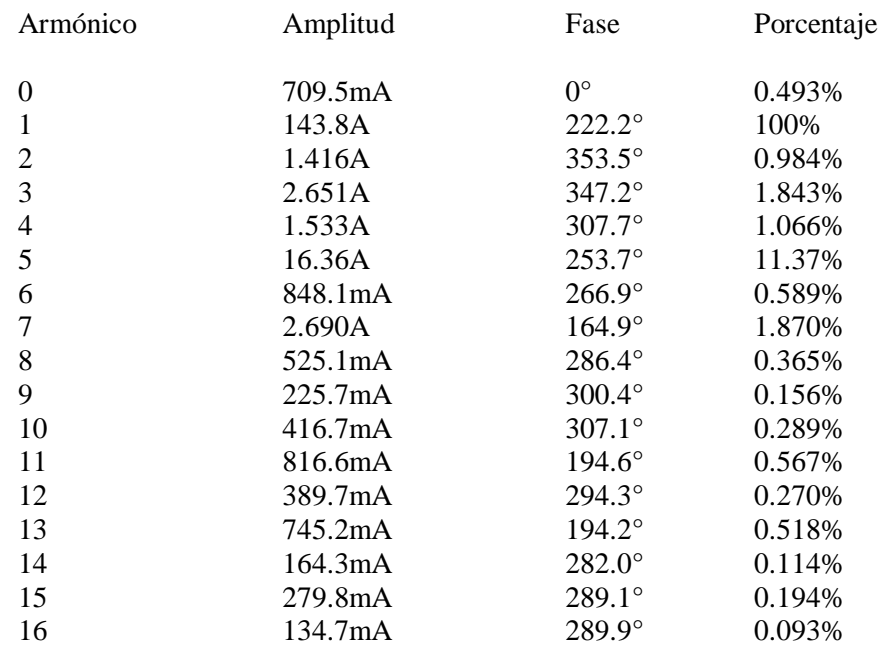

Easy PDF Creator is professional software to create PDF. If you wish to remove this line, buy it now.

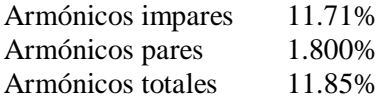

Armónicos totales 150.0%

A continuación se ilustran los primeros 16 armónicos de corriente del neutro:

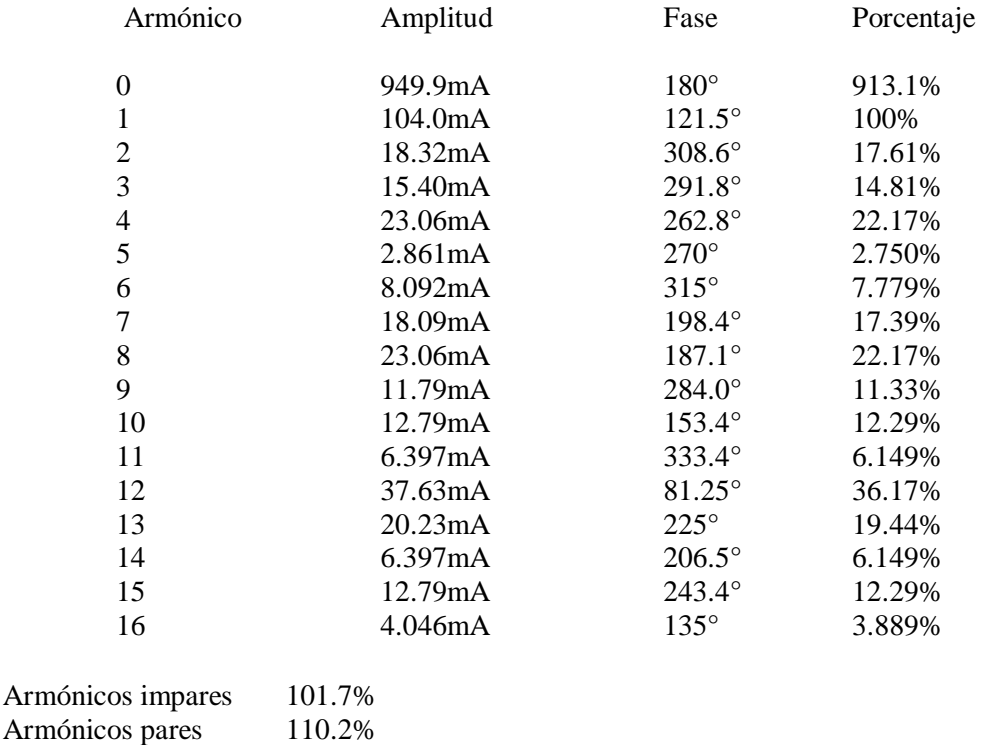

A continuación se ilustran los primeros 16 armónicos de corriente de tierra:

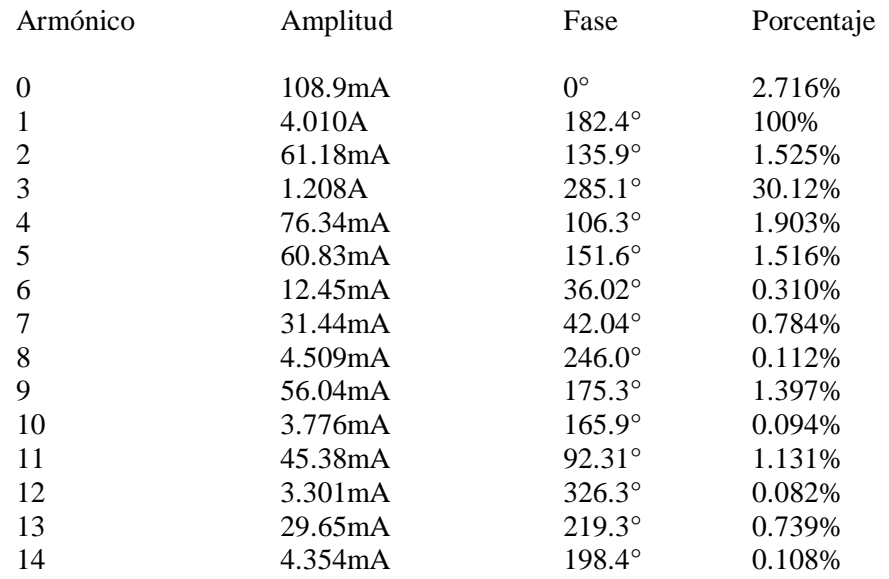

Easy PDF Creator is professional software to create PDF. If you wish to remove this line, buy it now.

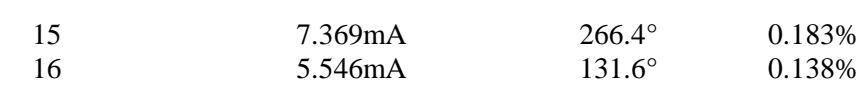

Armónicos impares 30.24% Armónicos pares 2.473% Armónicos totales 30.34%

#### Resúmenes de perturbaciones de tensión y corriente

Mediciones de la distorsión de los armónicos de tensión y de corriente correspondientes a "LA EMPRESA":TR 750 KVA desde el 12/07/04 21:09:31 hasta el 12/12/04 21:09:31.

Resúmenes de T.H.D. de tensión correspondientes a "LA EMPRESA":TR 750 KVA.

Distorsión de tensión de fase A.

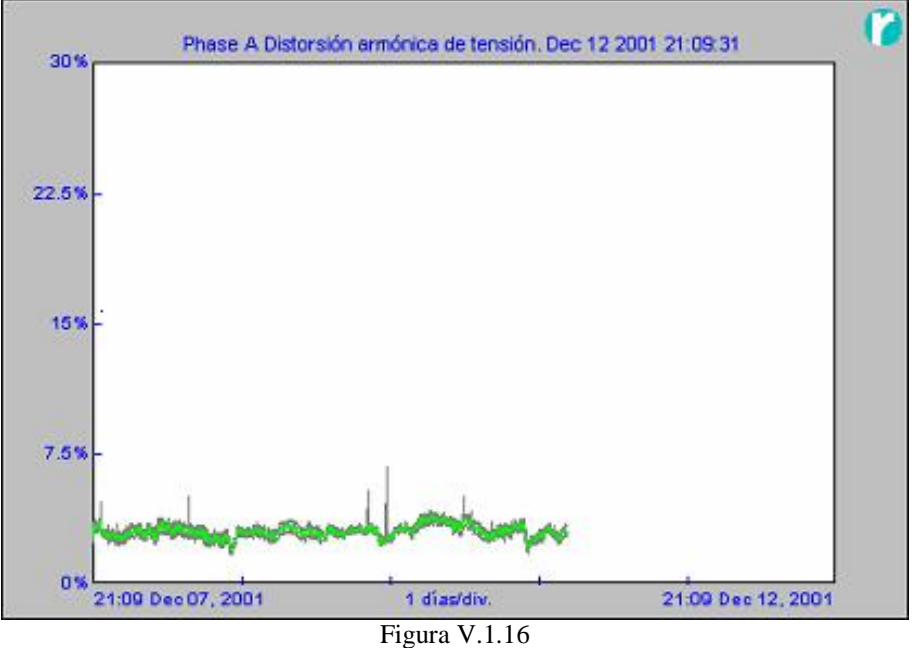

Forma de onda de la distorsión de tensión de la fase A

Mín. 1.93% Dec 08 2004 19:30:31 Prom. 3.085% Máx. 4.02% Dec 10 2004 03:45:31

Distorsión de tensión de fase B.

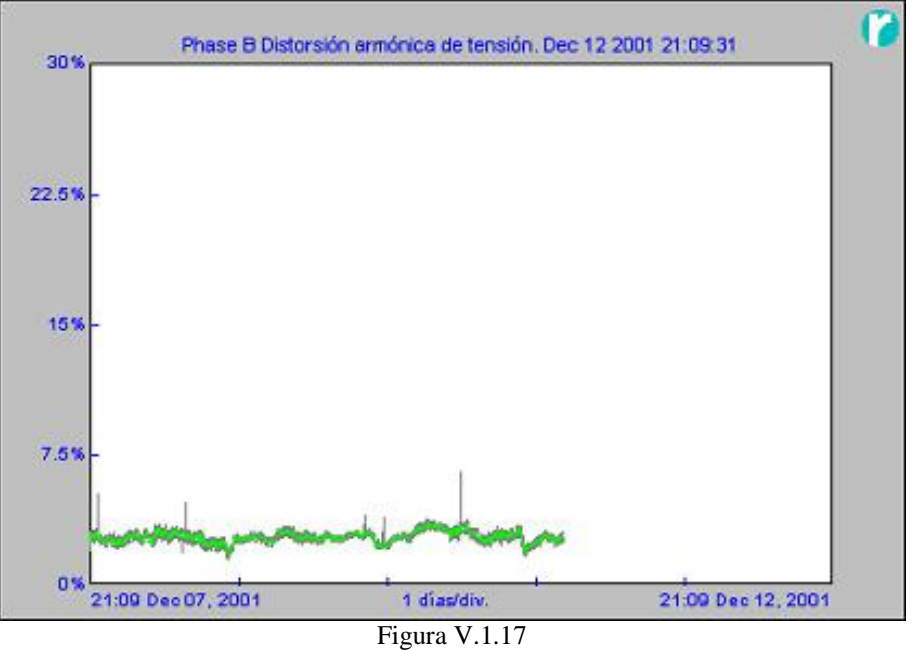

Forma de onda de la distorsión de tensión de la fase B

Mín. 1.74% Dec 08 20?? 19:24:31 Prom. 2.825%

Máx. 3.59% Dec 10 20?? 03:45:31

Distorsión de tensión de fase C.

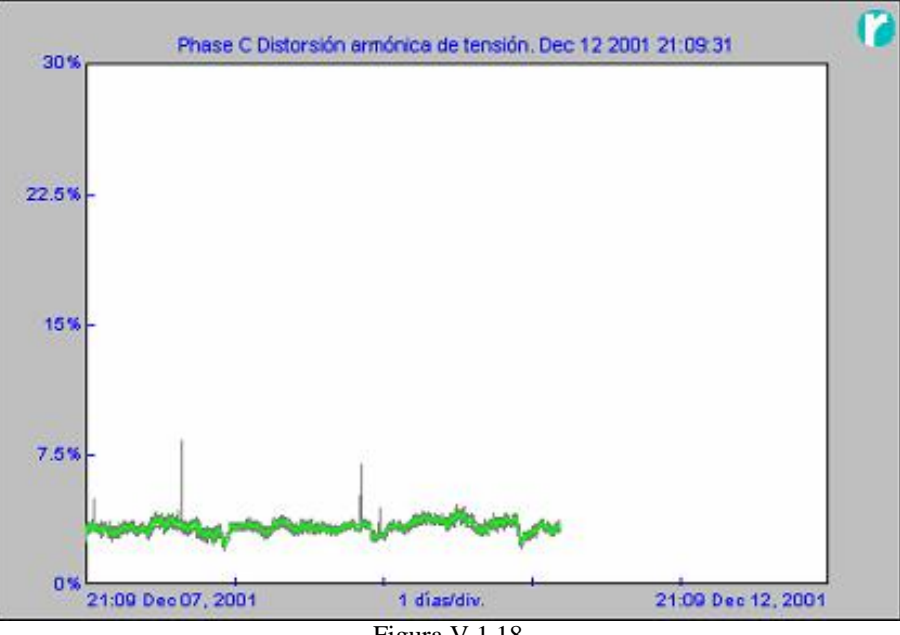

Figura V.1.18 Forma de onda de la distorsión de tensión de la fase C

Mín. 2.31% Dec 08 20?? 19:24:31 Prom. 3.404% Máx. 4.24% Dec 10 20?? 10:15:31

Resúmenes de T.H.D. de corriente correspondientes a "LA EMPRESA":TR 750 KVA.

Distorsión de corriente de fase A.

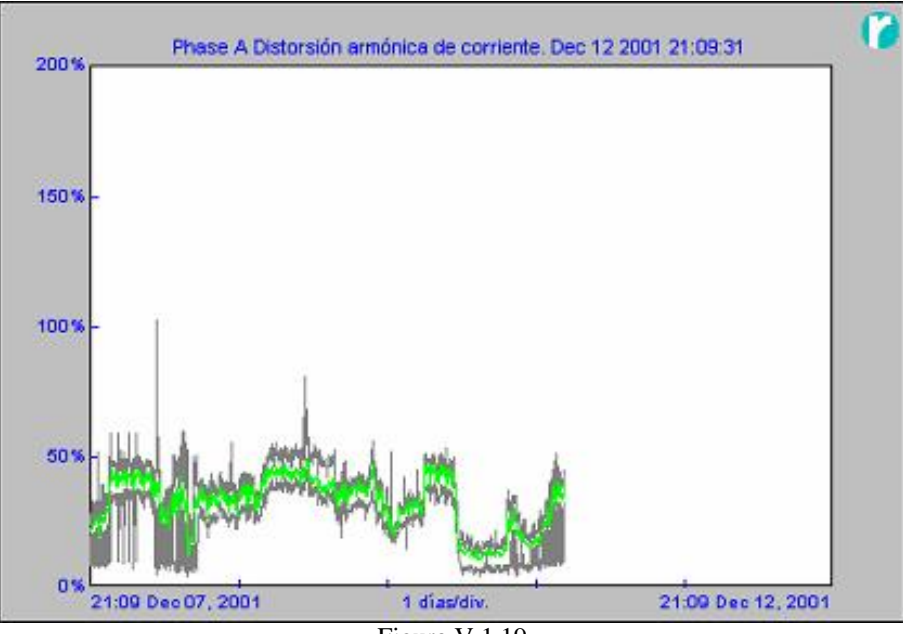

Figura V.1.19 Forma de onda de la distorsión de corriente de la fase A

Mín. 10.69% Dec 10 20?? 12:27:31 Prom. 32.71% Máx. 49.21% Dec 09 20?? 08:21:31

Distorsión de corriente de fase B.

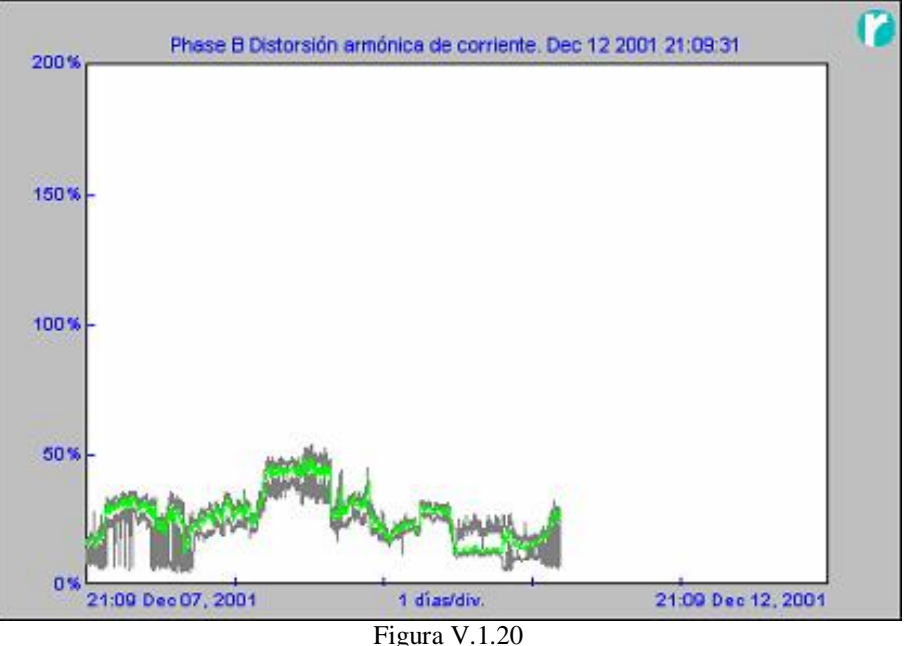

Forma de onda de la distorsión de corriente de la fase B

Mín. 12.55% Dec 08 20?? 13:06:31

Prom. 26.88%

Máx. 49.04% Dec 09 20?? 09:48:31

Distorsión de corriente de fase C.

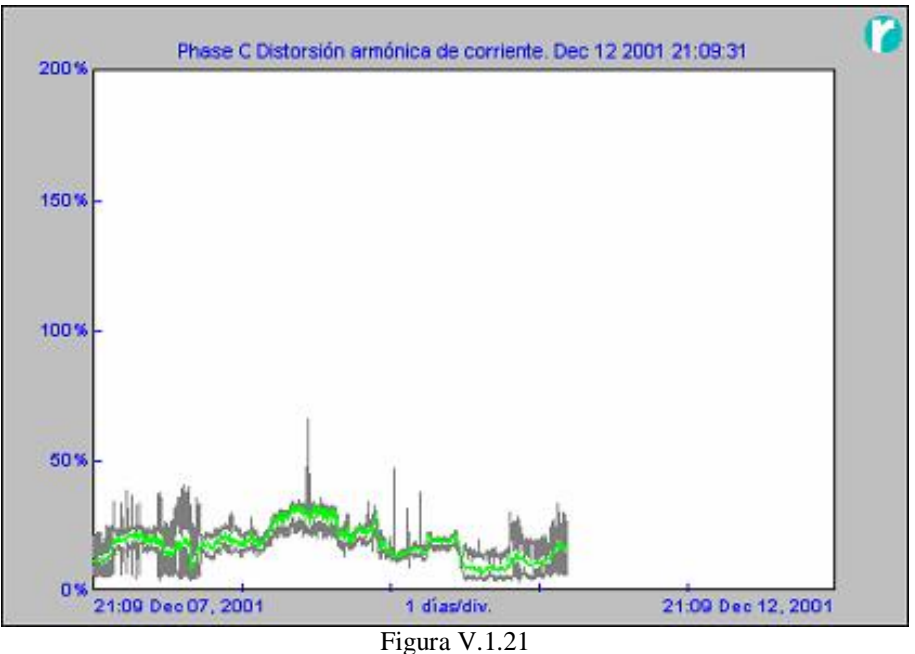

Forma de onda de la distorsión de corriente de la fase C

Mín. 7.35% Dec 10 20?? 11:54:31 Prom. 18.63% Máx. 33.38%Dec 09 20?? 05:27:31

#### Resúmenes de factor de potencia

Mediciones de factor de potencia correspondientes a "LA EMPRESA":TR 750 KVA desde el 12/07/?? 21:09:31 hasta el 12/12/?? 21:09:31.

Resumen de factores de potencia de fase A.

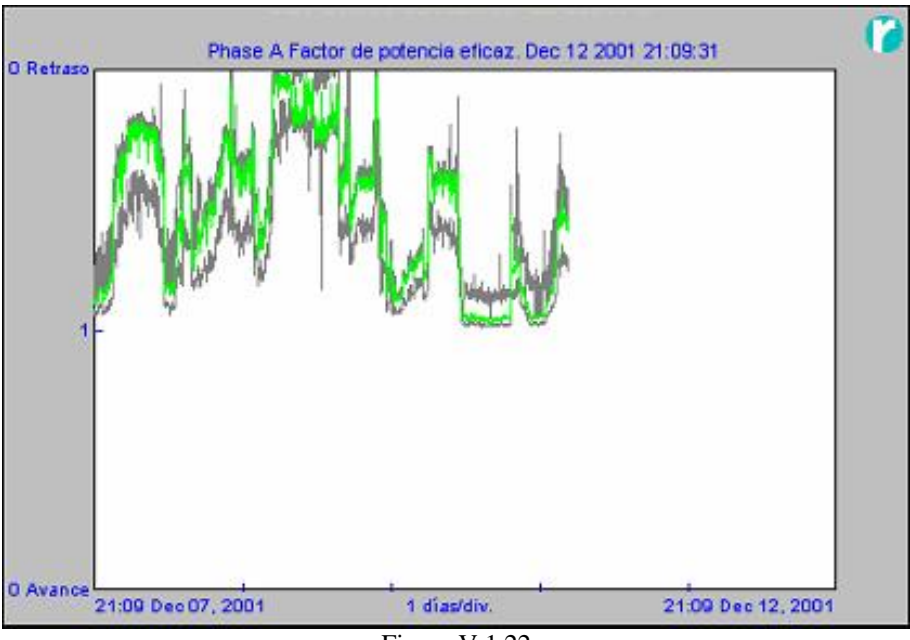

Figura V.1.22 Forma de onda del factor de potencia de la fase A

Mín. 0.983 Retraso Dec 10 20?? 11:42:31 Prom. 0.548 Retraso<br>Máx. 0 Retraso Dec 09 20?? 18:39:31

Resumen de factores de potencia de fase B.

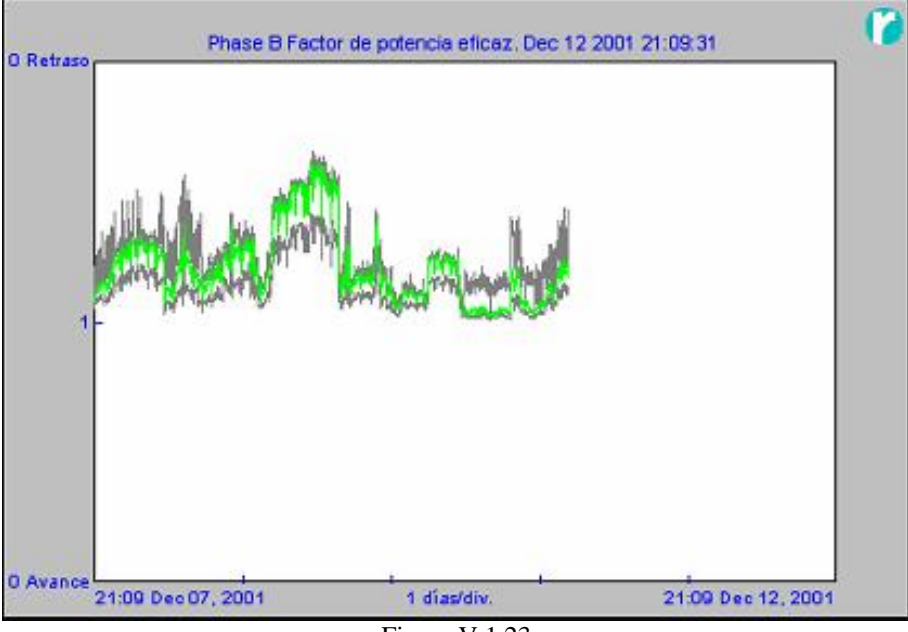

Figura V.1.23 Forma de onda del factor de potencia de la fase B

Mín. 0.983 Retraso Dec 10 20?? 12:51:31 Prom. 0.789 Retraso Máx. 0.343 Retraso Dec 09 20?? 08:27:31

Resumen de factores de potencia de fase C.

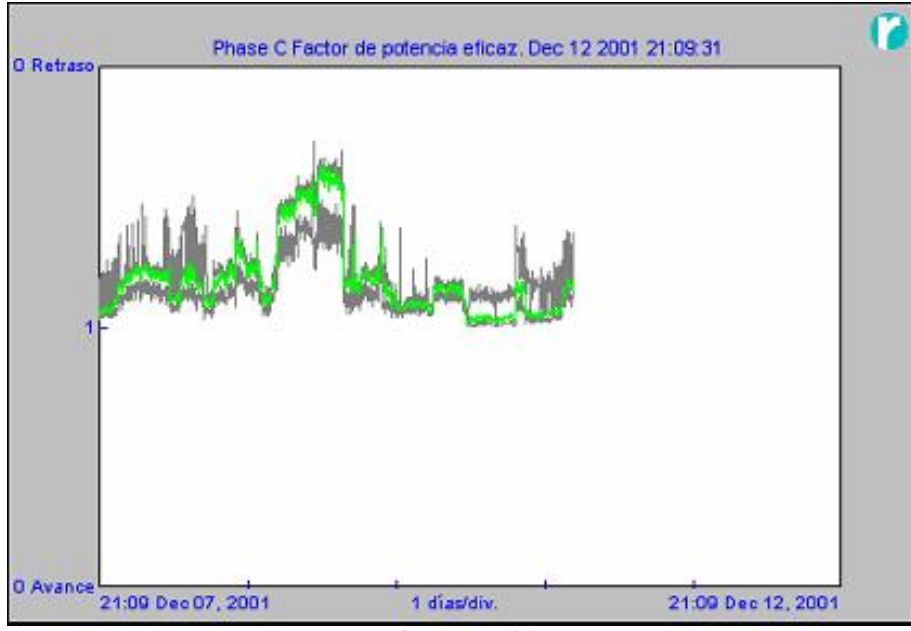

Figura V.1.24 Forma de onda del factor de potencia de la fase C

Mín. 0.991 Retraso Dec 10 20?? 08:51:31 Prom. 0.812 Retraso Máx. 0.285 Retraso Dec 09 20?? 07:51:31

Resumen de factores de potencia totales.

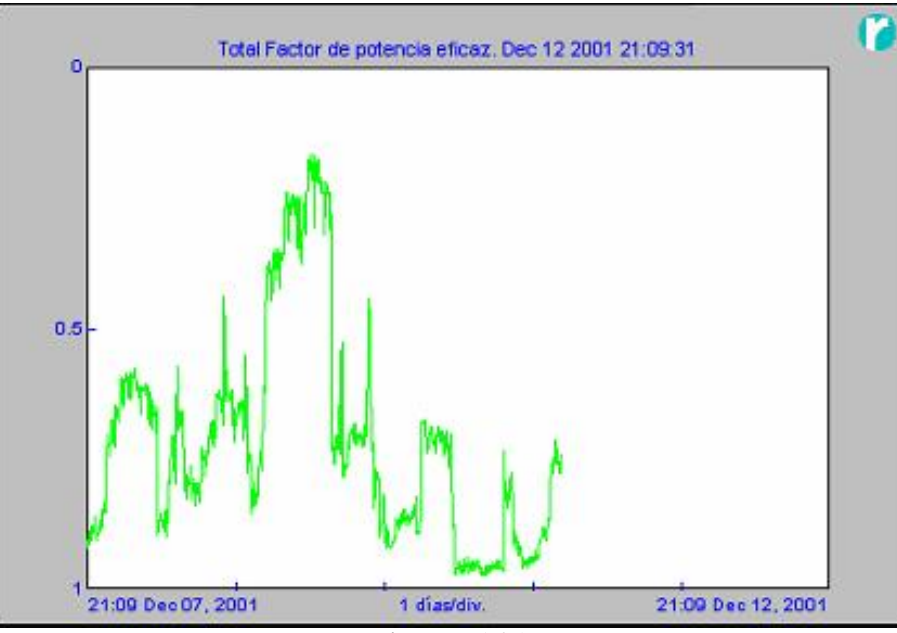

Figura V.1.25 Forma de onda del factor de potencia total

Mín. 0.971 Dec 10 20?? 13:15:31 Prom. 0.717

Máx. 0.166 Dec 09 20?? 09:21:31

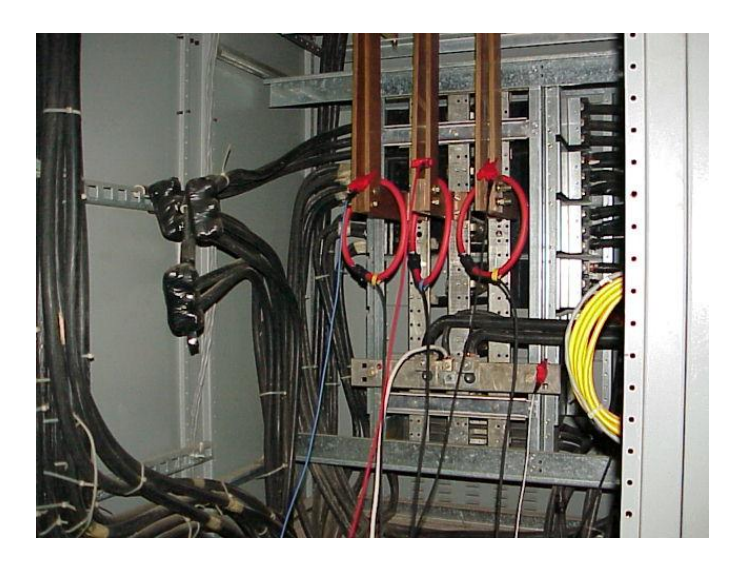

Figura V.I.26 Conexión en un tablero para la medición de corrientes

Easy PDF Creator is professional software to create PDF. If you wish to remove this line, buy it now.

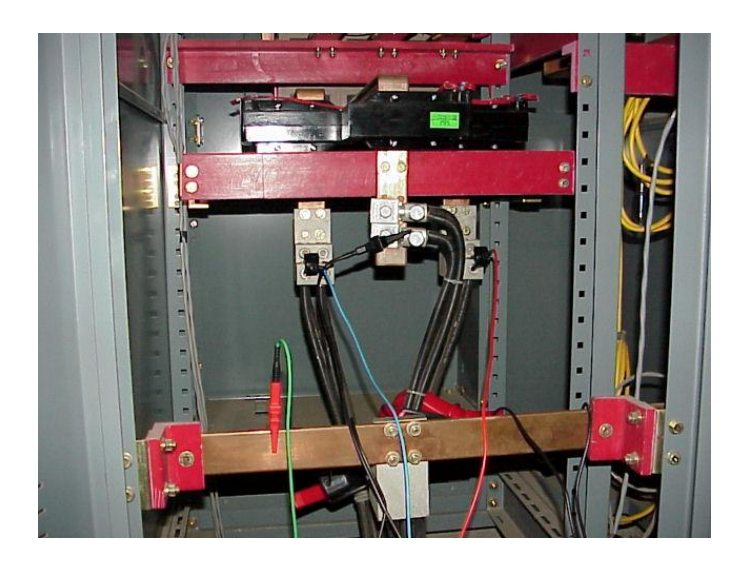

Figura V.I.27 Conexiones para llevar acabo el monitoreo de los equipos

# V.V **ANÁLISIS DE RESULTADOS**

Teniendo muy en cuenta los límites permisibles para distorsión de tensión y corriente establecidos por normas nacionales e internacionales:

THD (Distorsión armónica total) máxima de tensión. 5 % THD (Distorsión armónica total) máxima de corriente. 20 %

Podemos notar de acuerdo al monitoreo de estos parámetros con mediciones iniciales y posteriormente por un periodo de cinco días, que estamos con problemas debido a la presencia de corrientes armónicas y no así en el caso de tensión armónica.

Empezamos con las graficas de la formas de onda para tensión y corriente en donde se observa que en la corriente hay distorsión de la forma de onda, lo cual ya da indicios de presencia de armónicos.

En seguida se observan las mediciones en el transformador del contenido armónico instantáneo, esto es, mediciones iniciales. En la medición del contenido armónico por fase, encontramos que el %THD<sub>V</sub> es menor al 5%, en tanto que para el THD<sub>I</sub> es mayor al 20% en la fase A, no así la fase B y C sin embargo es visible la presencia del armónico de orden 5 en todas las fases.

Siendo apegados a las normas solo tenemos problemas de exceder los límites en el contenido armónico en la corriente de fase A. Lo cual implica que sea el "foco rojo" del análisis pero no él único punto ha analizar y mucho menos a mejorar. En otras palabras, es de importancia disminuir la presencia de corrientes armónicas en todas las corrientes de fase. Para corroborarlo se pasó al monitoreo de estos parámetros durante cinco días.

Ahora haciendo más minucioso el análisis del contenido armónico, procedemos al análisis de los datos monitoreados durante cinco días para hacer más representativas las cantidades de %THD. En resumen se desglosan en valores mínimos, máximos y promedio, siendo nuestro análisis enfocado a los valores promedio. En cuanto al % THD<sub>V</sub> seguimos en valores menores al 5% lo cual nos muestra que no hay mayor problema por la presencia de tensiones armónicas. Por otro lado, notamos que en cuanto al %THD<sub>I</sub> el contenido es mayor y significativo, siendo la corrientes de fase A y B las que sobrepasan el límite recomendado y no obstante la corriente de fase C esta demasiado cerca del límite, lo cual amplia las áreas de mejora.

Así mismo monitoreando el factor de potencia, podemos ver que en promedio en cada fase los valores son muy bajos, muy lejanos al  $fp = 0.9$  mínimo recomendable, y alarmantes desde el punto de vista de que es un sistema eléctrico con compensación del factor de potencia. Siendo así otra área de mejora.

#### V.VI **RECOMENDACIONES**

Los problemas eléctricos se resumen en dos categorías, por un lado compensar el factor de potencia y por el otro, filtrar las corrientes armónicas y se recomienda comenzar a resolverlos en ese orden ya que de hecho son temas bastante ligados entre sí.

En las mediciones mostradas en las páginas anteriores, observamos que tenemos un factor de potencia general de *fp* = 0.717 en el transformador de estudio; en cada una de las fases tenemos los siguientes factores de potencia:

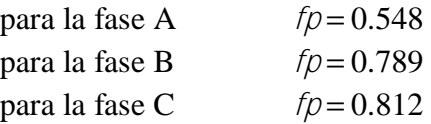

A continuación calcularemos los kVAR necesarios en un banco de capacitores a fin de compensar el factor de potencia de  $fp = 0.717$ a.  $fp = 0.95$ .

Tenemos un factor de potencia de 0.717 atrasado y queremos llevarlo a un valor de 0.95, y sabemos que se tiene una potencia de 594 kW. Nos apoyaremos en la ecuación II.V.1 ó en la tabla II.V.1:

$$
kVAR = kW[\tan(\theta_1) - \tan(\theta_2)]
$$

Sustituyendo nuestros valores en la ecuación tenemos:

$$
kVAR = 594kW[\tan(0.717) - \tan(0.95)]
$$

$$
KVAR = 312.80kVAR
$$

Easy PDF Creator is professional software to create PDF. If you wish to remove this line, buy it now.

De acuerdo a los valores comerciales de bancos de capacitores en el mercado, necesitaremos un banco de capacitores cuya potencia reactiva sea de 320 kVA el cual nos ayudara a llevar el factor de potencia general de 0.717 a 0.95.

Sabiendo así la potencia reactiva del banco de capacitores podemos basarnos en el principio de la resonancia serie para recomendar el uso de un filtro serie de corrientes armónicas sintonizado para la 5ª armónica ya que es esta la corriente armónica de interés y de mayor contenido.

Por otro lado, siendo concientes de la importancia, estabilidad y protección que requieren los equipos eléctricos y/o electrónicos de "LA EMPRESA", podemos recomendar un poco para la compensación del factor de potencia y de más importancia del filtrado de corrientes armónicas el uso de transformadores de aislamiento, siendo sus características capacitivas e inductivas muy aprovechables en esta solución debido a que podemos también proteger eléctricamente las cargas eléctricas.

Surge aquí la importancia de ser concientes que las cargas reactivas y reales son variables, esto es, no siempre son fijas, analizando la variabilidad de este parámetro podemos recomendar un banco variable de capacitores, obviamente que su rango de operación contenga el que necesitamos.

Una propuesta más para el filtrado de corrientes armónicas es también el uso de un filtro activo de corrientes armónicas.

Cualquiera de estás propuestas son técnicamente viables, el hecho de elegir entre una u otras tanto para la compensación del factor de potencia así como del filtrado de corrientes armónicas resulta de la disponibilidad en el mercado de dicho equipo, mantenimiento, y por supuesto los costos de cada solución

Es así de gran importancia el análisis del consumo energético, ya que es esta un área de oportunidad para ahorrar energía debido a la compensación del factor de potencia, que significa en palabras simples demandar menor energía reactiva a la compañía suministradora, y la disminución de corrientes armónicas que conlleva a disminuir la magnitud de la corriente total.

Por el lado económico, el área de oportunidad consiste en disminuir el costo eléctrico mensual y consecuentemente anual, debido por un lado a que evitamos la penalización económica por bajo factor de potencia, y logramos por otro lado la bonificación económica del factor de potencia. De la misma manera obtendremos beneficios económicos debido a que ahora la magnitud de la corriente total será menor lo cual impacta directamente en el consumo total de energía.

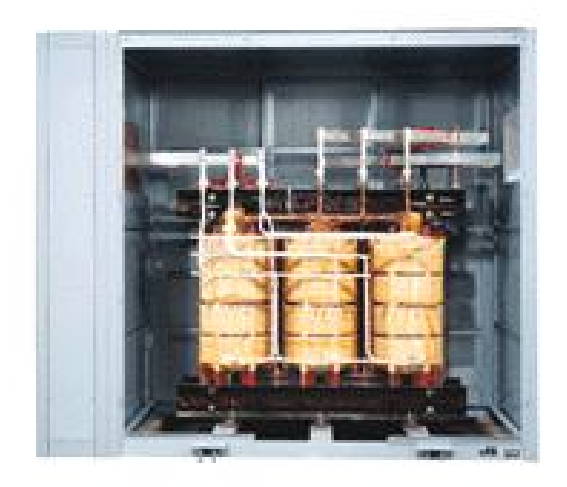

Figura V.I.28 Transformador de aislamiento

# V.VII **ANALISIS ECONÓMICO DEL CONSUMO ELÉCTRICO**

El suministro eléctrico se encuentra contratado con la Comisión Federal de Electricidad bajo la tarifa HM (horaria en media tensión). Los cargos principales en esta tarifa son los correspondientes a consumo de energía (KWH), demanda facturable (KW), bonificación o multa por factor de potencia, cargo fijo del 3% por concepto de Derecho de Alumbrado Publico (D.A.P.) y el Impuesto al Valor Agregado (I.V.A.).

De acuerdo con el análisis de los recibos de facturación eléctrica, el consumo mensual promedio de energía en las instalaciones asciende a 157,000 kWh, la demanda facturable se encuentra en 594 kW por mes promedio, el factor de carga general se ha mantenido sin cambios considerables encontrándose en 35.7% en promedio durante el transcurso de este año. En cuanto al factor de potencia este ha registrado un valor relativamente bajo, por lo cual, se han tenido multas por parte de la CFE.

En la figura V.I.29 se pueden observar los datos más relevantes de la facturación mensual correspondiente al periodo Octubre del 2004 a Octubre del 2005. En la cual podemos encontrar datos referente al tipo de tarifa (HM), fecha de consumo, los kW de consumo en los periodos de Base, Intermedia y Punta, observando que el periodo en el que encontramos mayor consumo es en el de intermedia. Tenemos además el consumo total de cada uno de los periodos, encontrando que el mes en el cual se tuvo el mayor consumo fue en Enero del 2005. En el caso del factor de potencia se tienen valores muy por debajo de lo mínimo recomendado por la CFE (0.90), el valor más alto que se tiene registrado es de 0.736 y el menor valor es de 0.698, con lo que tenemos una fuerte multa por parte de la compañía suministradora.

La información que nos proporciona la figura V.I.30 son los montos totales del costo de energía eléctrica que se ha tenido en el periodo. En esta tabla observamos que el mes en el cual se

tuvo el mayor costo del consumo de energía fue en Enero del 2005, que fue de \$ 246,960 y el mes en el cual se tuvo el menor costo de facturación fue Abril del 2005, esto es debido a que en Abril se tienen las vacaciones de la Semana Santa. Además de toda esta información se puede observar los montos de las multas que esta aplicando la CFE a "La Empresa" por el bajo factor de potencia que se tiene en la instalación, en promedio son \$ 27,505 sumando un monto anual total de \$ 330,065, siendo el 8.3 % de la facturación total anual antes de IVA. Con estas cantidades nos damos cuenta de la importancia de la corrección del factor de potencia, ya que representa un gran gasto en la facturación de la energía eléctrica para la empresa, esto claro sin contar los inconvenientes que se presentan dentro de la instalación.

Hablando de ahorro económico o de dinero que se evita pagar al mejorar el factor de potencia hay que considerar dos puntos: por un lado evitaremos la multa por bajo factor de potencia y por otro lado recibiremos una bonificación por tener un factor de potencia de 95. Sumando estas dos cantidades en términos anuales, tenemos entonces que la cantidad de dinero evitado en pagar el consumo eléctrico es de **\$358,119.00**

#### "La compensación del FP y la calidad de energía como instrumento para el ahorro de energía" Capítulo V – Estudio Práctico

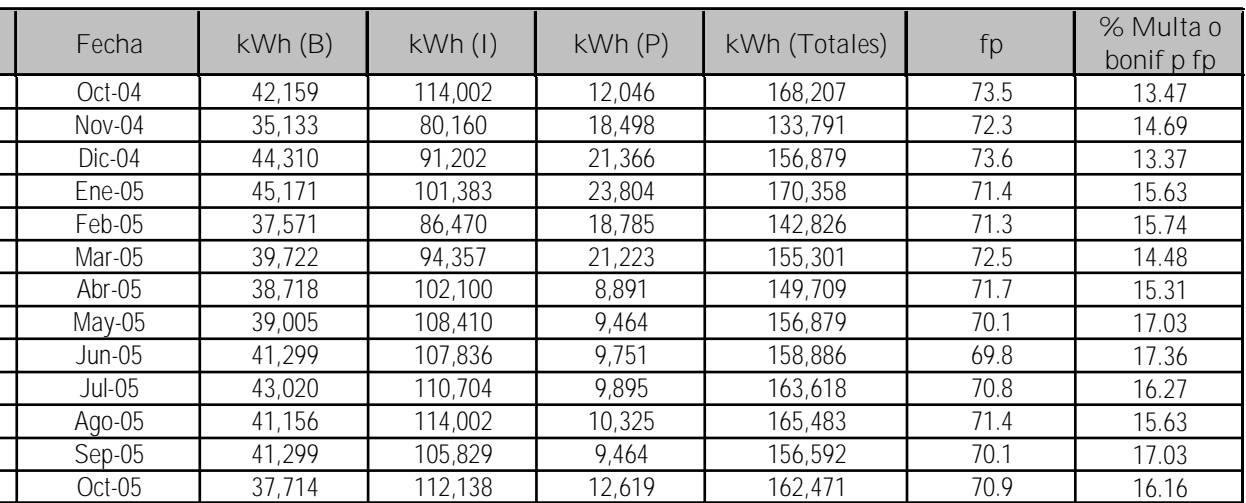

Tabla V.I.1

Resumen de consumo de energía por periodo, factor de potencia y % de multa por bajo factor de potencia

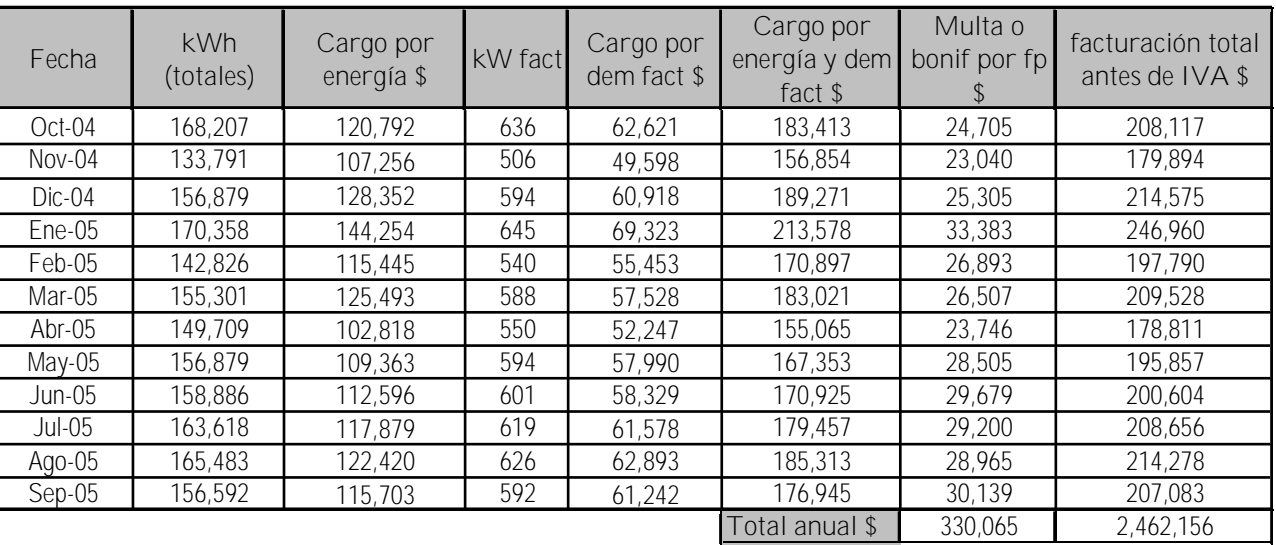

Tabla V.I.2

Resumen de consumo de energía, cargos económicos en \$ por el costo de la energía consumida y multa debido al bajo fp
# **CARGO POR ENERGIA Y DEMANDA FACTURABLE OCTUBRE 2004 - OCTUBRE 2005**

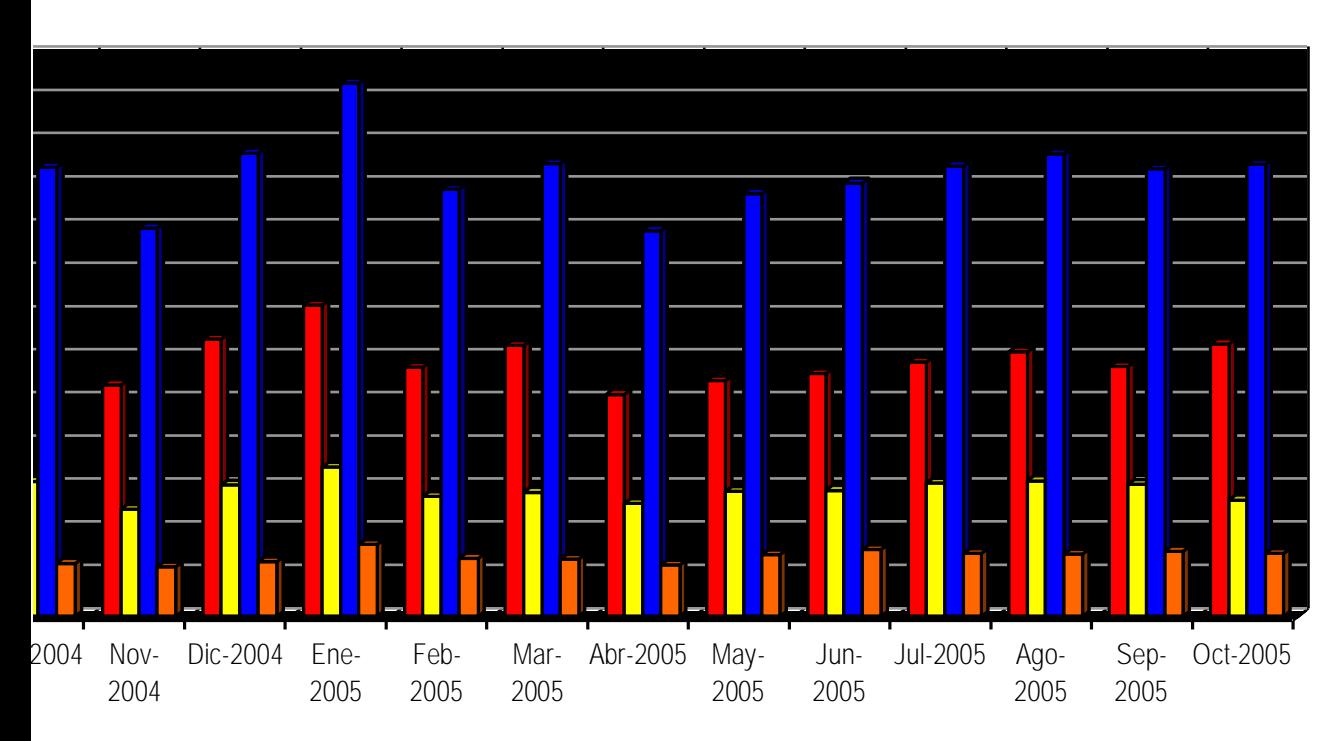

OR ENERGIA **□** CARGO POR DEMANDA FACTURABLE ■ FACTURACION TOTAL ANTES DE IVA ■ MULTA POR BAJO FP

Figura V.I.29 Resumen de costos de energía de Octubre de 2004 a Octubre de 2005

210

Easy PDF Creator is professional software to create PDF. If you wish to remove this line, buy it now.

"La compensación del FP y la calidad de energía como instrumento para el ahorro de energía" Capítulo V – Estudio Práctico

### FACTURACIÓN TOTAL CON FP CON/SIN COMPENSAR

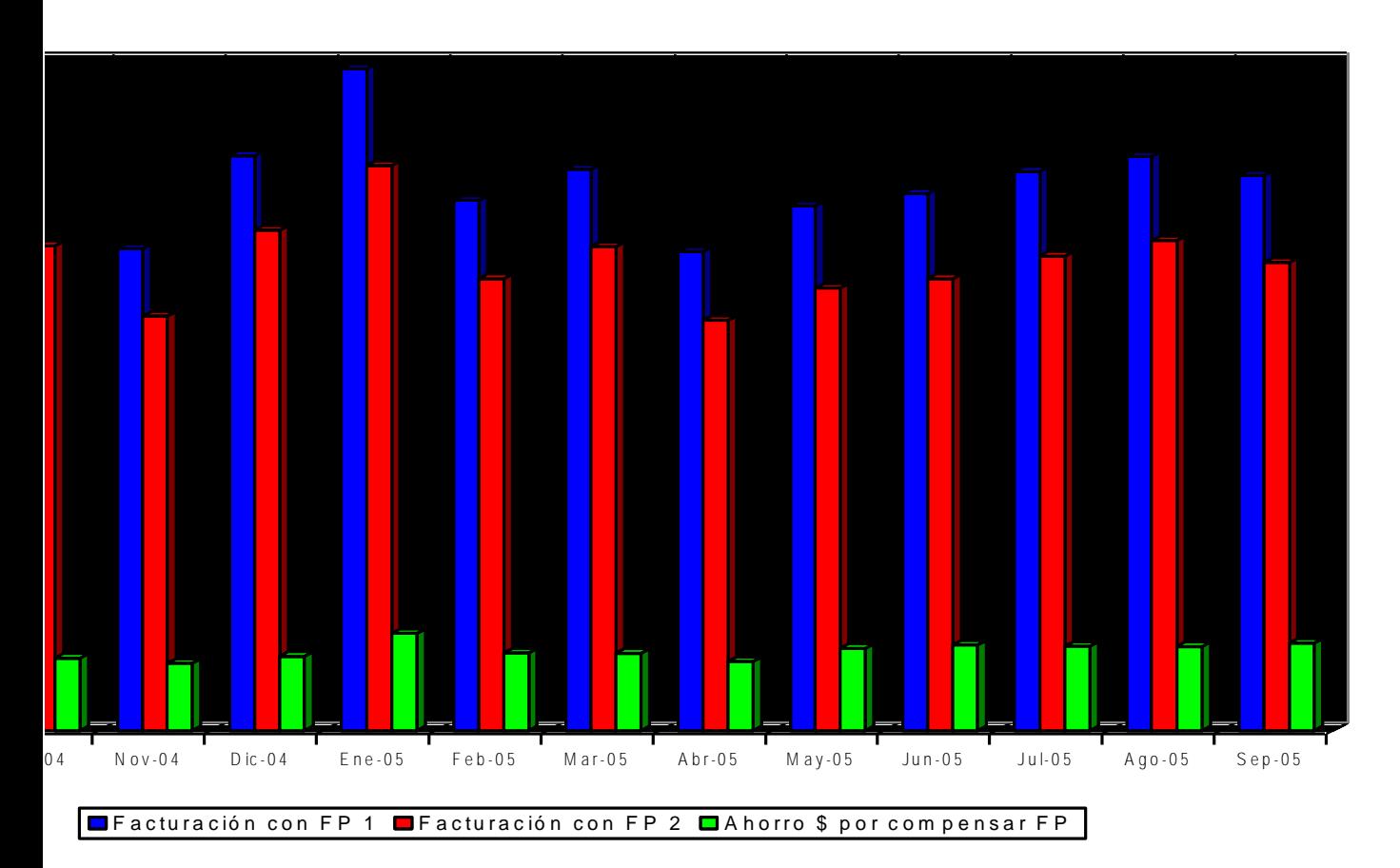

Figura V.I.30 Comparativo del costo de energía con y sin compensación del f.p. en el periodo Octubre 2004 a Octubre 2005

Easy PDF Creator is professional software to create PDF. If you wish to remove this line, buy it now.

### V.VIII **ANÁLISIS DEL AHORRO ELÉCTRICO**

Mejorar el factor de potencia de 0.717 a 0.95 tiene mejoras eléctricas desde el punto de vista de ahorro de energía eléctrica, por ejemplo, vimos en el desarrollo de la presente Tesis, que existe un factor en por ciento que nos indica el por ciento de ahorro en pérdidas en los cables, esto es que  $\ell^2 R$  que generalmente representa las pérdidas eléctricas se reduce:

% Ahorro pérdidas = 
$$
\left[1 - \left(\frac{\cos\theta_1}{\cos\theta_2}\right)^2\right] \times 100
$$

siendo nuestro ahorro del **43%** de las pérdidas eléctricas en Watts, evitando así casi la mitad de las pérdidas eléctricas en Watts y haciendo más eficiente nuestro consumo.

Esta mejora del factor de potencia a 0.95 significa consumir menor potencia reactiva del transformador y así mismo de la compañía suministradora, siendo así los kVA liberados de **34%** respecto al consumo con el bajo factor de potencia de 0.717.

$$
kVA \text{ liberados} = kW \left( \frac{1}{\cos \theta_1} - \frac{1}{\cos \theta_2} \right)
$$

Por otro lado, recordemos que la corriente total del sistema se ve afectada e incrementada en magnitud por la presencia de corrientes armónicas, así mismo el factor de potencia se ve afectado dado el %THD<sub>I</sub>.

Recordemos que los THD<sub>I</sub> por fases son, para la fase A el % *THD<sub>I</sub>* = 32.71, para la fase B el % *THD<sub>I</sub>* = 26.88, para la fase C el % *THD<sub>I</sub>* = 18.63, siendo la ecuación que relaciona la distorsión armónica total con la magnitud de la corriente total:

$$
I_{rms} = I_{1rms} \sqrt{1 + \left(\frac{THD_{\gamma_{\%}}}{100}\right)^2}
$$

de donde esperamos que al filtrar las corrientes armónicas obtener una disminución del **5%**, **4%** y **2%** de la magnitud de la corriente por fase respectivamente.

En cuanto al impacto en el desplazamiento del factor de potencia, hay que recordar que el factor de potencia es afectado por un factor de distorsión, formando así el factor de potencia verdadero, esperando nosotros pasar de un  $\mathit{fp}_{\textit{dist}} = 0.966$  aun  $f p_{\text{dist}} = 0.999$  o muy cercano a la unidad, trayendo como consecuencia el menor de los desplazamientos del factor de potencia.

$$
fp_t = fp_1 \cdot fp_{dist}
$$

212

#### $(1 + (7)/10)$  (p  $/10$   $(1355.268)$ 1 *I*  $\frac{d}{dt}$   $\frac{1}{\sqrt{1+(\frac{1}{t})^2}}$ *fp* + =

Siendo este parámetro muy importante dado que el compensar el factor de potencia no tendría el efecto deseado si este parámetro no se toma en cuenta. Tendríamos por ende un valor numérico muy cercano a la unidad calculando teóricamente el factor de potencia pero en la realidad estaríamos alejados de ese valor en la medida que el factor de distorsión sea lejano a 1.

# *CONCLUSIONES*

A través de las páginas leídas, hemos encontrado toda la teoría básica para llevar acabo la compensación del factor de potencia y la mitigación de armónicos en la red en un caso como el expuesto.

Cuando corregimos el factor de potencia, uno de los beneficios que se tiene es el mejor uso de la energía eléctrica, trayendo como consecuencia, ahorro de energía desde el punto de vista que la compañía suministradora ya no tendrá la necesidad de generarla ni mucho menos suministrarla, provocando menores gastos por consumo, generación y pérdidas, este caso particular representa grandes oportunidades para el usuario final de la energía eléctrica y un porcentaje muy pequeño, casi imperceptible para la compañía suministradora; pero en la medida que acciones como estas se lleven a cabo en la industria nacional, pasa a ser un porcentaje muy importante y potencial de ahorro, ya que si recordamos las ventas de las CFE al sector industrial representan el 61.2 % de las ventas totales, por lo cual se pueden tener importantes beneficios económicos.

Los usuarios en general, no tienen la idea de invertir en equipos que les ayuden a hacer eficiente su red eléctrica o de ahorro de energía eléctrica, por lo cual se tienen que presentar propuestas que representen importantes beneficios económicos para su aprobación. De los beneficios económicos que a primera vista se encuentran es la evasión de la multa por bajo factor de potencia, la cual en nuestro caso represento el 8.3 % de la facturación total anual antes de impuestos; además de esto, habrá que sumarle la bonificación que realiza la CFE para usuarios con alto factor de potencia; aunque no es muy representativo este valor, puede llegar a tomar montos importantes según el monto de la facturación anual. Es interesante mencionar que este tipo de ahorros pueden ayudan a los usuarios a continuar con la mejora de sus instalaciones, ya que este dinero que se ahorraran anualmente lo podrán invertir en nuevos equipos o en lo que mejor se beneficien.

Otro de los beneficios económicos que se tienen al modificar el factor de potencia, aunque no es muy evidente pero si importante, es el aumento de la expectativa de vida de los equipos eléctricos, ya que al reducir la corriente que circula por los conductores, barras, transformadores, protecciones y equipos en general, se aumenta su vida útil y esto con lleva a no adelantar el reemplazo de dichas unidades. Además se reduce considerablemente el mantenimiento sea preventivo o correctivo de los aparatos. Otro beneficio importante es la liberación de los KVA en el transformador, lo cual nos ayuda a tener un transformador en excelente estado de operación ya que no estará trabajando más de lo que debe y podrá contemplarse, sin que se tenga que comprar uno nuevo, para nuevas cargas o ampliaciones en un futuro.

El filtrado de corrientes armónicas en un sistema eléctrico mejora la calidad de energía eléctrica, disminuye la magnitud de la corriente total trayendo como consecuencia ahorro de energía eléctrica, disminución de pérdidas eléctricas así como también tiene cierto peso en el valor del factor de potencia cuyas consecuencias al mejorarlo ya hemos mencionado. La magnitud de los porcentajes que representan las mejoras tal vez no sean de gran importancia desde el punto de vista de ahorro de energía, sin embargo se vuelve muy necesario filtrar las corrientes armónicas debido a un gran beneficio económico al tener una señal pura en la medida de lo posible.

En base a la teoría descrita se propuso la mejor alternativa que se tiene en el mercado. La utilización de un transformador de aislamiento, el cual con sus características capacitivas e inductivas nos ayuda en gran medida al problema que se tenía de armónicas y de bajo factor de potencia, además de ofrecernos la protección eléctrica de las cargas.

El ahorro de energía que se puede llegar a tener con la mejora del factor de potencia y de la calidad de la energía será importante siempre y cuando se cumplan las recomendaciones planteadas a lo largo del documento.

La rentabilidad de las medidas a implementar depende directamente del tipo de equipo y técnicas empleadas así como del porcentaje de ahorro del usuario final; aunque queda claro que por los momentos tan difíciles que se están viviendo en el plano económico y ecológico cualquier tipo de ahorro es de gran valor para cualquier empresa o persona. Por consiguiente, si tenemos aunque sea un mínimo ahorro debemos de aprovecharlo y no pensar en que es muy poco sino ver el beneficio que a largo plazo nos puede dejar.

## *BIBLIOGRAFÍA*

#### CAPITULO I – **FUNDAMENTOS TEÓRICOS**

- [1] Introductory circuit analysis, Robert L. Boylestad, MacMillan, Septima edición
- [2] Análisis básico de circuitos eléctricos, Davis E. Johnson, Prentice Hall, Quinta edición
- [3] Principles of electric circuits, Thomas L. Floyd, Prentice Hall, Quinta edición
- [4] Circuit theory fundamentals and applications, Aram Budak, Prentice Hall, Segunda edición
- [5] Basic circuit theory, Charles A. Desoer, Ernest S. Kuh, McGraw Hill.

#### CAPITULO II – **COMPENSACIÓN DEL FACTOR DE POTENCIA**

- [1] Voltage control and reactive supply problems, IEEE course text on reactive power: basics, problems, and solutions, publications 87EH0262-6PWR
- [2] Capacitores de potencia, Dr. Alfredo Navarro Crespo, Balmec S.A.
- [3] Compensación de energía reactiva, Notas técnicas, Schneider Electric
- [4] Mr. Capacitor, Notas Técnicas, INELAP SA de CV
- [5] El ABC de la calidad de la energía eléctrica, Enríquez Harper Gilberto, Edit. Limusa, México 2002
- [6] El abc de la calidad de la energía eléctrica
- [7] www.conae.gob.mx
- [8] www.cfe.gob.mx

### CAPITULO III – **SEÑALES ARMÓNICAS**

- [1] Electrical Power Systems Quality, Roger G. Dugan, Edit. McGraw Hill, 2a edición
- [2] Perturbaciones Armónicas, Eric Felice, Edit. Paraninfo, 1a edición
- [3] Power Systems Harmonics, George J. Wakileh, Edit. Springer, 1a edición
- [4] El ABC de la calidad de la energía eléctrica, Enríquez Harper Gilberto, Edit. Limusa, México 2002
- [5] Entendiendo la potencia y la calidadad de la potencia, Notas Técnicas, AEMC
- [6] 5th harmonic case study, Notas Técnicas, Fluke
- [7] Installation of a harmonic mitigating transformers, Robert E. Fuhr , Notas Técnicas
- [8] Making watt hour measurements, Notas Técnicas, Fluke
- [9] Power quality analizer uses for electricians, Notas Técnicas, Fluke
- [10] Power quality and power factor correction, Notas Técnicas, BC Hydro
- [11] Power quality troubleshooting, Notas Técnicas, Fluke
- [12] Power quality troubleshooting at the service panel, Notas Técnicas, Fluke
- [13] Three phase power quality analyzer, Notas Técnicas, Fluke
- [14] Troubleshooting power harmonics, Notas Técnicas, Fluke
- [15] Understanding harmonics and motor problems, Notas Técnicas, Fluke
- [16] Soluciones a industria que opera con bajo FP y altos noiveles de corrientes armónicas, Ing. Fco. Cuevas Arteaga, CFE, Conferencia RVP 2001

[17] Tarifas horarias y las oportunidades de ahorro en la mediana industria, M. En C. Odón de Buen Rodríguez, CONAE, Conferencia RVP 2001

- [18] www.ieee.org
- [19] www.cfe.gob.mx
- [20] www.inelap.com.mx
- [21] www.fluke.com
- [22] www.conae.gob.mx

CAPITULO IV – **AHORRO DE ENERGÍA EN MÉXICO**

- [1] Resumen del documento "Resultados de la aplicación de medidas de ahorro de energía eléctrica", Fideicomiso para el Ahorro de Energía Eléctrica – Coordinación de Evaluación.
- [2] www.fide.org.mx
- [3] www.sener.gob.mx
- [4] www.conae.gob.mx
- [5] www.cfe.gob.mx
- [6] www.lfc.gob.mx
- [7] www.sener.gob.mx
- [8] Presentación en power point "Tarifas Eléctricas aplicables en México", Marzo 2002, **CONAE**